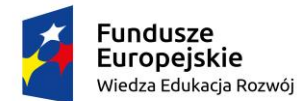

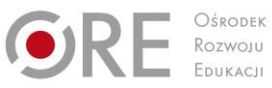

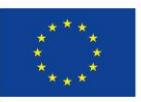

# **PRZYKŁADOWY**

# **PROGRAM NAUCZANIA DLA ZAWODU**

# **TECHNIK TELEINFORMATYK 351103**

# **O STRUKTURZE MODUŁOWEJ**

TYP SZKOŁY: TECHNIKUM 5-LETNIE

RODZAJ PROGRAMU: LINIOWY

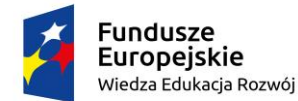

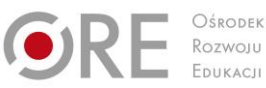

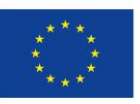

`

Autorzy: Autorzy: mgr inż. Urszula Grzybowska, mgr inż. Grażyna Mrozińska-Hotloś, dr inż. Sławomir Andrzej Torbus

Recenzenci: mgr Agnieszka Wyrzykowska

Ekspert wiodący: mgr inż. Joanna Ksieniewicz

Menadżer projektu: mgr Anna Krajewska

Publikacja powstała w ramach projektu "Partnerstwo na rzecz kształcenia zawodowego. Etap 3: Edukacja zawodowa odpowiadająca potrzebom rynku pracy" w Programie Operacyjnym Wiedza Edukacja Rozwój.

Projekt współfinansowany przez Unię Europejską w ramach Europejskiego Funduszu Społecznego. Publikacja jest dystrybuowana bezpłatnie.

© Copyright by Ośrodek Rozwoju Edukacji Warszawa 2017

Ośrodek Rozwoju Edukacji 00-478 Warszawa Al. Ujazdowskie 28 www.ore.edu.pl

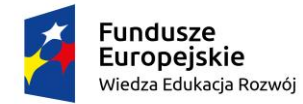

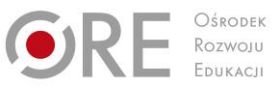

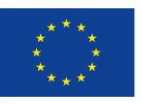

`

# **SPIS TREŚCI**

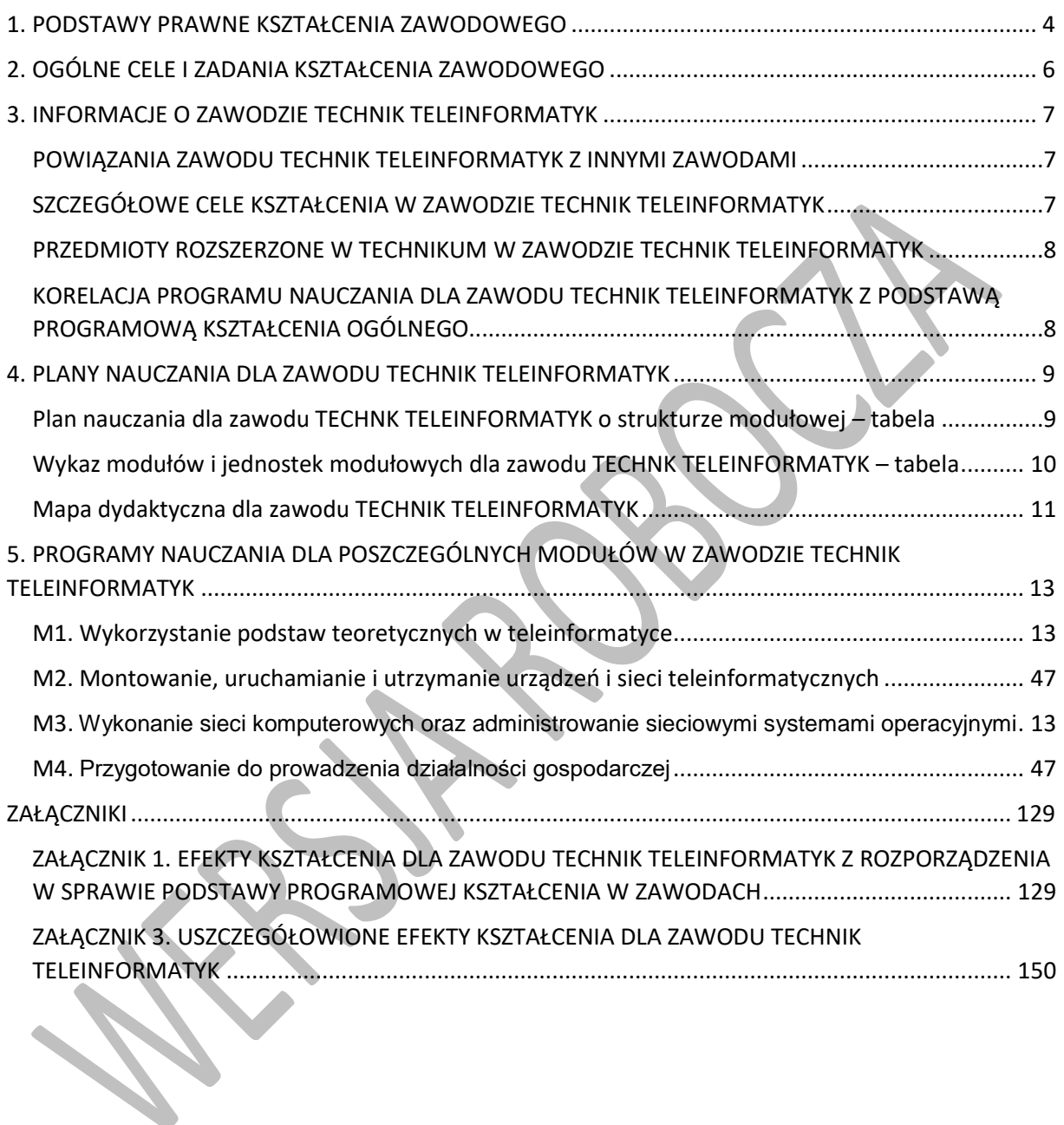

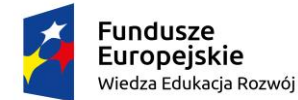

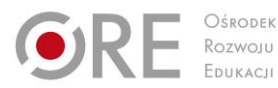

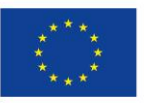

Projekty współfinansowane przez Unię Europejską w ramach Europejskiego Funduszu Społecznego

### <span id="page-3-0"></span>` **1. PODSTAWY PRAWNE KSZTAŁCENIA ZAWODOWEGO**

Program nauczania dla zawodu MONTER SIECI I URZĄDZEŃ TELEKOMUNIKACYJNYCH opracowano zgodnie z następującymi aktami prawnymi:

- Ustawa z dnia 7 września 1991 r. o systemie oświaty (tekst jedn. Dz.U. 2016 poz. 1943 z późn. zm.),
- Ustawa z dnia 14 grudnia 2016 r. Prawo oświatowe (Dz.U. 2017 poz. 59),
- Ustawa z dnia 14 grudnia 2016 r. Przepisy wprowadzające ustawę Prawo oświatowe (Dz.U. 2017 poz. 60),
- Ustawa z dnia 22 grudnia 2015 r. o Zintegrowanym Systemie Kwalifikacji (Dz.U. 2016 poz. 64 z późn. zm.),
- Rozporządzenie Ministra Edukacji Narodowej z dnia 13 grudnia 2016 r. w sprawie klasyfikacji zawodów szkolnictwa zawodowego (Dz.U. 2016 poz. 2094),
- Rozporządzenie Ministra Edukacji Narodowej z dnia 7 lutego 2012 r. w sprawie ramowych planów nauczania w szkołach publicznych (Dz.U. 2012 poz. 204 z późn. zm.),
- Projekt rozporządzenia Ministra Edukacji Narodowej w sprawie podstawy programowej kształcenia w zawodach z dnia 29 grudnia 2016 r.;
- Projekt rozporządzenia Ministra Edukacji Narodowej w sprawie ramowych planów nauczania dla publicznych szkół z dnia 20 stycznia 2017 r.,
- Projekt rozporządzenia Ministra Edukacji Narodowej w sprawie klasyfikacji zawodów szkolnictwa zawodowego z dnia 22 grudnia 2016 r.;
- Rozporządzenie Ministra Edukacji Narodowej z dnia 14 lutego 2017 r. w sprawie podstawy programowej wychowania przedszkolnego oraz podstawy programowej kształcenia ogólnego dla szkoły podstawowej, w tym dla uczniów z niepełnosprawnością intelektualną w stopniu umiarkowanym lub znacznym, kształcenia ogólnego dla branżowej szkoły I stopnia, kształcenia ogólnego dla szkoły specjalnej przysposabiającej do pracy oraz kształcenia ogólnego dla szkoły policealnej (Dz.U. 2017, poz. 356);
- Rozporządzenie Ministra Edukacji Narodowej z dnia 7 lutego 2012 r. w sprawie podstawy programowej kształcenia w zawodach (Dz.U. 2012 poz. 184 z późn. zm.),
- Rozporządzenie Ministra Edukacji Narodowej z dnia 15 grudnia 2010 r. w sprawie praktycznej nauki zawodu (Dz.U. 2010 nr 244 poz. 1626 z póżn. zm.),
- Rozporządzenie Ministra Edukacji Narodowej i Sportu z dnia 31 grudnia 2002 r. w sprawie bezpieczeństwa i higieny w publicznych i niepublicznych szkołach i placówkach (Dz.U. 2003 nr 6 poz. 69 z późn. zm.),
- Rozporządzenie Ministra Edukacji Narodowej z dnia 13 kwietnia 2016 r. w sprawie charakterystyk drugiego stopnia Polskiej Ramy Kwalifikacji typowych dla kwalifikacji o charakterze ogólnym – poziomy 1–4 (Dz.U. 2016 poz. 520),
- Rozporządzenie Ministra Edukacji Narodowej z dnia 13 kwietnia 2016 r. w sprawie charakterystyk drugiego stopnia Polskiej Ramy Kwalifikacji typowych dla kwalifikacji o charakterze zawodowym – poziomy 1–8 (Dz.U. 2016 poz. 537),

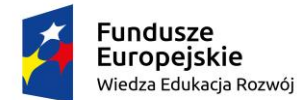

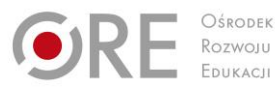

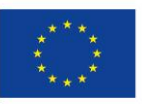

Projekty współfinansowane przez Unię Europejską w ramach Europejskiego Funduszu Społecznego `

- Rozporządzenie Ministra Pracy i Polityki Społecznej z dnia 7 sierpnia 2014 r. w sprawie klasyfikacji zawodów i specjalności na potrzeby rynku pracy oraz zakresu jej stosowania Dz.U. 2014 poz. 1145 (z późn. zm),
- Rozporządzenie Ministra Edukacji Narodowej z dnia 8 lipca 2014 r. w sprawie dopuszczania do użytku szkolnego podręczników (Dz.U. 2014 poz. 909),
- Rozporządzenie Ministra Edukacji Narodowej z dnia 30 kwietnia 2013 r. w sprawie zasad udzielania i organizacji pomocy psychologiczno-pedagogicznej w publicznych przedszkolach, szkołach i placówkach (Dz.U. 2013 poz. 532),
- Rozporządzenie Ministra Edukacji Narodowej z dnia 10 czerwca 2015 r. w sprawie szczegółowych warunków i sposobu oceniania, klasyfikowania i promowania uczniów i słuchaczy w szkołach publicznych (Dz.U. 2015 poz. 843 z późn. zm.),
- Rozporządzenie Ministra Edukacji Narodowej z dnia 27 kwietnia 2015 r. w sprawie szczegółowych warunków i sposobu przeprowadzania egzaminu potwierdzającego kwalifikacje w zawodzie (Dz.U. 2015 poz. 673),
- Rozporządzenie Ministra Edukacji Narodowej z dnia 27 sierpnia 2012 r. w sprawie podstawy programowej wychowania przedszkolnego oraz kształcenia ogólnego w poszczególnych typach szkół (Dz.U. 2012 poz. 977 z poźn. zm.).

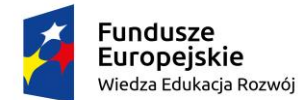

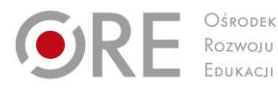

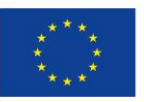

Partnerstwo na rzecz kształcenia zawodowego. Etap 3: Edukacja zawodowa odpowiadająca potrzebom rynku pracy

Projekty współfinansowane przez Unię Europejską w ramach Europejskiego Funduszu Społecznego

### <span id="page-5-0"></span>` **2. OGÓLNE CELE I ZADANIA KSZTAŁCENIA ZAWODOWEGO**

Celem kształcenia zawodowego jest przygotowanie uczących się do życia w warunkach współczesnego świata, wykonywania pracy zawodowej i aktywnego funkcjonowania na zmieniającym się rynku pracy.

Zadania szkoły i innych podmiotów prowadzących kształcenie zawodowe oraz sposób ich realizacji są uwarunkowane zmianami zachodzącymi w otoczeniu gospodarczo-społecznym, na które wpływają w szczególności: idea gospodarki opartej na wiedzy, globalizacja procesów gospodarczych i społecznych, rosnący udział handlu międzynarodowego, mobilność geograficzna i zawodowa, nowe techniki i technologie, a także wzrost oczekiwań pracodawców w zakresie poziomu wiedzy i umiejętności pracowników.

W procesie kształcenia zawodowego ważne jest integrowanie i korelowanie kształcenia ogólnego i zawodowego, w tym doskonalenie kompetencji kluczowych nabytych w procesie kształcenia ogólnego, z uwzględnieniem niższych etapów edukacyjnych. Odpowiedni poziom wiedzy ogólnej powiązanej z wiedzą zawodową przyczyni się do podniesienia poziomu umiejętności zawodowych absolwentów szkół kształcących w zawodach, a tym samym zapewni im możliwość sprostania wyzwaniom zmieniającego się rynku pracy.

W procesie kształcenia zawodowego są podejmowane działania wspomagające rozwój każdego uczącego się, stosownie do jego potrzeb i możliwości, ze szczególnym uwzględnieniem indywidualnych ścieżek edukacji i kariery, możliwości podnoszenia poziomu wykształcenia i kwalifikacji zawodowych oraz zapobiegania przedwczesnemu kończeniu nauki.

Elastycznemu reagowaniu systemu kształcenia zawodowego na potrzeby rynku pracy, jego otwartości na uczenie się przez całe życie oraz mobilności edukacyjnej i zawodowej absolwentów ma służyć wyodrębnienie kwalifikacji w poszczególnych zawodach wpisanych do klasyfikacji zawodów szkolnictwa zawodowego.

Opracowany program nauczania pozwoli na osiągnięcie powyższych celów ogólnych kształcenia zawodowego.

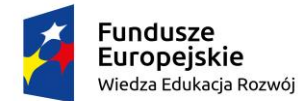

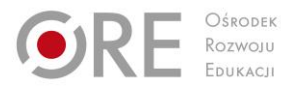

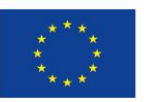

Projekty współfinansowane przez Unię Europejską w ramach Europejskiego Funduszu Społecznego

### <span id="page-6-0"></span>` **3. INFORMACJE O ZAWODZIE TECHNIK TELEINFORMATYK**

Technik teleinformatyk świadczy usługi z dziedziny telekomunikacji i informatyki, które są ukierunkowane na montaż, uruchamianie i utrzymanie sieci teleinformatycznych oraz instalowanie i administrowanie sieciowymi systemami komputerami.

Umiejętności praktyczne są wzbogacone wiedzą ogólną z zakresu techniki analogowej i cyfrowej oraz wiedzą szczegółową z zakresu systemów komputerowych, sieciowych systemów operacyjnych, lokalnych sieci komputerowych, urządzeń sieciowych, systemów transmisji danych i systemów komutacyjnych.

Osoba posiadająca wykształcenie w tym zawodzie może pracować w przedsiębiorstwach: eksploatujących systemy teleinformatyczne (montowanie, konfigurowanie i zabezpieczanie systemów komputerowych), świadczących usługi teleinformatyczne (budowa i eksploatacja systemów i sieci teleinformatycznych w ujęciu logicznym i elektrycznym), świadczących usługi informatyczne (administrowanie sieciami lokalnymi, wdrażanie nowych rozwiązań i technologii).

Kształcenie w zawodzie technik teleinformatyk jest realizowane w dwóch kwalifikacjach, które treściowo obejmują: EE.10. Montaż, uruchamianie oraz utrzymanie urządzeń i sieci teleinformatycznych oraz EE.11. Administrowanie sieciowymi systemami operacyjnymi i sieciami komputerowymi.

# <span id="page-6-1"></span>**POWIĄZANIA ZAWODU TECHNIK TELEINFORMATYK Z INNYMI ZAWODAMI**

Zawód TECHNIK TELEINFORMATYK nie ma wspólnych kwalifikacji z innymi zawodami.

# <span id="page-6-2"></span>**SZCZEGÓŁOWE CELE KSZTAŁCENIA W ZAWODZIE TECHNIK TELEINFORMATYK**

Absolwent szkoły kształcącej w zawodzie TECHNIK TELEINFORMATYK powinien być przygotowany do wykonywania następujących zadań zawodowych:

- 1) instalowania, uruchamiania i utrzymania terminali i sieci dostępowych;
- 2) wykonywania i utrzymania sieci komputerowych;
- 3) montowania i eksploatacji cyfrowych systemów transmisji danych;
- 4) instalowania i eksploatacji systemów głosowej transmisji danych;
- 5) administrowania sieciami i systemami teleinformatycznymi.

Do wykonywania zadań zawodowych jest niezbędne osiągnięcie efektów kształcenia określonych w podstawie programowej kształcenia w zawodzie TECHNIK TELEINFORMATYK:

- efekty kształcenia wspólne dla wszystkich zawodów (BHP, PDG, JOZ, KPS, OMZ);
- efekty kształcenia wspólne dla zawodów w ramach obszaru elektryczno- -elektronicznego, stanowiące podbudowę do kształcenia w zawodzie lub grupie zawodów PKZ(EE.g), PKZ(EE.b) i PKZ(EE.i);

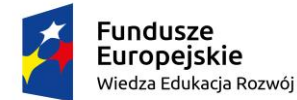

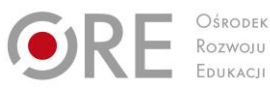

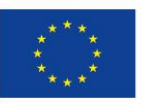

Projekty współfinansowane przez Unię Europejską w ramach Europejskiego Funduszu Społecznego `

 efekty kształcenia właściwe dla kwalifikacji wyodrębnionych w zawodzie technik teleinformatyk: EE.10. Montaż, uruchamianie oraz utrzymanie urządzeń i sieci teleinformatycznych; EE.11. Administrowanie sieciowymi systemami operacyjnymi i sieciami komputerowymi.

Kształcenie zgodnie z opracowanym programem nauczania pozwoli na osiągnięcie wyżej wymienionych celów kształcenia.

# <span id="page-7-0"></span>**PRZEDMIOTY ROZSZERZONE W TECHNIKUM W ZAWODZIE TECHNIK TELEINFORMATYK**

W programie nauczania dla zawodu TECHNIK TELEINFORMATYK uwzględniono przedmioty ogólnokształcące: MATEMATYKA, FIZYKA, których nauka będzie odbywać się na poziomie rozszerzonym.

# <span id="page-7-1"></span>**KORELACJA PROGRAMU NAUCZANIA DLA ZAWODU TECHNIK TELEINFORMATYK Z PODSTAWĄ PROGRAMOWĄ KSZTAŁCENIA OGÓLNEGO**

Program nauczania dla zawodu TECHNIK TELEINFORMATYK uwzględnia aktualny stan wiedzy o zawodzie ze szczególnym zwróceniem uwagi na nowe technologie i najnowsze koncepcje nauczania.

W programie nauczania dla zawodu technik teleinformatyk uwzględniono powiązania z kształceniem ogólnym polegające na wcześniejszym osiąganiu efektów kształcenia w zakresie przedmiotów ogólnokształcących stanowiących podbudowę dla kształcenia w zawodzie. Dotyczy to przede wszystkim takich przedmiotów jak: MATEMATYKA i FIZYKA oraz podstawy przedsiębiorczości i edukacji dla bezpieczeństwa.

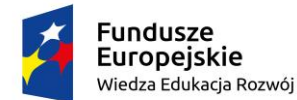

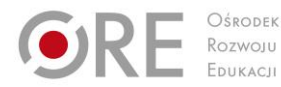

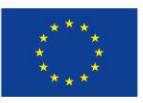

Projekty współfinansowane przez Unię Europejską w ramach Europejskiego Funduszu Społecznego

### <span id="page-8-0"></span>` **4. PLANY NAUCZANIA DLA ZAWODU TECHNIK TELEINFORMATYK**

W podstawie programowej kształcenia w zawodzie TECHNIK TELEINFORMATYK minimalna liczba godzin na kształcenie zawodowe została określona dla efektów kształcenia i wynosi:

- 650 godzin na realizację kwalifikacji EE.10. Montaż, uruchamianie oraz utrzymanie urządzeń i sieci teleinformatycznych,
- 300 godzin na realizację kwalifikacji EE.11. Administrowanie sieciowymi systemami operacyjnymi i sieciami komputerowymi,
- 400 godzin na realizację efektów wspólnych dla wszystkich zawodów i wspólnych dla zawodów w ramach obszaru kształcenia.

# <span id="page-8-1"></span>**Plan nauczania dla zawodu TECHNK TELEINFORMATYK o strukturze modułowej – tabela**

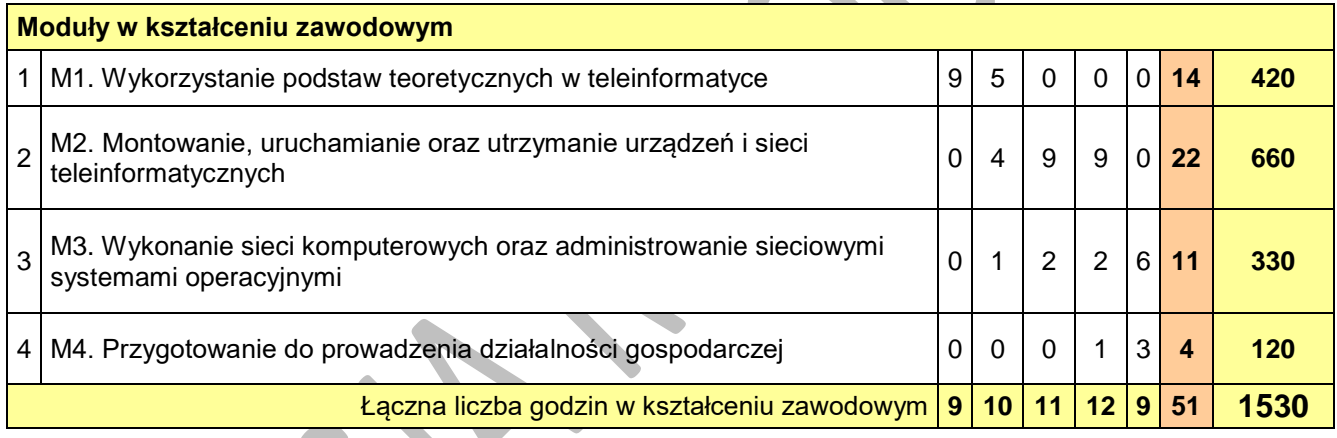

# **INFORMACJE DODATKOWE**

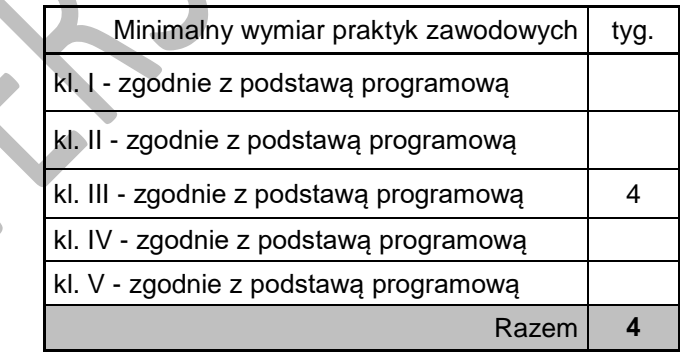

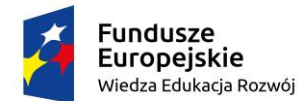

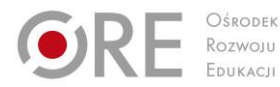

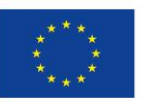

Projekty współfinansowane przez Unię Europejską w ramach Europejskiego Funduszu Społecznego `

Po analizie zapisów nowej podstawy programowej kształcenia w zawodzie TECHNIK TELEINFORMATYK można stwierdzić, że ujęte w programie moduły wymagają od nauczycieli nowych kompetencji wynikających z aktualizacji treści kształcenia w zawodzie. Aby nauczać w zawodzie TECHNIK TELEINFORMATYK należy mieć skończone studia wyższe z zakresu telekomunikacji, teleinformatyki bądź informatyki. Zaleca się, aby nauczyciele, którzy w procesie dydaktycznym na przedmiotach zawodowych realizują efekty kształcenia wynikające z kwalifikacji EE.10. oraz EE.11., na bieżąco uaktualniali swoją wiedzę korzystając praktyk zawodowych, staży zawodowych dla nauczycieli organizowanych przez pracodawców oraz specjalistycznych szkoleń i kursów z branży teleinformatycznej. Aktualizacja wiedzy jest nieodzowna, ponieważ obserwuje się ciągły rozwój zarówno technologii jak i usług teleinformatycznych. W ten sposób nauczyciel będzie w stanie wychodzić na przeciw problemowi aktualności przekazywanej wiedzy oraz kształtowanych umiejętności charakterystycznych dla zawodu technik teleinformatyk.

Zgodnie z zapisami zawartymi w podstawie programowej kształcenia w zawodzie TECHNIK TELEINFORMATYK zajęcia praktyczne wynikające z programu nauczania dla mogą odbywać się w warsztatach szkolnych, centrach kształcenia praktycznego bądź u pracodawcy. Współpraca z pracodawcami najlepiej uwzględnia zmiany zachodzące w otoczeniu gospodarczo-społecznym, ze szczególnym uwzględnieniem nowych techniki i technologii charakterystycznych dla zawodu TECHNIK TELEINFORMATYK oraz wzrostu oczekiwań pracodawców w zakresie poziomu wiedzy i umiejętności pracowników – techników teleinformatyków.

Program nauczania dla zawodu TECHNIK TELEINFORMATYK uwzględnia aktualny stan wiedzy i osiągnięć technologicznych z zakresu szeroko rozumianej teleinformatyki. Zapisy uszczegółowień umiejętności wynikających z podstawy programowej w zawodzie TECHNIK TELEINFORMATYK są na tyle ogólne że czynią program nauczania podążającym za zmianami technologicznymi. To rozwiązanie pozwala, a zarazem obliguje nauczycieli do zwracania uwagi na nowe technologie i koncepcje nauczania.

Technik teleinformatyk powinien być samodzielny i kreatywny, powinien doskonalić swoje umiejętności, posiadać umiejętność pracy w grupie, gdyż takich cech od pracowników oczekują potencjalni pracodawcy.

# **INFORMACJE O EGZAMINIE**

Egzamin potwierdzający kwalifikację K1 Montaż, uruchamianie oraz utrzymanie urządzeń i sieci teleinformatycznych (EE.10.) odbywa się pod koniec II-go semestru klasy IV.

Egzamin potwierdzający kwalifikację K2 Administrowanie sieciowymi systemami operacyjnymi i sieciami komputerowymi (EE.11.) odbywa się po ukończeniu II semestru klasy V.

# <span id="page-9-0"></span>**Wykaz modułów i jednostek modułowych dla zawodu TECHNK TELEINFORMATYK – tabela**

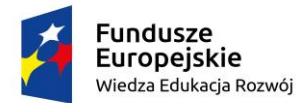

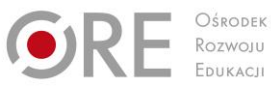

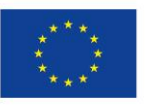

Projekty współfinansowane przez Unię Europejską w ramach Europejskiego Funduszu Społecznego

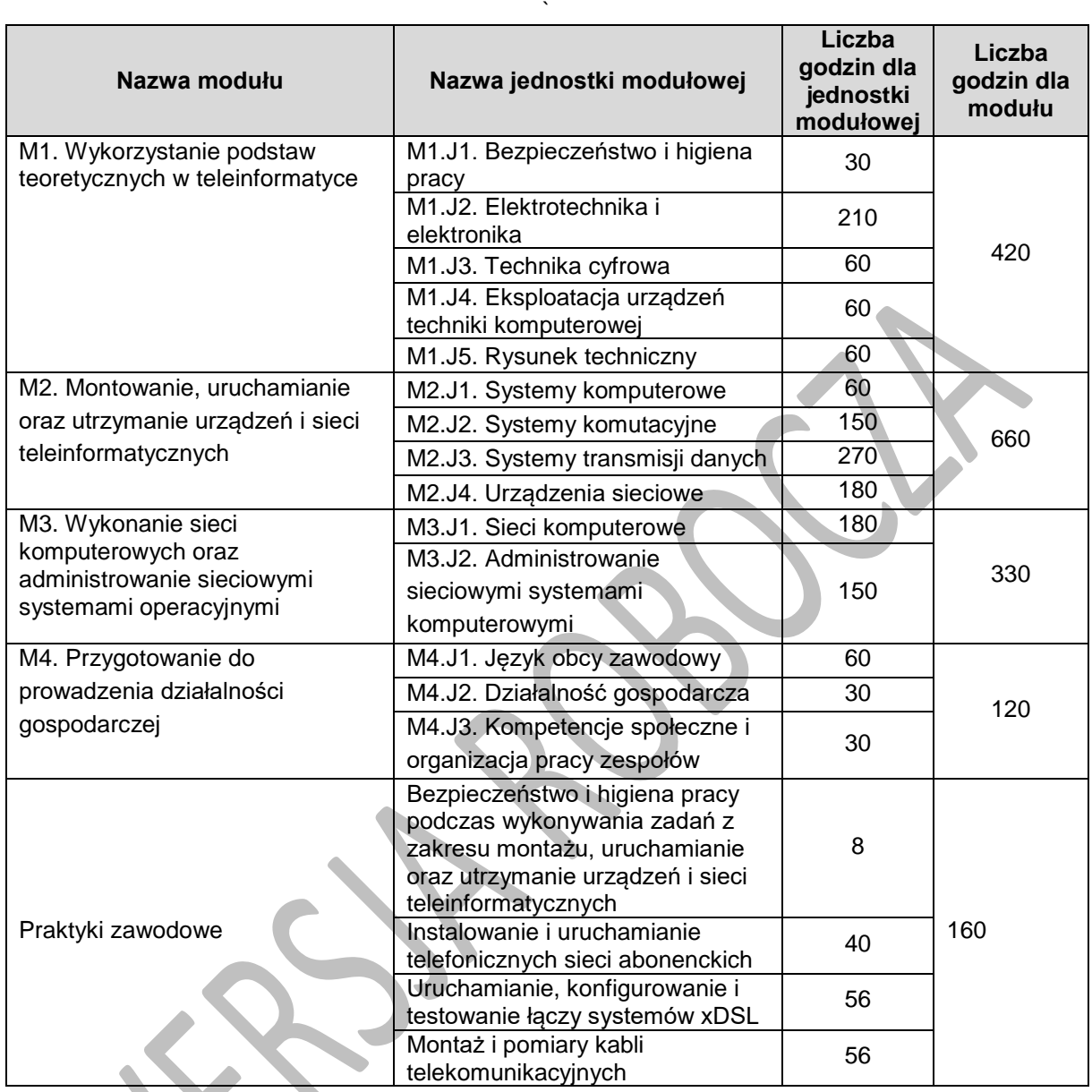

# <span id="page-10-0"></span>**Mapa dydaktyczna dla zawodu TECHNIK TELEINFORMATYK**

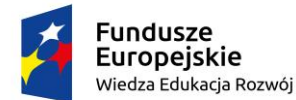

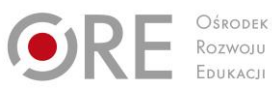

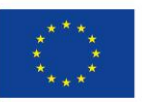

Projekty współfinansowane przez Unię Europejską w ramach Europejskiego Funduszu Społecznego

<span id="page-11-0"></span>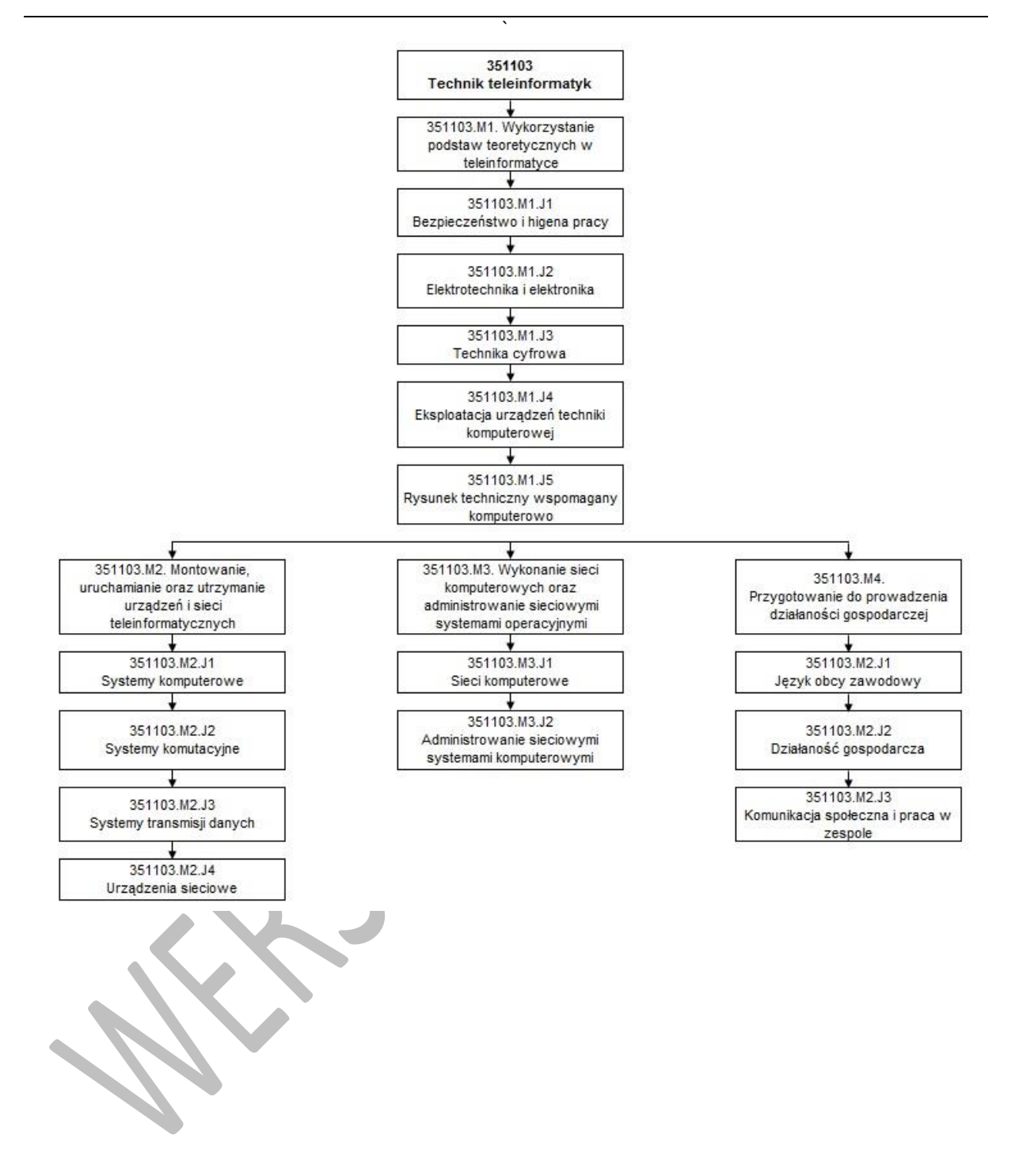

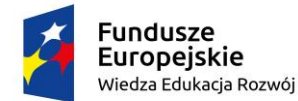

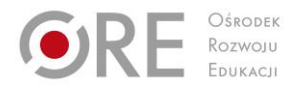

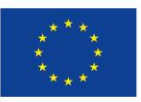

Projekty współfinansowane przez Unię Europejską w ramach Europejskiego Funduszu Społecznego

# ` **5. PROGRAMY NAUCZANIA DLA POSZCZEGÓLNYCH MODUŁÓW W ZAWODZIE TECHNIK TELEINFORMATYK**

# <span id="page-12-0"></span>**M1. Wykorzystanie podstaw teoretycznych w teleinformatyce M1.J1. Bezpieczeństwo i higiena pracy**

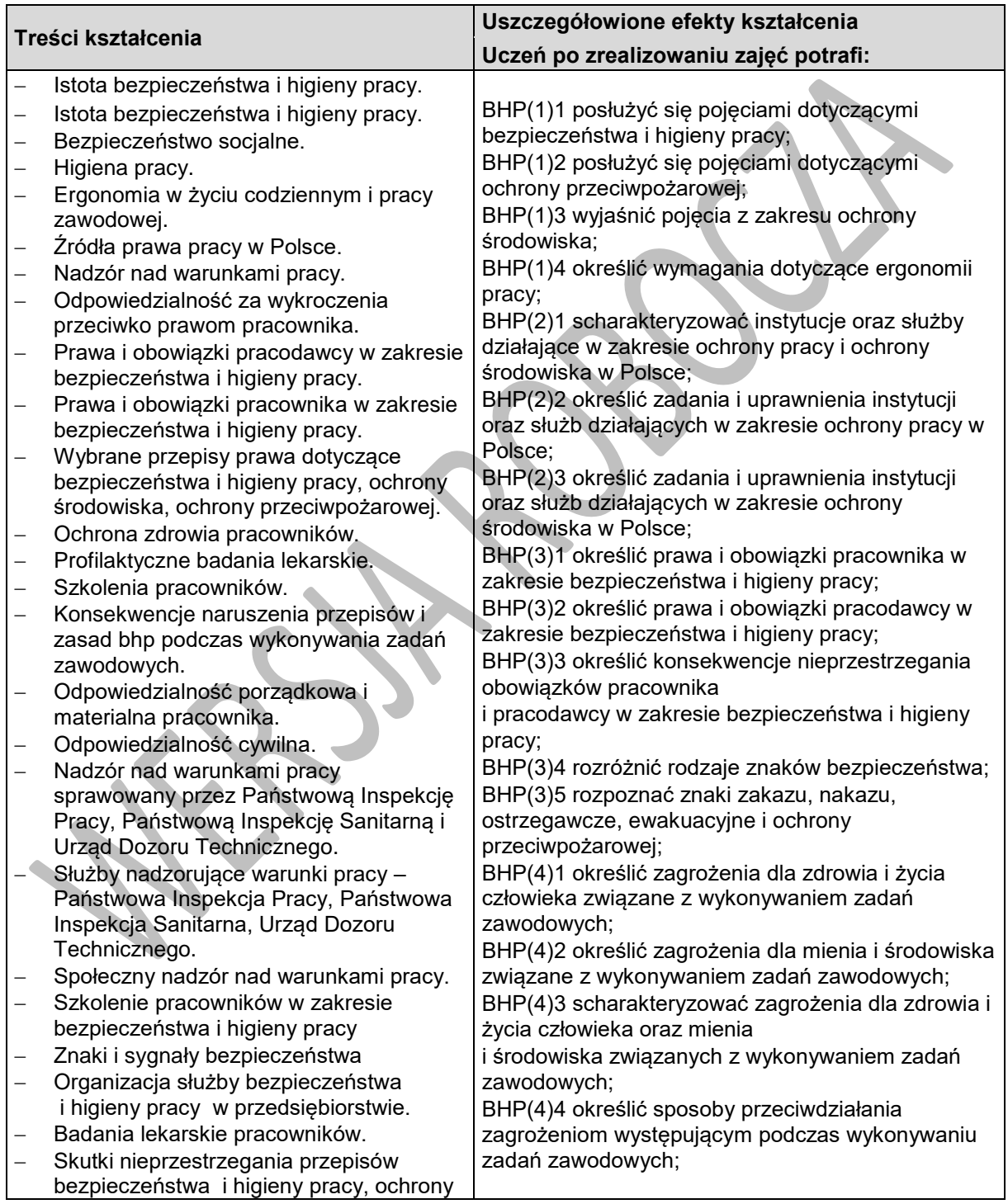

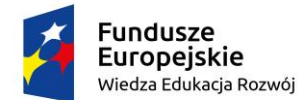

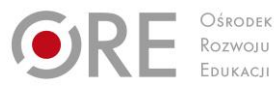

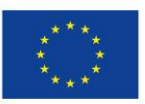

Projekty współfinansowane przez Unię Europejską w ramach Europejskiego Funduszu Społecznego

`

przeciwpożarowej oraz ochrony środowiska.

- Znaki i sygnały i bezpieczeństwa.
- Zagrożenia dla zdrowia i życia człowieka oraz mienia i środowiska związane z wykonywaniem zadań zawodowych modelarza odlewniczego.
- Czynniki szkodliwe, niebezpieczne i uciążliwe.
- Czynniki fizyczne, chemiczne, biologiczne i psychospołeczne.
- Oddziaływanie hałasu na organizm.
- Hałas źródła, metody i środki ochrony przed hałasem.
- Wibracje -rodzaje, metody ograniczania.
- Zanieczyszczenia powietrza źródła, rodzaje, metody ograniczenia emisji zanieczyszczeń.
- Środowisko pracy.
- Narażenie zawodowe.
- Choroby zawodowe.
- Postępowanie w przypadku pożaru.
- Zabezpieczenie przed porażeniem prądem elektrycznym.
- Organizacja stanowiska pracy zgodnie z zasadami bezpiecznej pracy oraz wymaganiami ergonomii i ochrony środowiska.
- Cele ergonomii.
- Ergonomia korekcyjna i koncepcyjna.
- Ergonomia postawy przy pracy.
- Organizacja stanowiska pracy przy pozycji stojącej.
- Organizacja stanowiska pracy przy pozycji siedzącej.
- Reczne prace transportowe.
- Środki ochrony indywidualnej i zbiorowej. Rodzaje środków ochrony indywidualnej i
- zbiorowej.
- Funkcje ochronne środków ochronnych.
- Zasady przydziału i użytkowania
- odzieży ochronnej.
- Kształtowanie bezpiecznych i higienicznych warunków pracy podczas wykonywania zadań zawodowych.
- Instrukcje użytkowania narzędzi, przyrządów i urządzeń.
- Zasady posługiwania się narzędziami ręcznymi, elektrycznymi i pneumatycznymi.
- Urządzenia podlegające kontroli UDT.
- Zasady bezpiecznej pracy na stanowisku montera sieci i urządzeń

BHP(5)1 rozróżnić rodzaje czynników szkodliwych działających na organizm człowieka w środowisku pracy;

BHP(5)2 scharakteryzować zagrożenia związane z występowaniem szkodliwych czynników w środowisku pracy;

BHP(6)1 scharakteryzować skutki oddziaływania czynników szkodliwych na organizm człowieka; BHP(6)2 określić zasady zapobiegania wpływom czynników szkodliwych na organizm człowieka;

BHP(6)3 określić przyczyny typowych chorób zawodowych związanych z wykonywaniem zadań zawodowych;

BHP(7)3 zorganizować stanowisko pracy technika teleinformatyka zgodnie z wymogami ergonomii, przepisami bezpieczeństwa i higieny pracy, ochrony przeciwpożarowej i ochrony środowiska;

BHP(7)4 dobrać wyposażenie stanowiska do wykonania prac technika teleinformatyka oraz rozmieścić je na stanowisku pracy zgodnie z zasadami ergonomii;

BHP(7)5 dobrać niezbędny sprzęt gaśniczy do gaszenia pożarów urządzeń elektrycznych i elektronicznych

BHP(7)6 dobrać sprzęt zabezpieczający środowisko przed wpływem szkodliwych czynników związanych z wykonywanym prac przez technika teleinformatyka

BHP(8)1 scharakteryzować środki ochrony indywidualnej stosowane podczas wykonywania zadań zawodowych;

BHP(8)2 scharakteryzować środki ochrony zbiorowej stosowane podczas wykonywania zadań zawodowych;

BHP(8)3 określić zasady stosowania środków ochrony indywidualnej i zbiorowej;

BHP(9)1 wyjaśnić zasady bezpieczeństwa i higieny pracy obowiązujące podczas wykonywania zadań zawodowych przez technika teleinformatyka;

BHP(9)2 wyjaśnić przepisy prawa dotyczące ochrony przeciwpożarowej i ochrony środowiska obowiązujące podczas wykonywania zadań zawodowych;

BHP(10)1 określić rodzaje wypadków przy pracy; BHP(10)2 określić przyczyny wypadków przy pracy; BHP(10)3 określić sposoby postępowania w stanach zagrożenia zdrowia i życia;

BHP(10)4 określić zasady udzielania pierwszej pomocy poszkodowanym w wypadkach przy pracy oraz w stanach zagrożenia zdrowia i życia;

Program nauczania dla zawodu TECHNIK TELEINFORMATYK 351103 o strukturze modułowej

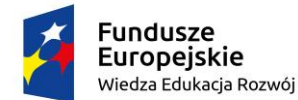

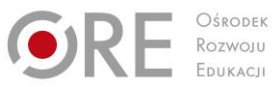

poszkodowanym w wypadkach przy pracy oraz w

BHP(10)5 udzielić pierwszej pomocy

stanach zagrożenia zdrowia i życia.

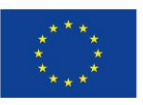

Partnerstwo na rzecz kształcenia zawodowego. Etap 3: Edukacja zawodowa odpowiadająca potrzebom rynku pracy

Projekty współfinansowane przez Unię Europejską w ramach Europejskiego Funduszu Społecznego

`

- telekomunikacyjnych (montera sieci telekomunikacyjnych).
- Organizacyjne i techniczne środki ochrony przed zagrożeniami.
- Zagrożenia pożarowe a obowiązki pracodawcy i pracownika.
- Zasady postępowania w sytuacjach zagrożenia pożarem.
- Akcja ewakuacyjna.
- Podręczny sprzęt gaśniczy.
- Zasady bezpiecznej pracy w magazynach części zamiennych i materiałów eksploatacyjnych.
- Wypadki przy pracy, procedury postępowania.
- Organizacja działań związanych z udzielaniem pierwszej pomocy.
- Udzielanie pierwszej pomocy w przypadkach porażenia prądem elektrycznym, zranienia, zatrucia tlenkiem węgla oraz urazów mechanicznych.
- Ograniczanie zagrożenia hałasem, wibracji.
- Przeciwdziałanie zagrożeniu zapyleniem.

## **Planowane zadania**

- 1. Analiza dokumentów dotyczących ochrony pracy.
- 2. Wypełnianie formularza oceny ergonomicznej stanowiska pracy.
- 3. Identyfikacja zagrożeń na stanowisku pracy- wypełnianie karty pracy.
- 4. Przygotowanie instrukcji bezpiecznej pracy.
- 5. Wypełnianie zgłoszenia wypadku przy pracy przez pracownika według podanego wzoru.
- 6. Przygotowanie treści telefonicznego wezwania służb ratowniczych do wypadku.
- 7. Kompletowanie wyposażenia apteczki pierwszej pomocy.
- 8. Praktyczna ocena przytomności poszkodowanego.
- 9. Praktyczna ocena oddechu u poszkodowanego.
- 10. Praktyczne ćwiczenie sztucznego oddychania i masażu serca na manekinie.
- 11. Bandażowanie ran różnych części ciała.
- 12. Unieruchamianie kości różnych kończyn.

Odpowiadając na pytania uczeń sprawdzi czy jesteś przygotowany do wykonania ćwiczeń.

- Gdzie należy szukać rozporządzeń Rady Ministrów oraz rozporządzeń poszczególnych ministrów?
- Gdzie należy szukać uchwał i zarządzeń poszczególnych ministrów?
- Czy regulamin pracy obowiązujący w zakładzie może być bardziej korzystny dla pracownika w porównaniu z przepisami zawartymi w kodeksie pracy?
- Co oznacza stwierdzenie, że przepisy zawarte w kodeksie pracy mają charakter prawa bezwzględnie obowiązującego?
- Kto ustala w razie sporu właściwe znaczenie obowiązujących przepisów?

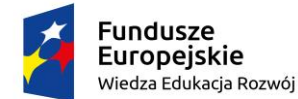

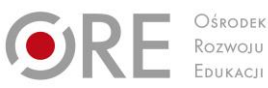

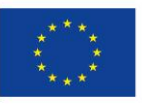

Projekty współfinansowane przez Unię Europejską w ramach Europejskiego Funduszu Społecznego

`

- Jaka scharakteryzujesz podstawowe pojęcia, które określają ochronę człowieka w środowisku pracy: bezpieczeństwo i higiena pracy, ochrona przeciwpożarowa, ochrona środowiska i ergonomia?
- Jakie zasady ochrony przeciwpożarowej obowiązują na stanowisku pracy ?
- Dobieranie środków gaśniczych zależy od ? Wymień zależności.

#### **1. Rozpoznawanie znaków bezpieczeństwa**

#### Opis pracy:

Zadaniem uczniów będzie rozpoznanie znaków bezpieczeństwa oraz określenie sytuacji, w której powinny być one stosowane. Ćwiczenie uczniowie powinni wykonywać indywidualnie na podstawie materiałów przygotowanych przez nauczyciela.

# **2. Udzielanie pierwszej pomocy osobie porażonej prądem elektrycznym**

#### Opis pracy:

Zadaniem uczniów będzie zaplanowanie kolejnych czynności związanych z udzieleniem pierwszej pomocy osobie porażonej prądem elektrycznym oraz praktyczne przedstawienie tych czynności na fantomie. Ćwiczenie uczniowie powinni wykonywać w zespołach 2-3 osobowych.

#### **3. Proponowane ćwiczenia:**

Określanie uprawnień Państwowej Inspekcji Pracy;

Określanie uprawnień Państwowej Inspekcji Sanitarnej;

Określanie uprawnień Urzędu Dozoru Technicznego;

Określanie zakresu obowiązków pracownika dotyczących bhp;

Rozpoznawanie znaków bezpieczeństwa – znaki zakazu;

Rozpoznawanie znaków bezpieczeństwa – znaki nakazu;

Rozpoznawanie znaków bezpieczeństwa – znaki ostrzegawcze;

Rozpoznawanie znaków bezpieczeństwa – znaki ewakuacyjne;

Rozpoznawanie znaków bezpieczeństwa – znaki ochrony przeciwpożarowej;

Wskazanie czynników powodujących zagrożenia dla zdrowia i życia człowieka oraz mienia

i środowiska związane z wykonywaniem zadań zawodowych montera sieci i urządzeń

telekomunikacyjnych (montera sieci telekomunikacyjnych).

Określanie prawidłowej kolejności czynności niezbędnych do uruchomienia gaśnicy pianowej; Rozpoznawanie osłon urządzeń za pomocą kodów IP.

Wypełnianie zgłoszenia wypadku przy pracy przez pracownika według podanego wzoru.

Przygotowanie treści telefonicznego wezwania służb ratowniczych do wypadku.

Kompletowanie wyposażenia apteczki pierwszej pomocy.

Praktyczna ocena przytomności poszkodowanego.

Praktyczna ocena oddechu u poszkodowanego.

Praktyczne ćwiczenie sztucznego oddychania i masażu serca na manekinie.

Unieruchamianie kości różnych kończyn.

Bandażowanie ran różnych części ciała.

#### **3.1 Ćwiczenie**

Określ podstawowe obowiązki pracodawcy i pracownika w zakresie bhp.

#### **Sposób wykonania ćwiczenia.**

Aby wykonać ćwiczenie powinieneś:

Wyszukać w kodeksie pracy dział, w którym zawarto podstawowe obowiązki w zakresie bezpieczeństwa i higieny pracy i wypisać z niego obowiązki pracodawcy i pracownika.

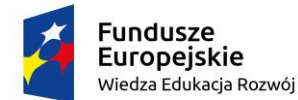

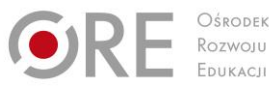

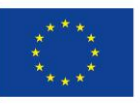

Projekty współfinansowane przez Unię Europejską w ramach Europejskiego Funduszu Społecznego `

Wyszukać w dziale IV kodeksu pracy obowiązki pracodawcy i pracownika i wypisać z niego punkty dotyczące bezpieczeństwa i higieny pracy.

Wyposażenie stanowiska pracy: kodeks pracy lub stanowisko komputerowe z dostępem do Internetu.

### **3.2 Ćwiczenie**

Przeprowadź analizę Rozporządzenia Ministra Gospodarki i Pracy w sprawie szkolenia w dziedzinie bezpieczeństwa i higieny pracy.

### **Sposób wykonania ćwiczenia.**

Aby wykonać ćwiczenie powinieneś:

1. Wyszukać w wyszukiwarce internetowej aktualne Rozporządzenie Ministra Gospodarki i Pracy w sprawie szkolenia w dziedzinie bezpieczeństwa i higieny pracy (Dz.U. 2007 nr 196 poz. 1420 z późniejszymi zmianami).

2. Przeprowadzić analizę rozporządzenia z uwzględnieniem pytań w tabeli i wypełnić ją, zaznaczając w niej znakiem X prawidłową odpowiedź oraz numer paragrafu rozporządzenia.

Tabela 1. Analiza rozporządzenia w sprawie szkolenia w dziedzinie bhp (do ćwiczenia 2)

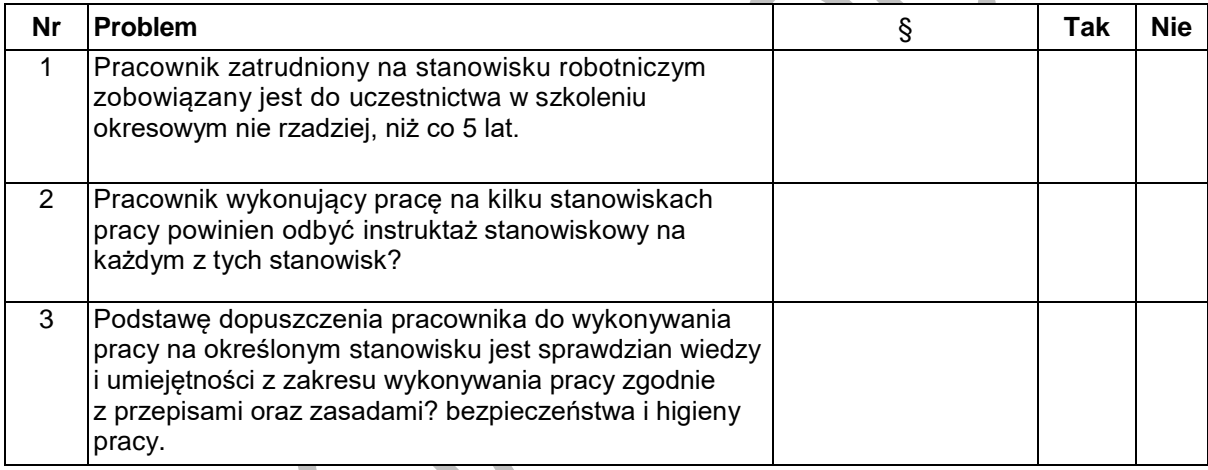

Wyposażenie stanowiska pracy:

stanowisko komputerowe z dostępem do Internetu,

arkusz ćwiczeniowy.

#### **3.3 Ćwiczenie**

Wskaż w przykładowym regulaminie pracy przepisy dotyczące bezpieczeństwa i higieny pracy.

### **Sposób wykonania ćwiczenia**

Aby wykonać ćwiczenie powinieneś:

1) sprawdzić, czy w analizowanym regulaminie zakładu pracy znajdują się wszystkie punkty zawarte w art. 104 kodeksu pracy,

- 2) wyszukać w analizowanym regulaminie zapisów dotyczących bhp,
- 3) wypisać punkty regulaminu dotyczące bezpieczeństwa i higieny pracy.

Wyposażenie stanowiska pracy:

kodeks pracy,

przykładowy regulamin pracy.

#### **3.4 Ćwiczenie**

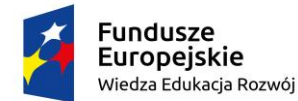

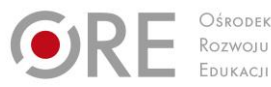

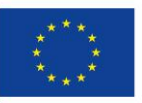

Projekty współfinansowane przez Unię Europejską w ramach Europejskiego Funduszu Społecznego `

Opisz własnymi słowami podstawowe pojęcia , które określają ochronę człowieka w środowisku pracy tj: bezpieczeństwo i higiena pracy, ochrona przeciwpożarowa, ochrona środowiska i ergonomia. Wyposażenie stanowiska pracy:

stanowisko komputerowe

arkusz ćwiczeniowy pozwalający wpisać podstawowe pojęcia z zakresu bhp.

#### **3.5 Ćwiczenie**

Jakieś gaśnicy użyjesz do gaszenia warsztatu, urządzeń elektrycznych pod napięciem? Wyposażenie stanowiska pracy:

- stanowisko komputerowe
- arkusz ćwiczeniowy

# **Warunki osiągania efektów kształcenia w tym środki dydaktyczne, metody, formy organizacyjne**

Zajęcia powinny odbywać się w sali przedmiotowej (pracowni BHP) różnymi metodami ze szczególnym uwzględnieniem aktywizujących metod nauczania w tym metody tekstu przewodniego lub samokształcenia kierowanego wyposażonej w schematy, makiety, modele oraz plansze dydaktyczne z zakresu bezpieczeństwa i higieny pracy (np. zestawy do ćwiczeń z zakresu udzielania pierwszej pomocy). Formy organizacyjne pracy uczniów powinny być zróżnicowane począwszy od samodzielnej pracy uczniów do pracy zespołowej. Zajęcia edukacyjne powinny być prowadzone w pracowni dydaktycznej wyposażonej w: stanowisko komputerowe dla nauczyciela podłączone do sieci lokalnej z dostępem do Internetu, z drukarką, skanerem/urządzeniem wielofunkcyjnym oraz z projektorem multimedialnym/tablicą lub interaktywną/monitorem interaktywnym.

#### **Środki dydaktyczne**

Prezentacje multimedialne oraz filmy dydaktyczne przedstawiające znaki i sygnały bezpieczeństwa, procedury postępowania w przypadku wystąpienia zagrożeń w miejscu pracy, a także zasady udzielania pierwszej pomocy poszkodowanym. Przepisy prawa dotyczące bezpieczeństwa i higieny pracy, ochrony przeciwpożarowej, ochrony środowiska oraz wymagań ergonomii, środki ochrony indywidualnej, podręczne środki gaśnicze.

#### **Zalecane metody dydaktyczne**

Podczas procesu kształcenia zaleca się stosowanie: wykładu informacyjnego, dyskusji dydaktycznej, pokazu z instruktażem oraz ćwiczeń. Wykonywanie ćwiczeń należy poprzedzić szczegółowym instruktażem. Do wprowadzania nowych treści należy zastosować metodę pogadanki wspartej pokazem multimedialnym, z wykorzystaniem modeli, plansz, filmów poglądowych i prezentacji. Równolegle powinna być stosowana metoda ćwiczeń. Zaleca się także stosowanie metody przewodniego tekstu, która wymaga wcześniejszego przygotowania przez nauczyciela pytań prowadzących.

#### **Formy organizacyjne**

Zajęcia powinny być prowadzone z wykorzystaniem zróżnicowanych form: indywidualnie oraz grupowo. Zajęcia edukacyjne związane z udzielaniem pierwszej pomocy poszkodowanym powinny odbywać się w grupie do 15 uczniów. Część efektów kształcenia powinna być nauczana w korelacji z kształceniem zawodowym praktycznym i edukacją dla bezpieczeństwa.

## **Propozycje kryteriów oceny i metod sprawdzania efektów kształcenia**

Do oceny osiągnięć edukacyjnych uczniów proponuje się stosowanie sprawdzianów ustnych i pisemnych, testów osiągnięć szkolnych oraz obserwacji pracy ucznia podczas wykonywania ćwiczeń. Sprawdzenie osiągnięcia przez ucznia założonych szczegółowych celów kształcenia będzie możliwe poprzez zastosowanie odpowiednich narzędzi bieżącego pomiaru dydaktycznego (opracowanych przez

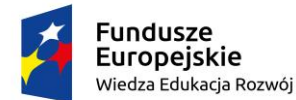

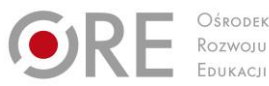

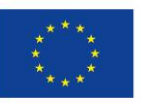

` nauczyciela) oraz obserwację ucznia podczas wykonywania przez niego ćwiczeń. Przygotowując ćwiczenia, nauczyciele powinni opracować odpowiednie wskazówki do oceniania osiągnięć uczniów. Jeśli w ćwiczeniu wystąpi konieczność obserwowania działania praktycznego uczniów, trzeba przygotować także arkusze obserwacji. Osiągnięcie innych umiejętności wynikających ze szczegółowych celów kształcenia zostanie sprawdzone poprzez ocenę prezentacji wyników wykonanego ćwiczenia lub test wielokrotnego wyboru specjalnie przygotowany przez nauczyciela. W procesie oceniania osiągnięć uczniów należy zwracać szczególną uwagę na przestrzeganie obowiązujących instrukcji i przepisów bhp. oraz wskazywanie na zagrożenia opisane w ryzyku zawodowym oraz metody przeciwdziałania tym zagrożeniom, a także na dobieranie środków ochrony indywidualnej i zbiorowej i stosowanie procedur udzielania pierwszej pomocy poszkodowanym.

## **Formy indywidualizacji pracy uczniów**

Formy indywidualizacji pracy uczniów uwzględniające:

- dostosowanie warunków, środków, metod i form kształcenia do potrzeb oraz możliwości ucznia. Nauczyciel realizujący program działu powinien:
- motywować uczniów do pracy,
- dostosowywać stopień trudności planowanych ćwiczeń do możliwości i potrzeb uczniów,
- planując zadania do wykonania przez uczniów z uwzględnieniem ich zainteresowań,
- przygotowywać zadania o różnym stopniu trudności i złożoności,
- zachęcać uczniów do korzystania z różnych źródeł informacji zawodowej.

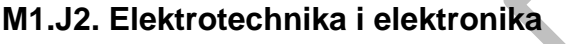

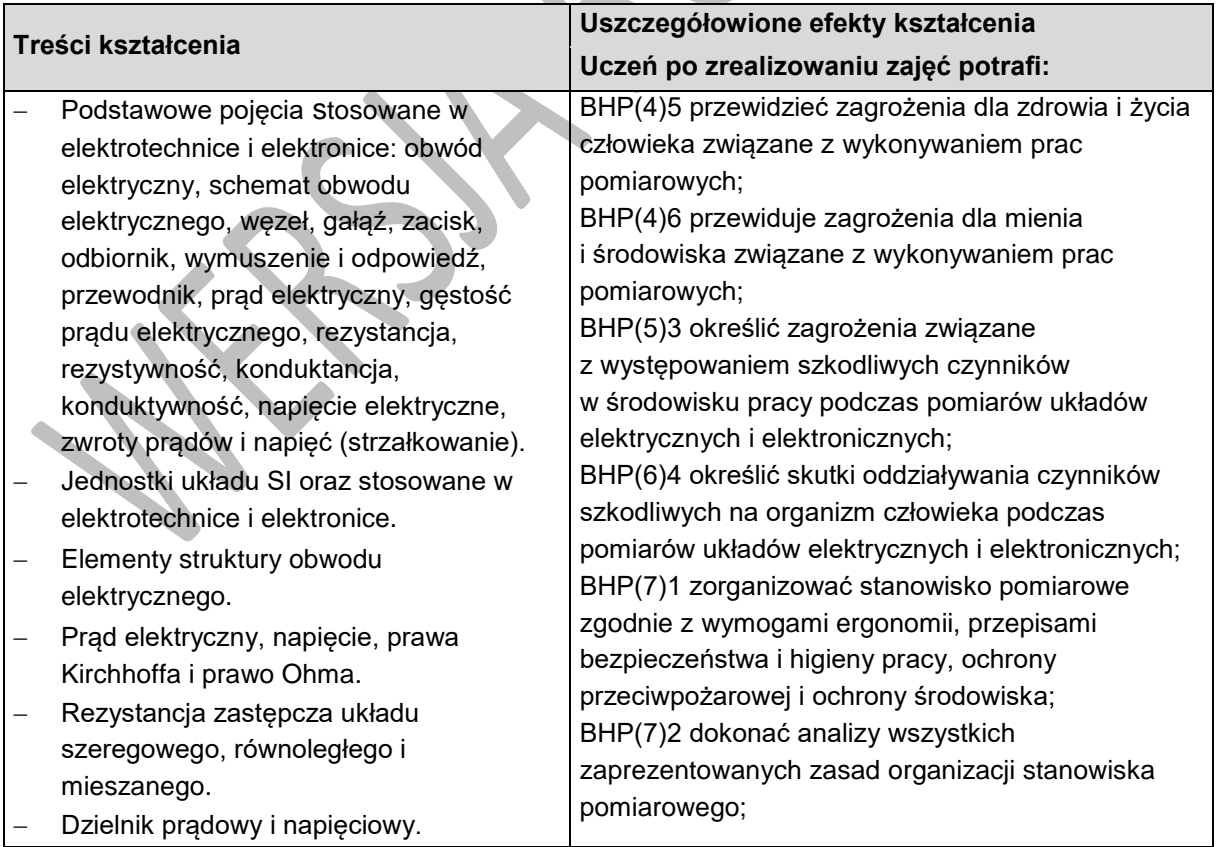

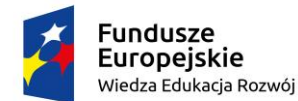

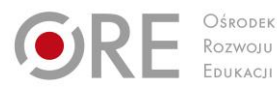

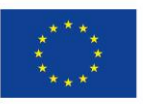

Projekty współfinansowane przez Unię Europejską w ramach Europejskiego Funduszu Społecznego

- Idealne i rzeczywiste źródło prądowe i napięciowe oraz ich parametry i charakterystyki.
- Metoda kolejnych przekształceń, metoda superpozycji, metoda prądów oczkowych, twierdzenie Thevenina.
- Moc czynna w obwodach prądu stałego, bilans mocy czynnej, dopasowanie odbiornika do rzeczywistego źródła napięcia stałego, sprawność układu.
- Analiza obwodów prądu stałego z wykorzystaniem symulacji komputerowej.
- Budowa i zasada działania elementów reaktancyjnych – cewki indukcyjnej i kondensatora.
- $-$  I i II prawo Kirchhoffa oraz prawo Ohma dla obwodów prądu sinusoidalnego.
- Immitancja zespolona dwójnika.
- Wykorzystanie liczb zespolonych do opisu i analizy obwodów prądu sinusoidalnego.
- Rezonans napięć i prądów w obwodach RLC.
- Wykresy wskazowe prądów i napięć w obwodach zawierających idealne i rzeczywiste elementy RLC.
- Moce w obwodach z wymuszeniem sinusoidalnym zawierających elementy RLC (moc czynna, moc bierna, moc zespolona, moc pozorna).
- Charakter obwodu RLC z wymuszeniem sinusoidalnym.
- Analiza obwodów prądu sinusoidalnego z wykorzystaniem symulacji komputerowej.
- Budowa i zasada działania elementów półprzewodnikowych (dioda prostownicza, dioda stabilizacyjna – Zenera, tranzystor bipolarny, tranzystor polowy, tyrystor, diak, triak).
- Budowa i zasada działania elementów optoelektronicznych (fotodioda, dioda świecąca, fototranzystor, transoptor).
- Parametry i charakterystyki elementów półprzewodnikowych i optoelektronicznych.

` BHP(8)4 zastosować środki ochrony zbiorowej podczas wykonywania prac pomiarowych; BHP(9)3 dokonać analizy przepisów i zasad bezpieczeństwa i higieny pracy oraz przepisów ochrony przeciwpożarowej i ochrony środowiska podczas wykonywania prac pomiarowych; BHP(9)4 przestrzegać wszystkich zasad bezpieczeństwa i higieny pracy oraz przepisów ochrony przeciwpożarowej podczas wykonywania prac pomiarowych;

BHP(9)5 przestrzegać zasad ochrony środowiska podczas wykonywania prac pomiarowych; BHP(10)6 powiadomić system pomocy medycznej w przypadku sytuacji stanowiącej zagrożenie zdrowia i życia przy wykonywaniu prac pomiarowych; BHP(10)7 zapobiegać zagrożeniom życia i zdrowia w miejscu wykonywania prac pomiarowych; BHP(10)8 zidentyfikować stany zagrożenia zdrowia i życia podczas wykonywania prac pomiarowych; BHP(10)9 zidentyfikować polski system pomocy medycznej w stanach zagrożenia zdrowia i życia oraz sposoby powiadamiania;

BHP(10)10 udzielić pierwszej pomocy w stanach zagrożenia życia i zdrowia zgodnie z aktualnymi zasadami udzielania pierwszej pomocy; KPS(5)4 ponieść odpowiedzialność za

podejmowane działania podczas montażu i pomiarów układów elektrycznych i elektronicznych; KPS(7)5 radzić sobie ze stresem podczas pomiarów układów elektrycznych i elektronicznych;

KPS(13)7 współpracować w zespole podczas pomiarów układów elektrycznych i elektronicznych; OMZ(1)6 planować pracę zespołu w celu wykonania

przydzielonych zadań pomiarowych;

OMZ(3)5 kierować wykonaniem przydzielonych zadań pomiarowych;

OMZ(7)5 komunikować się ze współpracownikami podczas wykonywania prac pomiarowych;

PKZ(EE.g)(1)1 posłużyć się pojęciami dotyczącymi obwodów elektrycznych i elektronicznych;

PKZ(EE.g)(1)2 zastosować jednostek układu SI charakterystyczne dla elektrotechniki i elektroniki (podstawowe i pochodne, główne i pokrewne) oraz notację wykładniczą;

Program nauczania dla zawodu TECHNIK TELEINFORMATYK 351103 o strukturze modułowej

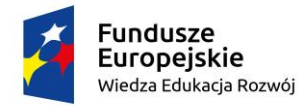

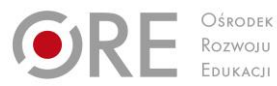

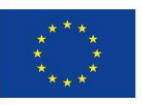

Projekty współfinansowane przez Unię Europejską w ramach Europejskiego Funduszu Społecznego

`

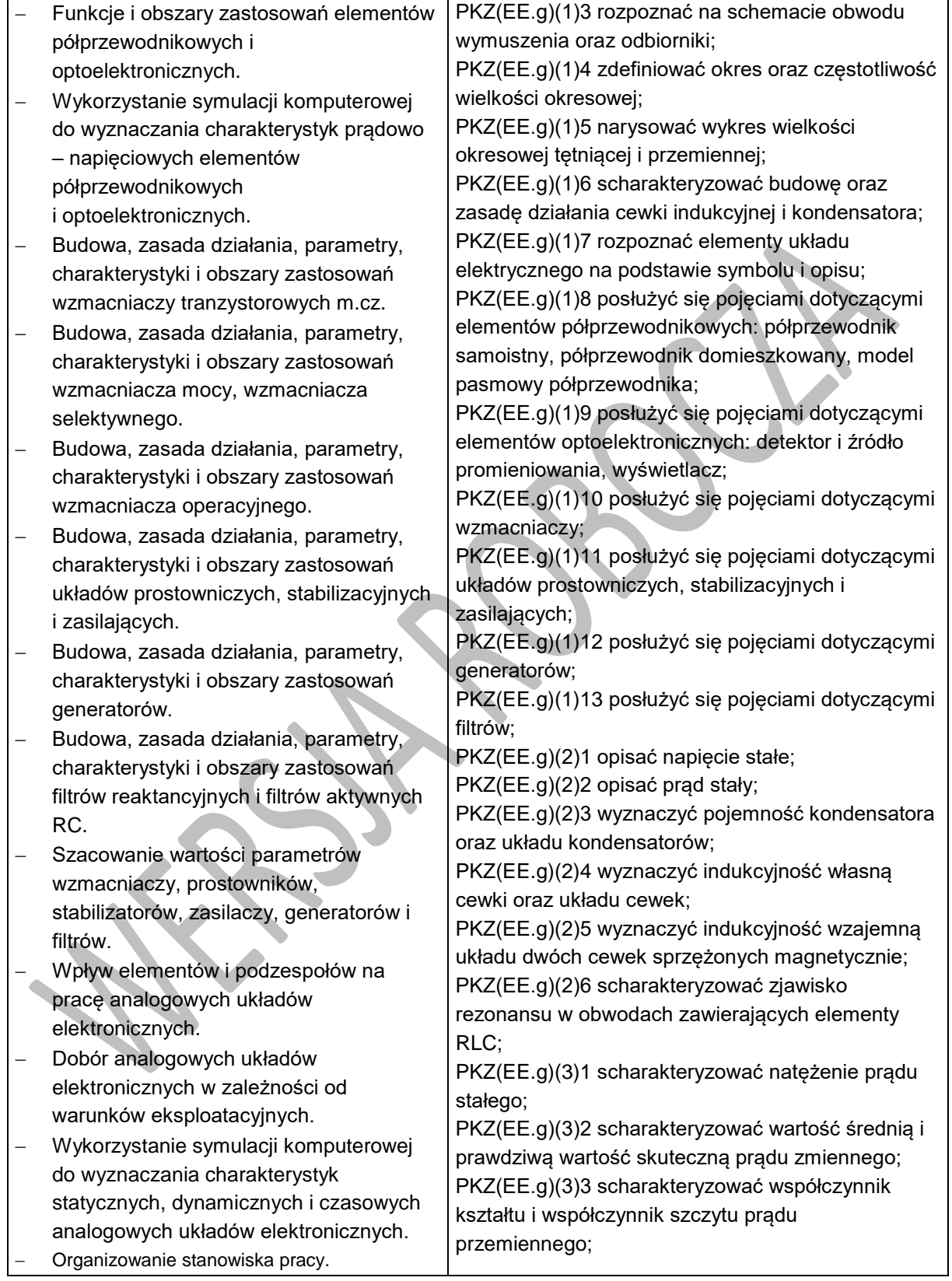

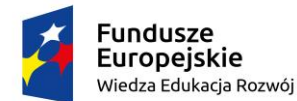

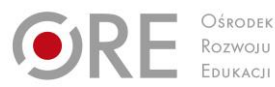

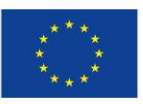

Projekty współfinansowane przez Unię Europejską w ramach Europejskiego Funduszu Społecznego

`

- Zasady i przepisy dotyczące bezpieczeństwa i higieny pracy oraz przepisów ochrony przeciwpożarowej i ochrony środowiska podczas wykonywania prac.
- System pomocy medycznej w przypadku sytuacji stanowiącej zagrożenie zdrowia i życia.
- Zapobieganie zagrożeniom życia i zdrowia w miejscu wykonywania czynności zawodowych.
- Pierwsza pomoc w stanach zagrożenia życia i zdrowia.
- Kompetencje personalne i społeczne podczas wykonywania prac.
- Metody organizacji pracy indywidualnej bądź grupowej.
- Budowa, zasada działania, parametry mierników analogowych i cyfrowych.
- Błędy pomiarowe, niepewność pomiaru, normalizacja przyrządów pomiarowych.
- Metody i techniki pomiaru miernikami analogowymi i cyfrowymi.
- Podstawowe prawa i metody teorii obwodów: pierwsze i drugie prawo Kirchhoffa, prawo Ohma, metoda superpozycji, twierdzenie Thevenina.
- Metody i techniki pomiaru w obwodach prądu i napięcia stałego.
- Moc czynna w obwodach prądy i napięcia stałego, bilans moczy czynnej, dopasowanie odbiornika do rzeczywistego źródła napięcia stałego ze względu na moc czynną.
- Metody i techniki pomiaru mocy czynnej w obwodach prądu i napięcia stałego.
- Rezystancja zastępcza, metody i techniki pomiaru rezystancji.
- Budowa, zasada działania, parametry oscyloskopu analogowego i cyfrowego.
- Metody i techniki pomiaru oscyloskopem analogowym i cyfrowym.
- Budowa, zasada działania, parametry mierników analogowych i cyfrowych.
- Metody i techniki pomiaru miernikami analogowymi i cyfrowymi.
- Analiza obwodów prądu i napięcia sinusoidalnego za pomocą wykresów wskazowych.
- Moc czynna, bierna, pozorna i zespolona w obwodach prądy i napięcia sinusoidalnego,

PKZ(EE.g)(3)4 scharakteryzować współczynnik zawartości harmonicznych w prądzie przemiennym; PKZ(EE.g)(4)1 zastosować I i II prawo Kirchhoffa oraz prawo Ohma;

PKZ(EE.g)(4)2 wyznaczyć rezystancję zastępczą; PKZ(EE.g)(4)3 zapisać dzielnik prądowy i napięciowy;

PKZ(EE.g)(4)4 zastosować metodę kolejnych przekształceń, metodę superpozycji oraz metodę prądów oczkowych do wyznaczenia rozpływu prądów w obwodzie oraz spadków napięć na elementach;

PKZ(EE.g)(4)5 stosować twierdzenie Thevenina do zastępowania połączenia równoległego dwóch rzeczywistych źródeł napięcia;

- PKZ(EE.g)(4)6 zastosować definicję mocy czynnej do sprawdzenia bilansu mocy czynnej, wyznaczania dopasowania odbiornika do rzeczywistego źródła napięcia oraz sprawności układu;
- PKZ(EE.g)(4)7 zastosować I i II prawo Kirchhoffa oraz prawo Ohma;
- PKZ(EE.g)(4)8 wyznaczyć impedancję i admitancję układów złożonych z elementów RLC i określić na tej podstawie charakter obwodu;
- PKZ(EE.g)(4)9 wyznaczyć moc czynną, bierną, pozorną i zespoloną;
- PKZ(EE.g)(4)10 oszacować wartości parametrów wzmacniaczy;
- PKZ(EE.g)(4)11 oszacować wartości parametrów prostowników, stabilizatorów i zasilaczy;
- PKZ(EE.g)(4)12 oszacować wartości parametrów generatorów;
- PKZ(EE.g)(4)13 oszacować wartości parametrów filtrów;
- PKZ(EE.g)(5)1 rozpoznać elementy układu
- elektrycznego na podstawie symbolu i opisu; PKZ(EE.g)(6)1 sporządzić schemat ideowy
- analogowego układu elektronicznego;
- PKZ(EE.g)(7)1 rozpoznać elementy
- półprzewodnikowe na podstawie opisu i symbolu;
- PKZ(EE.g)(7)2 rozpoznać elementy
- optoelektroniczne na podstawie opisu i symbolu;
- PKZ(EE.g)(7)3 rozróżnić parametry elementów
- półprzewodnikowych;

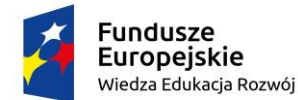

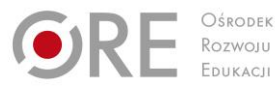

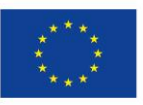

Projekty współfinansowane przez Unię Europejską w ramach Europejskiego Funduszu Społecznego

`

trójkąt mocy, współczynnik mocy, zależności pomiędzy mocami.

 Pomiary mocy czynnej w obwodach prądu i napięcia sinusoidalnego.

- Indukcyjność i pojemność zastępcza, metody i techniki pomiaru indukcyjności i pojemności.
- Rezonans prądów i napięć w obwodach RLC, warunki wystąpienia rezonansu, dobroć obwodu rezonansowego, zjawiska towarzyszące rezonansowi.
- Metody i techniki pomiaru parametrów obwodu rezonansowego.
- Budowa, zasada działania, parametry i charakterystyki elementów półprzewodnikowych.
- Metody i techniki wyznaczania charakterystyk statycznych i dynamicznych oraz parametrów elementów półprzewodnikowych.
- Budowa, zasada działania, parametry i charakterystyki elementów optoelektronicznych.
- Metody i techniki wyznaczania charakterystyk statycznych i dynamicznych oraz parametrów elementów optoelektronicznych.
- Budowa, zasada działania, parametry, typy i charakterystyki wzmacniaczy.
- Metody i techniki wyznaczania charakterystyk statycznych i dynamicznych oraz parametrów wzmacniaczy.
- Budowa, zasada działania, parametry, typy i charakterystyki generatorów.
- Metody i techniki wyznaczania charakterystyk i parametrów generatorów.
- Budowa, zasada działania, parametry, typy i charakterystyki prostowników i stabilizatorów.
- Metody i techniki wyznaczania charakterystyk i parametrów prostowników i stabilizatorów.
- Budowa, zasada działania, parametry, typy i charakterystyki filtrów.
- Metody i techniki wyznaczania charakterystyk i parametrów filtrów.
- Zasada działania, parametry, rodzaje i charakterystyki bramek logicznych.
- Metody i techniki wyznaczania charakterystyk statycznych i optoelektronicznych;

PKZ(EE.g)(7)4 rozróżnić parametry elementów optoelektronicznych;

PKZ(EE.g)(7)5 rozpoznać wzmacniacz na podstawie opisu i schematu;

PKZ(EE.g)(7)6 rozpoznać prostownik, stabilizator, zasilacz na podstawie opisu i schematu;

PKZ(EE.g)(7)7 rozpoznać generator na podstawie opisu i schematu;

PKZ(EE.g)(7)8 rozpoznać filtr na podstawie opisu i schematu;

PKZ(EE.g)(7)9 rozróżnić parametry wzmacniaczy; PKZ(EE.g)(7)10 rozróżnić parametry prostowników, stabilizatorów i zasilaczy;

PKZ(EE.g)(7)11 rozróżnić parametry generatorów; PKZ(EE.g)(7)12 rozróżnić parametry filtrów;

PKZ(EE.g)(12)1 wykonać połączenia elementów i układów elektrycznych prądu i napięcia stałego na podstawie schematów ideowych;

PKZ(EE.g)(12)2 wykonać połączenia elementów i układów elektrycznych prądu i napięcia sinusoidalnego na podstawie schematów ideowych;

PKZ(EE.g)(12)3 wykonać połączenia elementów półprzewodnikowych na podstawie schematów ideowych;

PKZ(EE.g)(12)4 wykonać połączenia elementów optoelektronicznych na podstawie schematów ideowych;

PKZ(EE.g)(12)5 wykonać połączenia

elektronicznych układów analogowych na podstawie schematów ideowych;

PKZ(EE.g)(12)6 wykonać połączenia

elektronicznych układów cyfrowych na podstawie schematów ideowych;

PKZ(EE.g)(13)1 dobrać metody i przyrządy do pomiaru parametrów układów elektrycznych prądu i napięcia stałego;

PKZ(EE.g)(13)2 dobrać metody i przyrządy do pomiaru parametrów układów elektrycznych prądu i napięcia sinusoidalnego;

PKZ(EE.g)(13)3 dobrać metody i przyrządy do pomiaru parametrów elementów

półprzewodnikowych;

PKZ(EE.g)(13)4 dobrać metody i przyrządy do pomiaru parametrów elementów

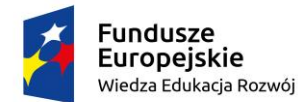

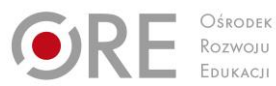

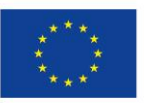

Projekty współfinansowane przez Unię Europejską w ramach Europejskiego Funduszu Społecznego

`

dynamicznych oraz parametrów bramek PKZ(EE.g)(13)5 dobrać metody i przyrządy do logicznych.

- Zada działania, parametry i rodzaje uniwersalnych modułów logicznych (sumator, subtraktor, komparator, multiplekser, demultiplekser, koder, dekoder, transkoder).
- Metody i techniki testowania oraz wyznaczania parametrów uniwersalnych modułów logicznych.
- Zasada działania, parametry i programowanie jednostki arytmetycznologicznej.
- Metody i techniki programowania oraz testowania zasady działania jednostki arytmetyczno-logicznej.
- Budowa, zasada działania, parametry i charakterystyki liczników scalonych.
- Metody i techniki konfiguracji oraz badania liczników scalonych.
- Budowa, zasada działania, parametry i charakterystyki rejestrów scalonych.
- Metody i techniki wyznaczania parametrów i charakterystyk rejestrów scalonych.

pomiaru elektronicznych układów analogowych; PKZ(EE.g)(13)6 dobrać metody i przyrządy do pomiaru elektronicznych układów cyfrowych; PKZ(EE.g)(14)1 wykonać pomiary wielkości elektrycznych elementów i układów elektrycznych prądu i napięcia stałego;

PKZ(EE.g)(14)2 wykonać pomiary wielkości elektrycznych elementów i układów elektrycznych prądu i napięcia sinusoidalnego;

PKZ(EE.g)(15)1 przedstawić wyniki pomiarów w postaci tabel;

PKZ(EE.g)(15)2 przedstawić wyniki obliczeń w postaci tabel;

PKZ(EE.g)(15)3 przedstawić wyniki pomiarów i obliczeń w postaci wykresów;

PKZ(EE.g)(16)6 posłużyć się dokumentacją techniczną;

PKZ(EE.g)(16)7 posłużyć się katalogami; PKZ(EE.g)(16)8 posłużyć się instrukcjami; PKZ(EE.g)(17)4 zastosować programy

komputerowe wspomagające wykonywanie zadań z zakresu pomiarów w obwodach prądu i napięcia stałego;

PKZ(EE.g)(17)5 zastosować programy komputerowe wspomagające wykonywanie zadań z zakresu pomiarów w obwodach prądu i napięcia sinusoidalnego;

PKZ(EE.g)(17)6 zastosować programy komputerowe wspomagające wykonywanie zadań z zakresu pomiarów w obwodach zawierających elementy półprzewodnikowe i optoelektroniczne; PKZ(EE.g)(17)7 zastosować programy

komputerowe wspomagające wykonywanie zadań z zakresu pomiarów w analogowych układach elektronicznych;

PKZ(EE.g)(17)8 zastosować programy komputerowe wspomagające wykonywanie zadań z zakresu pomiarów w obwodach prądu i napięcia

stałego; PKZ(EE.i)(1)1 wyznaczyć impedancję i admitancję w oparciu o liczby zespolone;

PKZ(EE.i)(1)2 wyznaczyć rozpływ prądów i spadki napięć w obwodzie zawierającym elementy RLC korzystając z liczb zespolonych;

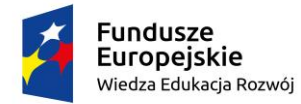

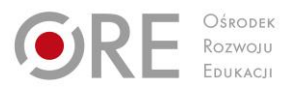

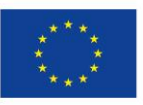

Projekty współfinansowane przez Unię Europejską w ramach Europejskiego Funduszu Społecznego

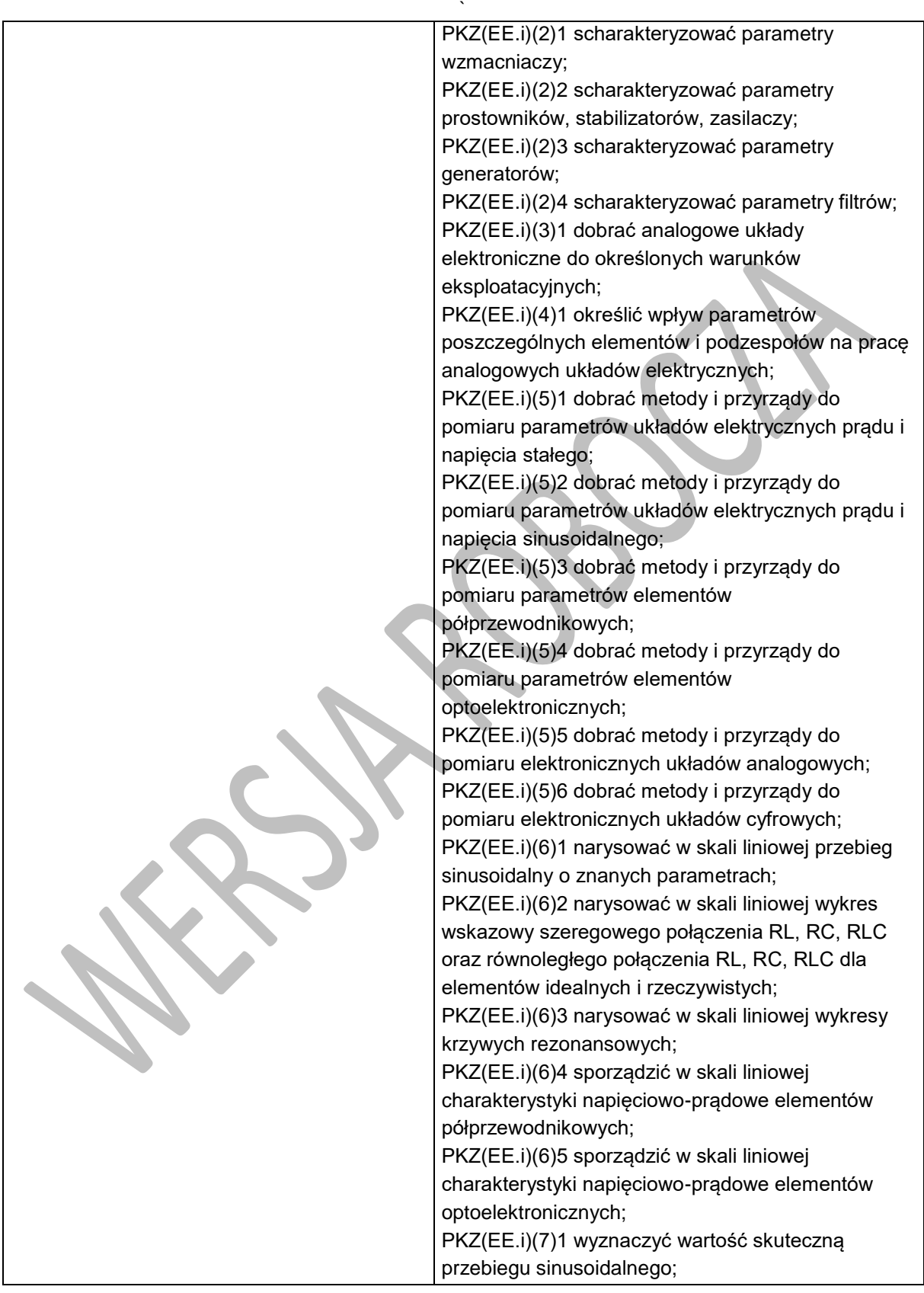

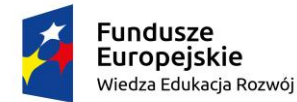

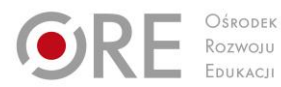

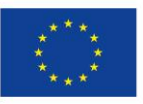

Projekty współfinansowane przez Unię Europejską w ramach Europejskiego Funduszu Społecznego

` PKZ(EE.i)(7)2 wyznaczyć częstotliwość przebiegu sinusoidalnego; PKZ(EE.i)(7)3 wyznaczyć fazę początkową przebiegu sinusoidalnego; PKZ(EE.i)(8)1 sporządzić w skali liniowej i logarytmicznej podstawowe charakterystyki wzmacniaczy; PKZ(EE.i)(8)2 sporządzić w skali liniowej i logarytmicznej charakterystyki prostowników, stabilizatorów i zasilaczy; PKZ(EE.i)(8)3 sporządzić w skali liniowej i logarytmicznej charakterystyki generatorów; PKZ(EE.i)(8)4 sporządzić w skali liniowej i logarytmicznej charakterystyki filtrów; PKZ(EE.i)(8)5 sporządzić charakterystyki dynamiczne wzmacniaczy w skali logarytmicznej; PKZ(EE.i)(8)6 sporządzić charakterystyki dynamiczne filtrów w skali logarytmicznej; PKZ(EE.i)(9)1 określić funkcje elementów półprzewodnikowych na podstawie schematu; PKZ(EE.i)(9)2 określić funkcje elementów optoelektronicznych na podstawie wyników pomiarów; PKZ(EE.i)(9)3 określić funkcje elementów półprzewodnikowych na podstawie schematu; PKZ(EE.i)(9)4 określić funkcje elementów optoelektronicznych na podstawie wyników pomiarów; PKZ(EE.i)(9)7 dokonać analizy pracy układów elektrycznych prądu i napięcia stałego na podstawie schematów ideowych oraz wyników pomiarów; PKZ(EE.i)(9)8 dokonać analizy pracy układów elektrycznych prądu i napięcia sinusoidalnego na podstawie schematów ideowych oraz wyników pomiarów; PKZ(EE.i)(9)9 dokonać analizy pracy elementów półprzewodnikowych na podstawie schematów ideowych oraz wyników pomiarów; PKZ(EE.i)(9)10 dokonać analizy pracy układów optoelektronicznych na podstawie schematów ideowych oraz wyników pomiarów; PKZ(EE.i)(9)11 dokonać analizy pracy elektronicznych układów analogowych; PKZ(EE.i)(9)12 dokonać analizy pracy elektronicznych układów cyfrowych;

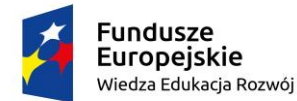

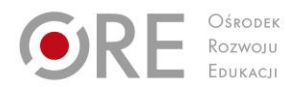

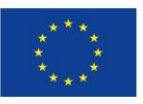

Projekty współfinansowane przez Unię Europejską w ramach Europejskiego Funduszu Społecznego

` PKZ(EE.i)(10)1 sporządzić dokumentację z wykonywanych prac pomiarowych obwodów elektrycznych prądu i napięcia stałego; PKZ(EE.i)(10)2 sporządzić dokumentację z wykonywanych prac pomiarowych obwodów elektrycznych prądu i napięcia sinusoidalnego; PKZ(EE.i)(10)3 sporządzić dokumentację z wykonywanych prac pomiarowych elementów półprzewodnikowych; PKZ(EE.i)(10)4 sporządzić dokumentację z wykonywanych prac pomiarowych elementów optoelektronicznych; PKZ(EE.i)(10)5 sporządzić dokumentację z wykonywanych prac pomiarowych elektronicznych układów analogowych; PKZ(EE.i)(10)6 sporządzić dokumentację z wykonywanych prac pomiarowych elektronicznych układów cyfrowych; PKZ(EE.i)(11)1 zastosować oprogramowanie komputerowe do wyznaczenia szukanych parametrów liniowego obwodu elektrycznego prądu stałego; PKZ(EE.i)(11)2 zastosować oprogramowanie komputerowe do wyznaczenia szukanych parametrów liniowego obwodu elektrycznego prądu sinusoidalnego; PKZ(EE.i)(11)3 zastosować oprogramowanie komputerowe do wyznaczenia charakterystyk napięciowo-prądowych elementów półprzewodnikowych i optoelektronicznych; PKZ(EE.i)(11)4 zastosować oprogramowanie komputerowe do wyznaczenia charakterystyk statycznych, dynamicznych i czasowych analogowych układów elektronicznych; PKZ(EE.i)(11)7 zastosować programy komputerowe wspomagające wykonywanie zadań pomiarowych z zakresu obwodów prądu i napięcia stałego; PKZ(EE.i)(11)8 zastosować programy komputerowe wspomagające wykonywanie zadań pomiarowych z zakresu obwodów prądu i napięcia sinusoidalnego; PKZ(EE.i)(11)9 zastosować programy komputerowe wspomagające wykonywanie zadań pomiarowych z zakresu elektroniki półprzewodnikowej i optoelektroniki;

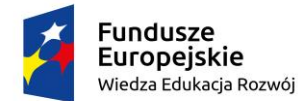

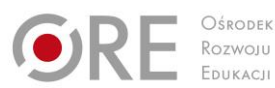

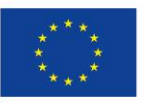

Projekty współfinansowane przez Unię Europejską w ramach Europejskiego Funduszu Społecznego

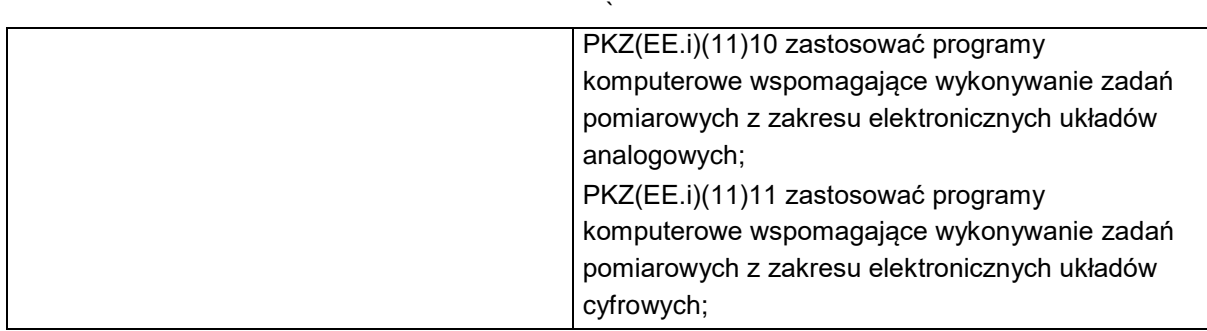

#### **Planowane zadania**

#### **Zadanie 1.**

Podane wyniki pomiarów wielkości fizycznych wyraź w innych jednostkach.

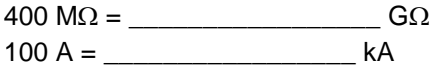

#### **Zadanie 2.**

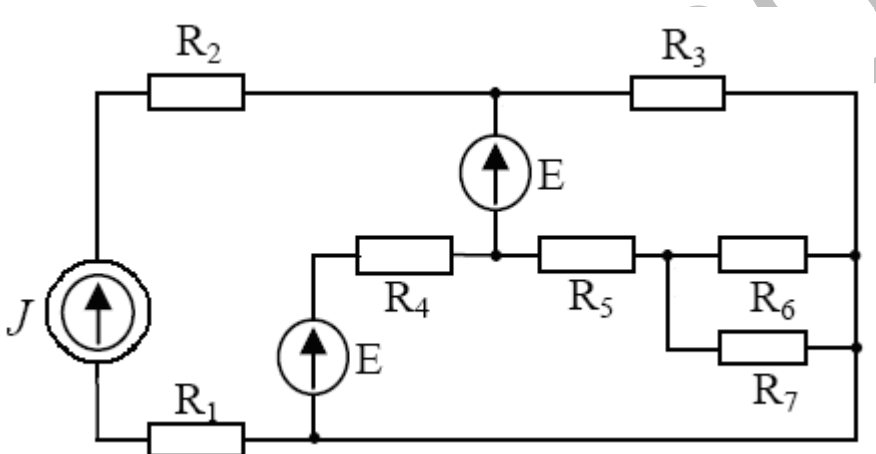

W oparciu o schemat obwodu określ liczbę węzłów, liczbę oraz typy wymuszeń. Na schemacie obwodu zastrzałkuj prądy i napięcia.

#### **Zadanie 3**

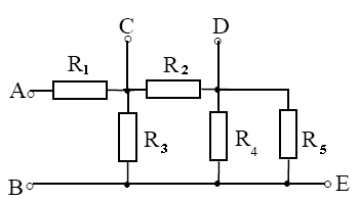

Oblicz rezystancję zastępczą układu widzianą z zacisków AB oraz BD, jeżeli R1=R4=20Ω, R2=6Ω, R3=10Ω, R5=5Ω.

#### **Zadanie 4**

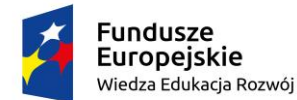

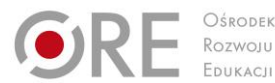

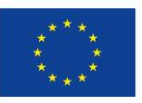

Projekty współfinansowane przez Unię Europejską w ramach Europejskiego Funduszu Społecznego

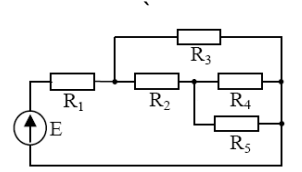

Oblicz rozpływ prądów w poszczególnych gałęziach obwodu oraz spadki napięć na poszczególnych rezystorach, jeżeli E=24V, R1=3,6Ω, R2=1,75Ω, R3=6Ω, R4=3Ω, R5=9Ω. Sprawdź bilans mocy czynnej w obwodzie.

**Zadanie 5**

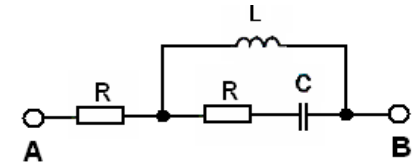

Wyznacz zespoloną impedancję i admitancję układu widzianą z zacisków AB, jeżeli:  $R = 10\Omega$ ,  $L = 10mH$ ,  $C = 110\mu$ F,  $f = 25kHz$ . Wyniki podaj w postaci algebraicznej i wykładniczej. Określ charakter dwójnika.

#### **Zadanie 6**

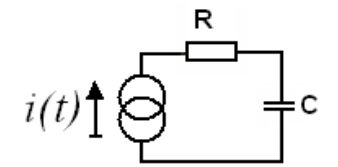

Wyznacz amplitudy zespolone i skuteczne wartości zespolone napięć na elementach: rezystancji, pojemności i źródle prądowym, jeżeli  $i(t) = 0.5 \cdot \sin(1000t + 45^\circ)$  A,  $R = 3 \, k\Omega$ ,

 $C = 100$  nF. Uzyskane wyniki prądów przedstaw w postaci algebraicznej i wykładniczej.

#### **Zadanie 7**

Symbol graficzny triaka przedstawia rysunek oznaczony literą

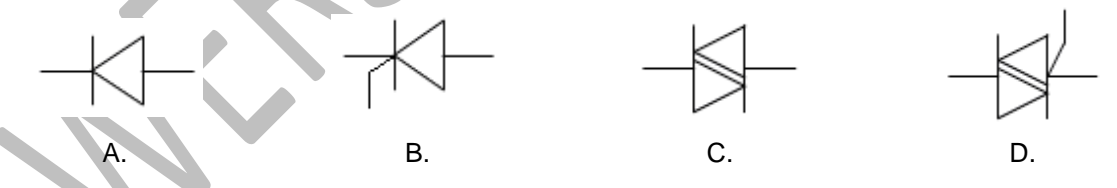

#### **Zadanie 8**

Poniższy rysunek przedstawia schemat transoptora. Element optoelektroniczny włączony między zaciskami 3-4 pełni funkcję

- A. fotodiaka.
- B. fotodiody.
- C. fotoemitera.
- D. fotodetektora.

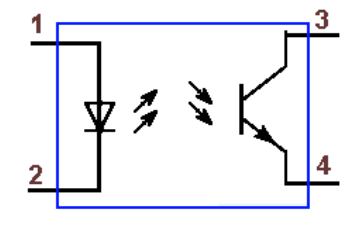

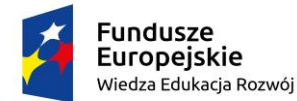

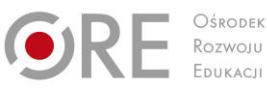

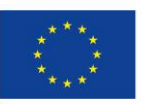

Projekty współfinansowane przez Unię Europejską w ramach Europejskiego Funduszu Społecznego `

#### **Zadanie 9**

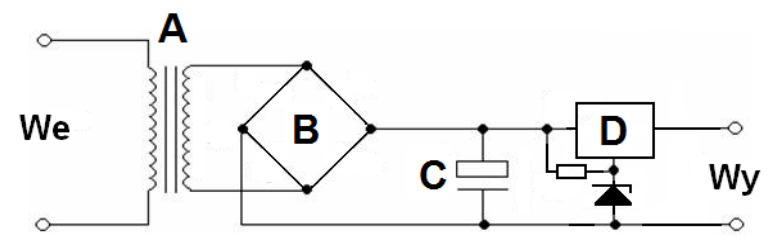

Zamieszczony obok schemat przedstawia zasilacz o działaniu ciągłym ze stabilizatorem wtórnikowym. Element oznaczony literą **B** jest

- A. prostownikiem jednopołówkowym.
- B. prostownikiem dwupołówkowym.
- C. stabilizatorem parametrycznym.
- D. filtrem dolnoprzepustowym.

#### **Zadanie 10**

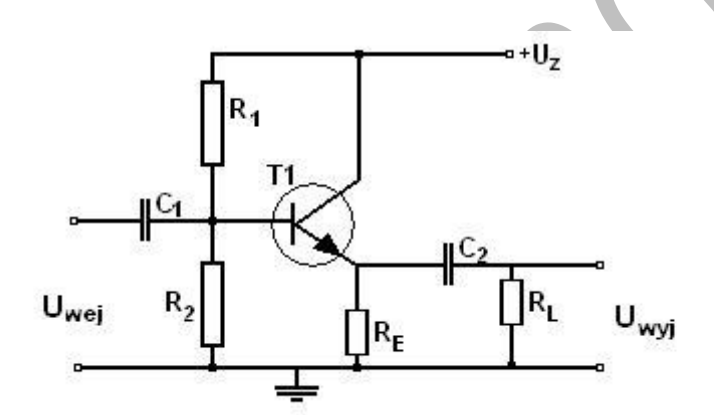

W dokumentacji technicznej przedstawiono schemat wzmacniacza m.cz., który pracuje w układzie

- A. wspólnego drenu.
- B. wspólnego źródła.
- C. wspólnego emitera.
- D. wspólnego kolektora.

#### **Zadanie 11**

Którymi gaśnicami można gasić urządzenia elektryczne/elektroniczne pod napięciem?

- A. Tetrowa i pianowa.
- B. Halonowa i pianowa.
- C. Proszkowa i pianowa.
- D. Proszkowa i śniegowa.

#### **Zadanie 12**

Jako podstawową ochronę przed dotykiem bezpośrednim w urządzeniach elektrycznych stosuje się

- A. uziemienie robocze.
- B. bezpieczniki topikowe.
- C. izolowanie części czynnych.

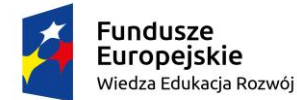

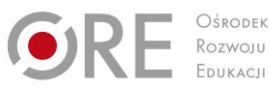

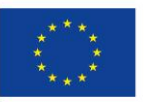

Projekty współfinansowane przez Unię Europejską w ramach Europejskiego Funduszu Społecznego `

D. wyłącznik różnicowoprądowy.

#### **Zadanie 13**

W celu realizacji badania podstawowych praw teorii obwodów wykonaj prace polegające na: **1. zestawieniu układu pomiarowego zgodnie ze schematem**

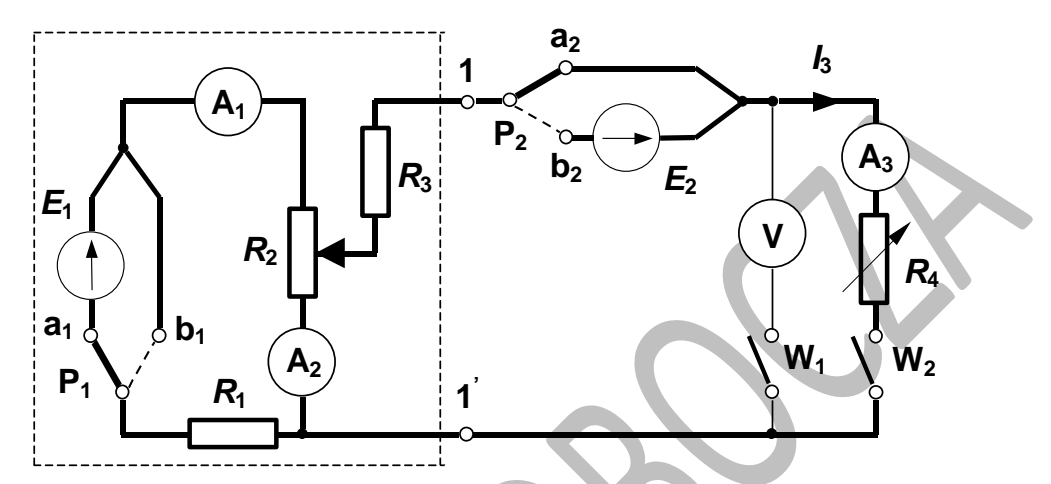

 $R_1 = 9.2\Omega$   $R_2$  – rezystor suwakowy 7,7 $\Omega$   $R_3 = 6.5\Omega$   $R_4$  – rezystor dekadowy  $E_1 = 14$  V

#### **2. sprawdzeniu twierdzenia Thevenina**

Za pomocą rezystora suwakowego R<sub>2</sub> ustawić napięcie na rozwartych zaciskach 1-1' (P<sub>1</sub> – a<sub>1</sub>,  $P_2 - a_2$ 

 $W_1$  – zamknięty,  $W_2$  – otwarty) bliskie wartości 4,5V. Zapisać wartość pomierzonego napięcia jako napięcie źródłowe *E*<sup>2</sup> = ............. V i nastawić je na drugim zasilaczu. W pozostałych pomiarach nie zmieniać położenia rezystora suwakowego R2.

- Pomierzyć prąd zwarcia płynący przez zaciski 1-1'  $(R_4 = 0\Omega, W_1$  otwarty, W<sub>2</sub> zamknięty) i zanotować uzyskany wynik *I*zw = ............. mA.
- Wyznaczyć rezystancję wzierną (rezystancję Thevenina) R<sub>T</sub> widzianą z zacisków 1-1'. W tym
	- celu należy skorzystać ze wzoru *zw T I*  $R_{\rm r} = \frac{E_{\rm 2}}{E_{\rm 2}}$
- Narysować schemat zastępczy dla twierdzenia Thevenina i wyznaczyć wartość prądu

płynącego przez rezystor *R*<sub>4</sub> = 10Ω. W tym celu należy skorzystać ze wzoru 4  $\frac{L_2}{3} = \frac{L_2}{R_r + R}$  $I_3 = \frac{E}{R}$  $T_{T}$  +  $=$ 

#### **3. sprawdzeniu metody superpozycji**

W celu sprawdzenia metody superpozycji należy pomierzyć wartości prądów w gałęziach obwodu dla następujących przypadków:

- **załączone**  $E_1$  **i**  $E_2$  **(P<sub>1</sub> a<sub>1</sub>, P<sub>2</sub> b<sub>2</sub>, W<sub>1</sub> otwarty, W<sub>2</sub> zamknięty),**
- załączone  $E_1$  (P<sub>1</sub> a<sub>1</sub>, P<sub>2</sub> a<sub>2</sub>, W<sub>1</sub> otwarty, W<sub>2</sub> zamknięty),
- załączone  $E_2$  (P<sub>1</sub> b<sub>1</sub>, P<sub>2</sub> b<sub>2</sub>, W<sub>1</sub> otwarty, W<sub>2</sub> zamknięty).

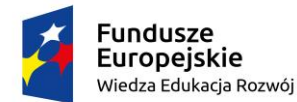

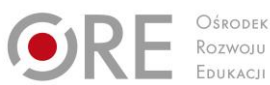

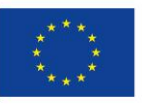

Projekty współfinansowane przez Unię Europejską w ramach Europejskiego Funduszu Społecznego

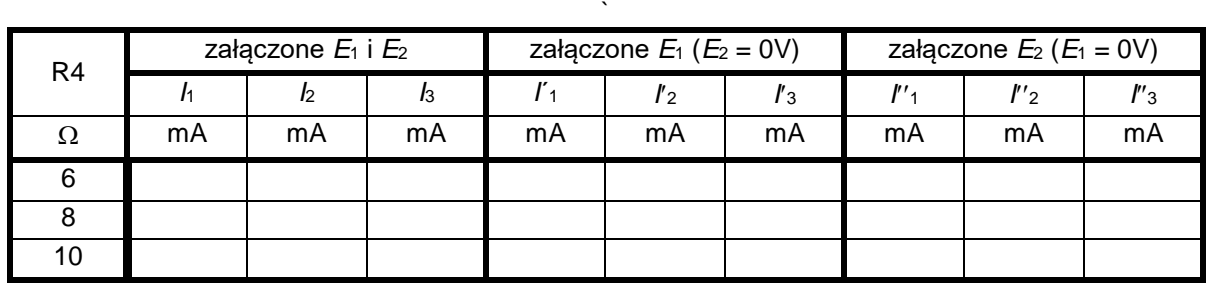

**4. sformułowaniu wniosków dotyczących metody superpozycji oraz twierdzenia Thevenina i poprawności uzyskanych wyników**

#### **Zadanie 14**

W celu określania parametrów szeregowego obwodu RLC wykonaj prace polegające na:

**1. zestawieniu układu pomiarowego zgodnie ze schematem**

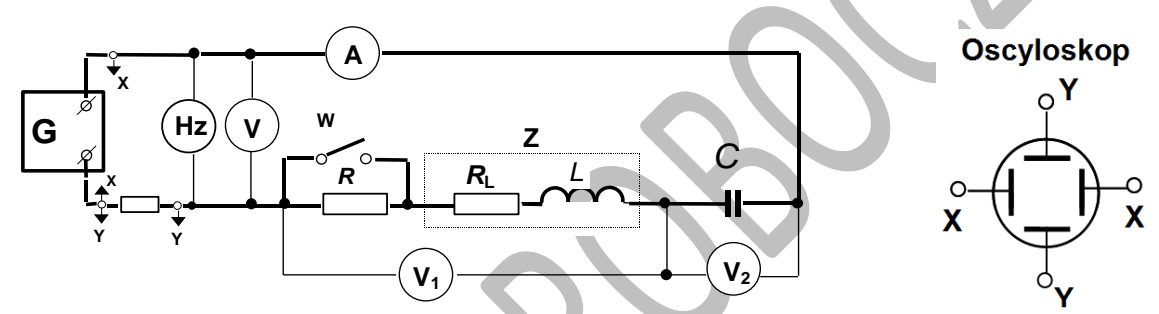

**2. dokonaniu pomiarów częstotliwości, natężenia prądu oraz napięć w obwodzie oraz odczytaniu z oscyloskopu pracującego przy włączonej podstawie czasu wartość kąta przesunięcia fazowego obwodu (sposób określania kąta przedstawiony jest na poniższym rysunku)**

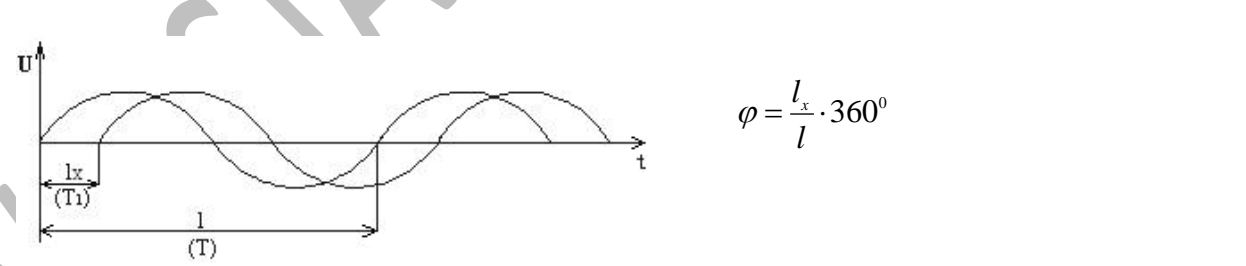

**3. zanotowaniu uzyskanych wyników w tabeli**

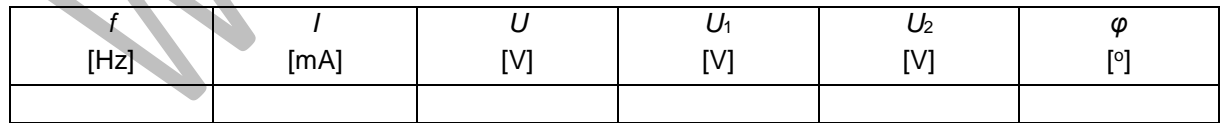

#### **4. wyznaczeniu wartości elementów w obwodzie zgodnie z podanymi wzorami**

- o moduł impedancji badanego obwodu *I*  $Z = \frac{U}{I}$
- o impedancja zespolona badanego obwodu  $Z = Z \cdot (\cos \varphi + j \sin \varphi)$

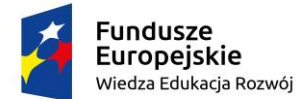

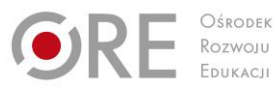

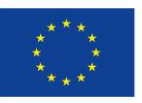

`

- $\circ$  składowe impedancji zespolonej: rezystancja  $\;\;\mathrm{R}_\mathrm{z} \!=\! Z \cdot \! \cos\!\varphi$  oraz reaktancja
- $\text{X}_{\text{z}}$  =  $Z \cdot \sin\varphi$  , gdzie  $R$ z jest rezystancją zastępczą szeregowego połączenia rezystorów R oraz  $R_{\perp}$
- o reaktancja pojemnościowa *I*  $X_c = \frac{U_2}{I}$  oraz pojemność  $\cdot$  *f*  $\cdot$  *X*<sub>c</sub>  $=$  $2\pi$  $C = \frac{1}{2}$
- $\circ$  reaktancja indukcyjna  $\ X_{_{\rm L}}=X+X_{_{C}}$  oraz indukcyjność  $\ \ L=\frac{X_{_{L}}}{2\pi\cdot f}$ *XL* .  $=$  $2\pi$ L

### **Zadanie 15**

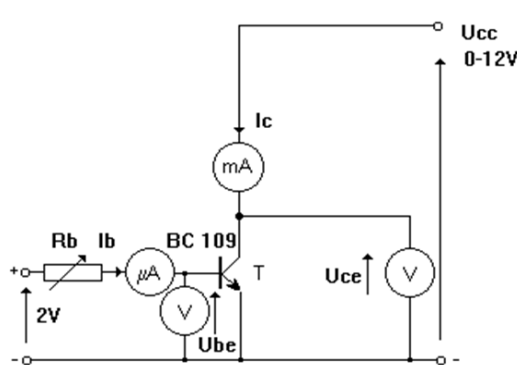

W celu określania charakterystyk statycznych i wybranych parametrów tranzystora bipolarnego pracującego w konfiguracji WE wykonaj prace polegające na:

**1. zestawieniu układu pomiarowego do wyznaczenia rodziny charakterystyk wyjściowych**   $I_c$  =  $f\bigl(U_{cE}\bigr)_{l_B$ =parametr**c oraz rodziny charakterystyk wejściowych**  $U_{_{BE}}$  =  $f\bigl(I_{_B}\bigr)_{_{U_{CE}}$ =parametr**c tranzystora bipolarnego w konfiguracji WE** 

**2. zdjęciu rodziny charakterystyk wyjściowych**  *<sup>C</sup> UCE IB parametr I f* **dla pięciu wartości prądu** 

### $\mathbf{b}$ azy  $I_{\mathbf{B}}$

**(10 A, 20 A, 30 A, 40 A, 50 A). Napięcie kolektor – emiter** *U***CE należy zmieniać w przedziale od 0 V do 12 V. Do pomiarów należy wykorzystać mikroamperomierz i miliamperomierz magnetoelektryczny oraz woltomierze cyfrowe. Uzyskane wyniki zanotować w tabeli. Wykreślić we wspólnym układzie współrzędnych rodzinę charakterystyk wyjściowych tranzystora bipolarnego**

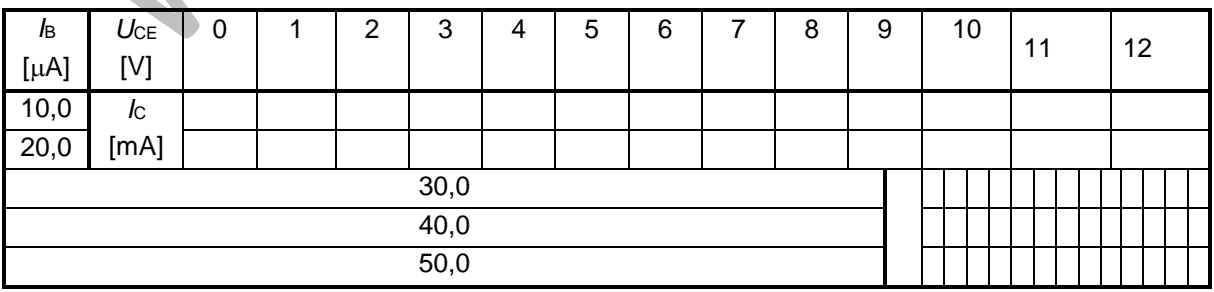

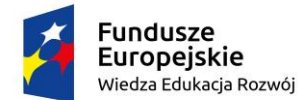

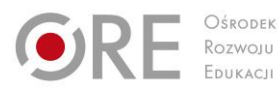

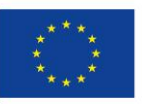

Projekty współfinansowane przez Unię Europejską w ramach Europejskiego Funduszu Społecznego

` **3. zdjęciu rodziny charakterystyk wejściowych**  *BE <sup>B</sup> UCE parametr U f I* **dla dwóch wartości napięcia** 

**kolektor – emiter** *U***CE (0 V, 2 V). Prąd bazy** *I***<sup>B</sup> należy zmieniać w przedziale od 5 A do 50 A. Do pomiarów należy wykorzystać mikroamperomierz i miliamperomierz magnetoelektryczny oraz woltomierze cyfrowe. Uzyskane wyniki zanotować w tabeli. Wykreślić we wspólnym układzie współrzędnych rodzinę charakterystyk wejściowych tranzystora bipolarnego**

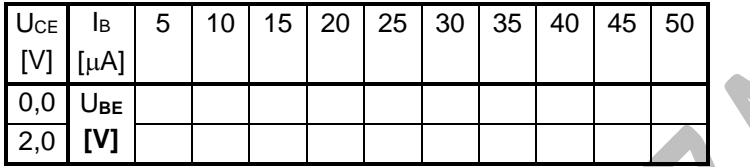

wyznaczeniu wartości współczynnika wzmocnienia prądowego tranzystora w układzie WE – β oraz współczynnik wzmocnienia prądowego tranzystora – α

#### **Zadanie 16**

W celu określania charakterystyki przejściowej *U*wy = *f*(*U*we) wzmacniacza operacyjnego w konfiguracji nieodwracającej wykonaj prace polegające na:

### **1. zestawieniu układu pomiarowego zgodnie ze schematem**

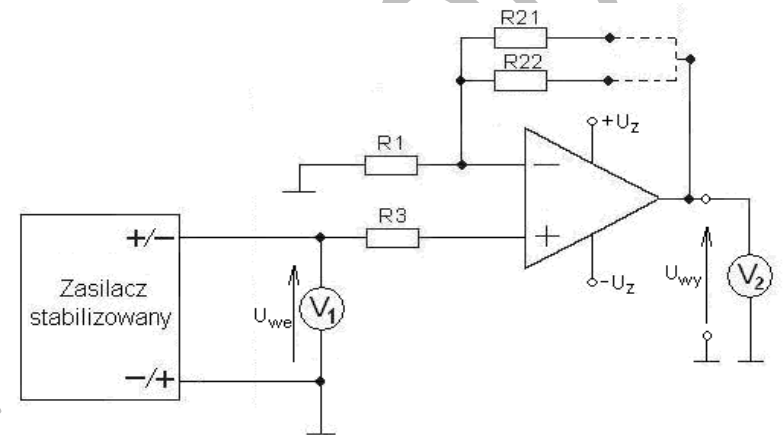

**2. zanotowaniu uzyskanych wyników pomiarów oraz obliczeń współczynnika wzmocnienia (***K***<sup>U</sup> =** *U***wy /** *U***we) w tabeli**

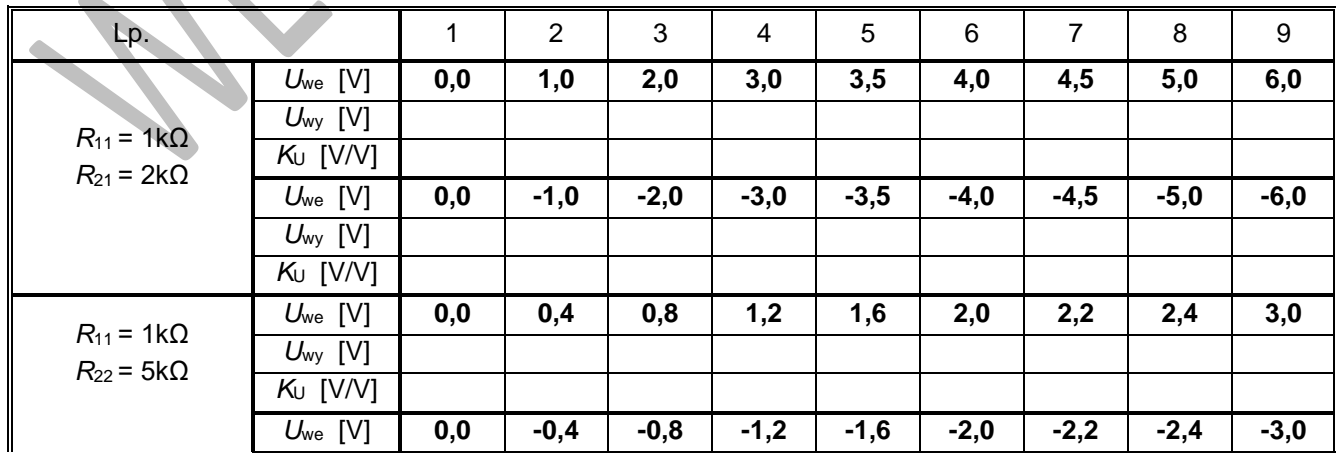

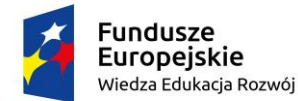

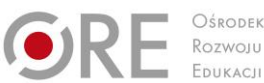

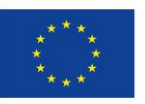

Projekty współfinansowane przez Unię Europejską w ramach Europejskiego Funduszu Społecznego

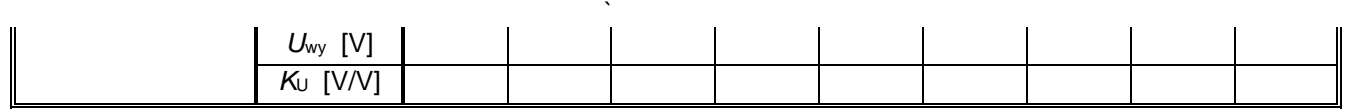

3. wykreśleniu na wspólnym wykresie charakterystyk przejściowych *U*wy = *f*(*U*we) dla dwóch wartości rezystancji w pętli ujemnego sprzężenia zwrotnego *R*<sup>21</sup> i *R*<sup>22</sup>

#### **Zadanie 17**

W celu określania charakterystyki przejściowej oraz wybranych parametrów bramki logicznej NAND TTL wykonaj prace polegające na:

**1. zestawieniu układu pomiarowego zgodnie ze schematem**

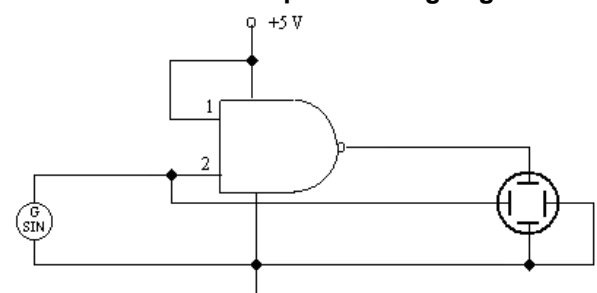

**2. zdjęciu oscylogramu charakterystyki przejściowej** *U***wy =** *f***(***U***we) (oscyloskop pracuje w trybie X-Y, do kanału X doprowadzony jest sygnał z wejścia bramki logicznej NAND TTL, a do kanału Y sygnał z jej wyjścia)**

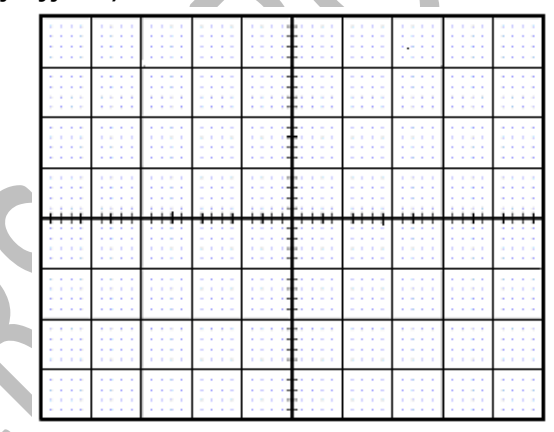

**3. określeniu wybranych parametrów bramki logicznej NAND TTL tj. minimalnego napięcia w stanie wysokim, maksymalnego napięcia w stanie niskim, napięcia przełączenia.**

# **Warunki osiągania efektów kształcenia w tym środki dydaktyczne, metody, formy organizacyjne**

Zajęcia można realizować w pracowni elektrotechniki i elektroniki, wyposażonej w: stanowiska pomiarowe (jedno stanowisko dla dwóch uczniów), zasilane napięciem 230/400 V prądu przemiennego, zabezpieczone ochroną przeciwporażeniową, wyposażone w wyłączniki awaryjne oraz wyłącznik awaryjny centralny; zasilacze stabilizowane napięcia stałego; autotransformatory; generatory funkcyjne; przyrządy pomiarowe; zestawy elementów elektrycznych i elektronicznych; makiety z układami elektronicznymi do badania: wzmacniaczy, generatorów napięć sinusoidalnych i impulsowych, stabilizatorów, filtrów, układów modulacji, komparatorów, dyskryminatorów; stanowiska

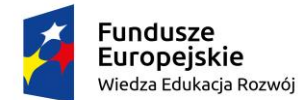

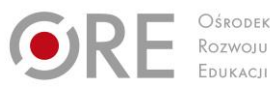

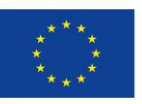

Projekty współfinansowane przez Unię Europejską w ramach Europejskiego Funduszu Społecznego

` dla uczniów do obróbki ręcznej metali i tworzyw sztucznych oraz do montażu układów elektrycznych i elektronicznych, katalogi elementów elektrycznych i elektronicznych;

#### **Środki dydaktyczne**

Zajęcia edukacyjne będą realizowane w pracowni elektrotechniki i elektroniki, wyposażonej w: normy i zalecenia dotyczące zasad ogólnych BHP oraz stanowiskowych związanych z pracami elektryczno elektronicznymi i monterskimi.

#### **Zalecane metody dydaktyczne**

Nauczyciel dobierając metodę kształcenia powinien przede wszystkim odpowiedzieć sobie na następujące pytania: jakie chce osiągnąć efekty? Jakie metody będą najbardziej odpowiednie dla danej grupy wiekowej, możliwości percepcyjnych uczących się? Jakie problemy (o jakim stopniu trudności i złożoności) powinny być przez uczniów rozwiązane? Jak motywować uczniów i zapewnić ich zaangażowanie. Rzetelna odpowiedź na te pytania pozwoli na trafne dobranie metod, które pozwolą na osiągnięcie zamierzonych efektów. Wymaga się stosowania aktywizujących metod kształcenia, ze szczególnym uwzględnieniem metody ćwiczeń, dyskusji dydaktycznej.

#### **Formy organizacyjne**

Zajęcia powinny być prowadzone w formie pracy w grupach.

## **Propozycje kryteriów oceny i metod sprawdzania efektów kształcenia**

Do oceny osiągnięć edukacyjnych uczących się proponuje się ćwiczenie praktyczne, sprawozdanie z wykonanego ćwiczenia, przeprowadzenie testu wielokrotnego.

## **Formy indywidualizacji pracy uczniów**

dostosowanie warunków, środków, metod i form kształcenia do potrzeb ucznia;

dostosowanie warunków, środków, metod i form kształcenia do możliwości ucznia.

W zakresie organizacji pracy można zastosować instrukcje do zadań, podawanie dodatkowych zaleceń, instrukcji do pracy indywidualnej, udzielanie konsultacji indywidualnych. W pracy grupowej należy zwracać uwagę na taki podział zadań między członków zespołu, by każdy wykonywał tę część zadania, której podoła, jeśli charakter zadania to umożliwia. Uczniom szczególnie zdolnym i posiadającym określone zainteresowania zawodowe należy zaplanować zadania o większym stopniu złożoności, proponować samodzielne poszerzanie wiedzy, studiowanie dodatkowej literatury.

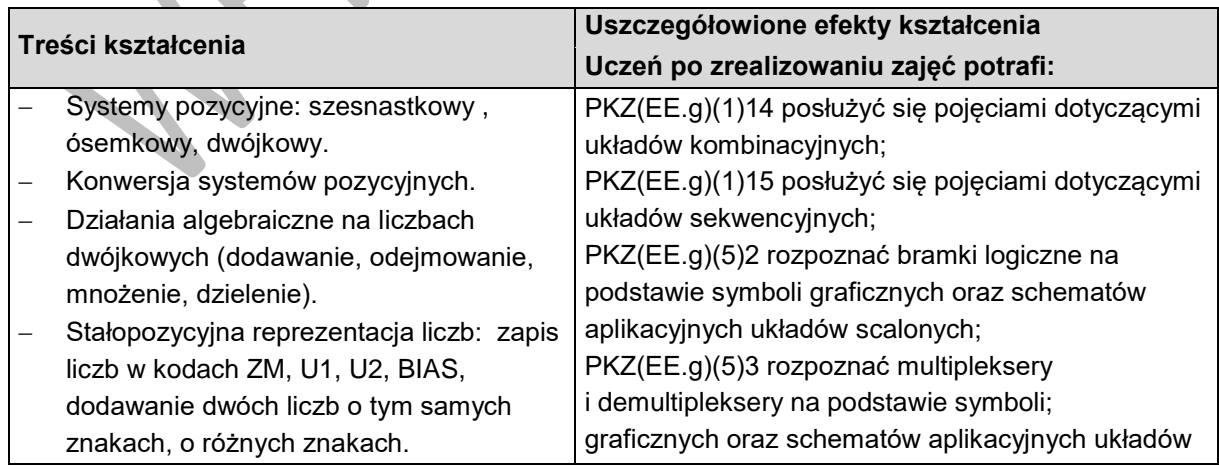

# **M1.J3. Technika cyfrowa**
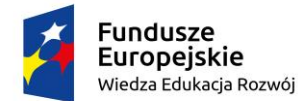

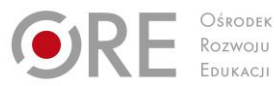

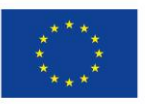

Projekty współfinansowane przez Unię Europejską w ramach Europejskiego Funduszu Społecznego `

- Zmiennopozycyjna reprezentacja liczb: zapis liczby w systemie zmiennopozycyjnym, działania algebraiczne**.**
- Kody liczbowe.
- Prawa i twierdzenia algebry Boole'a.
- Podstawowe funktory logiczne: symbol graficzny, tablica prawdy, postać kanoniczna, realizowana funkcja.
- Minimalizacja funkcji logicznej.
- Projektowanie układów kombinacyjnych.
- Klasyfikacja podstawowych układów scalonych.
- Właściwości i parametry układów cyfrowych.
- Technologie: TTL, CMOS, ECL
- Zjawiska szkodliwe w układach kombinacyjnych.
- Scalone kodery, dekodery, transkodery: symbole graficzne, zasada działania, zastosowanie.
- Sumatory szeregowe, równoległe symbole graficzne, zasada działania, zastosowanie.
- Komparatory, ALU: symbole graficzne, zasada działania, zastosowanie.
- Multipleksery i demultipleksery: symbole graficzne, zasada działania.
- Zastosowanie układów komutacyjnych.
- Przerzutniki synchroniczne: D,T,JK,RS, JK-MS: symbol graficzny, tablice przejśćwyjść, charakterystyczne, wzbudzeń, przebiegi czasowe.
- Konwersja przerzutników.
- Liczniki asynchroniczne na bazie przerzutników: schematy, przebiegi czasowe, skracanie cykli zliczania.
- Synteza układów sekwencyjnych (graf stanów, tablica przejść wyjść, minimalizacja, schemat): liczniki synchroniczne, detektory sekwencji.
- Przerzutniki monostabilne układy 74121, 74123 – parametry, zasada działania, przebiegi czasowe.

### scalonych;

PKZ(EE.g)(5)4 rozpoznać scalone kodery, dekodery, transkodery na podstawie symboli graficznych schematów aplikacyjnych układów scalonych;

PKZ(EE.g)(5)5 rozpoznać scalone sumatory i komparatory na podstawie symboli

graficznych oraz schematów aplikacyjnych układów scalonych;

PKZ(EE.g)(5)6 rozpoznać symbole graficzne przerzutników D, T, JK, RS synchronicznych; PKZ(EE.g)(5)7 rozpoznać sposoby wyzwalania przerzutników synchronicznych na podstawie uogólnionych symboli graficznych;

PKZ(EE.g)(5)8 rozpoznać liczniki asynchroniczne na podstawie symboli graficznych oraz schematów aplikacyjnych układów scalonych;

PKZ(EE.g)(5)9 rozpoznać liczniki synchroniczne w oparciu o symbole uproszczone, na podstawie symboli graficznych oraz schematów aplikacyjnych układów scalonych;

PKZ(EE.g)(5)10 rozpoznać scalone rejestry w oparciu o symbole uproszczone, na podstawie symboli graficznych oraz schematów aplikacyjnych układów scalonych;

PKZ(EE.g)(5)11 rozpoznać scalone układy czasowe w oparciu o symbole uproszczone, na podstawie symboli graficznych oraz schematów aplikacyjnych układów scalonych;

PKZ(EE.g)(6)2 sporządzić schematy układów kombinacyjnych z użyciem funktorów logicznych realizujące wyznaczone;

PKZ(EE.g)(6)3 sporządzić schematy układów kombinacyjnych z użyciem jednego typu bramek; PKZ(EE.g)(6)4 sporządzić schematy układów kombinacyjnych z użyciem multiplekserów i demultiplekserów;

PKZ(EE.g)(6)5 sporządzić schematy układów kombinacyjnych z użyciem multiplekserów i demultiplekserów realizujące wyznaczone funkcje z użyciem różnej liczby wejść adresowych;

PKZ(EE.g)(6)6 sporządzić schematy

zaprojektowanych układów kombinacyjnych z bramek logicznych;

PKZ(EE.g)(6)7 sporządzić schematy wykorzystujące

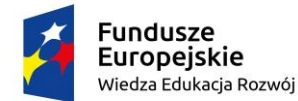

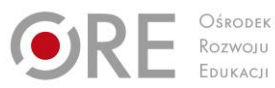

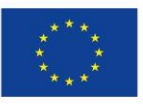

Projekty współfinansowane przez Unię Europejską w ramach Europejskiego Funduszu Społecznego

`

- Układy uzależnień czasowych.
- Układy wyzwalające.
- Generatory przebiegu prostokątnego na bazie układu czasowego '121.
- Układ czasowy ULY 7855 ('555) budowa i działanie.
- Scalone liczniki asynchroniczne i synchroniczne: budowa, zasada działania, zwiększanie pojemności liczników, skracanie cykli zliczania.
- Rejestr: klasyfikacja, budowa, zasada działania, zastosowanie.
- Rejestry scalone.
- Podstawowe wiadomości o rodzajach pamięci półprzewodnikowych: rodzaje, funkcje, organizacja pamięci.
- Łączenie modułów pamięci: zwiększanie długości słowa, zwiększanie ilości słów.
- Prezentacja działania poznanych układów cyfrowych wykonanych z wykorzystaniem symulatora układów elektronicznych (np. MULTISIM).

łączenie scalonych sumatorów;

PKZ(EE.g)(6)8 sporządzić schematy ideowe generatorów astabilnych i monostabilnych zbudowanych na bazie układów czasowych '121, '555;

PKZ(EE.g)(6)9 sporządzić schematy układów uzależnień czasowych na bazie układu '121; PKZ(EE.g)(6)10 sporządzić schematy liczników asynchronicznych;

PKZ(EE.g)(6)11 sporządzić schematy liczników synchronicznych

PKZ(EE.g)(6)12 sporządzić schematy rejestrów; PKZ(EE.g)(6)13 sporządzić schematy pamięci RAM o różnej pojemności i organizacji;

PKZ(EE.g)(7)13 rozróżnić parametry statyczne i dynamiczne elementów oraz cyfrowych układów kombinacyjnych;

PKZ(EE.g)(7)14 rozróżnić parametry przerzutników synchronicznych

PKZ(EE.g)(7)15 rozróżnić parametry liczników asynchronicznych i synchronicznych;

PKZ(EE.g)(7)16 rozróżnić parametry układów uzależnień czasowych;

PKZ(EE.g)(7)17 rozróżnić parametry generatorów monostabilnych, astabilnych;

PKZ(EE.g)(7)18 rozróżnić parametry rejestrów PKZ(EE.g)(11)1 określić funkcje elementów i cyfrowych układów kombinacyjnych na podstawie dokumentacji technicznej;

PKZ(EE.g)(11)2 określić funkcje elementów i cyfrowych układów sekwencyjnych na podstawie dokumentacji technicznej;

PKZ(EE.g)(16)1 wyszukać w katalogu lub instrukcji informacje dotyczące cyfrowych układów cyfrowych; PKZ(EE.g)(16)2 wyszukać w katalogu lub instrukcji informacje dotyczące cyfrowych układów cyfrowych sekwencyjnych;

PKZ(EE.i)(2)5 scharakteryzować parametry statyczne i dynamiczne elementów oraz cyfrowych układów kombinacyjnych;

PKZ(EE.i)(2)6 scharakteryzować parametry statyczne i dynamiczne cyfrowych układów sekwencyjnych;

PKZ(EE.i)(3)2 dobrać elementy oraz cyfrowe układy kombinacyjne do określonych warunków

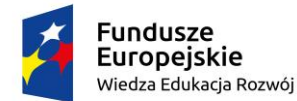

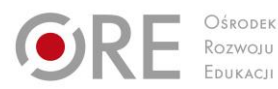

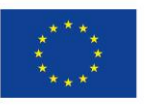

Projekty współfinansowane przez Unię Europejską w ramach Europejskiego Funduszu Społecznego

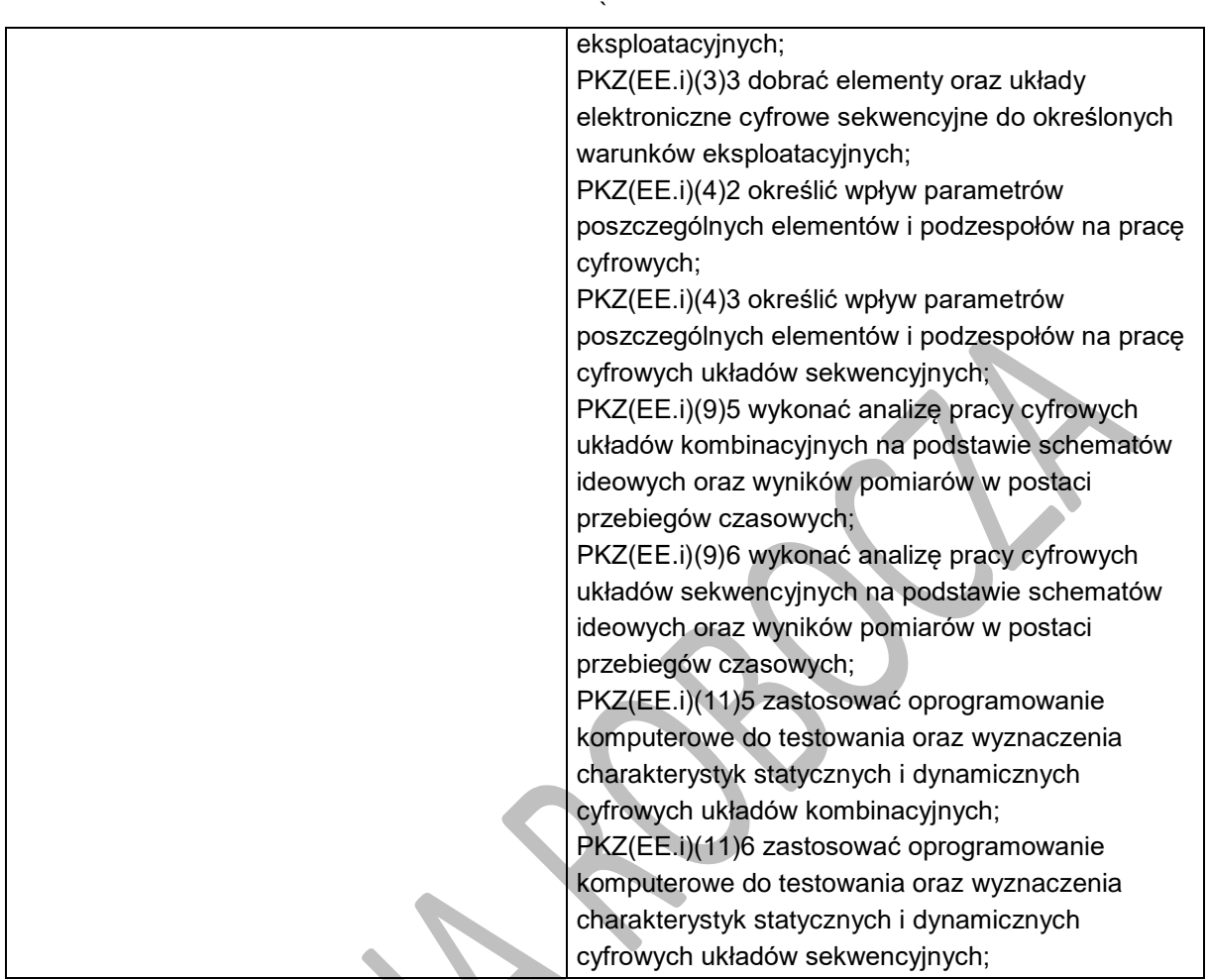

## **Planowane zadania**

**Zadanie 1. Analiza działania układu kombinacyjnego**

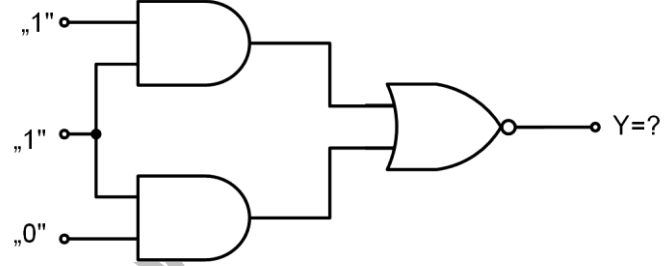

Zadanie polega na przeanalizowaniu działania układu przedstawionego na rysunku i określeniu stanu na wyjściu układu.

## **Zadanie 2. Analiza działania układów czasowych**

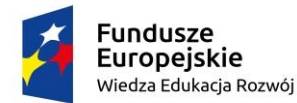

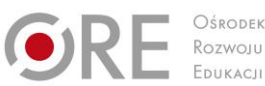

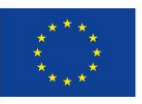

Projekty współfinansowane przez Unię Europejską w ramach Europejskiego Funduszu Społecznego

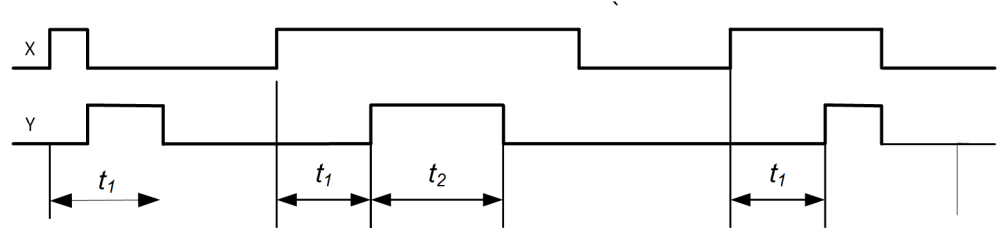

Zadanie polega na zaprojektowaniu układu czasowego do przebiegu zamieszczonego na rysunku.

Uczniowie pracują w 2-osobowych grupach.

# **Warunki osiągania efektów kształcenia w tym środki dydaktyczne, metody, formy organizacyjne**

Zajęcia edukacyjne powinny być prowadzone w pracowni przedmiotowej, wyposażonej w: stanowisko komputerowe dla nauczyciela podłączone do sieci lokalnej z dostępem do Internetu, z drukarką, ze skanerem oraz z projektorem multimedialnym lub tablicą multimedialną, tablice poglądowe.

## **Środki dydaktyczne**

Zestawy ćwiczeń, filmy dydaktyczne oraz prezentacje multimedialne dotyczące układów kombinacyjnych oraz sekwencyjnych, program komputerowy do symulacji działania elementów i układów cyfrowych, katalogi branżowe, dokumentacje techniczne scalonych układów cyfrowych.

### **Zalecane metody dydaktyczne**

Aktywizujące metody kształcenia ze szczególnym uwzględnieniem metody problemowej. Pogadanka, pokaz, ćwiczenie.

## **Formy organizacyjne**

Zajęcia powinny być prowadzone z wykorzystaniem formy zbiorowa praca jednolita (praca z całą klasą, praca w grupach).

## **Propozycje kryteriów oceny i metod sprawdzania efektów kształcenia**

Do oceny osiągnięć edukacyjnych uczących się proponuje się sprawdzian bądź test wielokrotnego wyboru z jedną poprawną odpowiedzią.

## **Formy indywidualizacji pracy uczniów**

Formy indywidualizacji pracy uczniów uwzględniające:

- dostosowanie warunków, środków, metod i form kształcenia do potrzeb ucznia,
- dostosowanie warunków, środków, metod i form kształcenia do możliwości ucznia.

## **Nauczyciel powinien:**

- motywować uczniów do pracy,
- dostosowywać stopień trudności planowanych ćwiczeń do możliwości uczniów,
- uwzględniać zainteresowania uczniów,
- przygotowywać zadania o różnym stopniu trudności i złożoności,
- zachęcać uczniów do korzystania z różnych źródeł informacji zawodowej.

## **M1.J4. Eksploatacja urządzeń techniki komputerowej**

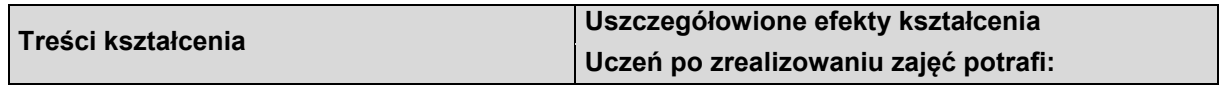

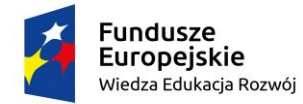

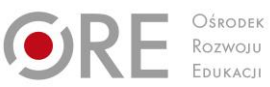

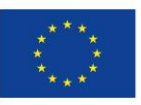

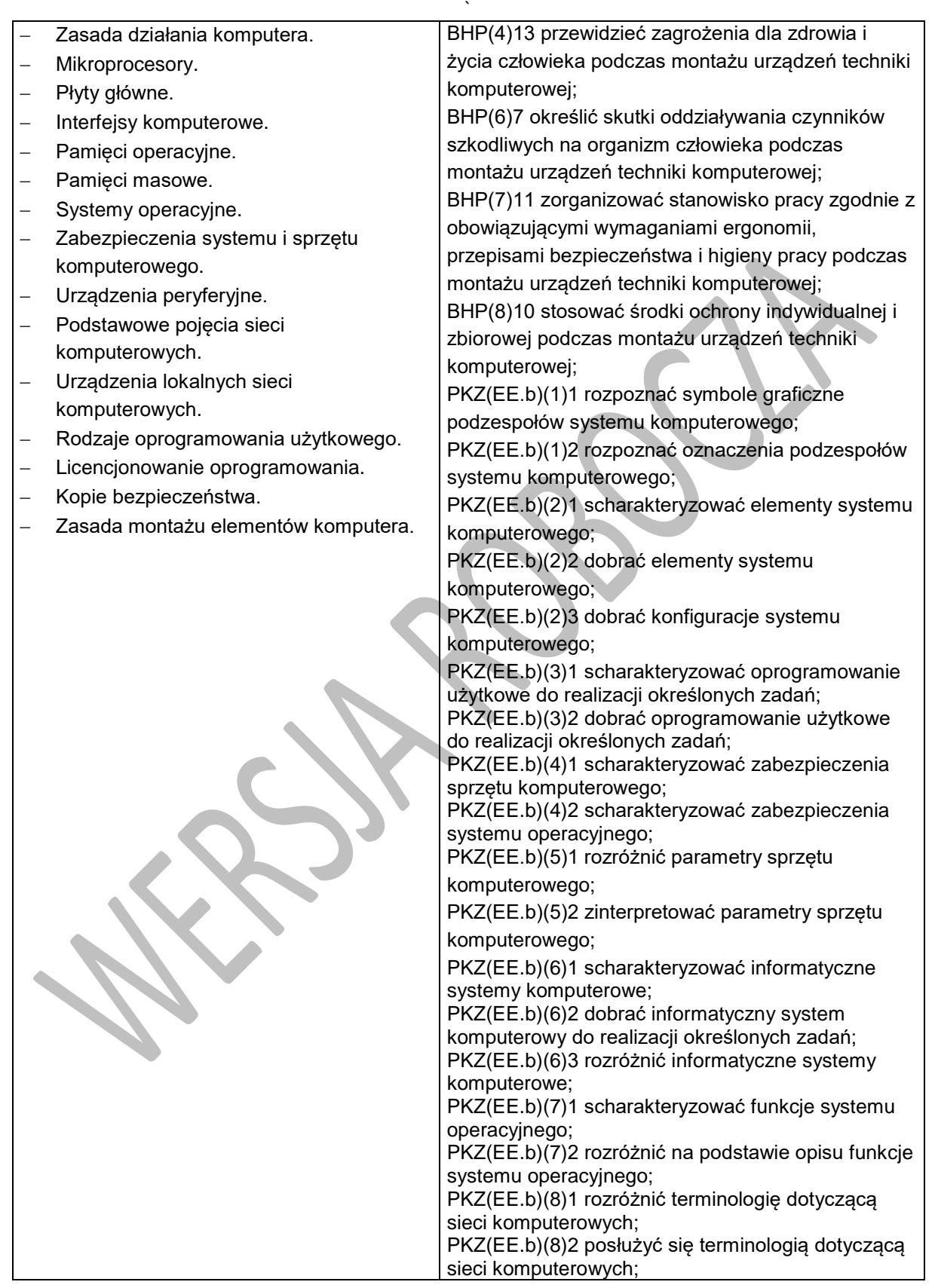

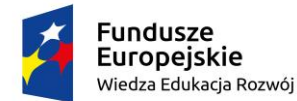

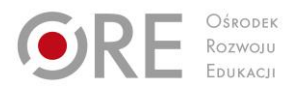

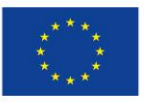

Projekty współfinansowane przez Unię Europejską w ramach Europejskiego Funduszu Społecznego

` PKZ(EE.b)(9)1 scharakteryzować urządzenia sieciowe; PKZ(EE.b)(9)2 rozróżnić urządzenia sieciowe na podstawie wyglądu, oznaczenia, opisu; PKZ(EE.b)(10)1 scharakteryzować rodzaje oprogramowania; PKZ(EE.b)(10)2 rozróżnić na podstawie opisu rodzaj oprogramowania; PKZ(EE.b)(11)1 skorzystać z publikacji elektronicznych dotyczących komputera PC; PKZ(EE.b)(11)2 skorzystać z publikacji elektronicznych dotyczących urządzeń komputerowych; PKZ(EE.b)(11)3 skorzystać z publikacji elektronicznych dotyczących sieci komputerowych; PKZ(EE.b)(12)1 zidentyfikować etapy projektowania i organizacji pracy związanej z przygotowaniem stanowiska komputerowego; PKZ (EE.b)(12)2 zorganizować pracę podczas realizacji projektu związanego z przygotowaniem stanowiska komputerowego; PKZ(EE.b)(12)3 zastosować zasady dotyczące zarządzania projektami podczas prac związanych z przygotowaniem stanowiska komputerowego; PKZ(EE.b)(13)1 scharakteryzować programy komputerowe wspomagające wykonywanie zadań; PKZ(EE.b)(13)2 rozróżnić na podstawie opisu programy komputerowe wspomagające wykonywanie zadań. PKZ(EE.g)(9)3 dobrać narzędzia oraz wykonać prace z zakresu montażu mechanicznego elementów i urządzeń elektrycznych w urządzeniach techniki komputerowej; PKZ(EE.g)(9)4 dobrać narzędzia oraz wykonać prace z zakresu montażu mechanicznego elementów i urządzeń elektronicznych w urządzeniach techniki komputerowej; PKZ(EE.g)(12)7 wykonuje połączenia elementów i układów techniki komputerowej na podstawie schematów blokowych; PKZ(EE.g)(12)8 wykonuje połączenia elementów i układów techniki komputerowej na podstawie schematów montażowych; PKZ(EE.g)(16)9 posłużyć się dokumentacją techniczną urządzeń techniki komputerowej; PKZ(EE.g)(16)10 rozróżnić części, podzespoły i zespoły urządzeń techniki komputerowej na podstawie schematów blokowych i ideowych;

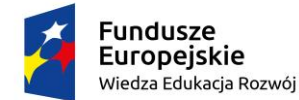

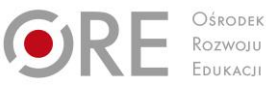

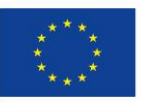

Projekty współfinansowane przez Unię Europejską w ramach Europejskiego Funduszu Społecznego `

## **Planowane zadania**

## **Zadanie 1.**

Na zdjęciu jest przedstawiona karta

- A. sieciowa.
- B. graficzna.
- C. muzyczna.
- D. dźwiękowa.

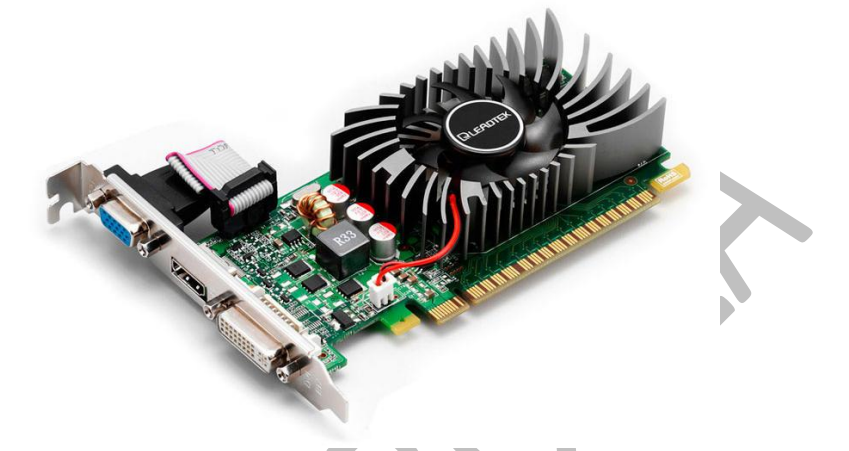

### **Zadanie 2.**

Wykonaj montażu dysku twardego w zestawie komputerowym znajdującym się na stanowisku pracy. Do tego celu wykorzystaj dysk oraz narzędzia i przyrządy dostępne w magazynie pracowni. Zadanie wykonaj zgodnie z zasadami i przepisami BHP.

## **Zadanie 3.**

W dokumentacji technicznej jest napisane *monitor 19 cali*. Oznacza to, że

- A. szerokość ekranu monitora wynosi 19 cali.
- B. wysokość ekranu monitora wynosi 19 cali.
- C. przekątna ekranu monitora wynosi 19 cali.
- D. szerokość monitora wynosi 19 cali.

#### **Zadanie 4.**

Przed modernizacją systemu komputerowego wykonaj zabezpieczanie danych użytkowników systemu. Aby zrealizować zadanie dobierz do tego celu stosowne narzędzia systemowe. Rezultaty prac zapisz na dostępnym dysku zewnętrznym.

# **Warunki osiągania efektów kształcenia w tym środki dydaktyczne, metody, formy organizacyjne**

Zajęcia edukacyjne powinny być prowadzone w pracowni, wyposażonej w: stanowisko komputerowe dla nauczyciela podłączone do sieci lokalnej z dostępem do Internetu, z drukarką, ze skanerem oraz z projektorem multimedialnym lub tablicą multimedialną, tablice poglądowe oraz stanowiska z zestawami komputerowi i niezbędnymi urządzeniami, narzędziami i przyrządami stosowanymi podczas eksploatacji zestawów komputerowych.

## **Środki dydaktyczne**

Zestawy ćwiczeń, filmy dydaktyczne oraz prezentacje multimedialne dotyczące urządzeń techniki komputerowej, program komputerowy do symulacji montażu zestawu komputerowego, laptopa, katalogi

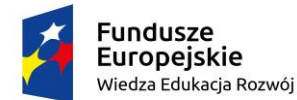

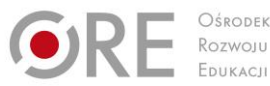

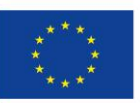

Projekty współfinansowane przez Unię Europejską w ramach Europejskiego Funduszu Społecznego

`

branżowe, dokumentacje urządzeń techniki komputerowej, stanowiska z zestawami komputerowi i niezbędnymi urządzeniami, narzędziami i przyrządami stosowanymi podczas eksploatacji zestawów komputerowych.

### **Zalecane metody dydaktyczne**

Nauczyciel dobierając metodę kształcenia powinien przede wszystkim odpowiedzieć sobie na następujące pytania: jakie chce osiągnąć efekty? Jakie metody będą najbardziej odpowiednie dla danej grupy wiekowej, możliwości percepcyjnych uczących się? Jakie problemy (o jakim stopniu trudności i złożoności) powinny być przez uczniów rozwiązane? Jak motywować uczniów i zapewnić ich zaangażowanie. Rzetelna odpowiedź na te pytania pozwoli na trafne dobranie metod, które pozwolą na osiągnięcie zamierzonych efektów. Wymaga się stosowania aktywizujących metod kształcenia, ze szczególnym uwzględnieniem metody ćwiczeń, dyskusji dydaktycznej.

#### **Formy organizacyjne**

Zajęcia powinny być prowadzone w formie pracy w grupach.

## **Propozycje kryteriów oceny i metod sprawdzania efektów kształcenia**

Do oceny osiągnięć edukacyjnych uczących się proponuje się ćwiczenie praktyczne, sprawozdanie z wykonanego ćwiczenia, przeprowadzenie testu wielokrotnego wyboru, odpowiedzi ustne, prace pisemne problemowe.

### **Formy indywidualizacji pracy uczniów**

- Formy indywidualizacji pracy uczniów uwzględniające:
- dostosowanie warunków, środków, metod i form kształcenia do potrzeb ucznia,
- dostosowanie warunków, środków, metod i form kształcenia do możliwości ucznia.

#### **Nauczyciel powinien:**

- motywować uczniów do pracy,
- dostosowywać stopień trudności planowanych ćwiczeń do możliwości uczniów,
- uwzględniać zainteresowania uczniów,
- przygotowywać zadania o różnym stopniu trudności i złożoności,
- zachęcać uczniów do korzystania z różnych źródeł informacji zawodowej.

## **M1.J5. Rysunek techniczny**

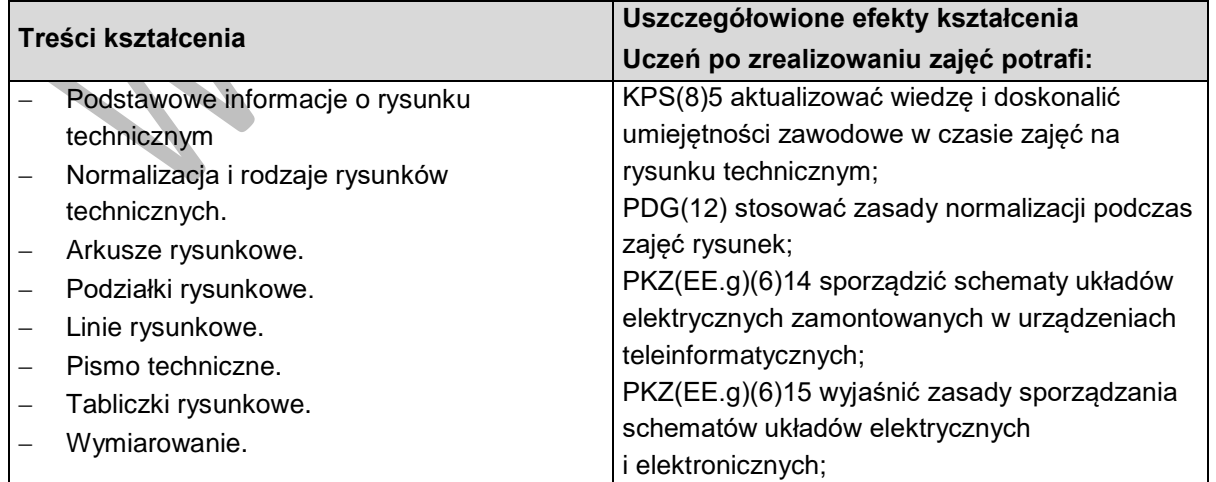

Program nauczania dla zawodu TECHNIK TELEINFORMATYK 351103 o strukturze modułowej

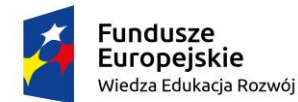

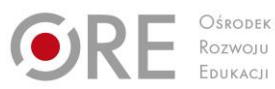

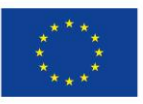

Projekty współfinansowane przez Unię Europejską w ramach Europejskiego Funduszu Społecznego

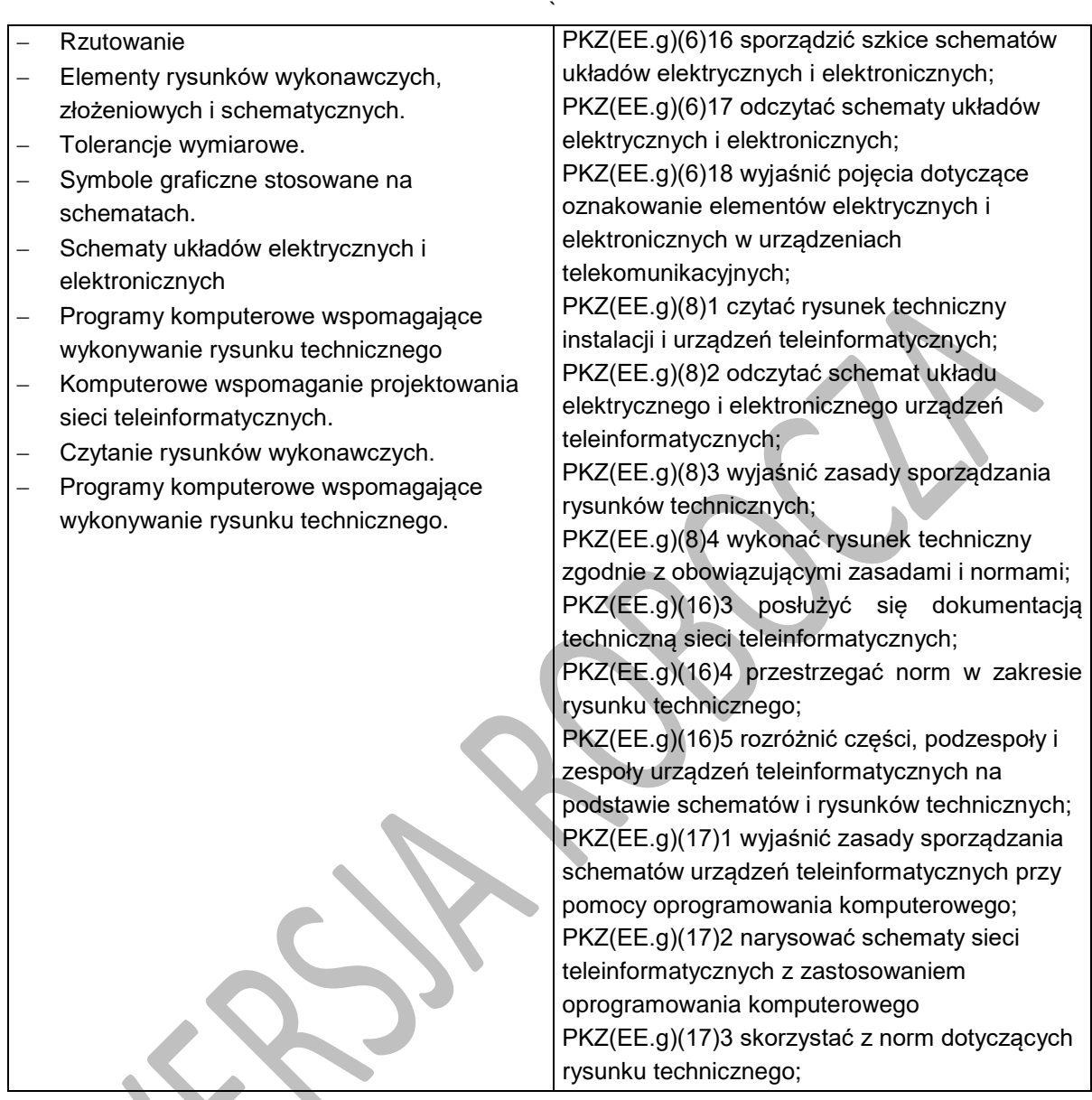

## **Planowane zadania Zadanie 1.**

Na rysunku przedstawiono pomieszczenie z rozmieszczonymi komputerami, tworzącymi sieć komputerową z podłączeniem do Internetu za pomocą złącza RJ-45. Sześć komputerów stacjonarnych posiada przewodowy interfejs sieciowy. Kolejne sześć to komputery podłączone bezprzewodowo. Narysuj schemat topologii takiej sieci, stosując symbole graficzne urządzeń sieciowych i połączeń. Do wykonania zadania zastosuj dowolny program lub edytor graficzny.

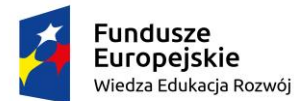

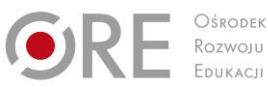

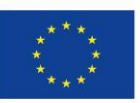

Partnerstwo na rzecz kształcenia zawodowego. Etap 3: Edukacja zawodowa odpowiadająca potrzebom rynku pracy Projekty współfinansowane przez Unię Europejską w ramach Europejskiego Funduszu Społecznego

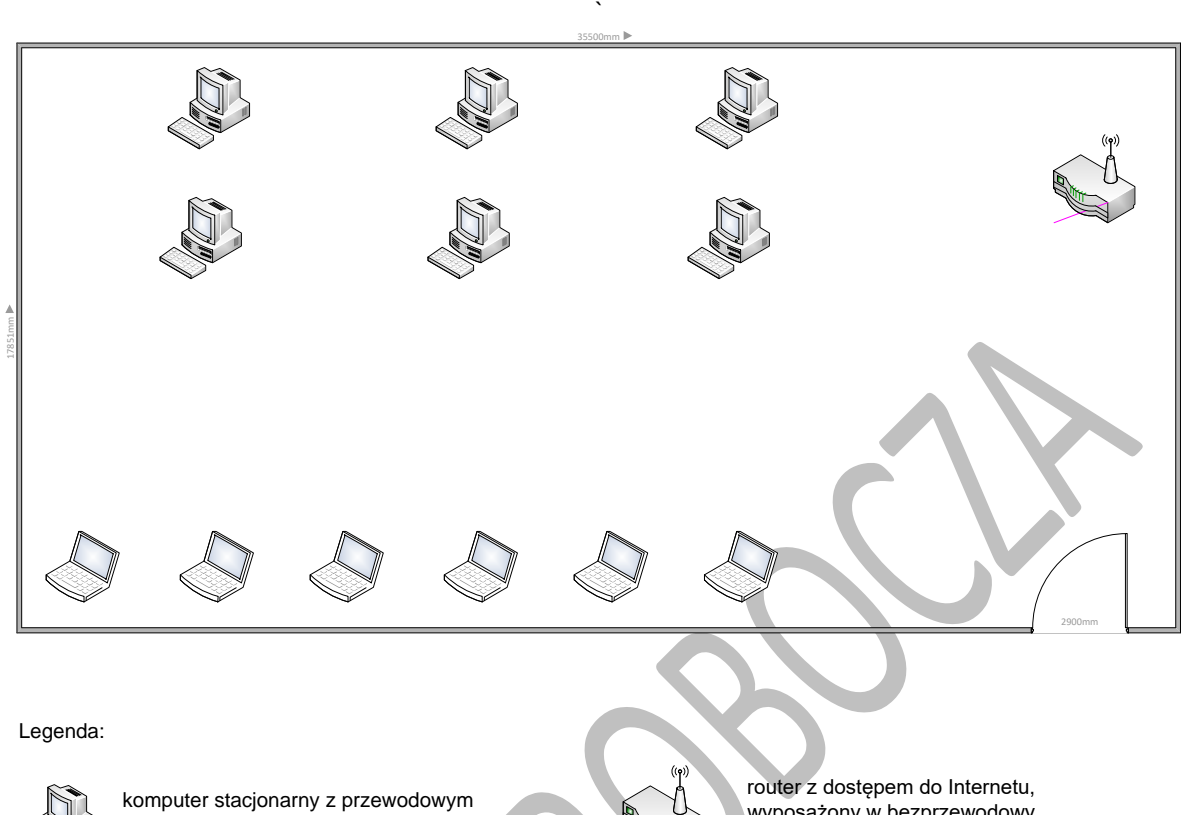

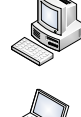

interfejsem sieciowym komputer z bezprzewodowym

interfejsem sieciowym

wyposażony w bezprzewodowy interfejs sieciowy

**Warunki osiągania efektów kształcenia w tym środki dydaktyczne, metody, formy organizacyjne.**

Zajęcia dydaktyczne mogą być prowadzone w pracowni komputerowej z podziałem na grupy do 12 osób, 1 osoba przy jednym stanowisku komputerowym. Na stacjach roboczych powinny być zainstalowany programy do wykonywania rysunku technicznego. Pracownia powinna być dodatkowo wyposażona w komputer nauczycielski, rzutnik multimedialny i drukarkę ze skanerem.

Pracownia, w której prowadzone będą zajęcia edukacyjne powinna być podłączona do sieci lokalnej z dostępem do Internetu z możliwością separacji portów do stanowisk dydaktycznych.

## **Środki dydaktyczne**

Komputery stanowiskowe z odpowiednim oprogramowaniem do wykonywania rysunku. i dostępem do Internetu.

## **Zalecane metody dydaktyczne**

Nauczyciel dobierając metodę kształcenia powinien przede wszystkim odpowiedzieć sobie na następujące pytania: jakie chce osiągnąć efekty? Jakie metody będą najbardziej odpowiednie dla danej grupy wiekowej, możliwości percepcyjnych uczących się? Jakie problemy (o jakim stopniu trudności i złożoności) powinny być przez uczniów rozwiązane? Jak motywować uczniów i zapewnić ich

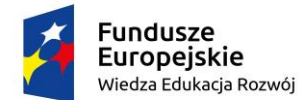

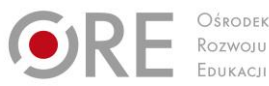

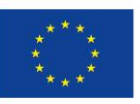

Projekty współfinansowane przez Unię Europejską w ramach Europejskiego Funduszu Społecznego

` zaangażowanie. Rzetelna odpowiedź na te pytania pozwoli na trafne dobranie metod, które pozwolą na osiągnięcie zamierzonych efektów.

Wymaga się stosowania aktywizujących metod kształcenia, ze szczególnym uwzględnieniem metody ćwiczeń, dyskusji dydaktycznej.

### **Formy organizacyjne**

Zajęcia powinny być prowadzone w formie indywidualnej.

## **Propozycje kryteriów oceny i metod sprawdzania efektów kształcenia**

Do oceny osiągnięć edukacyjnych uczących się proponuje się kartkówkę bądź test wielokrotnego wyboru z jedną poprawną odpowiedzią.

### **Formy indywidualizacji pracy uczniów**

- dostosowanie warunków, środków, metod i form kształcenia do potrzeb ucznia;

- dostosowanie warunków, środków, metod i form kształcenia do możliwości ucznia.

W zakresie organizacji pracy można zastosować instrukcje do zadań, podawanie dodatkowych zaleceń, instrukcji do pracy indywidualnej, udzielanie konsultacji indywidualnych. W pracy grupowej należy zwracać uwagę na taki podział zadań między członków zespołu, by każdy wykonywał tę część zadania, której podoła, jeśli charakter zadania to umożliwia. Uczniom szczególnie zdolnym i posiadającym określone zainteresowania zawodowe należy zaplanować zadania o większym stopniu złożoności, proponować samodzielne poszerzanie wiedzy, studiowanie dodatkowej literatury.

# **M2. Montowanie, uruchamianie i utrzymanie urządzeń i sieci teleinformatycznych**

## **M2.J1. Systemy komputerowe**

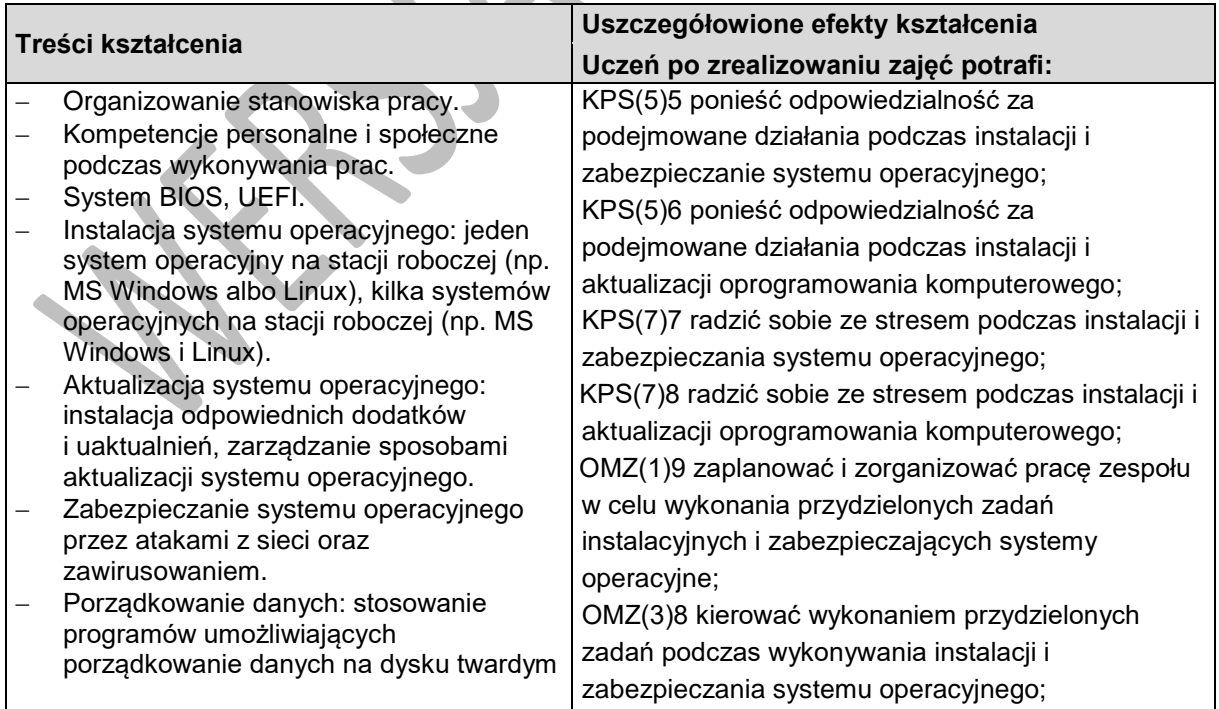

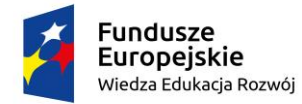

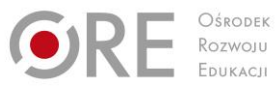

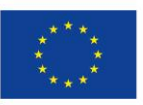

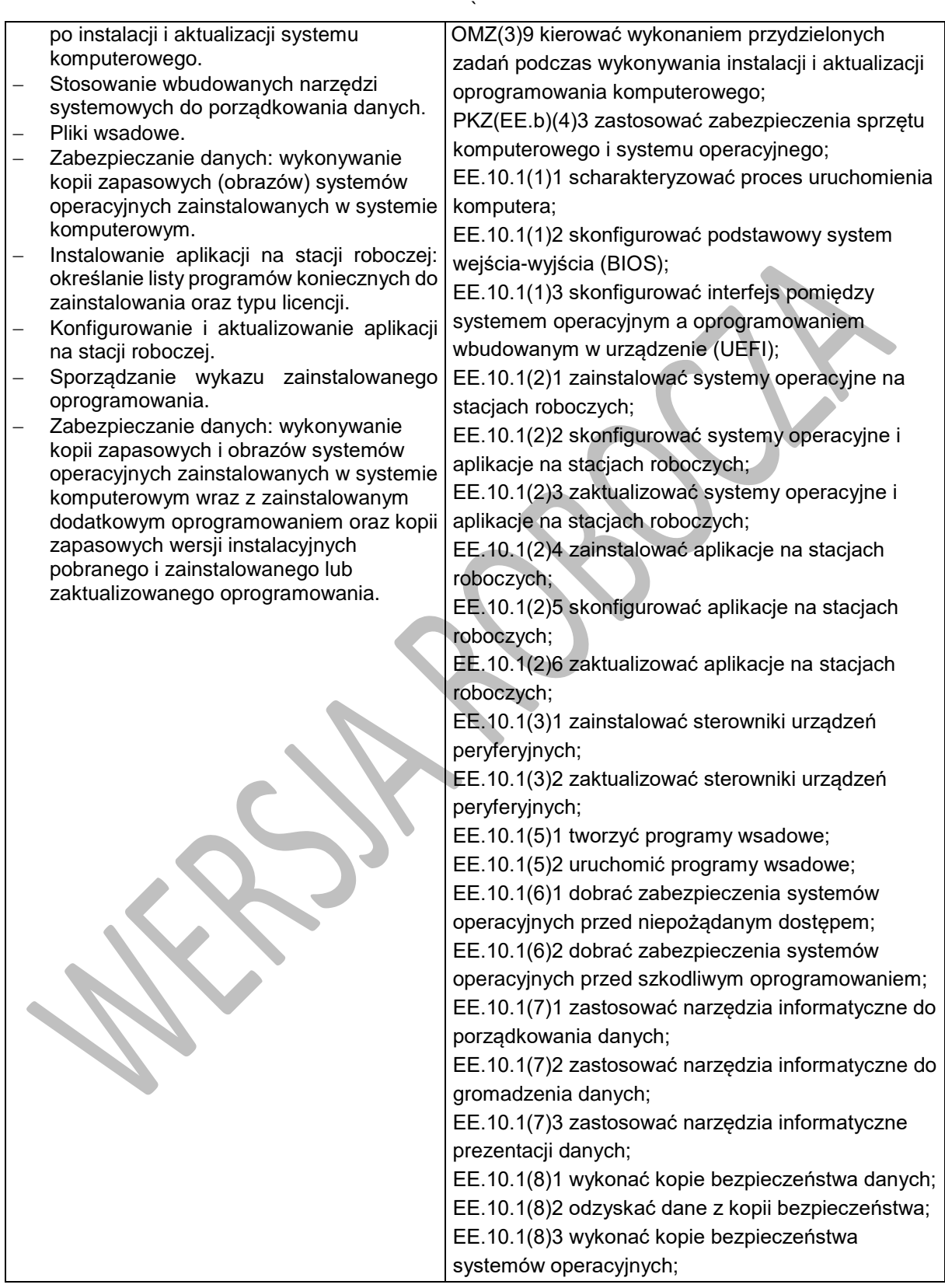

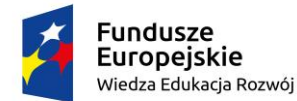

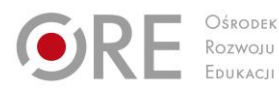

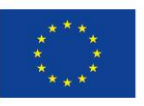

Projekty współfinansowane przez Unię Europejską w ramach Europejskiego Funduszu Społecznego

` EE.10.1(8)4 odzyskać systemy operacyjne z kopii bezpieczeństwa; EE.10.1(8)5 wykonać obrazy partycji i dysków; EE.10.1(8)6 odzyskać dane z kopii bezpieczeństwa lub obrazów; EE.10.1(9)1 scharakteryzować oprogramowanie złośliwe; EE.10.1(9)2 zabezpieczyć systemy komputerowe przed oprogramowaniem złośliwym; EE.10.1(9)3 zabezpieczyć systemy komputerowe przed niekontrolowanym przepływem informacji; EE.10.1(9)4 zabezpieczyć systemy komputerowe przed utratą danych; EE.11.3(2)1 scharakteryzować sposoby licencjonowania oprogramowania komputerowego; EE.11.3(2)2 rozróżniać sposoby licencjonowania oprogramowania komputerowego; EE.11.3(5)1 sporządzić wykaz zainstalowanego oprogramowania komputerowego; EE.11.3(5)2 zarządzać licencjami; EE.11.3(6)1 zmodernizować systemy komputerowe; EE.11.3(6)2 rekonfigurować systemy komputerowe; EE.11.3(9)1 zarządzać lokalnymi kontami grup; EE.11.3(9)2 zarządzać lokalnymi kontami użytkowników;

# **Planowane zadania**

## **Zadanie 1**

Skonfiguruj system operacyjny komputera, w tym celu:

1. Utwórz użytkowników:

## **ala** hasło: **zaq1@WSX**

## **olek** hasło: **xsw2#EDC**

Użytkownicy nie mogą zmieniać hasła.

2. Użytkownik **ala** ma mieć prawa administratora.

- 3. Utwórz punkt przywracania systemu o nazwie **zajecia**.
- 4. Utwórz na dysku *C:* folder o nazwie *pon*

5. Folder *C:\pon* zabezpiecz tak, aby użytkownicy **administratorzy** oraz użytkownik **olek** mieli pełne prawa dostępu.

6. Utwórz kopię zapasową na dysku *D:*, która ma zawierać tylko pliki

z folderu *C:\pon*

7. Skonfiguruj politykę haseł zgodnie z wytycznymi:

- hasło musi spełniać wymagania co do złożoności,
- minimalna długość hasła 2 znaki,
- minimalny okres ważności hasła 10 dni,
- maksymalny okres ważności hasła 50 dni,

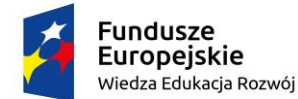

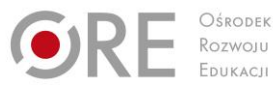

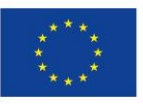

Projekty współfinansowane przez Unię Europejską w ramach Europejskiego Funduszu Społecznego `

wymuszaj tworzenie historii haseł 5 pamiętanych haseł.

## **Zadanie 2**

Przystosuj stację roboczą do roli komputera biurowego. W tym celu:

- Zainstaluj oprogramowanie do odczytu plików pdf.
- Zainstaluj oprogramowanie biurowe.
- Skonfiguruj harmonogram tworzenia kopii zapasowej od poniedziałku do piątku o godzinie 08:00.
- Sporządź wykaz zainstalowanego oprogramowania na stacji roboczej wraz z typem licencji. Wykaz zapisz w pliku arkusza kalkulacyjnego w formie tabelki, której wzór jest przestawiony na rysunku. Plik zapisz na pulpicie konta Administrator stacji roboczej pod nazwą *info.txt*.
- Hasło konta **Administrator** stacji roboczej: **Q@Wertyuiop**

# **Warunki osiągania efektów kształcenia w tym środki dydaktyczne, metody, formy organizacyjne**

Zajęcia edukacyjne powinny być prowadzone w pracowni wyposażonej w:

- stanowiska komputerowe stacja robocza (jedno stanowisko dla jednego ucznia, ewentualnie grupę dwu osobową),
- zestaw narzędzi monterskich,
- podzespoły umożliwiające montaż komputera osobistego;
- matę elektrostatyczną,
- różne systemy operacyjne,
- oprogramowanie narzędziowe diagnostyczne i zabezpieczające,
- drukarka lub kserokopiarka z wbudowaną kartą sieciową,
- projektor multimedialny,

Pracownia podłączona do sieci lokalnej z dostępem do Internetu z możliwością separacji portów do stanowisk dydaktycznych.

## **Środki dydaktyczne**

Zajęcia edukacyjne będą realizowane w pracowni systemów komputerowych, wyposażonej w stanowiska komputerowe oraz katalogi branżowe, niezbędne oprogramowanie na nośnikach zewnętrznych oraz tablice poglądowe.

#### **Zalecane metody dydaktyczne**

Nauczyciel dobierając metodę kształcenia powinien przede wszystkim odpowiedzieć sobie na następujące pytania: jakie chce osiągnąć efekty? Jakie metody będą najbardziej odpowiednie dla danej grupy wiekowej, możliwości percepcyjnych uczących się? Jakie problemy (o jakim stopniu trudności i złożoności) powinny być przez uczniów rozwiązane? Jak motywować uczniów i zapewnić ich zaangażowanie. Rzetelna odpowiedź na te pytania pozwoli na trafne dobranie metod, które pozwolą na osiągnięcie zamierzonych efektów. Wymaga się stosowania aktywizujących metod kształcenia, ze szczególnym uwzględnieniem metody ćwiczeń, dyskusji dydaktycznej.

#### **Formy organizacyjne**

Zajęcia powinny być prowadzone w formie pracy w grupach jedno lub dwuosobowych.

## **Propozycje kryteriów oceny i metod sprawdzania efektów kształcenia**

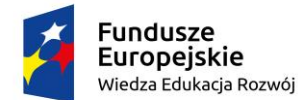

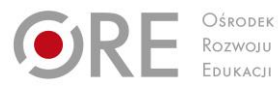

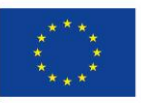

Projekty współfinansowane przez Unię Europejską w ramach Europejskiego Funduszu Społecznego `

Do oceny osiągnięć edukacyjnych uczących się proponuje się przeprowadzenie testu wielokrotnego wyboru oraz testu praktycznego.

# **Formy indywidualizacji pracy uczniów**

Formy indywidualizacji pracy uczniów uwzględniające:

- dostosowanie warunków, środków, metod i form kształcenia do potrzeb ucznia,
- dostosowanie warunków, środków, metod i form kształcenia do możliwości ucznia.

#### **Nauczyciel powinien:**

- motywować uczniów do pracy,
- dostosowywać stopień trudności planowanych ćwiczeń do możliwości uczniów,
- uwzględniać zainteresowania uczniów,
- przygotowywać zadania o różnym stopniu trudności i złożoności,
- zachęcać uczniów do korzystania z różnych źródeł informacji zawodowej.

## **M2.J2. Systemy komutacyjne**

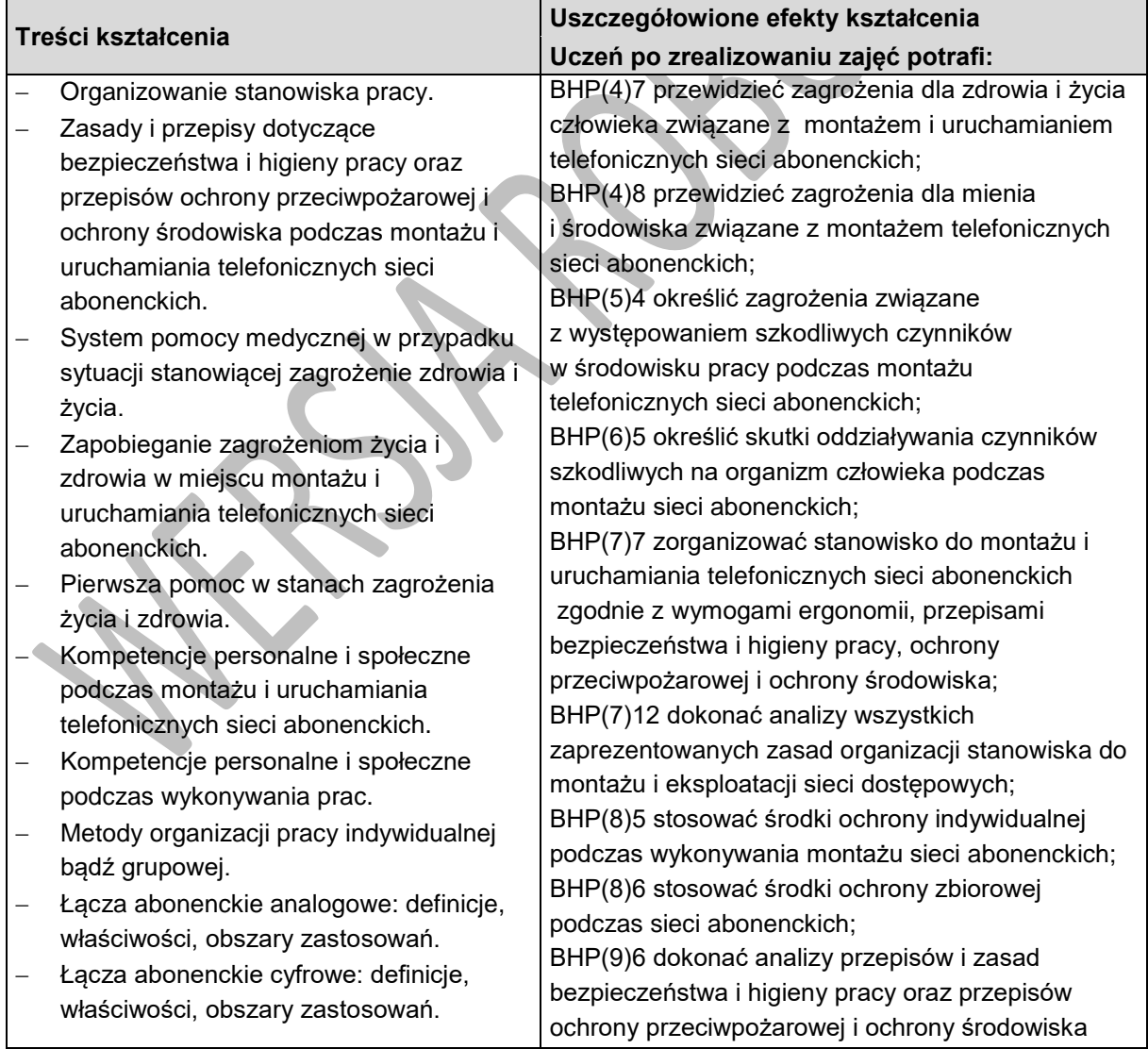

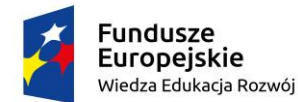

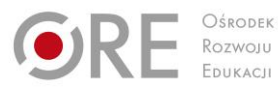

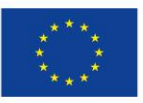

Projekty współfinansowane przez Unię Europejską w ramach Europejskiego Funduszu Społecznego

- Lokalna pętla abonencka: definicje, właściwości, obszary zastosowań.
- Dostęp do sieci PSTN: definicje, właściwości.
- Dostęp do sieci ISDN: definicje, właściwości.
- Budowa aparatów telefonicznych analogowych: właściwości, obszary zastosowań.
- Budowa aparatów telefonicznych cyfrowych: właściwości, obszary zastosowań.
- Sygnalizacja w analogowym łączu abonenckim: definicje, właściwości.
- Sygnalizacja w cyfrowym łączu abonenckim: definicje, właściwości
- Normy branżowe w zakresie pomiarów parametrów linii abonenckiej dla łącza analogowego.
- Normy branżowe w zakresie pomiarów parametrów linii abonenckiej dla łącza cyfrowego.
- Normy branżowe w zakresie zabezpieczania linii abonenckiej.
- Komutacja kanałów: definicje, właściwości, obszary zastosowań.
- Wielostrumieniowa komutacja kanałów: definicje, właściwości, obszary zastosowań.
- Komutacja pakietów: definicje, właściwości, obszary zastosowań.
- Komutacja ramek: definicje, właściwości, obszary zastosowań.
- Komutacja komórek: definicje, właściwości, obszary zastosowań.
- Komutacja wiadomości: definicje, właściwości, obszary zastosowań.
- Technologia ATM: usługi, właściwości transmisyjne, obszary zastosowań.
- Wezeł telekomutacyjny: definicie. charakterystyki, rozwiązania funkcjonalne, miejsce zastosowań.
- Struktura sieci telefonicznej.
- Klasyfikacja pół komutacyjnych.

` podczas montażu i uruchamiania telefonicznych sieci abonenckich;

BHP(9)7 przestrzegać wszystkich zasad bezpieczeństwa i higieny pracy oraz przepisów ochrony przeciwpożarowej podczas montażu i uruchamiania telefonicznych sieci abonenckich; BHP(9)8 przestrzegać zasad ochrony środowiska podczas montażu i uruchamiania telefonicznych sieci abonenckich;

BHP(10)5 udzielić pierwszej pomocy w stanach zagrożenia życia i zdrowia zgodnie z aktualnymi zasadami udzielania pierwszej pomocy; BHP(10)9 zidentyfikować polski system pomocy medycznej w stanach zagrożenia zdrowia i życia oraz sposoby powiadamiania;

BHP(10)11 powiadomić system pomocy medycznej w przypadku sytuacji stanowiącej zagrożenie zdrowia i życia przy montażu i uruchamiania telefonicznych sieci abonenckich;

BHP(10)12 zapobiegać zagrożeniom życia i zdrowia w miejscu montażu telefonicznych sieci abonenckich;

BHP(10)13 zidentyfikować stany zagrożenia zdrowia i życia podczas montażu telefonicznych sieci abonenckich;

KPS(2)8 być kreatywnym przy montażu i uruchamiania telefonicznych sieci abonenckich; KPS(2)9 być konsekwentnym podczas montażu i uruchamiania telefonicznych sieci abonenckich; KPS(4)4 przewidzieć skutki podejmowanych działań podczas montażu i uruchamiania telefonicznych sieci abonenckich;

KPS(6)5 być otwartym na zmiany podczas montażu i uruchamiania telefonicznych sieci abonenckich; KPS(5)9 ponieść odpowiedzialność za

podejmowane działania podczas pomiarów miedzianych torów transmisyjnych i linii abonenckich;

KPS(5)13 ponieść odpowiedzialność za podejmowane działania podczas montażu i uruchamiania telefonicznych sieci abonenckich; KPS(8)6 aktualizować swoją wiedzę i doskonali umiejętności dotyczące montażu i uruchamiania telefonicznych sieci abonenckich;

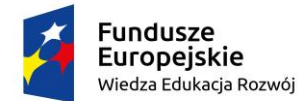

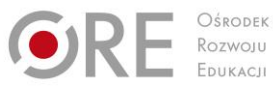

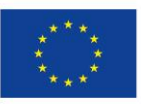

Projekty współfinansowane przez Unię Europejską w ramach Europejskiego Funduszu Społecznego `

- Algorytmy wyboru dróg połączeniowych i ich porównanie.
- Sieci telefonii komórkowej.
- Architektura sieci GSM.
- Architektura systemów UMTS.
- Protokoły stosowane w sieciach telefonii komórkowej.
- Rodzaje central abonenckich: definicje, charakterystyka, rodzaje, miejsce zastosowań.
- Centrala abonencka PABX cyfrowa ISDN: definicje, charakterystyka, rodzaje, miejsce zastosowań.
- Abonenckie zespoły dostępowe: definicje, charakterystyki, rozwiązania funkcjonalne, miejsce zastosowań.
- Koncentratory łączy abonenckich: definicje, charakterystyki, rozwiązania funkcjonalne miejsce zastosowań.
- Rodzaje systemów sterowania: definicje, rozwiązania funkcjonalne, miejsce zastosowań.
- Rodzaje i typy sygnalizacji w sieciach telekomunikacyjnych.
- Sygnalizacja międzycentralowa.
- Zestaw protokołów systemu sygnalizacji nr 7 według standardu OSI.
- Sieć sygnalizacji nr 7 terminologia, budowa, charakterystyka, tryby pracy.
- Sygnalizacja nr 7 w sieciach inteligentnych.
- Sygnalizacja nr 7 w sieciach telefonii komórkowej.
- Testowanie sieci sygnalizacji nr 7 normy branżowe.
- Usługi w sieciach teleinformatycznych: rodzaje i charakterystyka.
- Usługi w sieci ISDN: usługi przenoszenia, teleusługi.
- Usługi w sieci GSM: usługi przenoszenia, teleusługi, usługi dodatkowe.
- Usługi UMTS: usługi przenoszenia, teleusługi, usługi multimedialne, usługi o

KPS(7)6 radzić sobie ze stresem podczas montażu i uruchamiania telefonicznych sieci abonenckich; KPS(7)9 radzić sobie ze stresem podczas pomiarów miedzianych torów transmisyjnych i linii abonenckich;

KPS(9)5 przestrzegać tajemnicy zawodowej dotyczącej certyfikacji podczas kontaktu z innymi współpracownikami realizującymi montażu i uruchamianie telefonicznych sieci abonenckich; OMZ(1)7 zaplanować pracę zespołu w celu wykonania przydzielonych zadań dotyczących montażu i uruchamiania telefonicznych sieci abonenckich;

OMZ(2)5 dobrać osoby do wykonania przydzielonych zadań dotyczących montażu i uruchamiania telefonicznych sieci abonenckich; OMZ(3)6 kierować wykonaniem przydzielonych zadań dotyczących montażu i uruchamiania telefonicznych sieci abonenckich;

OMZ(3)10 kierować wykonaniem przydzielonych zadań podczas pomiarów miedzianych torów transmisyjnych i linii abonenckich;

OMZ(4)6 ocenić jakość wykonania przydzielonych zadań dotyczących montażu i uruchamiania telefonicznych sieci abonenckich;

OMZ(6)3 komunikować się ze współpracownikami podczas wykonywania montażu i uruchamiania telefonicznych sieci abonenckich;

PKZ(EE.g)(9)1 dobrać narzędzia oraz wykonać prace z zakresu montażu mechanicznego elementów i urządzeń elektrycznych w telefonicznych sieciach abonenckich;

PKZ(EE.g)(9)2 dobrać narzędzia oraz wykonać prace z zakresu montażu mechanicznego elementów i urządzeń elektronicznych w telefonicznych sieciach abonenckich;

PKZ(EE.g)(10)1 wykonać prace z zakresu obróbki ręcznej podczas instalowania telefonicznych sieci abonenckich;

EE.10.5(1)1 określić podstawowe funkcje central telefonicznych stacjonarnych;

EE.10.5(1)2 scharakteryzować architekturę sieci GSM;

EE.10.5(1)3 scharakteryzować architekturę sieci UMTS;

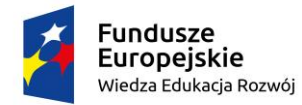

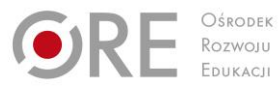

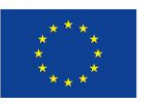

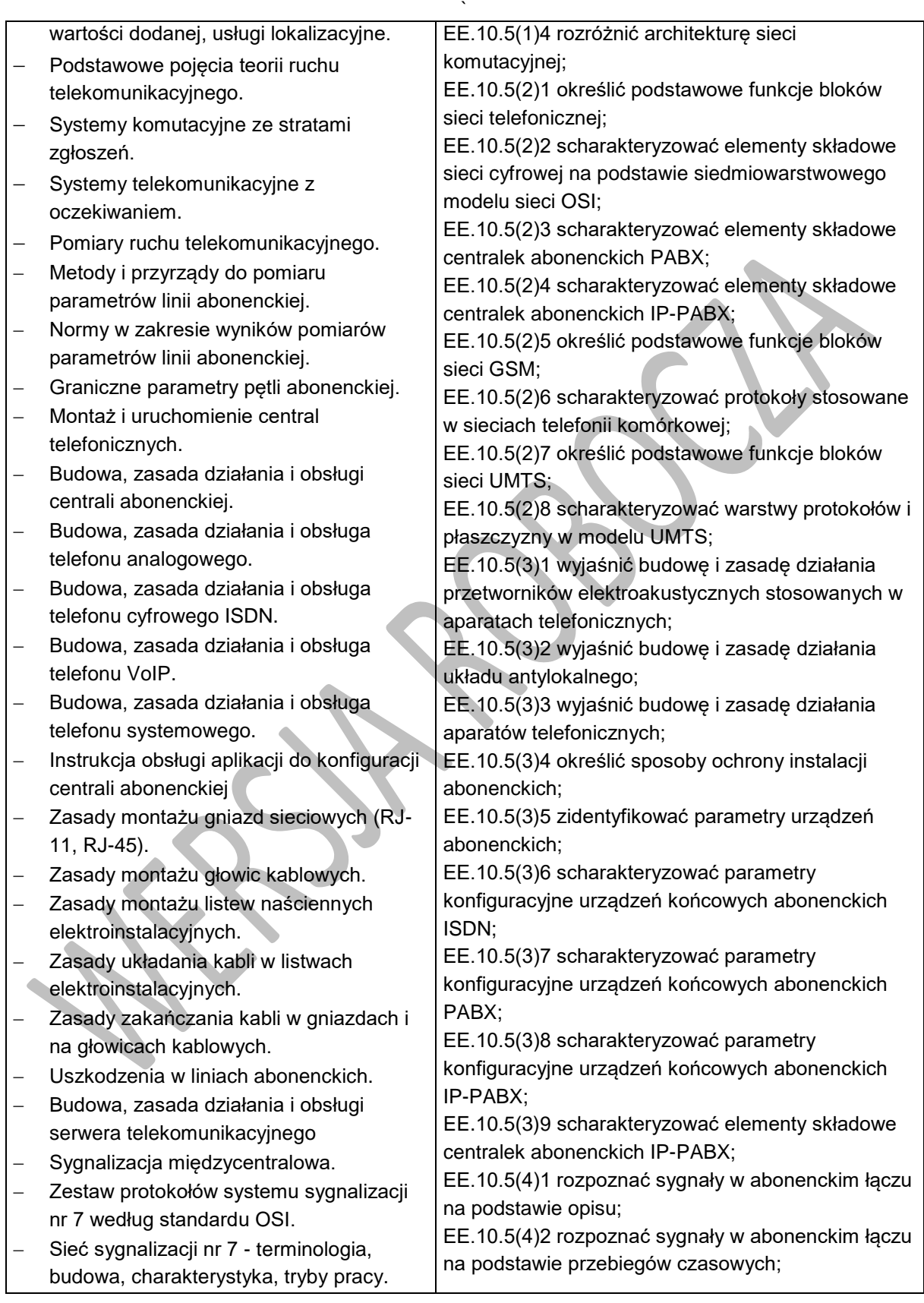

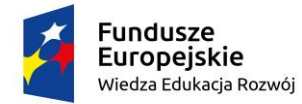

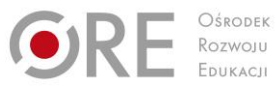

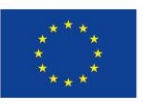

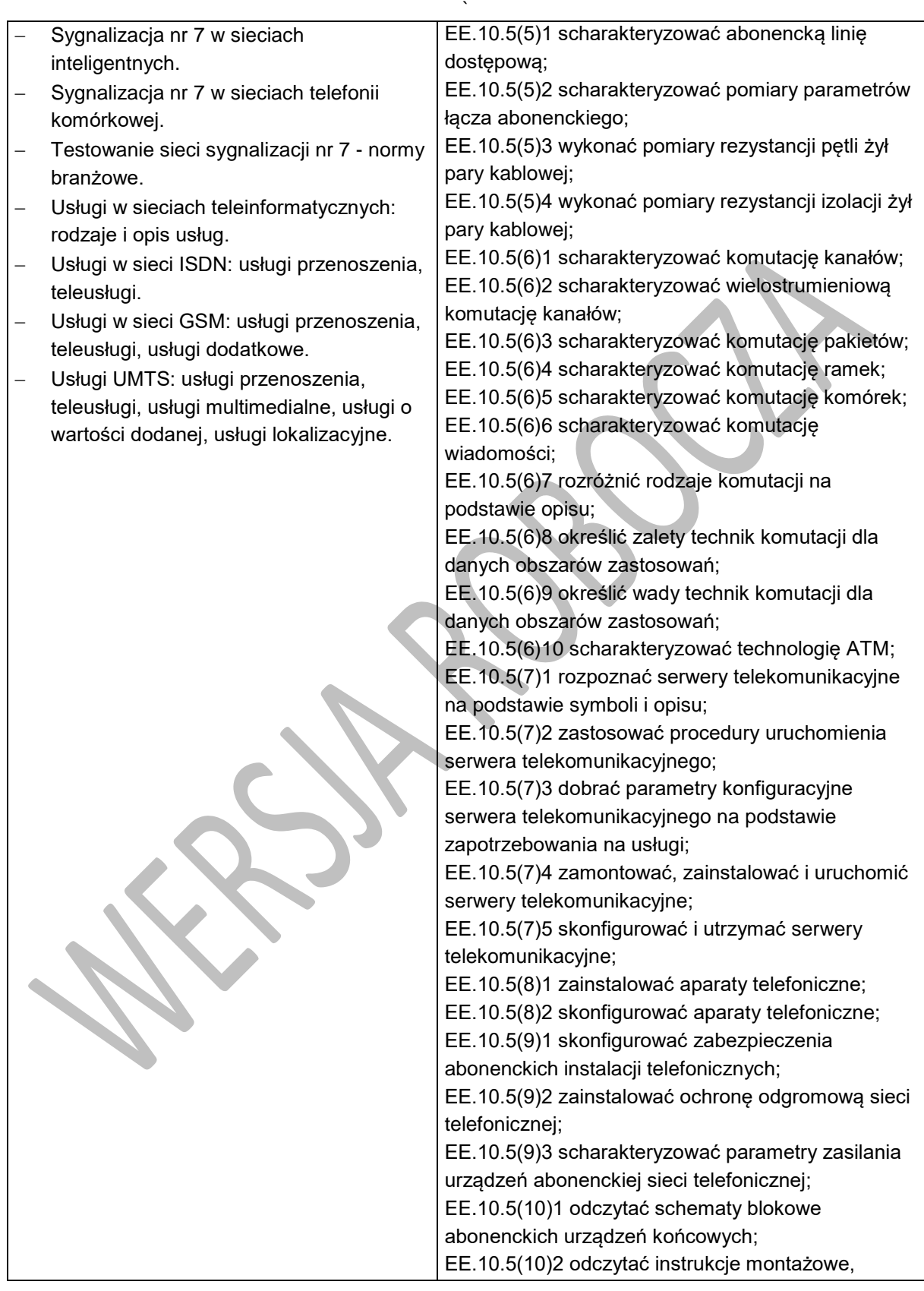

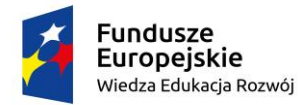

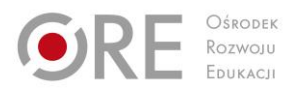

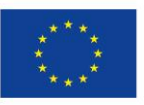

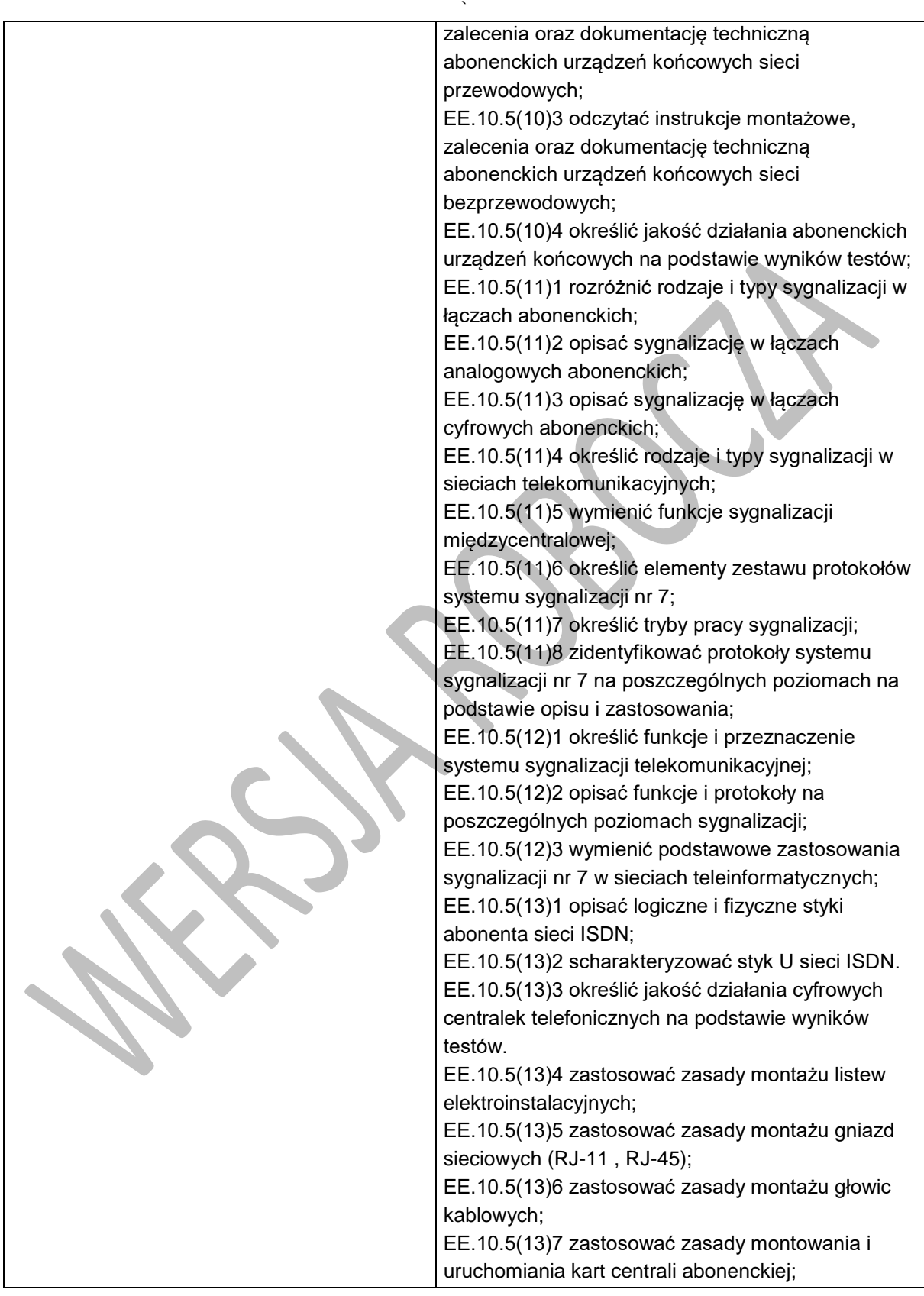

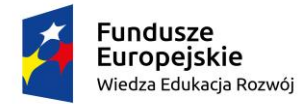

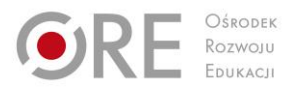

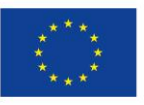

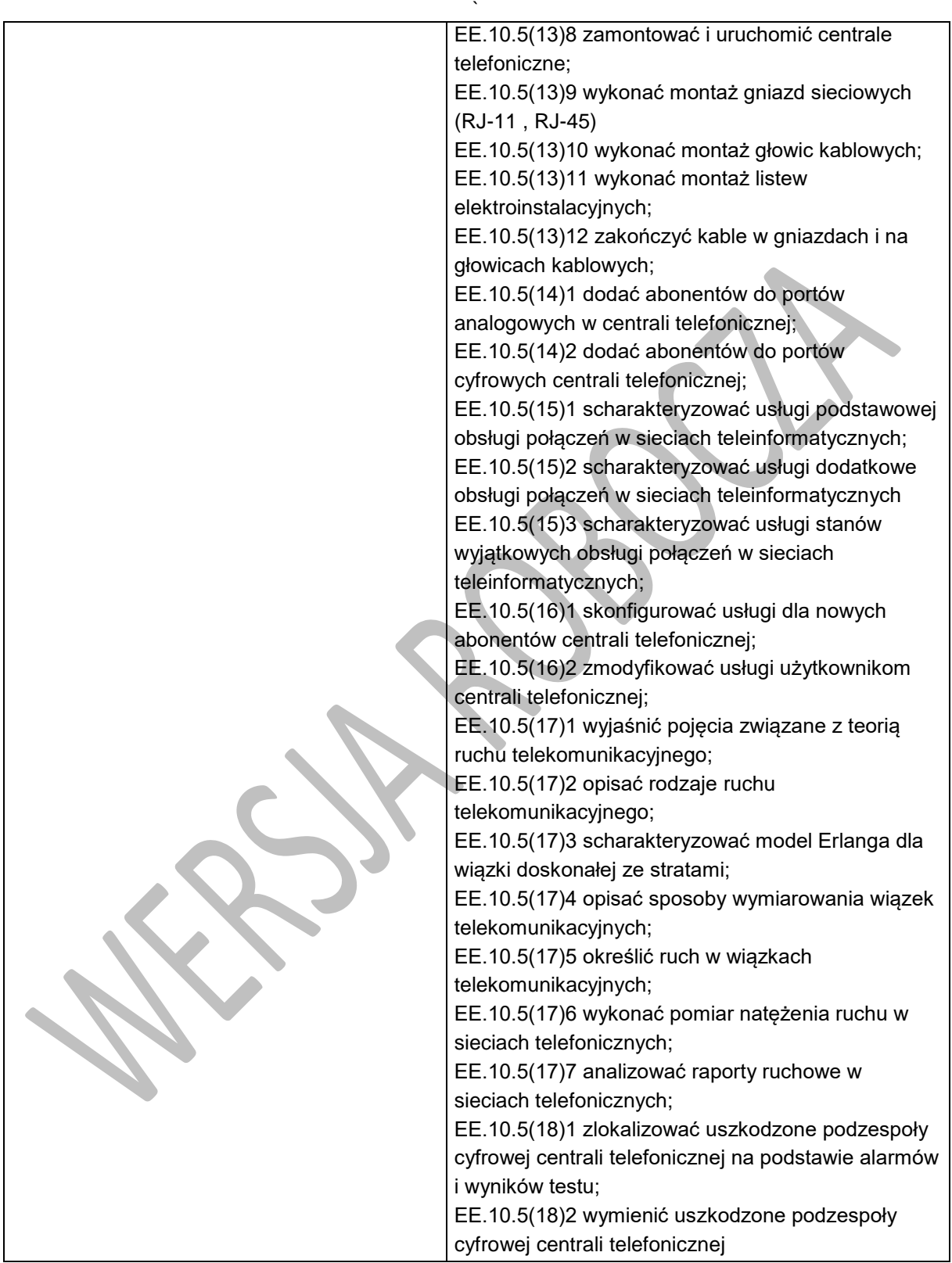

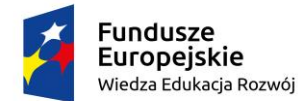

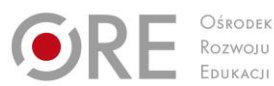

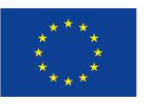

Projekty współfinansowane przez Unię Europejską w ramach Europejskiego Funduszu Społecznego

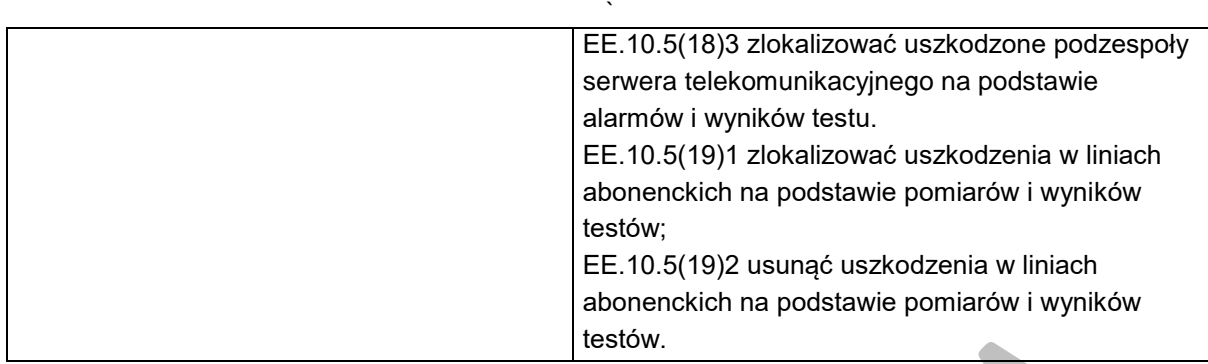

## **Planowane zadania**

#### **Zadanie 1.**

Narysuj układ do pomiaru przeników zbliżnych i zdalnych łącza abonenckiego.

#### **Zadanie 2.**

Dokonaj porównania technik komutacji w tabeli.

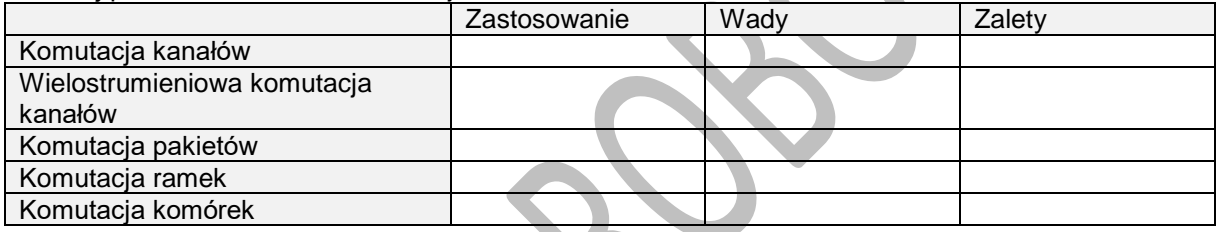

#### **Zadanie 3.**

Do zadań bloku HLR sieci GSM należy

- A. obsługa wiadomości SMS.
- B. prowadzenie rejestru abonentów gości.
- C. prowadzenie rejestru abonentów własnych.
- D. zestawienie, rozłączenie i nadzór nad połączeniem.

### **Zadanie 4.**

Który rodzaj usług sieci GSM jest oznaczony literą X na rysunku?

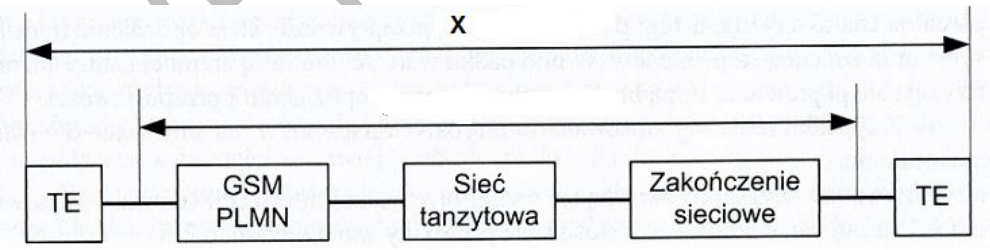

- A. Teleusługi.
- B. Usługi specjalne.
- C. Usługi przenoszenia.
- D. Połączenia alarmowe.

#### **Zadanie 5.**

Program nauczania dla zawodu TECHNIK TELEINFORMATYK 351103 o strukturze modułowej

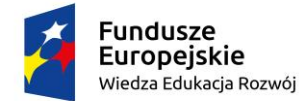

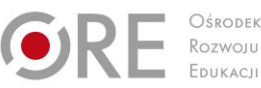

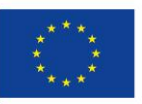

Projekty współfinansowane przez Unię Europejską w ramach Europejskiego Funduszu Społecznego

` Do wymiany informacji sygnalizacyjnych pomiędzy centralami różnych operatorów obecnie jest wymagany system sygnalizacji

- A. R1
- B. R2
- C. SS5
- D. SS7

## **Zadanie 6.**

Który poziom sygnalizacji nr 7 jest odpowiedzialny za funkcje związane z konkretnym użytkownikiem systemu?

- A. Poziom 1
- B. Poziom 2
- C. Poziom 3
- D. Poziom 4

## **Zadanie 7.**

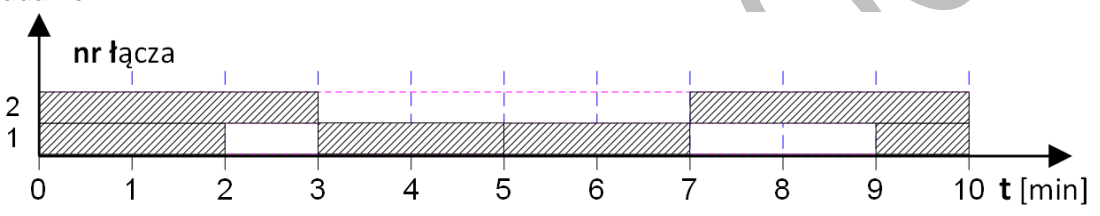

W wyniku obserwacji ruchu na wiązce łączy stwierdzono, że w czasie obserwacji 10 min. wiązka zajmowana była w sposób pokazany na rysunku. Ile wynosi natężenie ruchu dla wiązki?

- A. 0,6 erl
- B. 0,7 erl
- C. 1,2 erl
- D. 1,3 erl

## **Zadanie 8.**

Która czynność powinien wykonać technik widząc osobę rażoną prądem elektrycznym?

- A. Zadzwonić po pogotowie ratunkowe pod numer 999.
- B. Wyłączyć bezpieczniki lub skutecznie odciąć źródło prądu.
- C. Spróbować odciągnąć rażoną osobę spod działania prądu.
- D. Udzielić osobie wskazówek jak ma ona uwolnić się z pola rażenia prądem

## **Zadanie 9.**

Wykonaj pomiar tłumienności wtrąceniowej modelu linii abonenckiej. Na podstawie uzyskanych wyników oraz wyników pomiarów tłumienności odbicia i tłumienności przesłuchu linii (Tabela 1) oceń, czy spełnia ona wymagania normy branżowej operatora sieci dla linii abonenckiej ISDN BRA określone w Tabeli 2.

#### **Tabela 1. Wyniki pomiarów tłumienności odbicia i tłumienności przesłuchu linii abonenckiej**

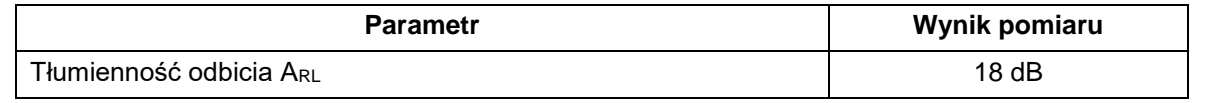

Program nauczania dla zawodu TECHNIK TELEINFORMATYK 351103 o strukturze modułowej

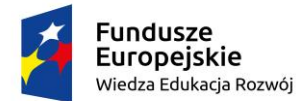

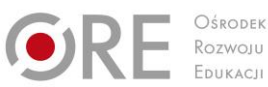

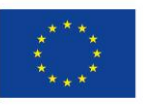

Projekty współfinansowane przez Unię Europejską w ramach Europejskiego Funduszu Społecznego

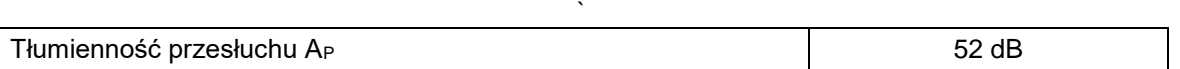

#### **Tabela 2. Wymagania normy branżowej operatora sieci dla linii abonenckiej ISDN BRA**

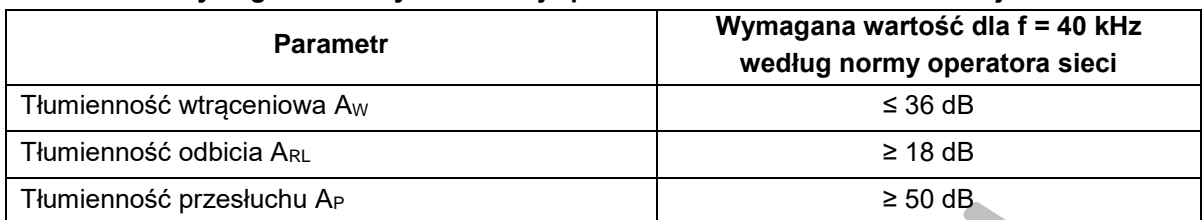

## **Zadanie 10.**

Skonfiguruj centralę telefoniczną zgodnie z wytycznymi

- ustaw nazwę centrali na *Centrala5555*,
- utwórz następujących abonentów:
	- *Dyrektor*  wewnętrzna linia ISDN,
	- *Sekretarka -* wewnętrzna linia analogowa,
	- *Pracownik -* wewnętrzna linia analogowa,
- przyporządkuj abonentowi *Dyrektor* numer wewnętrzny *107*,
- przyporządkuj abonentowi *Sekretarka* numer wewnętrzny *108*,
- przyporządkuj abonentowi *Pracownik* numer wewnętrzny *109*,
- nadaj uprawnienia abonentowi *Sekretarka* na wykonywanie połączeń krajowych (z prefiksem kraj) oraz z numerami o prefiksie *666*,
- nadaj uprawnienia abonentowi d*yrektor* na wykonywanie połączeń krajowych i komórkowych
- ustaw przekierowanie *wszystkich* połączeń przychodzących do *Dyrektora*, gdy jego numer jest zajęty, na numer *Sekretarka*,
- podłącz aparaty telefoniczne do wewnętrznych linii centrali:
- sprawdź możliwość wykonywania połączeń pomiędzy abonentami wewnętrznymi.

Prace wykonaj zgodnie z przepisami BHP, na stanowisku wyposażonym w niezbędne materiały i sprzęt.

# **Warunki osiągania efektów kształcenia w tym środki dydaktyczne, metody, formy organizacyjne**

Zajęcia edukacyjne powinny być prowadzone w pracowni konfiguracji systemów komutacyjnych, wyposażonej w: sieć strukturalną, stanowiska komputerowe dla uczniów (jedno stanowisko dla jednego ucznia), połączone w niezależną sieć lokalną wraz z serwerem, oprogramowanie systemowe i sieciowe, punkty dostępu do sieci bezprzewodowej, oprogramowanie narzędziowe, diagnostyczne i zabezpieczające; drukarkę laserową lub kserokopiarkę z możliwością pracy jako serwer wydruku; stanowisko telefonii komputerowej, wyposażoną w centralę telefoniczną umożliwiającą przesyłanie dźwięków mowy za pomocą łączy internetowych (VoIP) oraz telefony, bramkę umożliwiającą przesyłanie dźwięków mowy kodowanych z analogowego aparatu telefonicznego do transmisji przez łącza komputerowe (VoIP), podłączenie do sieci lokalnej z dostępem do Internetu.

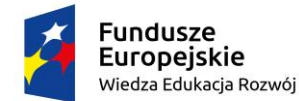

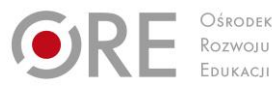

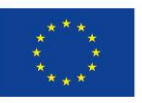

Projekty współfinansowane przez Unię Europejską w ramach Europejskiego Funduszu Społecznego `

## **Środki dydaktyczne**

Zajęcia edukacyjne będą realizowane w pracowni konfiguracji systemów komutacyjnych, wyposażonej w stanowiska konfiguracji urządzeń komutacyjnych oraz katalogi branżowe, niezbędne oprogramowanie na nośnikach zewnętrznych oraz tablice poglądowe.

### **Zalecane metody dydaktyczne**

Nauczyciel dobierając metodę kształcenia powinien przede wszystkim odpowiedzieć sobie na następujące pytania: jakie chce osiągnąć efekty? Jakie metody będą najbardziej odpowiednie dla danej grupy wiekowej, możliwości percepcyjnych uczących się? Jakie problemy (o jakim stopniu trudności i złożoności) powinny być przez uczniów rozwiązane? Jak motywować uczniów i zapewnić ich zaangażowanie. Rzetelna odpowiedź na te pytania pozwoli na trafne dobranie metod, które pozwolą na osiągnięcie zamierzonych efektów. Wymaga się stosowania aktywizujących metod kształcenia, ze szczególnym uwzględnieniem metody ćwiczeń, dyskusji dydaktycznej.

### **Formy organizacyjne**

Zajęcia powinny być prowadzone w formie pracy w grupach jedno lub dwuosobowych.

## **Propozycje kryteriów oceny i metod sprawdzania efektów kształcenia**

Do oceny osiągnięć edukacyjnych uczących się proponuje się przeprowadzenie testu wielokrotnego wyboru oraz testu praktycznego.

## **Formy indywidualizacji pracy uczniów**

Formy indywidualizacji pracy uczniów uwzględniające:

- dostosowanie warunków, środków, metod i form kształcenia do potrzeb ucznia,
- dostosowanie warunków, środków, metod i form kształcenia do możliwości ucznia.

## **Nauczyciel powinien:**

- motywować uczniów do pracy,
- dostosowywać stopień trudności planowanych ćwiczeń do możliwości uczniów,
- uwzględniać zainteresowania uczniów,
- przygotowywać zadania o różnym stopniu trudności i złożoności,
- zachęcać uczniów do korzystania z różnych źródeł informacji zawodowej.

# **M2.J3. Systemy transmisji danych**

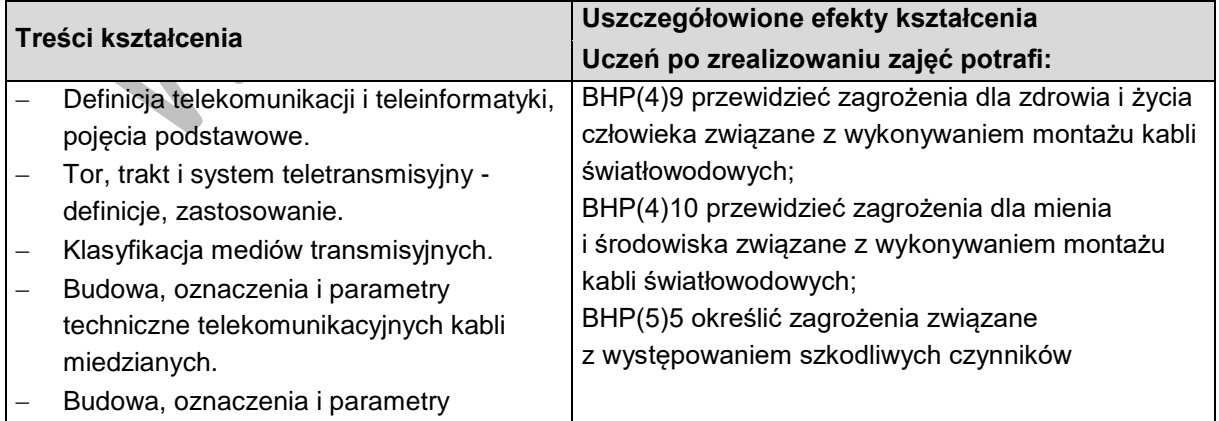

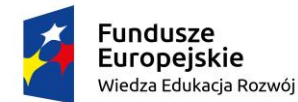

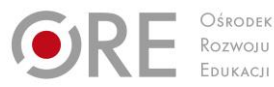

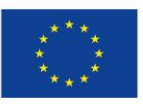

Projekty współfinansowane przez Unię Europejską w ramach Europejskiego Funduszu Społecznego `

techniczne kabli teleinformatycznych (skrętki i koncentryki).

- Linia długa jako czwórnik parametry jednostkowe i falowe (definicje, wzory, charakterystyki).
- Cykl pomiarowy kabla miejscowego i teleinformatycznego, procedura pomiarowa, schematy układów pomiarowych.
- Zagadnienie dopasowania falowego w systemach transmisji danych.
- Jednostki decybelowe w teletransmisji.
- Czwórnikowy model linii telekomunikacyjnej.
- Parametry falowe i robocze czwórnika.
- Zjawiska towarzyszące transmisji sygnałów w torach miedzianych.
- Kanał informacyjny Nyquista.
- Kanał informacyjny Shannona wg. Hartley'a.
- Łańcuch informacyjny, miara ilości informacji.
- Klasyfikacja sygnałów w/g kryterium ilości informacji - deterministyczny, stochastyczny, pseudolosowy.
- Klasyfikacja sygnałów w/g kryterium przebiegu czasowego - analogowy, dyskretny, pośredni.
- Reprezentacja sygnałów w dziedzinie częstotliwości - szereg Fouriera i transformata Fouriera.
- Transformata Laplace'a i transformata odwrotna – definicja i zastosowania w przetwarzaniu sygnałów
- Podstawowe parametry deterministycznych sygnałów analogowych - wartość średnia, moc, energia, prawdziwa wartość skuteczna.
- Przykłady sygnałów deterministycznych ciągłych i ich parametry - sygnał stały, harmoniczny, trójkątny, prostokątny, bipolarny i unipolarny.
- Przykłady sygnałów deterministycznych nieciągłych i ich parametry - skok jednostkowy, signum, delta Diraca,

w środowisku pracy podczas montażu kabli światłowodowych;

BHP(6)6 określić skutki oddziaływania czynników szkodliwych na organizm człowieka podczas montażu kabli światłowodowych;

BHP(7)8 zorganizować stanowisko do montażu kabli światłowodowych zgodnie z wymogami ergonomii, przepisami bezpieczeństwa i higieny pracy, ochrony przeciwpożarowej i ochrony środowiska; BHP(8)7 stosować środki ochrony indywidualnej podczas montażu kabli światłowodowych; BHP(8)8 stosować środki ochrony zbiorowej podczas montażu kabli światłowodowych; BHP(9)9 dokonać analizy przepisów i zasad bezpieczeństwa i higieny pracy oraz przepisów ochrony przeciwpożarowej i ochrony środowiska podczas montażu kabli światłowodowych; BHP(9)10 przestrzegać wszystkich zasad bezpieczeństwa i higieny pracy oraz przepisów ochrony przeciwpożarowej montażu kabli światłowodowych;

BHP(9)11 przestrzegać zasad ochrony środowiska podczas montażu kabli światłowodowych;

BHP(10)9 zidentyfikować polski system pomocy medycznej w stanach zagrożenia zdrowia i życia oraz sposoby powiadamiania;

BHP(10)10 udzielić pierwszej pomocy w stanach zagrożenia życia i zdrowia zgodnie z aktualnymi zasadami udzielania pierwszej pomocy;

BHP(10)14 powiadomić system pomocy medycznej w przypadku sytuacji stanowiącej zagrożenie zdrowia i życia przy montażu kabli światłowodowych;

BHP(10)15 zapobiegać zagrożeniom życia i zdrowia w miejscu montażu kabli światłowodowych;

BHP(10)16 zidentyfikować stany zagrożenia zdrowia i życia podczas montażu kabli światłowodowych; KPS(2)10 być kreatywnym podczas montażu kabli światłowodowych;

KPS(2)11 być konsekwentnym podczas montażu kabli światłowodowych;

KPS(3)7 przewidzieć skutki podejmowanych działań podczas montażu kabli światłowodowych;

KPS(6)6 być otwartym na zmiany podczas montażu kabli światłowodowych;

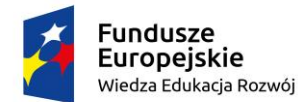

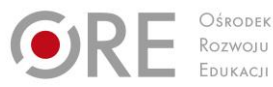

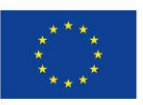

Projekty współfinansowane przez Unię Europejską w ramach Europejskiego Funduszu Społecznego

## Zasady przetwarzania i przetworniki A/C Zasady przetwarzania i przetworniki C/A Metody przetwarzania, parametry przetworników A/C i C/A. Metoda przetwarzania typu "napięcieczas-cyfra" – przetworniki całkujące Metoda przetwarzania bezpośredniego A/C – przetwornik o przetwarzaniu bezpośrednim (typu FLASH)

dystrybucja grzebieniowa.

 Metoda kompensacyjna przetwarzania A/C – przetwornik kompensacyjny;

- Przetwornik wagowy C/A (przetwornik ze źródłami prądowymi).
- Przetwornik C/A w układzie drabinkowym.
- Modulacje i demodulacje ciągłe
- Modulacje i demodulacje cyfrowe
- Modulacje i demodulacje impulsowe
- Modulacje i demodulacje kwadraturowe
- Metody kompresji w transmisji danych
- Kody transmisyjne w torach miedzianych – kody linowe, kody blokowe i splotowe.
- Detekcja i korekcja błędów w procesie transmisji.
- Modulacja z kodowaniem kratowym algorytm Viterbiego.
- Kodowanie Huffmana.
- Kodowanie Shannona-Fano.
- Pojęcie cyfryzacji łącza abonenckiego.
- Systemy HDSL -zastosowanie, rodzaje, parametry techniczne, modele odniesienia, kodowanie, ramki, widma sygnałów.
- Systemy HDSL rozwiązania: SHDSL, SHDSL bis, SHDSL+.
- Systemy asymetryczne ADSL pasma, architektura systemu, ochrona przed błędami, korekcja czasowa i częstotliwościowa.
- Systemy asymetryczne ADSL struktury informacyjne, ramkowanie, schemat blokowy, parametry techniczne.
- Modyfikacje systemów ADSL.
- Systemy VDSL zastosowanie, rodzaje,

` KPS(5)10 ponieść odpowiedzialność za podejmowane działania podczas uruchamiania, konfigurowania i testowania łączy systemów xDSL; KPS(5)12 ponieść odpowiedzialność za podejmowane działania podczas montażu kabli światłowodowych; KPS(8)7aktualizować swoją wiedzę i doskonalić umiejętności dotyczące montażu kabli światłowodowych;

KPS(7)10 radzić sobie ze stresem podczas uruchamiania, konfigurowania i testowania łączy systemów xDSL;

KPS(7)12 radzić sobie ze stresem podczas montażu kabli światłowodowych;

KPS(9)6 przestrzegać tajemnicy zawodowej dotyczącej certyfikacji podczas kontaktu z innymi współpracownikami realizującymi montaż kabli światłowodowych;

OMZ(1)8 zaplanować pracę zespołu w celu wykonania przydzielonych zadań dotyczących montażu kabli światłowodowych;

OMZ(2)6 dobrać osoby do wykonania przydzielonych zadań dotyczących montażu kabli światłowodowych;

OMZ(3)7 kierować wykonaniem przydzielonych zadań dotyczących montażu kabli światłowodowych; OMZ(3)11 kierować wykonaniem przydzielonych zadań podczas uruchamiania, konfigurowania i testowania łączy systemów xDSL;

OMZ(4)7 ocenić jakość wykonania przydzielonych zadań dotyczących montażu kabli światłowodowych; OMZ(6)4 komunikować się ze współpracownikami podczas montażu kabli światłowodowych;

PKZ(EE.g)(10)3 wykonać prace z zakresu obróbki ręcznej podczas montażu linii światłowodowej;

EE.10.3(1)1 scharakteryzować spektrum fal elektromagnetycznych;

EE.10.3(1)2 scharakteryzować propagację fal elektromagnetycznych;

EE.10.3(1)3 scharakteryzować techniki rozpraszania widma FHSS i DSSS;

EE.10.3(2)1 rysować schemat zastępczy toru symetrycznego jako czwórnik RLCG;

EE.10.3(2)2 rozróżnić parametry jednostkowe toru; EE.10.3(2)3 określić parametry falowe toru

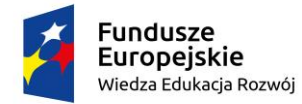

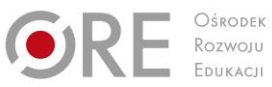

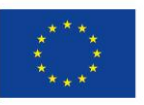

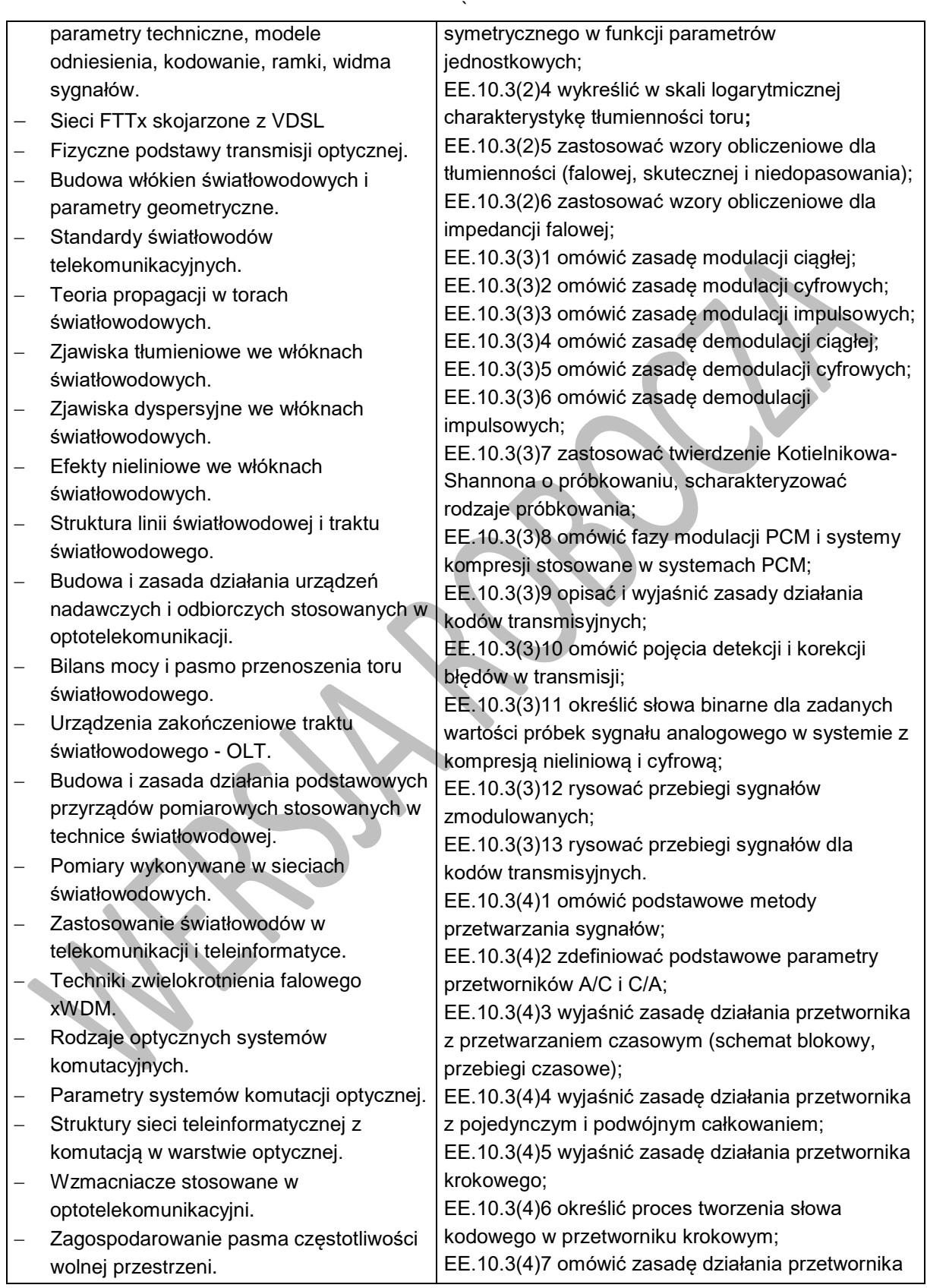

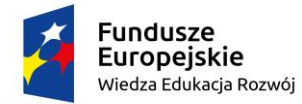

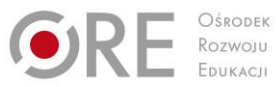

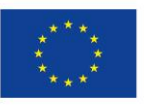

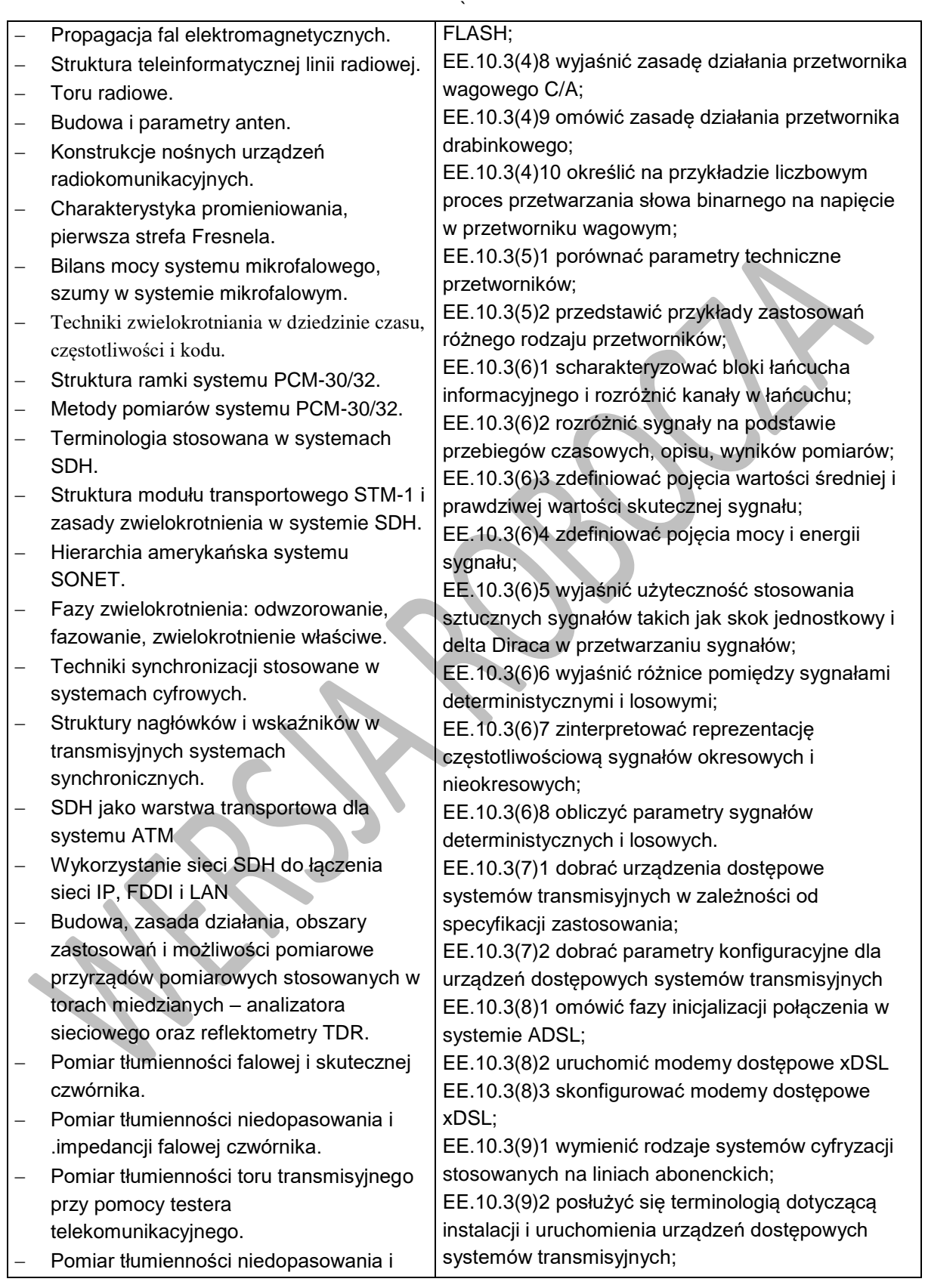

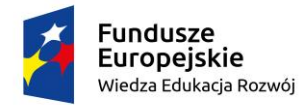

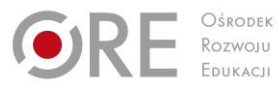

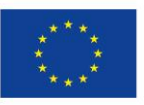

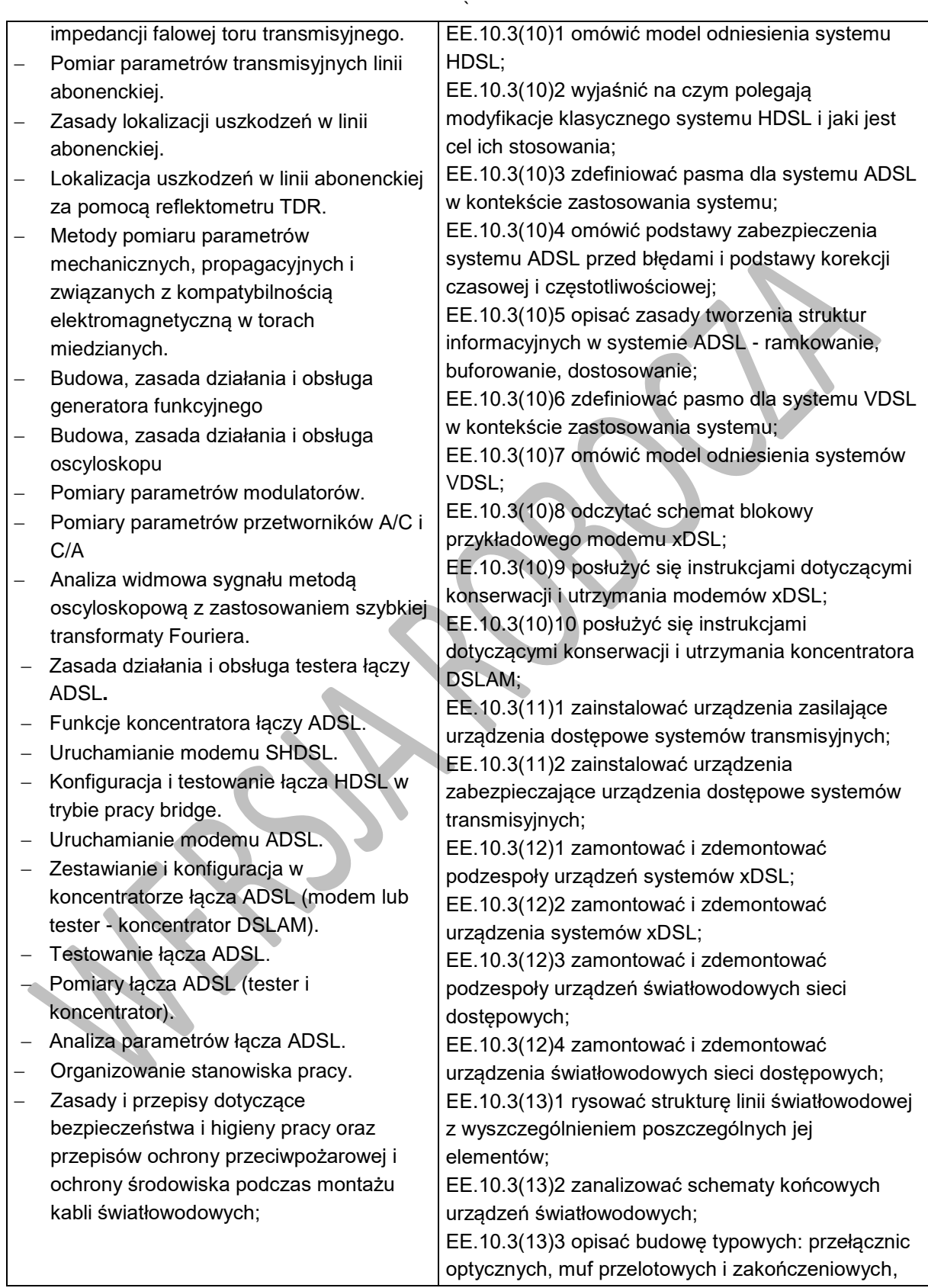

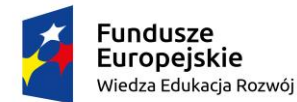

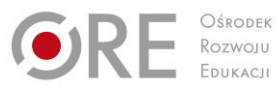

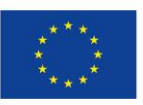

Projekty współfinansowane przez Unię Europejską w ramach Europejskiego Funduszu Społecznego

`

- System pomocy medycznej w przypadku sytuacji stanowiącej zagrożenie zdrowia i życia.
- Zapobieganie zagrożeniom życia i zdrowia w miejscu montażu kabli światłowodowych;
- Pierwsza pomoc w stanach zagrożenia życia i zdrowia.
- Kompetencje personalne i społeczne podczas wykonywania montażu kabli światłowodowych;
- Metody organizacji pracy indywidualnej bądź grupowej.
- Struktura linii światłowodowej w sieci rozległej - elementy składowe linii.
- Elementy pasywne w sieciach światłowodowych - kable liniowe, kable stacyjne, elementy centrujące, przełącznice, mufy.
- Techniki łączenia włókien światłowodowych.
- Ocena jakości montażu złączy światłowodowych, wykorzystanie Optycznego Inspektora Złączy
- Zabezpieczanie złączy światłowodowych.
- Wykonawstwo linii światłowodowych zasady realizacji i dokumentacja powykonawcza.
- Obsługa spawarki światłowodowej.
- Budowa, zasada działania, obszary zastosowań i możliwości pomiarowe przyrządów pomiarowych stosowanych w sieciach światłowodowych - reflektometru OTDR, analizatora widma, źródła światła laserowego oraz miernika mocy optycznej.
- Standardy określające czas wykonywania pomiarów w torach światłowodowych.
- Wartości normatywne mierzonych wielkości fizycznych, których nie należy przekraczać.
- Komputerowe systemy pomiarowe stosowane w pomiarach światłowodowych.
- Pomiar tłumienia i tłumienności toru

kabli stacyjnych i liniowych;

EE.10.3(13)4 obliczyć bilans mocy traktu światłowodowego i pasmo przenoszenia dla zadanych warunków brzegowych;

EE.10.3(13)5 wykonać pomiary łącza systemu xDSL;

EE.10.3(14)1 wymienić kolejne etapy cyklu pomiarowego kabli telekomunikacyjnych;

EE.10.3(14)2 omówić poszczególne etapy cyklu pomiarowego kabli telekomunikacyjnych;

EE.10.3(14)3 wyjaśnić zjawiska dopasowania falowego i odbić w torze;

EE.10.3(14)4 wyjaśnić pojęcia parametrów falowych i roboczych czwórnika;

EE.10.3(14)5 obliczyć rezystancję pętli i tłumienność toru złożonego;

EE.10.3(14)6 obliczyć impedancje falowe oraz tłumienności falowe i skuteczne czwórników o małym stopniu złożoności;

EE.10.3(14)7 zinterpretować wzór Nyquista i wzór Shannona wg. Hartley'a;

EE.10.3(14)8 obliczyć przepustowość kanału idealnego i kanału rzeczywistego;

EE.10.3(14)9 wykonać podstawowe pomiary czwórnika (tłumienności, impedancja);

EE.10.3(14)10 zanalizować podstawowe pomiary czwórnika (tłumienności, impedancja);

EE.10.3(14)11 wykonać pomiary cyklu pomiarowego toru miedzianego;

EE.10.3(14)12 zanalizować pomiary cyklu pomiarowego toru miedzianego;

EE.10.3(14)13 zlokalizować defekty i uszkodzenia pary miedzianej za pomocą reflektometru TDR; EE.10.3(15)1 wykonać pomiary parametrów przebiegów sygnału zmodulowanego metodą oscyloskopową;

EE.10.3(15)2 zanalizować pomiary parametrów przebiegów sygnału zmodulowanego metodą oscyloskopową;

EE.10.3(15)3 wykonać pomiary i rysować charakterystyki przetwarzania przetworników A/C; EE.10.3(15)4 wykonać pomiary i rysować charakterystyki przetwarzania przetworników C/A;

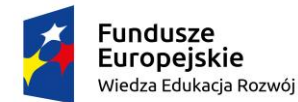

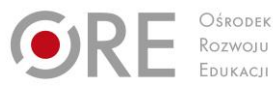

EE.10.3(15)5 wykonać analizę widmową sygnału metodą oscyloskopową z zastosowaniem szybkiej

EE.10.3(16)1 sprawdzić alarmy w urządzeniach

EE.10.3(16)3 obsłużyć alarmy w urządzeniach

EE.10.3(16)4 sprawdzić alarmy w urządzeniach

EE.10.3(16)6 obsłużyć alarmy w urządzeniach

EE.10.3(17)1 ocenić jakość działania urządzeń dostępowych systemów transmisyjnych na

EE.10.3(17)2 ocenić jakość działania urządzeń dostępowych systemów transmisyjnych na

EE.10.4(1)1 sklasyfikować media transmisyjne;

EE.10.3(16)5 sklasyfikować alarmy w urządzeniach

światłowodowych sieci dostępowych;

światłowodowych sieci dostępowych;

światłowodowych sieci dostępowych;

podstawie wyników pomiarów;

podstawie wyników testów;

EE.10.3(15)6 wykonać testy sprawdzające dla

EE.10.3(16)2 zinterpretować alarmy w urządzeniach

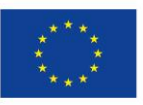

Partnerstwo na rzecz kształcenia zawodowego. Etap 3: Edukacja zawodowa odpowiadająca potrzebom rynku pracy

Projekty współfinansowane przez Unię Europejską w ramach Europejskiego Funduszu Społecznego

transformaty Fouriera.

systemu xDSL;

systemów xDSL;

systemów xDSL;

systemów xDSL;

`

światłowodowego metodą transmisyjną z użyciem źródła światła i miernika mocy optycznej, metodami reflektometrycznymi – dwupunktową i czteropunktową.

- Pomiary parametrów toru światłowodowego reflektometrem OTDR.
- Interpretacja krzywych reflektometrycznych, porównanie z normami. Rozróżnianie zjawisk refleksyjnych i nierefleksyjnych.
- Dokumentacia pomiarowa sieci światłowodowej - zasady wykonywania, zawartość dokumentacji.
- Pomiar dyspersji chromatycznej i polaryzacyjnej w torach światłowodowych.
- Metody pomiaru tłumienia i reflektancji złączy, tłumienność jednostkowej włókien światłowodowych, mocy sygnału odbieranego, mocy sygnału na wyjściu nadajnika optycznego w torach światłowodowych.
- Struktury światłowodowych sieci FTTx
- Koncentrator pasywnej sieci optycznej PON
- Optyczny modem abonencki.

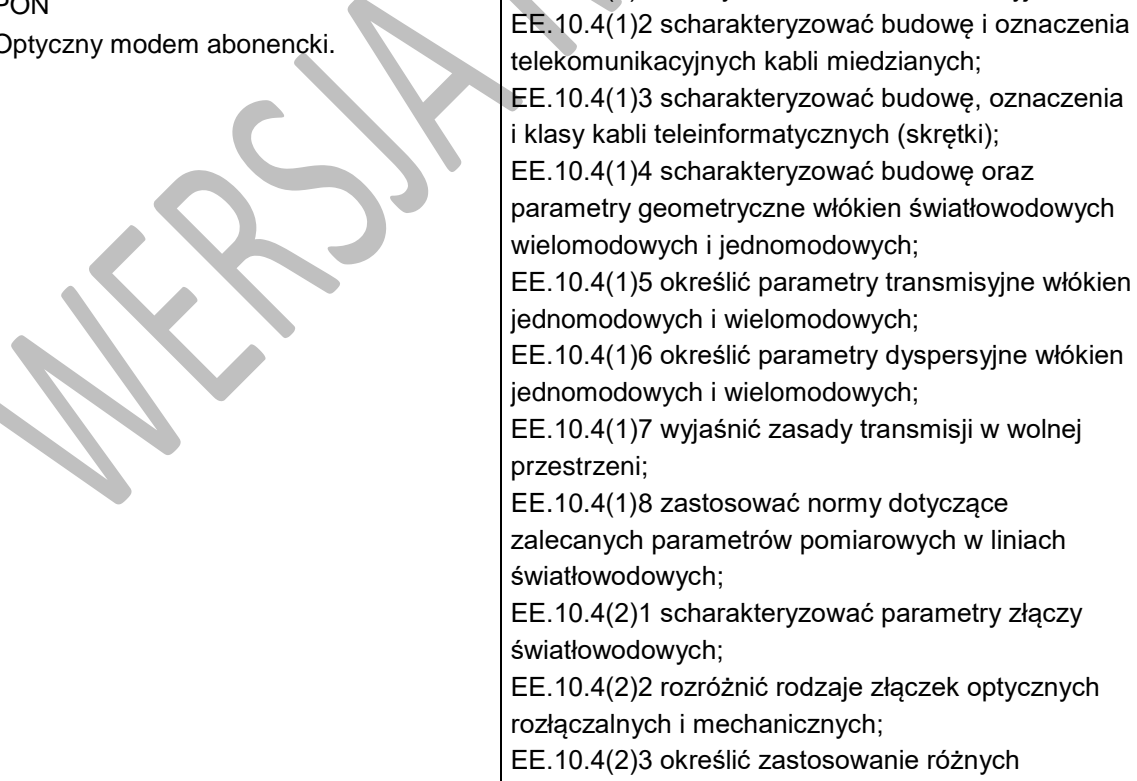

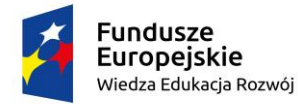

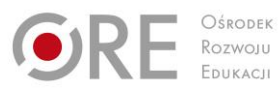

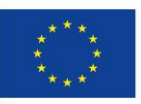

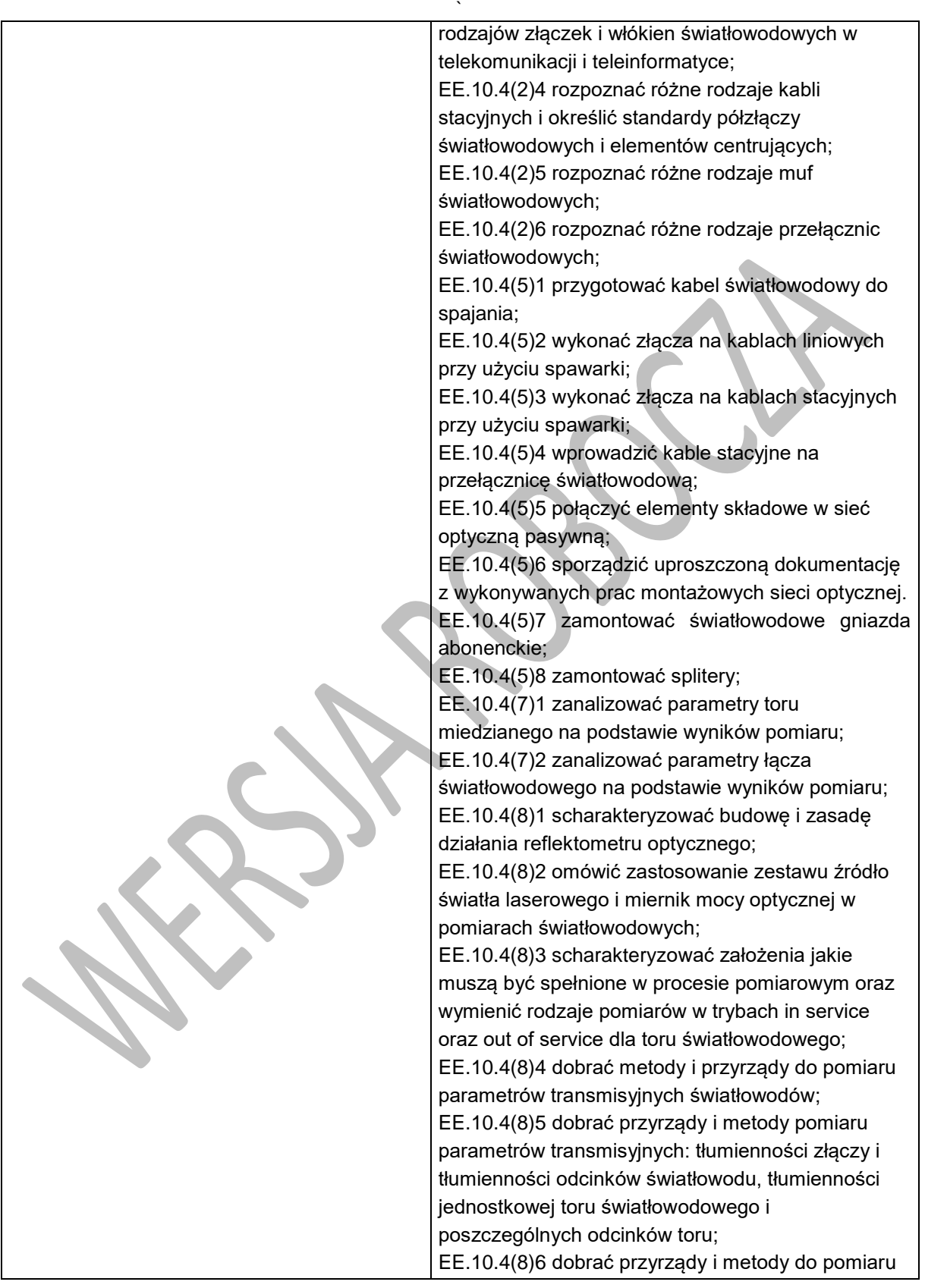

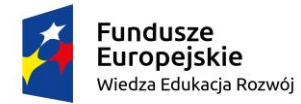

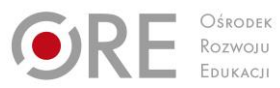

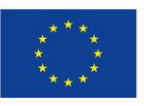

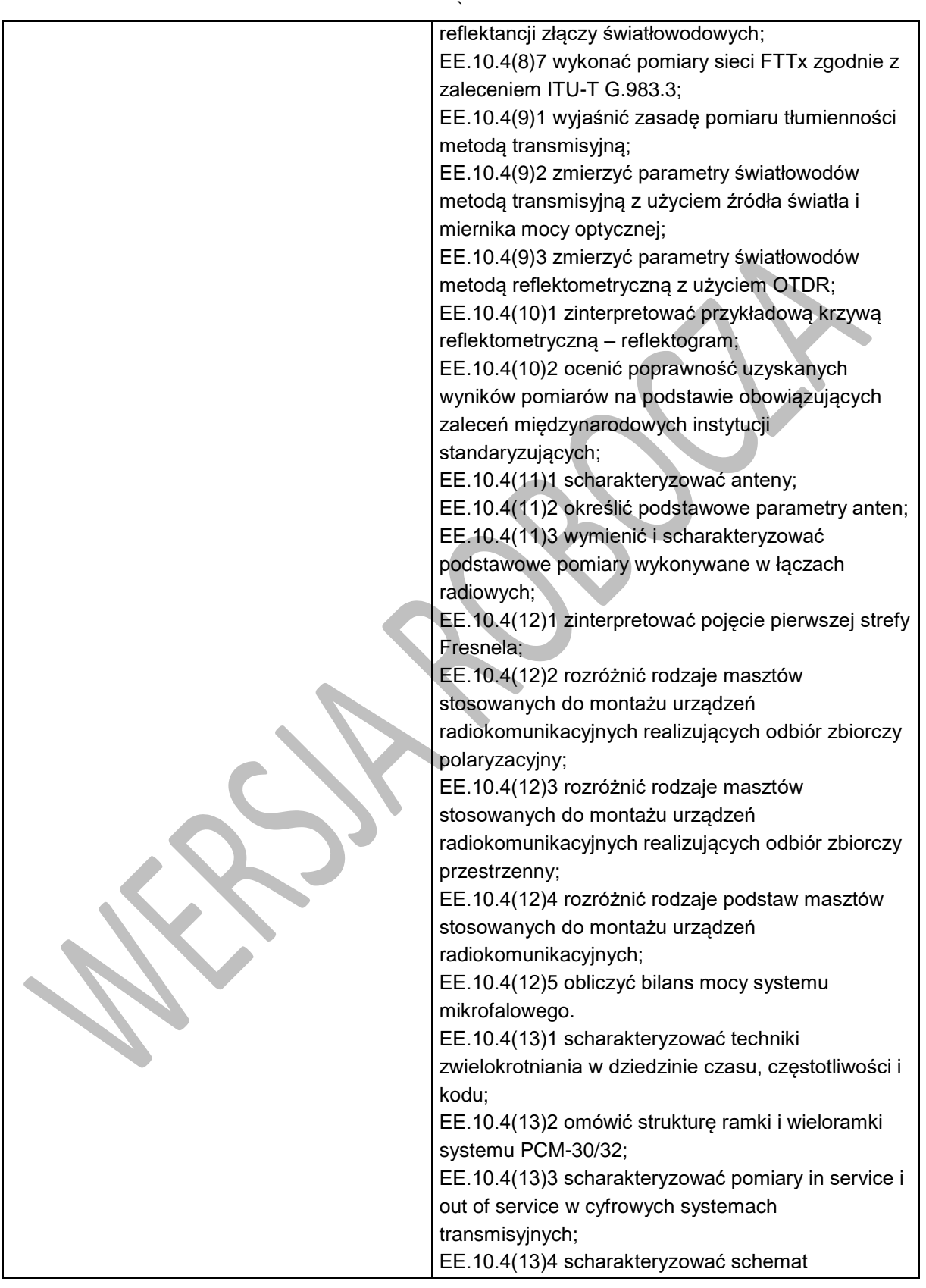

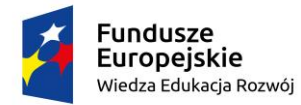

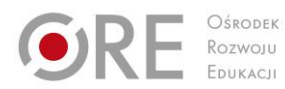

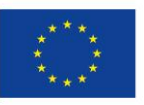

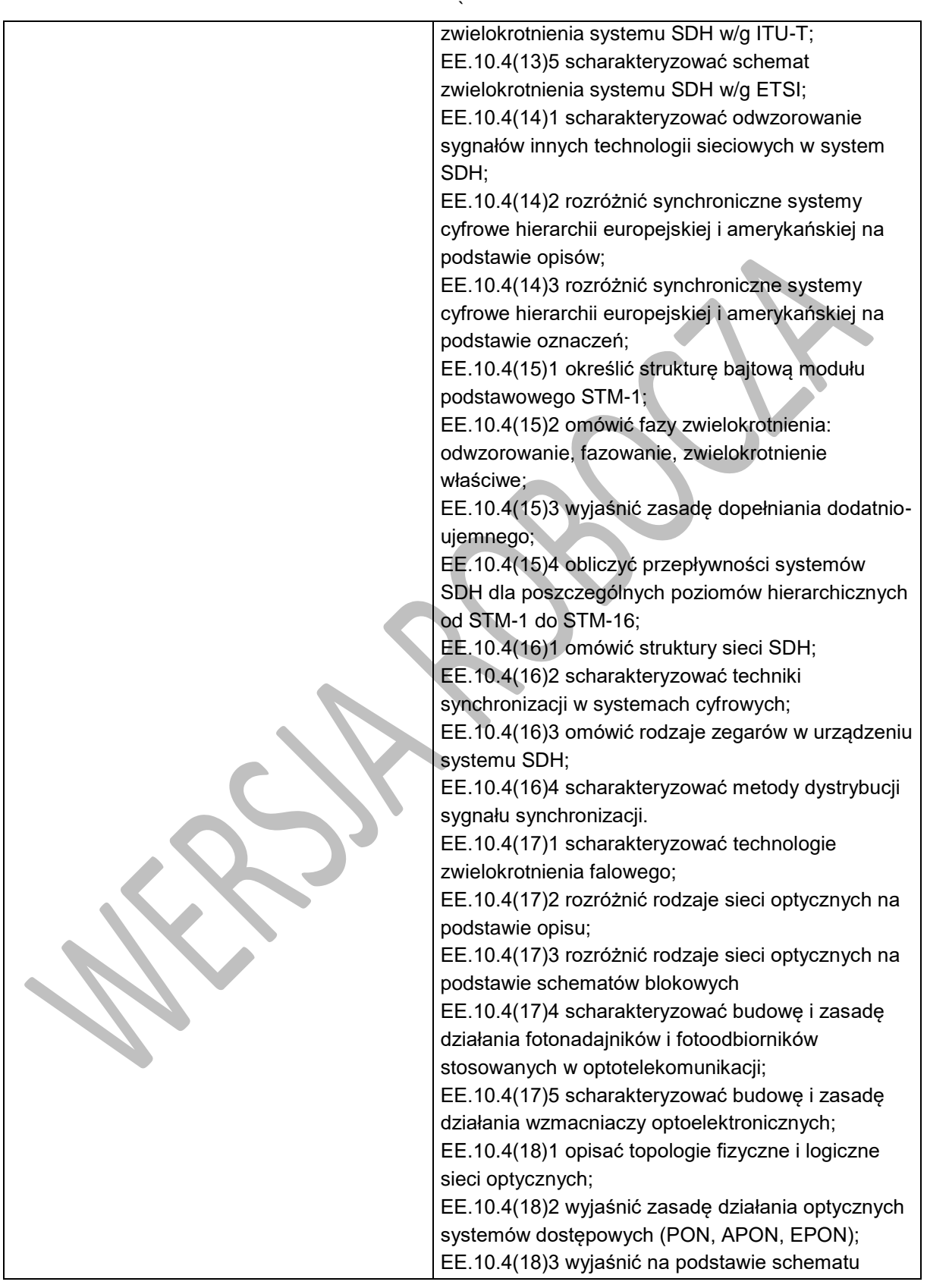

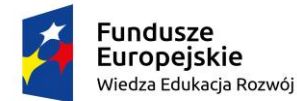

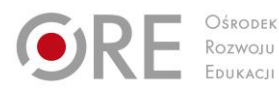

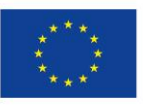

Projekty współfinansowane przez Unię Europejską w ramach Europejskiego Funduszu Społecznego

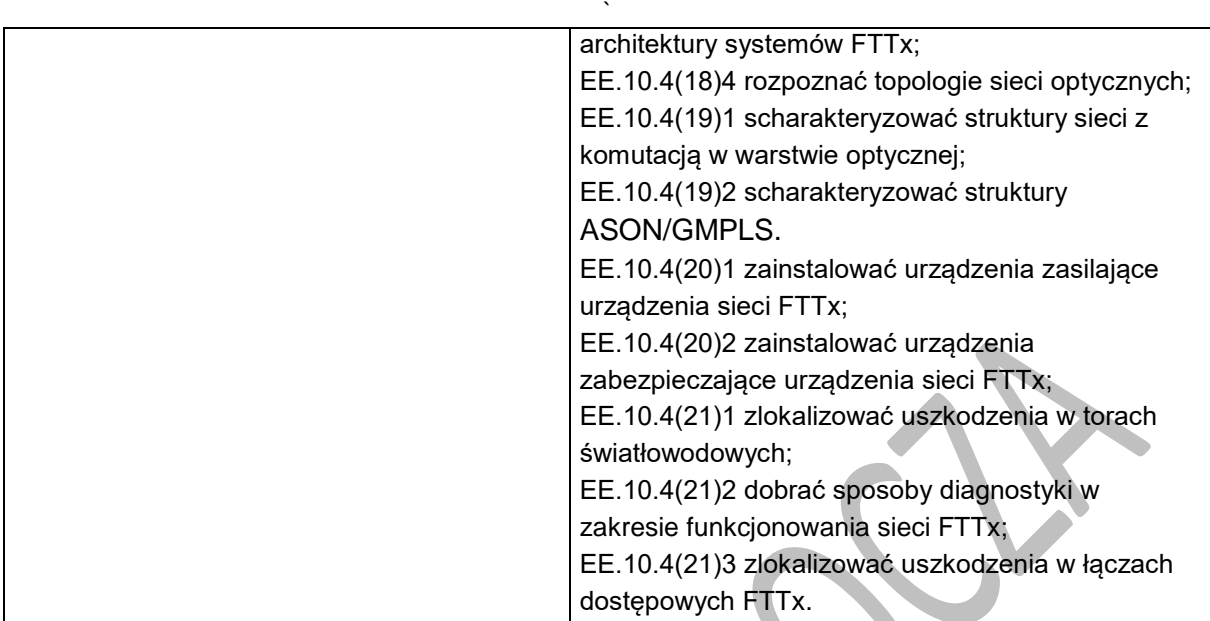

## **Planowane zadania**

## **Zadanie 1**

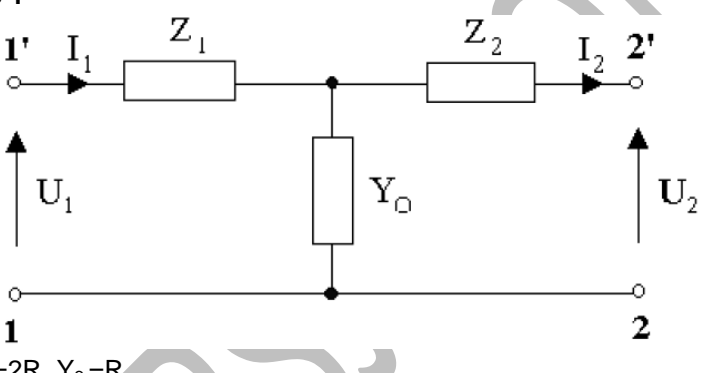

Z1 i Z2 =  $2R, Y_0 = R$ .

Oblicz impedancję falową dla przedstawionego schematu ideowego czwórnika i jego tłumienność falową. Dobierz wartość R taką aby ten czwórnik mógł pracować jako tłumik w łączu ISDN.

## **Zadanie 2**

Wyprowadź wzór na wartość skuteczną dla sygnałów: harmonicznego (opisanego funkcją sinus), trójkątnego bipolarnego i prostokątnego bipolarnego.

## **Zadanie 3**

Zakres przetwarzania wynosi 20V. Przetwarzamy napięcie 14V. Określ krok po kroku proces generowania ośmiobitowego słowa kodowego. Zilustruj graficznie proces przetwarzania. Jaki będzie bezwzględny i względny błąd przetwarzania?

## **Zadanie 4**

Dla ciągu binarnego 001101101100101011 narysuj przebieg sygnału QPSK w wersji I modulacji. Jak będzie wyglądał przebieg jeżeli zastosujemy modulację DQPSK?

## **Zadanie 5**
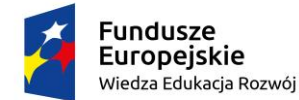

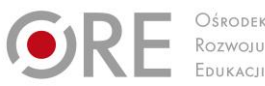

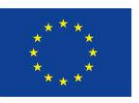

Projekty współfinansowane przez Unię Europejską w ramach Europejskiego Funduszu Społecznego

` Dla ciągu binarnego 010010000110100001010000 narysuj przebiegi: zegarowy, NRZ, AMI i HDB-3.

### **Zadanie 6**

Zakładając w paśmie US średni SNR – 50dB a w paśmie DS. średni SNR – 40dB oblicz teoretyczną przepustowość w tych pasmach dla wariantów systemu ADSL:

- a) ADSL G.dmt
- b) ADSL 2+
- c) ADSL 2 Annex M

Uczniowie pracują w 2-osobowych grupach.

## **Zadanie 7**

Zakładając gęstość widmową PSD = -41dBm/Hz oblicz moc wyjściową modemu pracującego na jednej parze (SDSL). Zajmowane pasmo wynosi 485kHz.

### **Zadanie 8**

Oblicz maksymalną długość linii światłowodowej zbudowanej z odcinków dwukilometrowych jeżeli dysponujemy budżetem mocy 28dB. Margines systemowy wynosi 4dB , włókna Jm drugie okno, tłumienność kabli stacyjnych 0,6dB.

### **Zadanie 9**

Oblicz wartość maksymalną FWHM (kryterium pasma przenoszenia) nadajnika laserowego dla systemu 2.5Gbit/s pracującego na linii światłowodowej o długości trasowej L= 40km (światłowody typu Jm). Kod wyjściowy systemu 5B/6B, III okno transmisyjne.

### **Zadanie 10**

Oblicz zapas mocy w systemie dla zadanych przez nauczyciela parametrów anten, fiderów i skoku radiowego.

### **Zadanie 11**

Oblicz przepływność modułu STM-1. Podaj czas trwania bitu i bajtu. Określ przepływność kanału stworzonego przez jeden bajt. Oblicz przepływności cząstkowe odpowiadające: polu użytkowemu VC-4, nagłówkom MSOH i RSOH.

### **Zadanie 12**

Wymień podstawowe bloki w części analogowej krotnicy PCM-30/32. Opisz rolę rozgałęźnika i filtrów DP na obu kierunkach.

### **Zadanie 13**

Pomiar rezystancji pętli i asymetrii rezystancyjnej. a) Schemat układu pomiarowego.

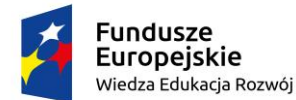

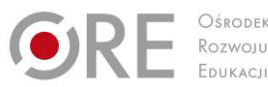

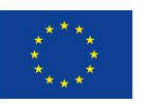

Projekty współfinansowane przez Unię Europejską w ramach Europejskiego Funduszu Społecznego `

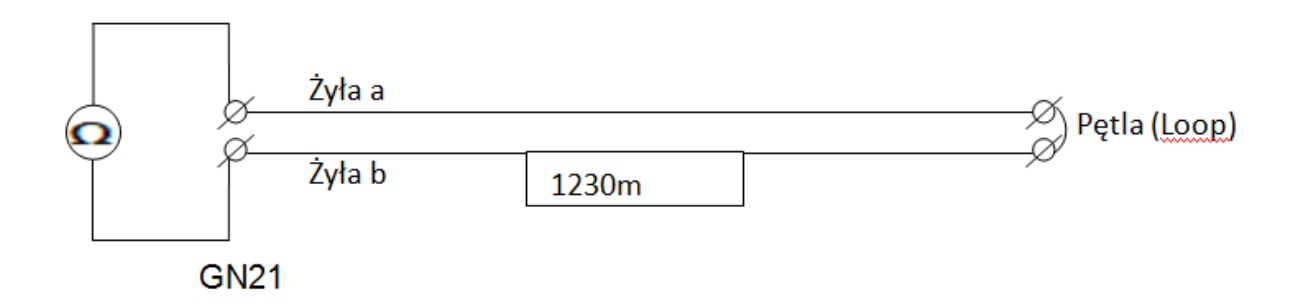

b) Za pomocą omomierza w multimetrze zmierzyć rezystancję pętli. Zapisać wynik i porównać z normą (189Ω/km).

c) Zmierzyć pojedynczo rezystancję żyły a i żyły b. Obliczyć wartość asymetrii rezystancyjnej ΔR = │ Ra –Rb │. Określić w procentach asymetrię ΔR/Rp \*100%. Porównać z normą (2%).

### **Zadanie 14**

Wzór Fouriera dla przebiegu prostokątnego bipolarnego:

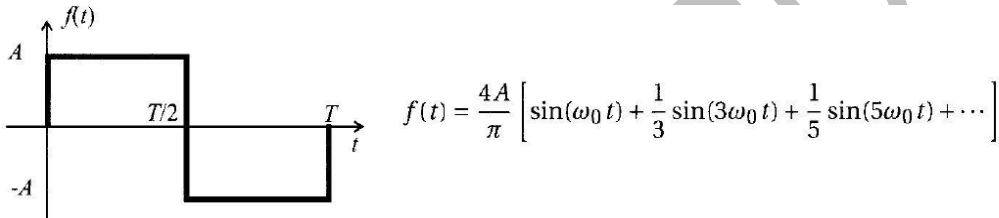

Dla zadanej przez amplitudy A (Vamp/2)=10V i f=10kHz obliczyć wartości Vrms i VdBV dla czterech pierwszych harmonicznych dla przebiegu prostokątnego bipolarnego.

Wykonać pomiary FFT dla sygnału o parametrach zdefiniowanych powyżej. Dokonać wyboru właściwego okna pomiarowego (wg tabeli poniżej). Ustawić parametry osi pionowej i poziomej aby uzyskać optymalny odczyt amplitudy harmonicznych (w Vrms i VdBV).

### **Zadanie 15**

Konfigurowanie łącza ADSL o zadanych parametrach.

- Ustawić Service Main Profile jako Nr 3 w opcji: RateMode DownStream Manual, RateMode UpStream – Manual.
- Ustawić Service Channel Profile jako Nr 3 na planowane szybkości transmisji : DS 12Mbps, US – 800kbps. Pozostałe parametry pozostawić niezmienione
- W zakładce Spectrum Main Profile (jako profil Nr 3)ustawiamy:
- a) OP Mode 3: system ADSL 2+
- b) Carrier Mask 3: Wyłączyć kanały (tony) 40 55 i 128 159.
- c) System sterowania mocą wyłączony
- d) Docelowy SNR Margin: US 10dB, DS 16dB

W przypadku przeprowadzenia udanej inicjalizacji łącza o takich parametrach sporządzić dokumentację parametrów łącza z poziomu interfejsu koncentratora i testera łączy ADSL a ponadto:

 Z odczytanej gęstości widmowej mocy PSD w obu kierunkach znając szerokości wykorzystywanych pasm DS i US obliczyć wartości całkowitej mocy nadawanej w obu kierunkach. Porównać z wartościami wyświetlanymi w koncentratorze i w testerze.

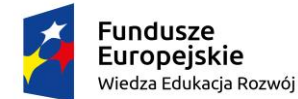

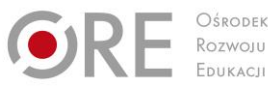

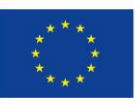

Projekty współfinansowane przez Unię Europejską w ramach Europejskiego Funduszu Społecznego `

 Korzystając z mapy bitowej bi lub diagramu Bits w testerze obliczyć teoretyczne szybkości transmisji DS. i US i porównać z szybkościami pokazywanymi w koncentratorze i testerze.

### **Zadanie 16**

Opis pracy: Na podstawie dokumentacji technicznej sieci światłowodowej wyszczególnić jakie elementy strukturalne występujące w tej sieci. Scharakteryzować poszczególne elementy.

## **Zadanie 17**

Opis pracy: Na podstawie schematu ideowego złącza końcowego wykonać spajanie włókien i wyprowadzić pigtaile na przełącznicę optyczną ODF.

## **Zadanie 18**

Zinterpretuj zdarzenia (events) refleksyjne i nierefleksyjne przedstawione na reflektogramie:

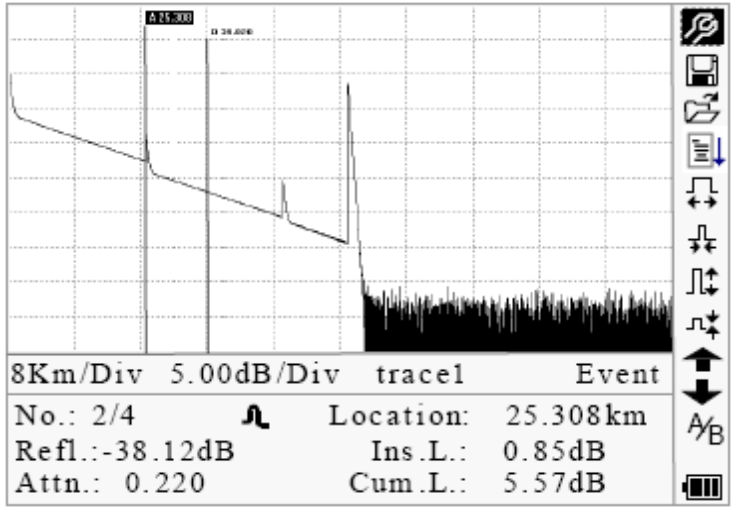

### **Zadanie 19**

Wykonaj montaż puszki abonenckiej zawierającej dwa adaptery typu SC simplex.

# **Warunki osiągania efektów kształcenia w tym środki dydaktyczne, metody, formy organizacyjne.**

Zajęcia dydaktyczne mogą być prowadzone w pracowni montażu i użytkowania systemów transmisji danych wyposażonej w: sieć strukturalną, stanowiska komputerowe dla uczniów (jedno stanowisko dla jednego ucznia), połączone w niezależną sieć lokalną wraz z serwerem, oprogramowanie systemowe i sieciowe, punkty dostępu do sieci bezprzewodowej, sieć światłowodową; urządzenia zasilające i zabezpieczające urządzenia teletransmisyjne, oprogramowanie narzędziowe, diagnostyczne i zabezpieczające; drukarkę laserową lub kserokopiarkę z możliwością pracy jako serwer wydruku; stanowisko telefonii komputerowej, wyposażoną w centralę telefoniczną umożliwiającą przesyłanie dźwięków mowy za pomocą łączy internetowych (VoIP) oraz telefony, bramkę umożliwiającą przesyłanie dźwięków mowy kodowanych z analogowego aparatu telefonicznego do transmisji przez łącza komputerowe (VoIP), przełącznik zarządzany z obsługą lokalnych sieci wirtualnych i portami zasilania przez Ethernet; koncentrator wszystkich technologii cyfrowych linii abonenckich – sieci

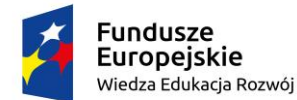

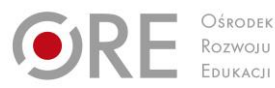

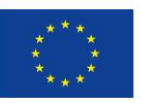

Projekty współfinansowane przez Unię Europejską w ramach Europejskiego Funduszu Społecznego `

komputerowych łączących komputery (xDSL – DSLAM) z funkcją serwera obsługującego protokół partnerstwo publiczno-prywatne (PPP); ruter z modemem, z portem Ethernet i obsługą protokołu partnerstwo publiczno-prywatne (PPP), koncentrator pasywnej sieci optycznej min. 2,5Gb/s (OLT xPON), terminale pasywnej sieci optycznej min. 1,25 Gb/s (ONU xPON), splitery optyczne do rozdzielania sygnału optycznego o różnym stopniu podziały np.: 1x2, 1x4, 1x8 (PLC), oprzyrządowanie do badania transmisji, stół monterski z matą i opaską antystatyczną; zestaw narzędzi monterskich; zestaw do montażu złącz światłowodowych, spawarkę światłowodową; reflektometr w dziedzinie czasu do pomiarów włókien światłowodowych (OTDR) z funkcją pomiaru pasywnej sieci optycznej (PON), referencyjne źródło światła oraz miernik mocy optycznej, latarkę inspekcyjną do badania uszkodzeń torów światłowodowych, podłączenie do sieci lokalnej z dostępem do Internetu.

## **Środki dydaktyczne**

Zajęcia edukacyjne będą realizowane w pracowni montażu i użytkowania systemów transmisji danych, wyposażonej w stanowiska systemów transmisji danych oraz katalogi branżowe, niezbędne oprogramowanie na nośnikach zewnętrznych oraz tablice poglądowe.

### **Zalecane metody dydaktyczne**

Nauczyciel dobierając metodę kształcenia powinien przede wszystkim odpowiedzieć sobie na następujące pytania: jakie chce osiągnąć efekty? Jakie metody będą najbardziej odpowiednie dla danej grupy wiekowej, możliwości percepcyjnych uczących się? Jakie problemy (o jakim stopniu trudności i złożoności) powinny być przez uczniów rozwiązane? Jak motywować uczniów i zapewnić ich zaangażowanie. Rzetelna odpowiedź na te pytania pozwoli na trafne dobranie metod, które pozwolą na osiągnięcie zamierzonych efektów. Wymaga się stosowania aktywizujących metod kształcenia, ze szczególnym uwzględnieniem metody ćwiczeń, dyskusji dydaktycznej.

### **Formy organizacyjne**

Zajęcia powinny być prowadzone w formie pracy w grupach jedno lub dwuosobowych.

# **Propozycje kryteriów oceny i metod sprawdzania efektów kształcenia**

Do oceny osiągnięć edukacyjnych uczących się proponuje się przeprowadzenie testu wielokrotnego wyboru oraz testu praktycznego.

# **Formy indywidualizacji pracy uczniów**

Formy indywidualizacji pracy uczniów uwzględniające:

- dostosowanie warunków, środków, metod i form kształcenia do potrzeb ucznia,
- dostosowanie warunków, środków, metod i form kształcenia do możliwości ucznia.

## **Nauczyciel powinien:**

- motywować uczniów do pracy,
- dostosowywać stopień trudności planowanych ćwiczeń do możliwości uczniów,
- uwzględniać zainteresowania uczniów,
- przygotowywać zadania o różnym stopniu trudności i złożoności,
- zachęcać uczniów do korzystania z różnych źródeł informacji zawodowej.

# **M2.J4. Urządzenia sieciowe**

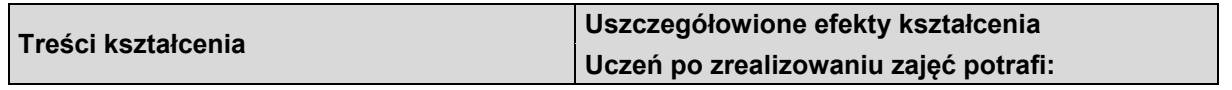

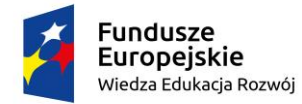

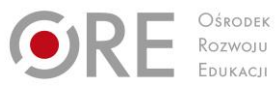

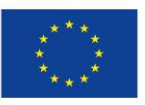

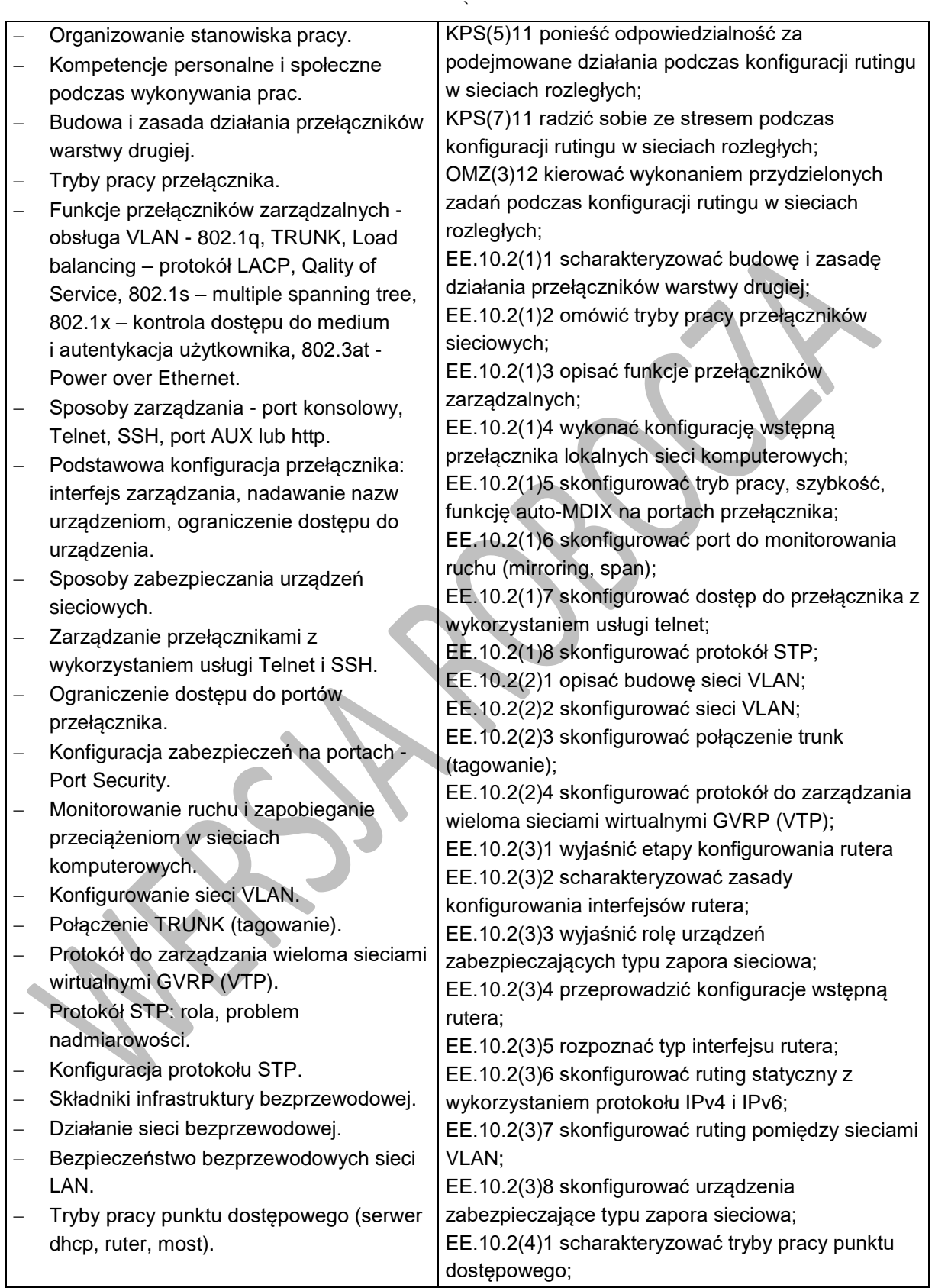

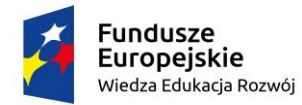

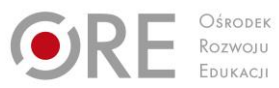

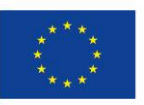

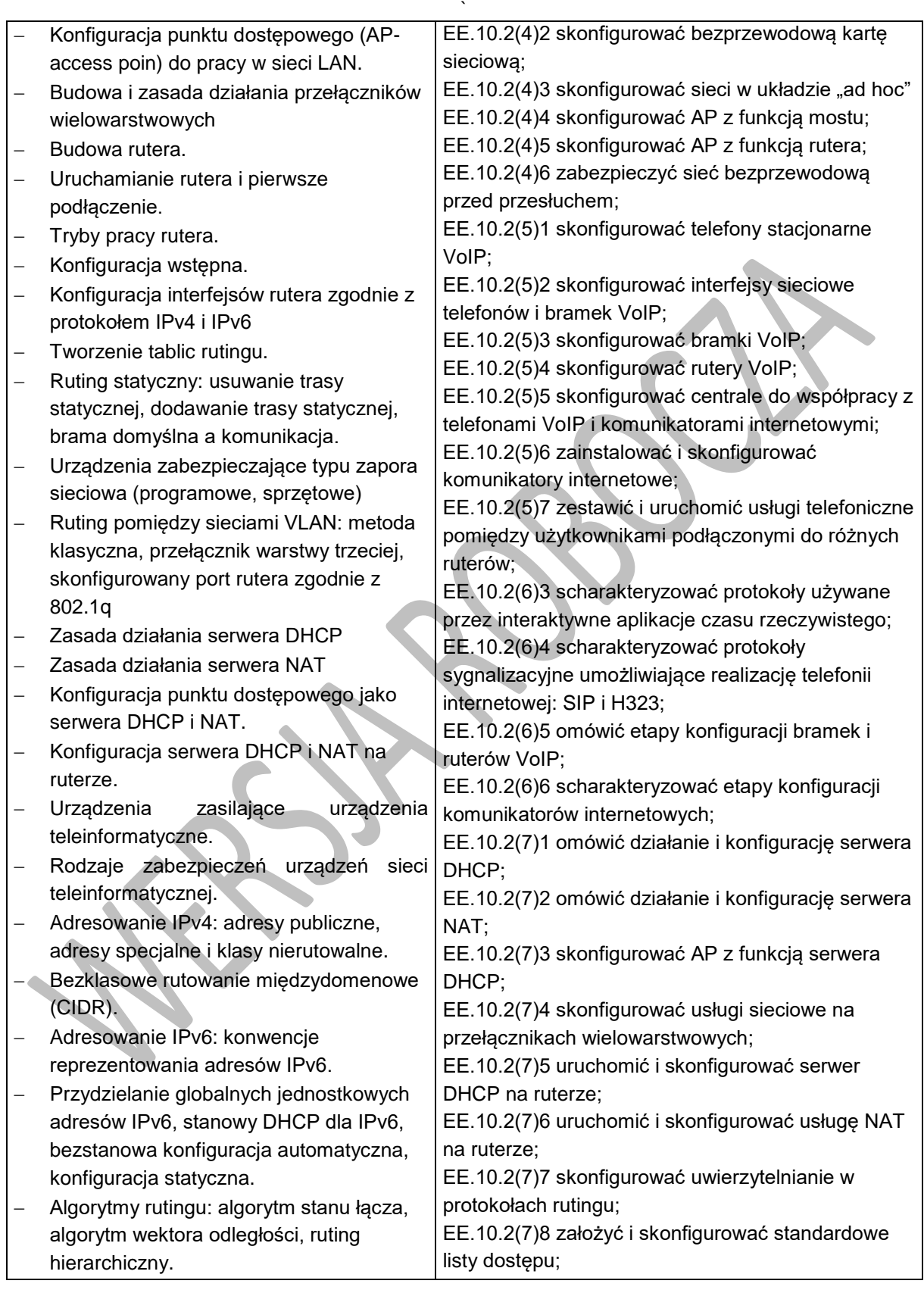

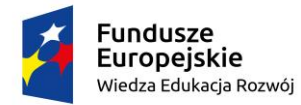

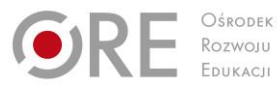

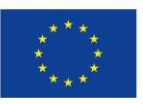

Projekty współfinansowane przez Unię Europejską w ramach Europejskiego Funduszu Społecznego

`

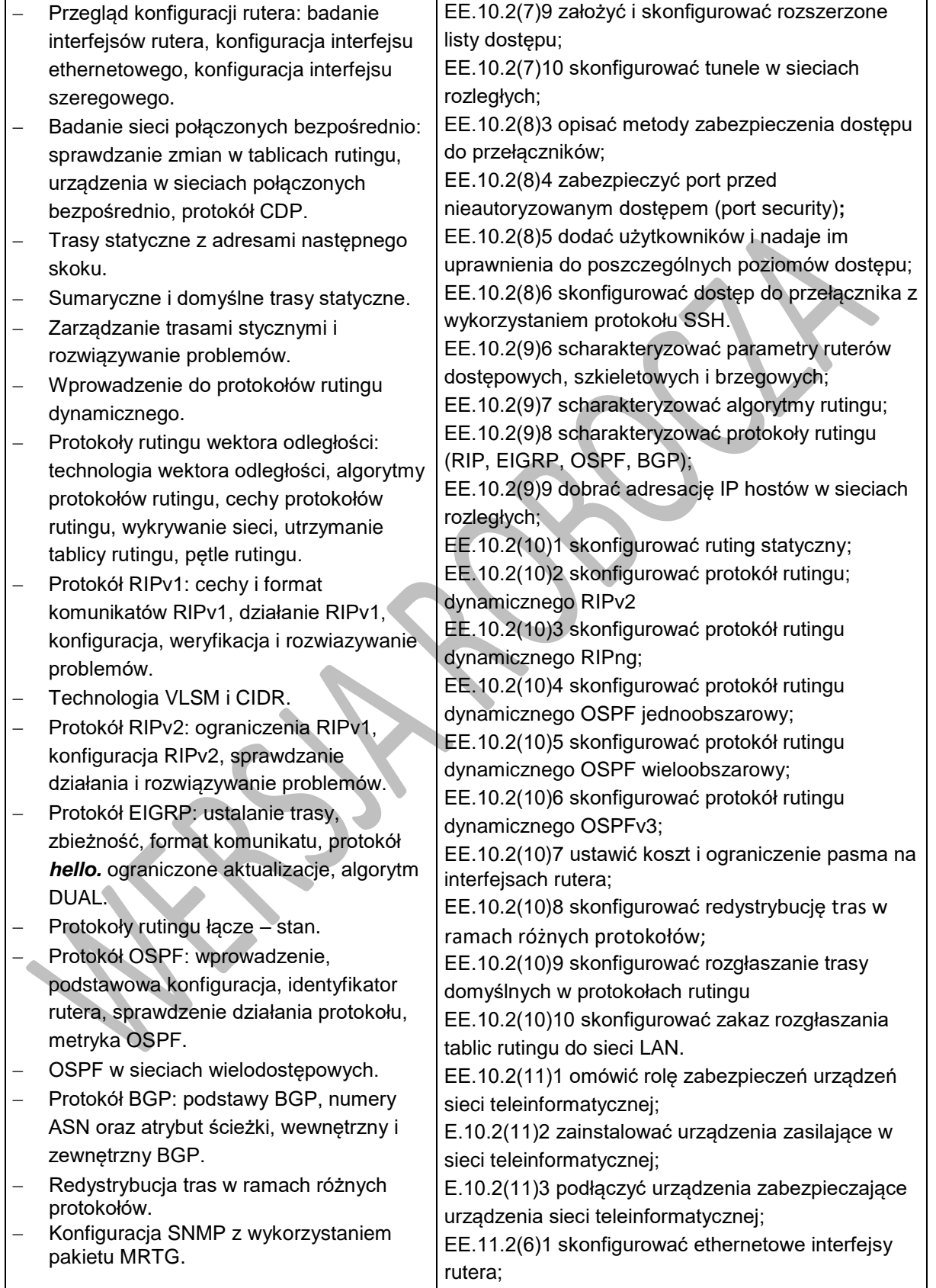

Program nauczania dla zawodu TECHNIK TELEINFORMATYK 351103 o strukturze modułowej

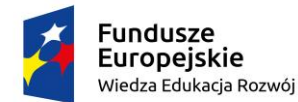

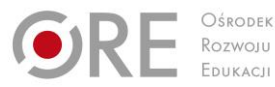

EE.11.2(6)2 skonfigurować serialowe interfejsy

EE.11.2(6)3 skonfigurować wirtualne interfejsy

EE.11.2(6)4 skonfigurować interfejs LAN i WAN punktu dostępowego (AP) z funkcją rutera;

EE.11.2(7)4 skonfigurować agenta SNMP na

EE.11.2(7)3 skonfigurować agenta SNMP na stacji

EE.11.2(7)5 skonfigurować SNMP z wykorzystaniem

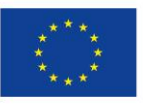

Partnerstwo na rzecz kształcenia zawodowego. Etap 3: Edukacja zawodowa odpowiadająca potrzebom rynku pracy

Projekty współfinansowane przez Unię Europejską w ramach Europejskiego Funduszu Społecznego

`

rutera;

rutera;

roboczej;

pakietu MRTG;

urządzeniach sieciowych;

- Listy kontroli dostępu: działanie ACL, warunki działania, rodzaje list.
- Konfiguracja standardowej i rozszerzonej listy kontroli dostępu.
- Tunelowanie: ogólna koncepcja tunelowania, tunele punkt-punkt, tunel punkt-wielopunkt, statyczne tunele punktpunkt, tunele konfigurowane ręcznie.
- Transmisja w czasie rzeczywistym (istota, rodzaje połączeń, parametry).
- Protokoły używane przez interaktywne aplikacje czasu rzeczywistego: RTP, RTCP.
- Protokoły sygnalizacyjne umożliwiające realizację telefonii internetowej: SIP i H323.
- Współpraca protokołów SIP i H323.
- Systemy VoIP (centrale telefoniczne, aparaty VoIP, oprogramowanie komputerowe – konfiguracja usług).
- Bramki VoIP (zasada działania, interfejsy).
- Dodatkowe usługi realizowane przez bramki VoIP: DHCP, ruting, NAT, DNS, zarządzanie pasmem.
- Funkcja call transfer i call forward.
- Możliwości zdefiniowania kilku dostawców usługi VoIP.
- Monitorowanie przeprowadzonych połączeń lub przesyłanych danych w bramkach VoIP.
- Rutery VoIP.
- Konfiguracja urządzeń umożliwiających realizację telefonii internetowej.
- Budowa i zasada działania komunikatorów internetowych.

# **Planowane zadania**

## **Zadanie 1.**

Konfiguracja sieci VLAN w środowisku symulacyjnym

- 1. Połącz urządzenia zgodnie z rysunkiem.
- 2. Skonfiguruj nazwy przełączników zgodnie z nazwami na rysunku (*SW1, SW2, SW3*)
- 3. Skonfiguruj protokół TCP/IP w stacjach roboczych. Pula adresów IP przeznaczona do konfiguracji stacji roboczych: 9.0.0.64/26

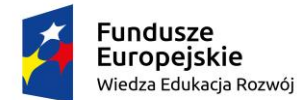

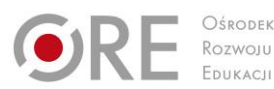

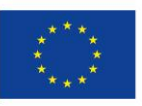

Projekty współfinansowane przez Unię Europejską w ramach Europejskiego Funduszu Społecznego

### ` **Po wykonaniu punktów 1-3 każdy komputer powinien mieć dostęp do każdego komputera.**

- 4. Skonfiguruj porty wykorzystane do połączenia przełączników, do pracy w trybie trunk (tagowanie) .
- 5. Przełącznik SW1 skonfiguruj jako serwer VTP. Pozostałe przełączniki mają być klientami VTP. Nazwa domeny VTP: *sprawdzian*, hasło: *poiuytrewq* Na przełączniku SW1 założ VLAN 2 z nazwą *pracownia1*, VLAN 3 z nazwą *pracownia3,* VLAN 4 z nazwą *pracownia4*, VLAN 5 z nazwą *pracownia5*
- 6. Do każdego VLAN dodaj porty, tak aby w każdym VLAN było trzy stacje robocze (PC), po jednej z każdego przełącznika. Uzupełnij symbole wykorzystywanych portów przełącznika w sieci VLAN.

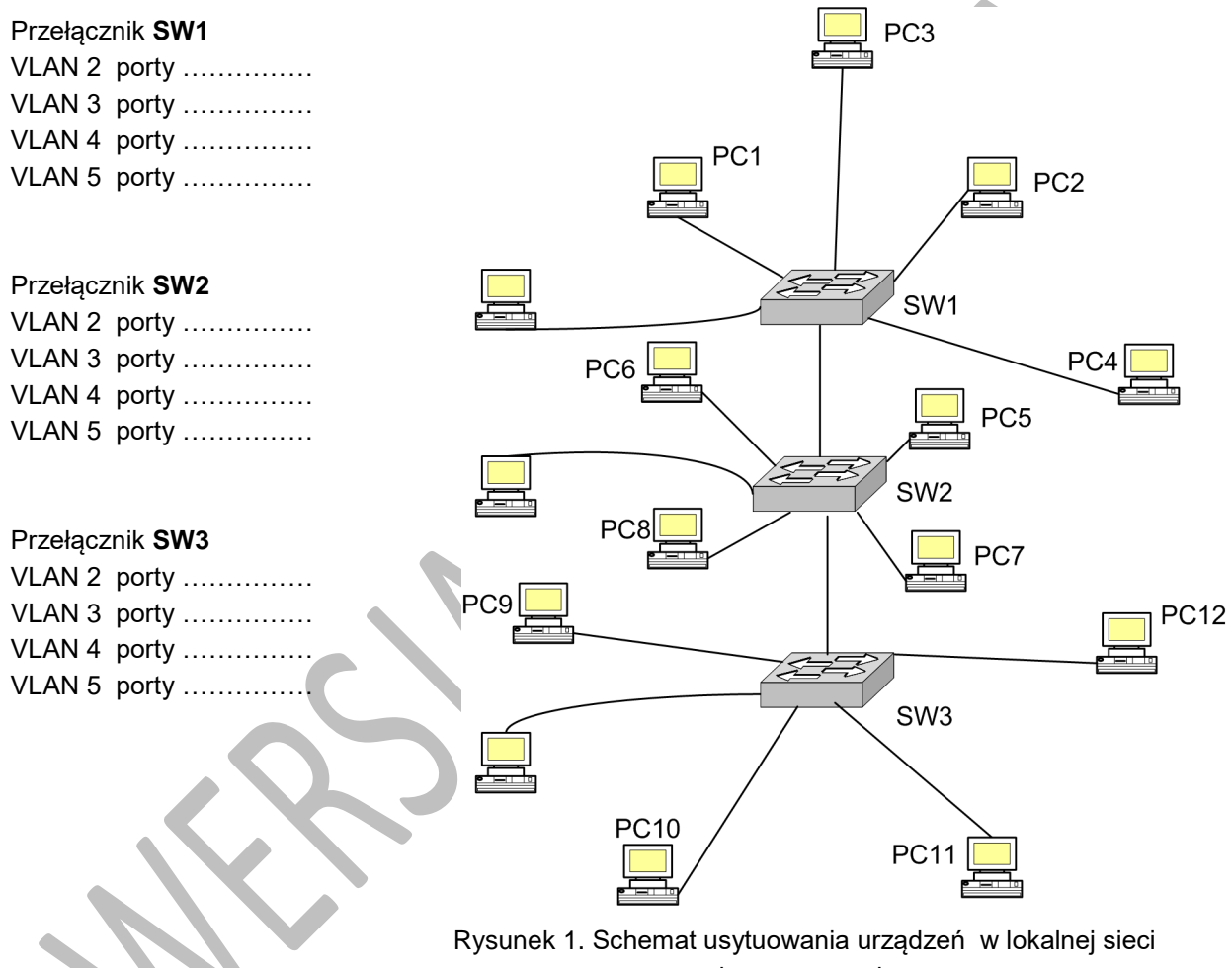

komputerowej.

Po skończonej konfiguracji komputery powinny mieć dostęp tylko do komputerów z tego samego VLAN. Poproś nauczyciela o sprawdzenie wykonanego zadania.

## **Zadanie 2.**

Konfigurowanie rutingu pomiędzy sieciami VLAN w środowisku symulacyjnym

- 1. Urządzenia połącz zgodnie z rysunkiem.
- 2. Urządzeniom sieciowym nadaj nazwy zgodnie z nazwami na rysunku.
- 3. Uzupełnij Tabelę 2 na podstawie Tabeli 1
- 4. Skonfiguruj protokół TCP/IP na kartach sieciowych wszystkich komputerów.
- 5. Skonfiguruj porty przełączników do pracy w VLAN i Trunk (tagowanie)

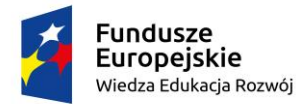

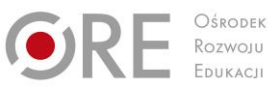

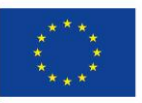

Projekty współfinansowane przez Unię Europejską w ramach Europejskiego Funduszu Społecznego

` 6. Skonfiguruj ruting pomiędzy poszczególnymi VLAN

Tabela 1.

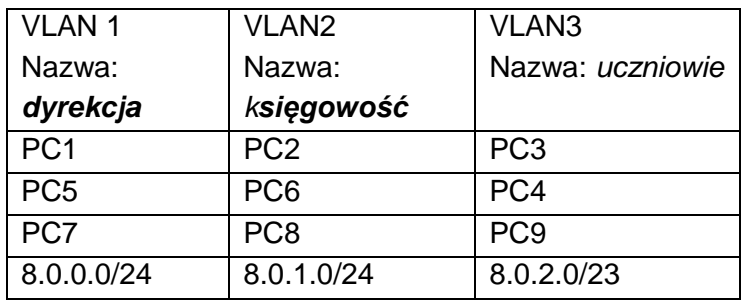

## Tabela 2.

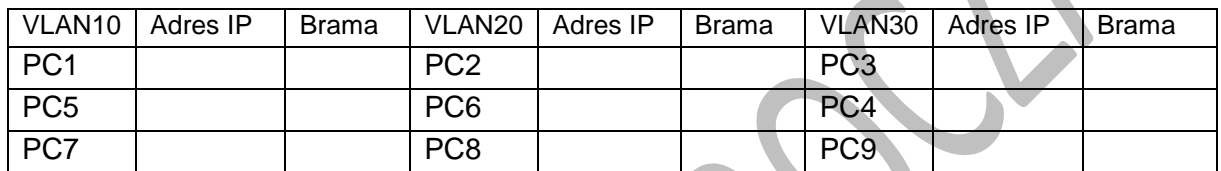

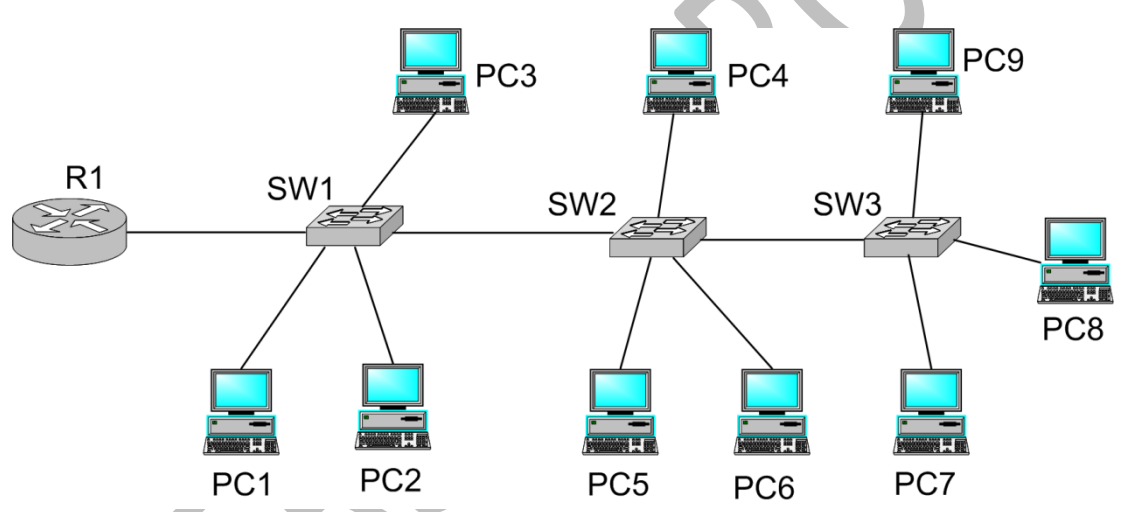

Rysunek 1. Schemat usytuowania urządzeń w lokalnej sieci komputerowej. Po zakończeniu zadania należy poprosić nauczyciela o sprawdzenie wykonanego zadania.

## **Zadanie 3.**

Konfigurowanie protokołu rutingu OSPF w środowisku symulacyjnym.

1. Połącz urządzenia w sieci zgodnie z rysunkiem.

2. Uzupełnij Tabelę 3 na podstawie Tabeli 1 i Tabeli 2. Adresacja dla sieci LAN Operatora: 10.1.0.0/20. Przydzielaj największe adresy dostępne w danych podsieciach stacjom roboczym PC, a najmniejsze dostępne adresy w danych podsieciach interfejsom rutera (brama dla PC).

3. Uzupełnij Tabelę 4, dla konfiguracji połączeń ruterów w sieci WAN wykorzystaj podsieć 192.0.1.0/27 Tabela 1.

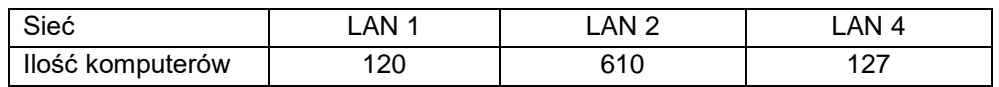

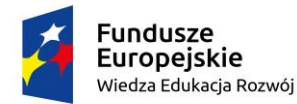

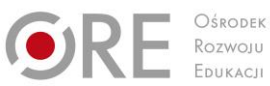

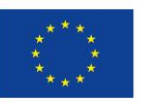

Projekty współfinansowane przez Unię Europejską w ramach Europejskiego Funduszu Społecznego `

Tabela 2.

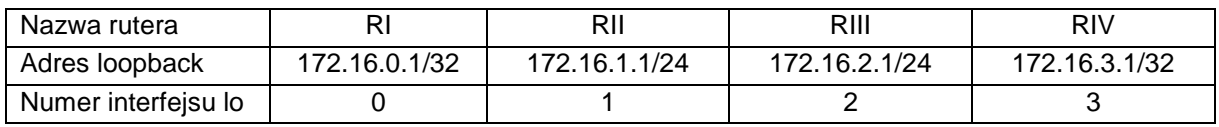

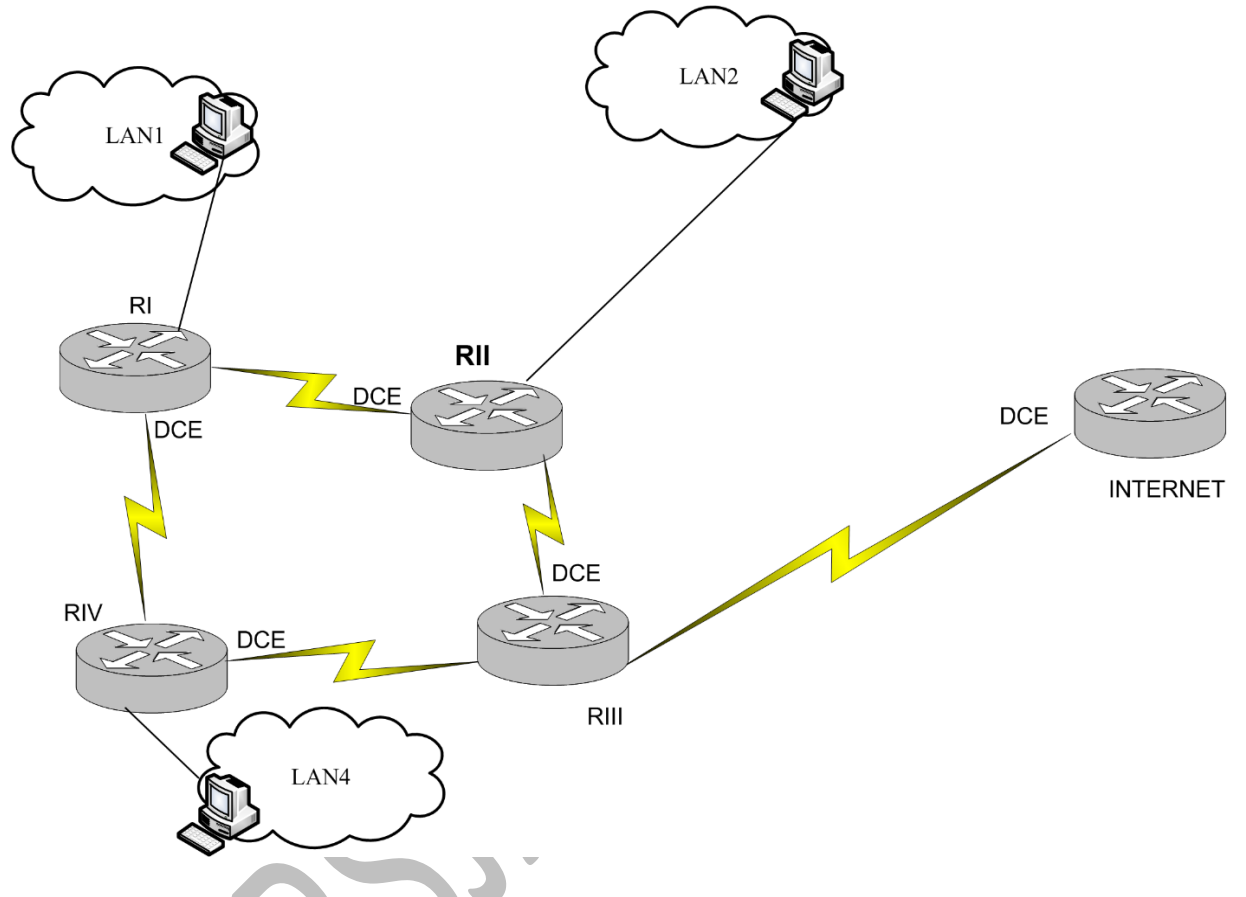

Rysunek 1 Usytuowanie ruterów w sieci Operatora

Tabela 3.

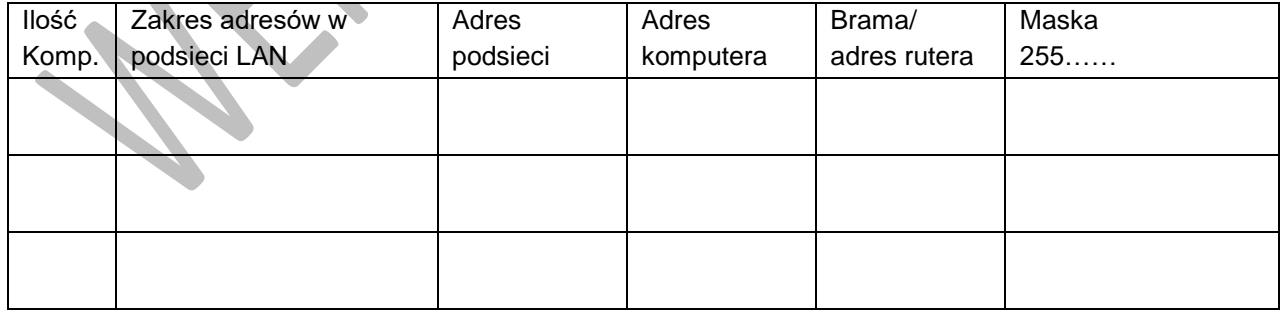

Tabela 4.

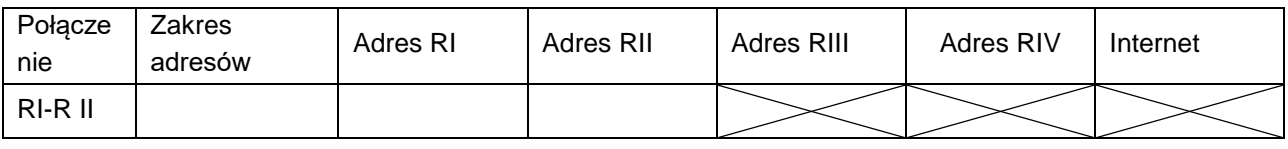

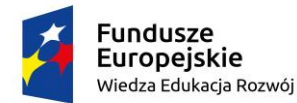

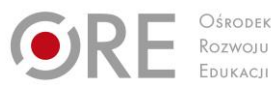

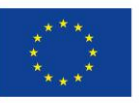

Projekty współfinansowane przez Unię Europejską w ramach Europejskiego Funduszu Społecznego

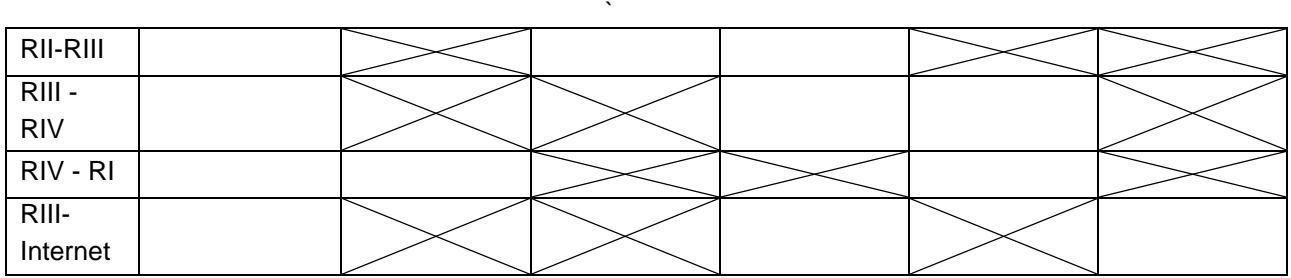

4. Nadaj nazwy urządzeniom sieciowym zgodnie z rysunkiem

- 5. Skonfiguruj interfejsy rutera. Adresy i maski mają być ustawione zgodnie z tabelą 3
- 6. Skonfiguruj ruting i trasy statyczne:
	- trasa domyślna ustawiona na interfejs rutera RIII łączącego sieć Operatora z ruterem INTERNET
	- ustawione rozpropagowanie w sieci trasy domyślnej
	- protokół rutingu OSPF obszar 4, sieci dodane zgodnie z zasadami rutingu
	- ustawiony dostęp z Internet'u do sieci Operatora
	- tablice rutingu nie mają się propagować do sieci LAN
	- koszt pomiędzy R2 i R3 ma wynosić 1564

### **Zadanie 4.**

Połącz urządzenia zgodnie z rysunkiem. Zaprojektuj adresację IP, skonfiguruj urządzenia sieciowe oraz uruchom i skonfiguruj protokół OSPF, tak aby możliwe było przeprowadzenie rozmowy pomiędzy komputerem z zainstalowaną aplikacją Zoiper dołączonym do interfejsu LAN 2 rutera RI, a telefonem VoIP dołączonym do interfejsu LAN1 rutera RII.

Przed przystąpieniem do konfiguracji wypełnij Tabelę 1. Konfiguracja IP interfejsów i protokołu OSPF. Po zakończeniu konfiguracji przeprowadź testy zgodnie z Tabelą 2.

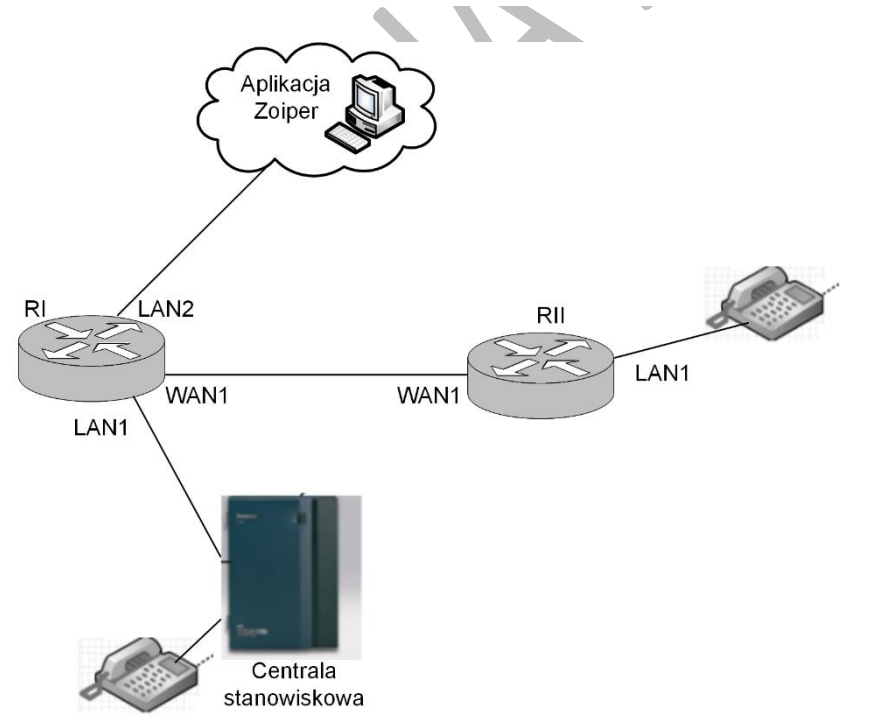

Rys.1 Schemat usytuowania urządzeń w sieci Intranet

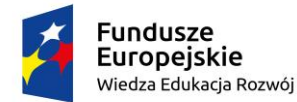

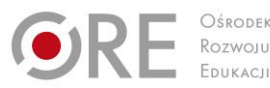

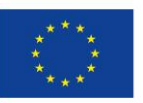

Partnerstwo na rzecz kształcenia zawodowego. Etap 3: Edukacja zawodowa odpowiadająca potrzebom rynku pracy Projekty współfinansowane przez Unię Europejską w ramach Europejskiego Funduszu Społecznego

`

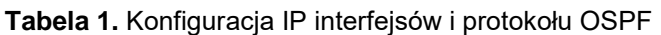

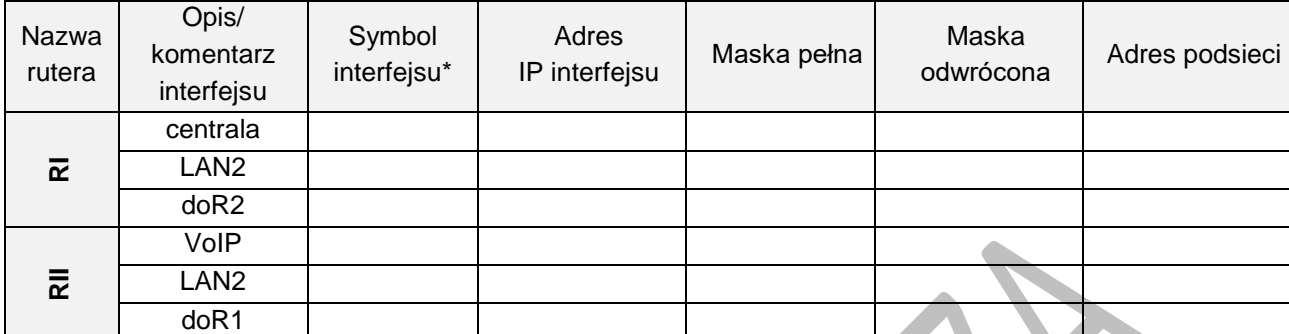

\* kolumnę należy uzupełnić zgodnie z nazwami własnymi interfejsów w konfigurowanych ruterach

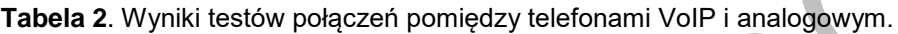

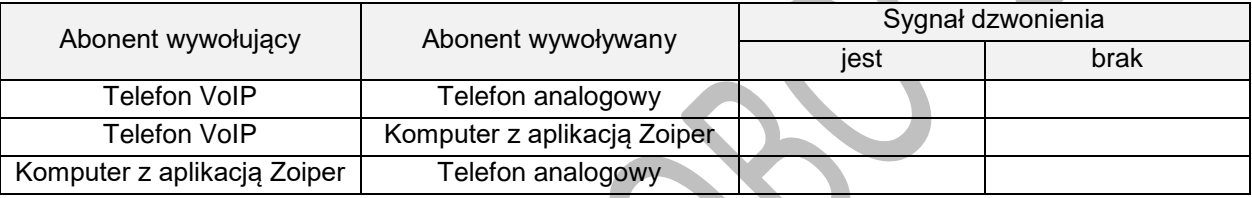

# **Warunki osiągania efektów kształcenia w tym środki dydaktyczne, metody, formy organizacyjne**

Zajęcia należy realizować w pracowni z podziałem na grupy do 12 osób.

Zajęcia dydaktyczne mogą być prowadzone w pracowni konfiguracji urządzeń sieciowych. Sala powinna być wyposażona w komputer nauczycielski z dostępem do Internetu, rzutnik multimedialny i drukarkę ze skanerem.

Pracownia, w której prowadzone będą zajęcia edukacyjne powinna być podłączona do sieci lokalnej z dostępem do Internetu z możliwością separacji portów do stanowisk dydaktycznych. Na każdym stanowisku uczniowskim powinny być umieszczone 4 gniazda RJ-45 łączące stanowisko uczniowskie z siecią lokalną.

Stanowisko uczniowskie powinno być wyposażone w stół montażowy z doprowadzonym przyłączem jednofazowym 230V, 50 Hz zakończonym min. 6 gniazdami sieciowymi; wyposażony w zabezpieczenie przeciwporażeniowe z widocznym, ogólnodostępnym wyłącznikiem awaryjnym, oświetlony zgodnie z normą. Powierzchnia stołu powinna wystarczyć na umieszczenie urządzeń kontrolno-pomiarowych, aparatów i urządzeń.

Na stanowisku uczniowskim powinien znajdować się:

- komputer stanowiskowy wyposażony w port szeregowy z dwoma kartami sieciowymi Eth i jedna Wi-Fi,
- przełącznik zarządzany z obsługą lokalnych sieci wirtualnych, bezpiecznych portów, portu umożliwiającego monitorowanie ruchu oraz z portami umożliwiającymi zasilanie urządzeń końcowych poprzez skrętkę komputerową **- 2 szt**.
- ruter z co najmniej 4 interfejsami z możliwością konfiguracji każdego interfejsu z osobna: 2 interfejsy do podłączenia sieci LAN i 2 interfejsy do połączeń ruterów z możliwość ustawienia routingu statycznego i dynamicznego oraz usługi: NAT, DHCP **- 3 szt.**

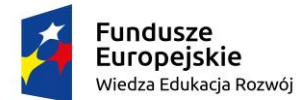

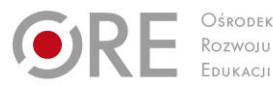

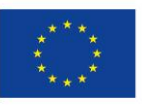

Projekty współfinansowane przez Unię Europejską w ramach Europejskiego Funduszu Społecznego

`

- bezprzewodowy punkt dostępowy, pracujący w wielu trybach (AP, Client, Bridge, Repeater, WDS, Range Extender itp.), z szyfrowaniem WPA/WPA2 lub mocniejszym, kontrolą dostępu;
- bramka VoIP:
- centrala abonencka stanowiskowa z możliwością przywracania ustawień początkowych wyposażona w : 2 linie miejskie POTS, 2 analogowe linie wewnętrzne, 1 moduł z portami LAN i WAN z możliwością uruchomienia co najmniej 2 abonentów VoIP;
- telefon analogowy;
- $-$  terminal VoIP:
- 1 moduł z portami LAN i WAN z możliwością uruchomienia co najmniej 2 abonentów VoIP;
- firewall sprzętowy;
- symulatory sieciowe (np. GNS3, Packet tracert);
- opaska antystatyczna; zestaw narzędzi monterskich.

### **Środki dydaktyczne**

Zestawy ćwiczeń, instrukcje do ćwiczeń, instrukcje do montażu i konfigurowania urządzeń sieciowych. **Zalecane metody dydaktyczne**

Nauczyciel dobierając metodę kształcenia powinien przede wszystkim odpowiedzieć sobie na następujące pytania: jakie chce osiągnąć efekty? Jakie metody będą najbardziej odpowiednie dla danej grupy wiekowej, możliwości percepcyjnych uczących się? Jakie problemy (o jakim stopniu trudności i złożoności) powinny być przez uczniów rozwiązane? Jak motywować uczniów i zapewnić ich zaangażowanie. Rzetelna odpowiedź na te pytania pozwoli na trafne dobranie metod, które pozwolą na osiągnięcie zamierzonych efektów. Wymaga się stosowania aktywizujących metod kształcenia, ze szczególnym uwzględnieniem metody ćwiczeń, dyskusji dydaktycznej.

### **Formy organizacyjne**

W przypadku pracy w środowisku symulacyjnym przy jednym stanowisku komputerowym powinna znajdować się 1 osoba.

W przypadku konfiguracji fizycznych urządzeń dopuszcza się 2 osoby na jedno stanowisko uczniowskie.

## **Propozycje kryteriów oceny i metod sprawdzania efektów kształcenia**

Do oceny osiągnięć edukacyjnych uczących się proponuje się przeprowadzenie testu wielokrotnego wyboru oraz testu praktycznego.

## **Formy indywidualizacji pracy uczniów**

Formy indywidualizacji pracy uczniów uwzględniające:

- dostosowanie warunków, środków, metod i form kształcenia do potrzeb ucznia,
- dostosowanie warunków, środków, metod i form kształcenia do możliwości ucznia.

### **Nauczyciel powinien:**

- motywować uczniów do pracy,
- dostosowywać stopień trudności planowanych ćwiczeń do możliwości uczniów,
- uwzględniać zainteresowania uczniów,
- przygotowywać zadania o różnym stopniu trudności i złożoności,
- zachęcać uczniów do korzystania z różnych źródeł informacji zawodowej.

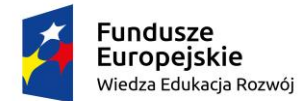

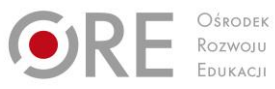

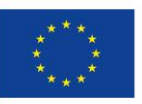

Projekty współfinansowane przez Unię Europejską w ramach Europejskiego Funduszu Społecznego

`

# **M3. Wykonywanie sieci komputerowych oraz administrowanie sieciowymi systemami operacyjnymi**

## **M3.J1. Sieci komputerowe**

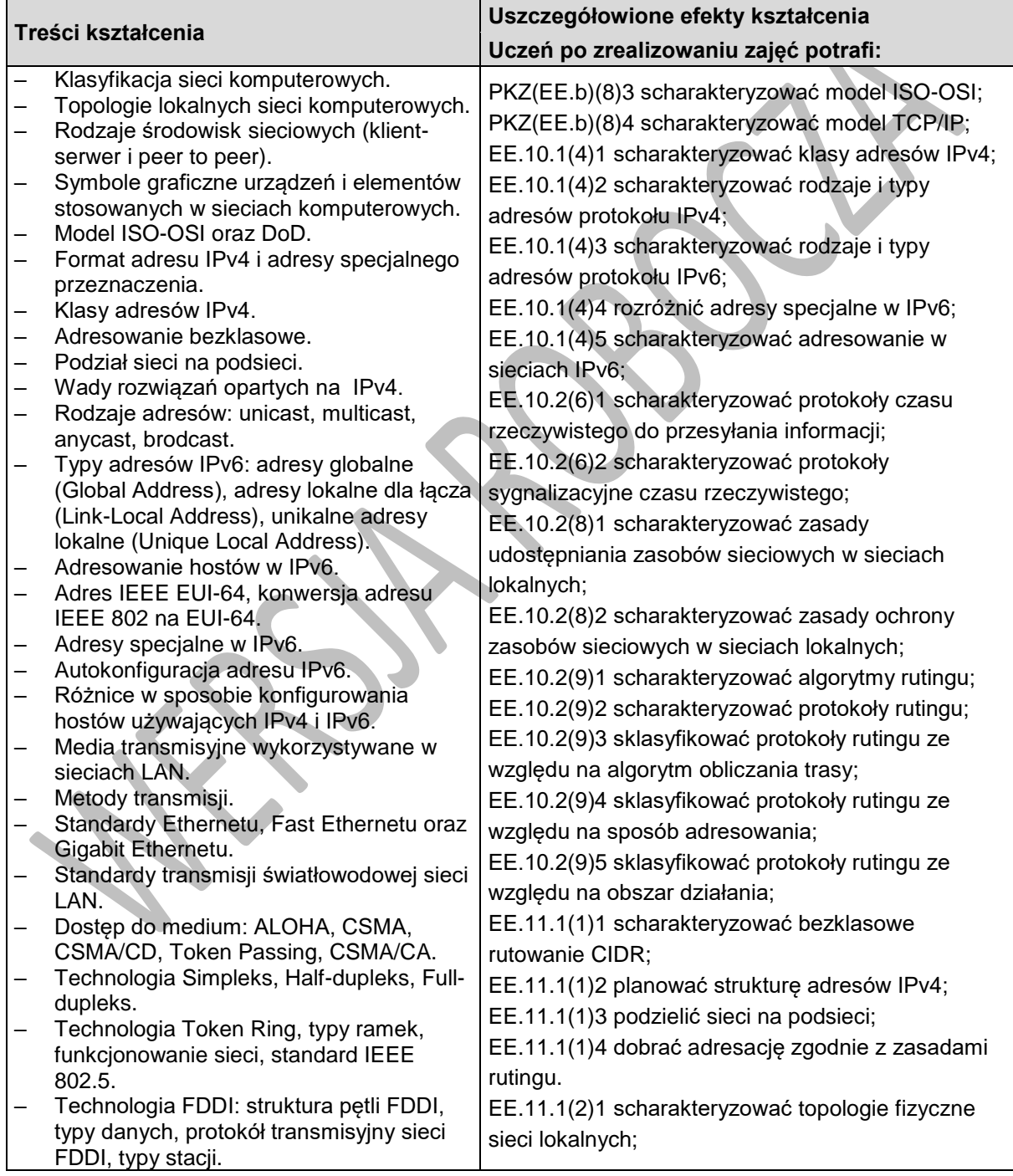

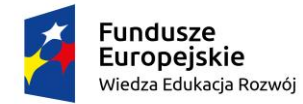

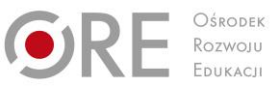

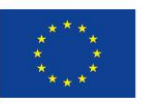

Projekty współfinansowane przez Unię Europejską w ramach Europejskiego Funduszu Społecznego

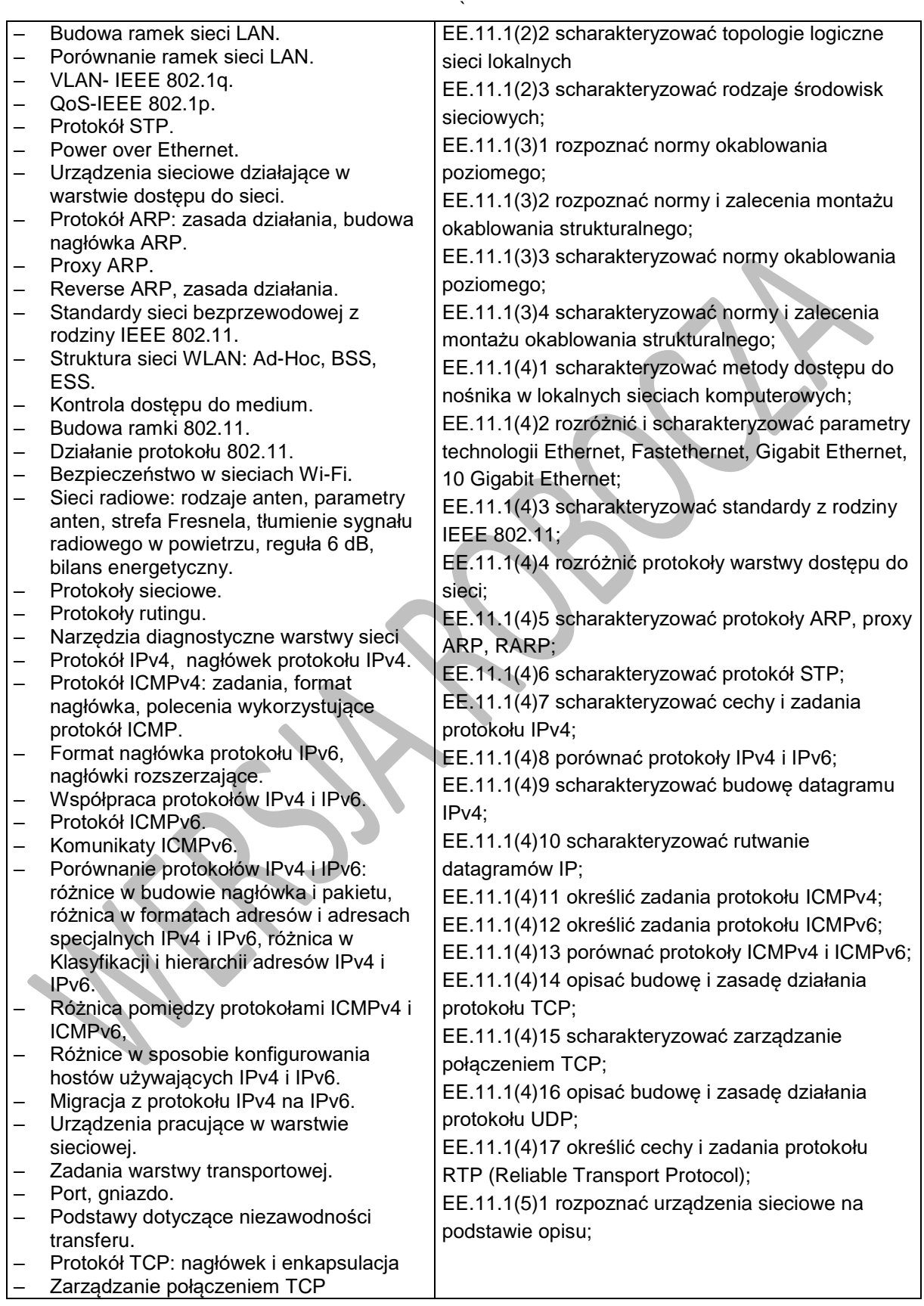

Program nauczania dla zawodu TECHNIK TELEINFORMATYK 351103 o strukturze modułowej

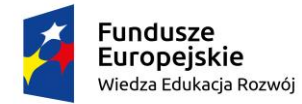

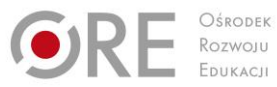

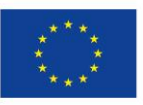

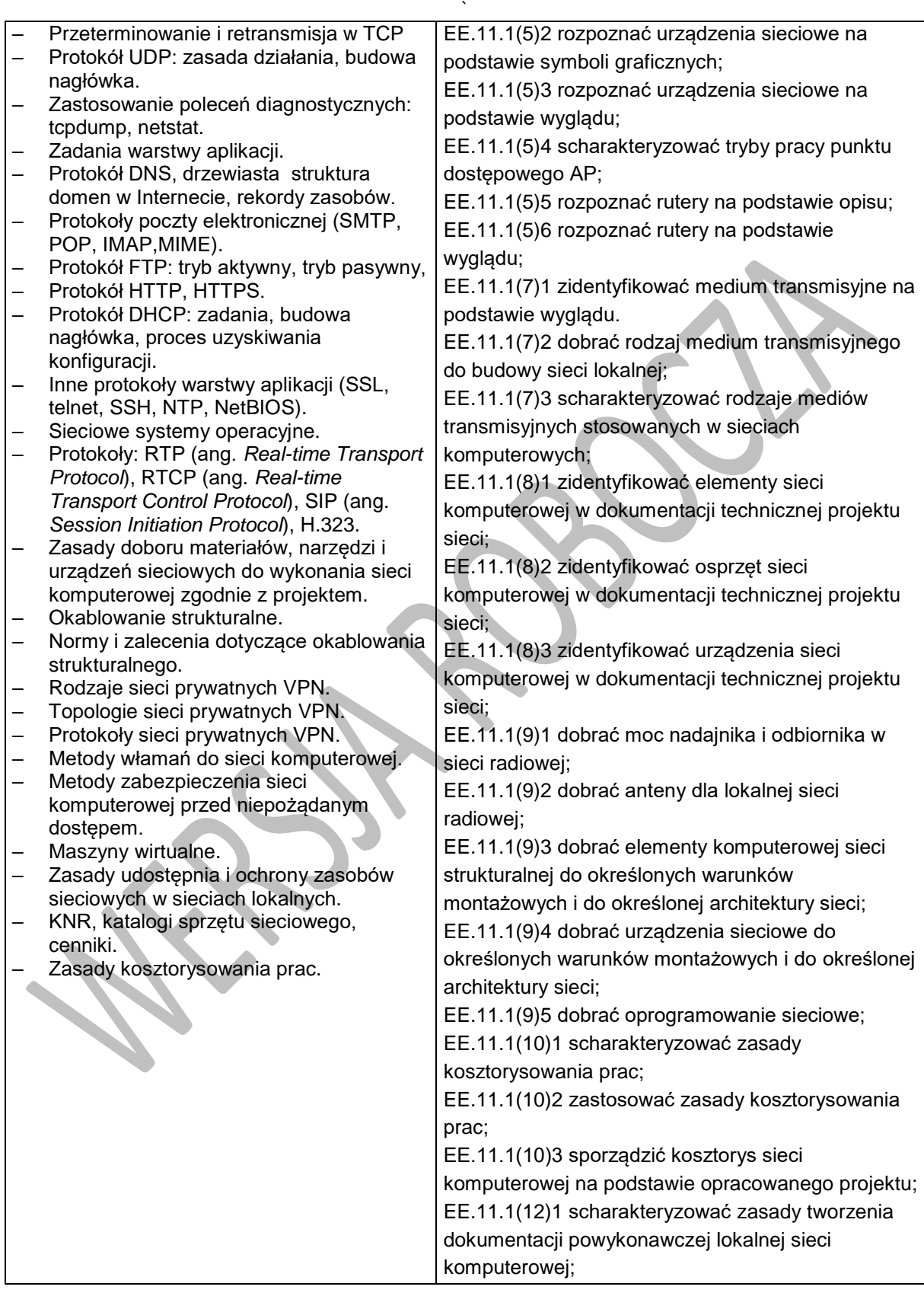

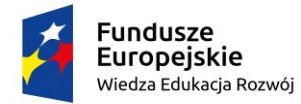

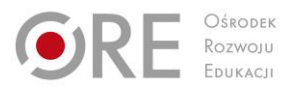

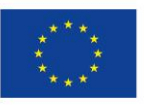

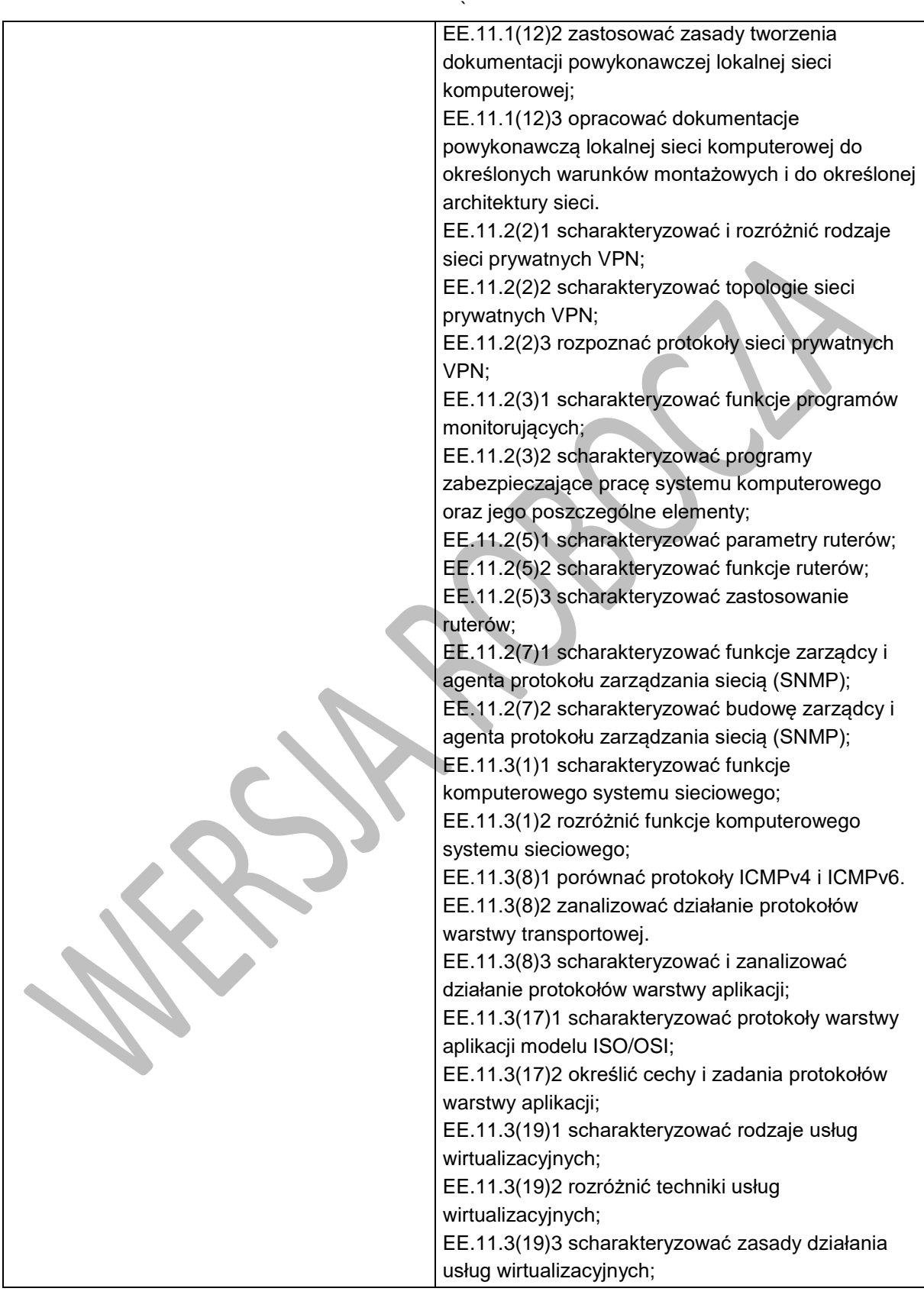

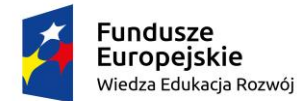

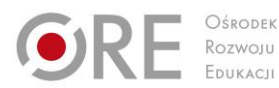

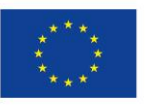

Projekty współfinansowane przez Unię Europejską w ramach Europejskiego Funduszu Społecznego

` EE.11.3(23)1 scharakteryzować bezpieczeństwo w sieciach Wi-Fi; EE.11.3(23)2 scharakteryzować sposoby zabezpieczenia sieciowych systemów operacyjnych przed zawirusowaniem; EE.11.3(23)3 scharakteryzować sposoby zabezpieczenia sieciowych systemów operacyjnych przed niekontrolowanym przepływem informacji; EE.11.3(23)4 scharakteryzować sposoby zabezpieczenia sieciowych systemów operacyjnych przed utratą danych;

## **Planowane zadania**

**Zadanie 1.**

Który rysunek przedstawia symbol koncentratora 100BaseT?

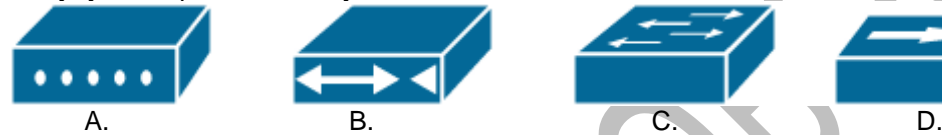

### **Zadanie 2.**

Który z adresów IPv4 jest adresem klasy A?

- A. 10.0.0.1
- B. 128.0.0.1
- C. 172.16.0.1
- D. 192.168.0.1

### **Zadanie 3.**

Której metody transmisji ideą jest wysyłanie przez [nadajnik](https://pl.wikipedia.org/wiki/Nadajnik) danych w dowolnym momencie, gdy [ramka](https://pl.wikipedia.org/wiki/Pakiet_telekomunikacyjny) dotrze do celu wysyłana jest kolejna w przypadku kolizji, nadajnik odczekuje losowy czas i wysyła ją ponownie?

- A. CSMA
- B. ALOHA
- C. CSMA/CD
	- D. CSMA/CA

### **Zadanie 4.**

Który standard sieci LAN definiuje dostęp do medium transmisyjnego na podstawie przekazywania tokenu (żetonu)?

- A. IEEE 802.1
- B. IEEE 802.2
- C. IEEE 802.3
- D. IEEE 802.5

### **Zadanie 5.**

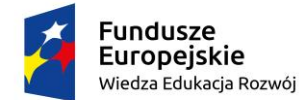

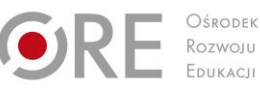

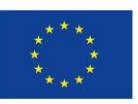

Projekty współfinansowane przez Unię Europejską w ramach Europejskiego Funduszu Społecznego

` Na dystansie 2 km tłumienie sygnału radiowego o częstotliwości 2,4 GHz w wolnej przestrzeni wynosi

- A. 88 dB
- B. 94 dB
- C. 100 dB
- D. 106 dB

## **Zadanie 6.**

Protokół IP jest protokołem

- A. bezpołączeniowym i niepewnym.
- B. połączeniowymi i niepewnym.
- C. bezpołączeniowym i pewnym.
- D. połączeniowymi i pewnym.

### **Zadanie 7.**

Które z poleceń sieciowych systemu stosuje protokół ICMP?

- A. arp
- B. ping
- C. netstat
- D. net use

### **Zadanie 8.**

Gniazdo jest to połączenie adresu

- A. IPv4 z portem.
- B. MAC z portem.
- C. IPv4 z adresem MAC.
- D. IPv6 z adresem MAC.

### **Zadanie 9.**

Protokołem połączeniowym zapewniającym niezawodne dostarczenie danych jest protokół

- A. ARP
- B. UDP
- C. TCP
- D. IPX

### **Zadanie 10.**

Tryb pasywny nawiązania połączenia FTP charakteryzuje się nawiązaniem połączenia z

- A. portu 20 serwera na port 20 klienta.
- B. portu 20 serwera na wysoki port klienta.
- C. wysokiego portu serwera na port 20 klienta.
- D. wysokiego portu serwera na wysoki port klienta.

### **Zadanie 11.**

Translacją nazw domenowych na adresy sieciowe zajmuje się usługa

- A. DNS
- B. DHCP

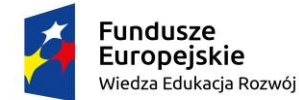

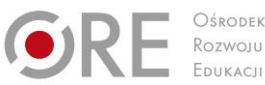

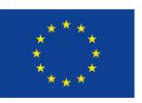

Projekty współfinansowane przez Unię Europejską w ramach Europejskiego Funduszu Społecznego `

- C. SMTP
- D. SNMP

### **Zadanie 12.**

Na jaką powierzchnię pomieszczenia biurowego, zgodnie z normą EN 50173, należy przewidzieć jeden punkt abonencki?

- A.  $5 \text{ m}^2$
- B. 10 m<sup>2</sup>
- C.  $50 \text{ m}^2$
- D. 100 m<sup>2</sup>

# **Warunki osiągania efektów kształcenia w tym środki dydaktyczne, metody,**

### **formy organizacyjne**

Zajęcia edukacyjne powinny być prowadzone w pracowni przedmiotowej, wyposażonej w: stanowisko komputerowe dla nauczyciela podłączone do sieci lokalnej z dostępem do Internetu, z drukarką, ze skanerem oraz z projektorem multimedialnym lub tablicą multimedialną, tablice poglądowe.

### **Środki dydaktyczne**

Zestawy ćwiczeń, filmy dydaktyczne oraz prezentacje multimedialne dotyczące sieci komputerowych, katalogi branżowe, dokumentacje techniczne urządzeń sieciowych.

### **Zalecane metody dydaktyczne**

Aktywizujące metody kształcenia ze szczególnym uwzględnieniem metody problemowej. Pogadanka, pokaz, ćwiczenie.

### **Formy organizacyjne**

Zajęcia powinny być prowadzone z wykorzystaniem formy zbiorowa praca jednolita (praca z całą klasą, praca w grupach).

## **Propozycje kryteriów oceny i metod sprawdzania efektów kształcenia**

Sprawdzanie osiągnięć ucznia powinno odbywać się przez cały czas realizacji na podstawie kryteriów przedstawionych na początku zajęć. Sprawdzanie i ocenianie osiągnięć uczniów powinno dostarczyć informacji dotyczących zakresu i stopnia realizacji celów kształcenia działu programowego.

Metody sprawdzania efektów kształcenia:

- testy wielokrotnego wyboru, odpowiedzi ustne, prace pisemne problemowe.

## **Formy indywidualizacji pracy uczniów**

Formy indywidualizacji pracy uczniów uwzględniające:

- dostosowanie warunków, środków, metod i form kształcenia do potrzeb ucznia,
- dostosowanie warunków, środków, metod i form kształcenia do możliwości ucznia.

### **Nauczyciel powinien:**

- motywować uczniów do pracy,
- dostosowywać stopień trudności planowanych ćwiczeń do możliwości uczniów,
- uwzględniać zainteresowania uczniów,
- przygotowywać zadania o różnym stopniu trudności i złożoności,

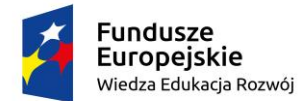

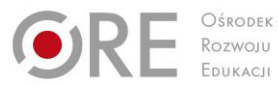

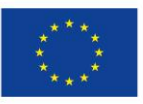

Projekty współfinansowane przez Unię Europejską w ramach Europejskiego Funduszu Społecznego

` – zachęcać uczniów do korzystania z różnych źródeł informacji zawodowej.

# **M3.J2. Administrowanie sieciowymi systemami komputerowymi**

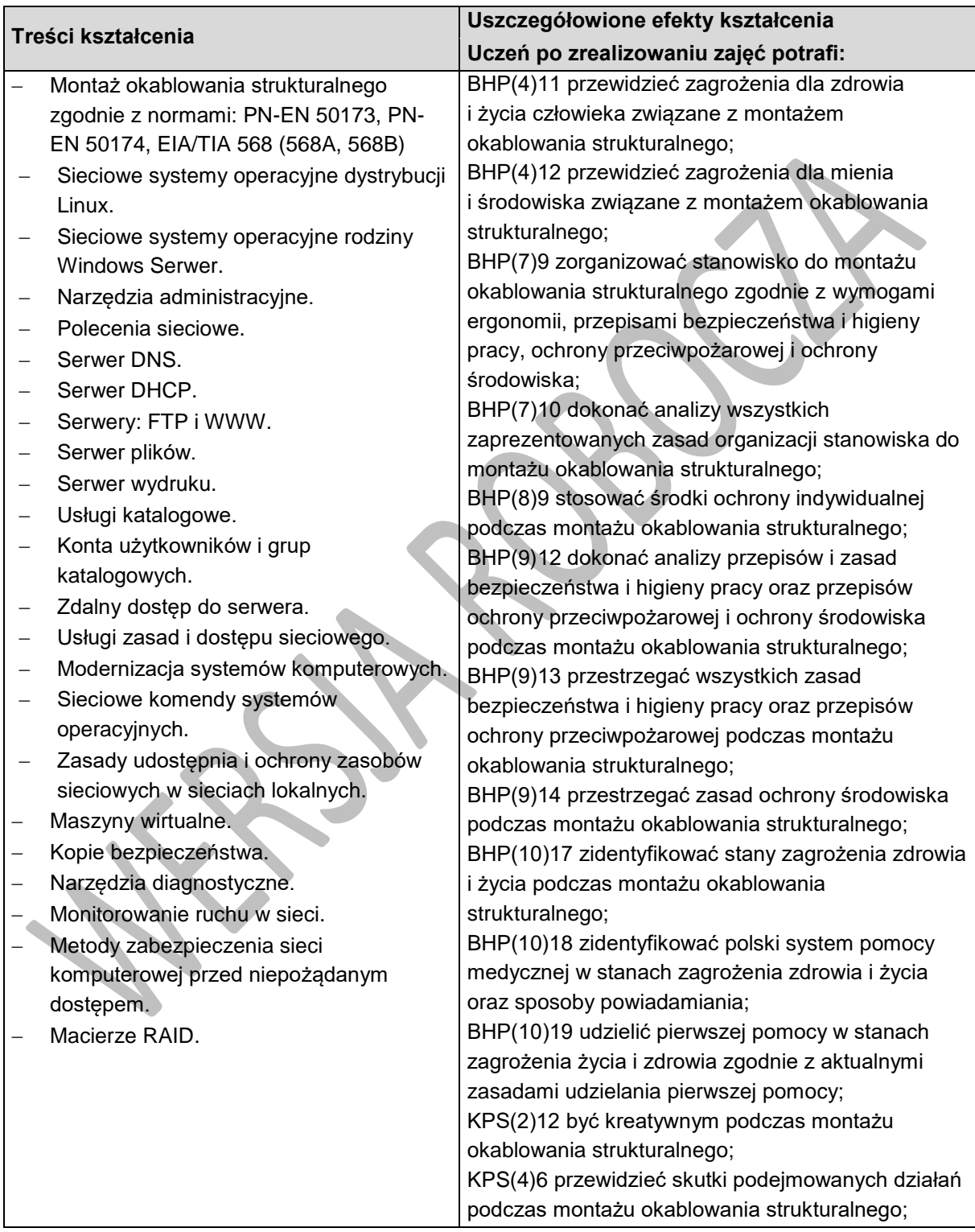

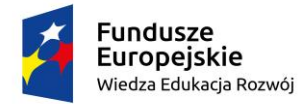

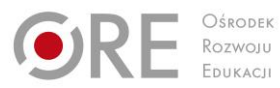

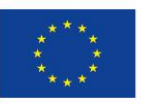

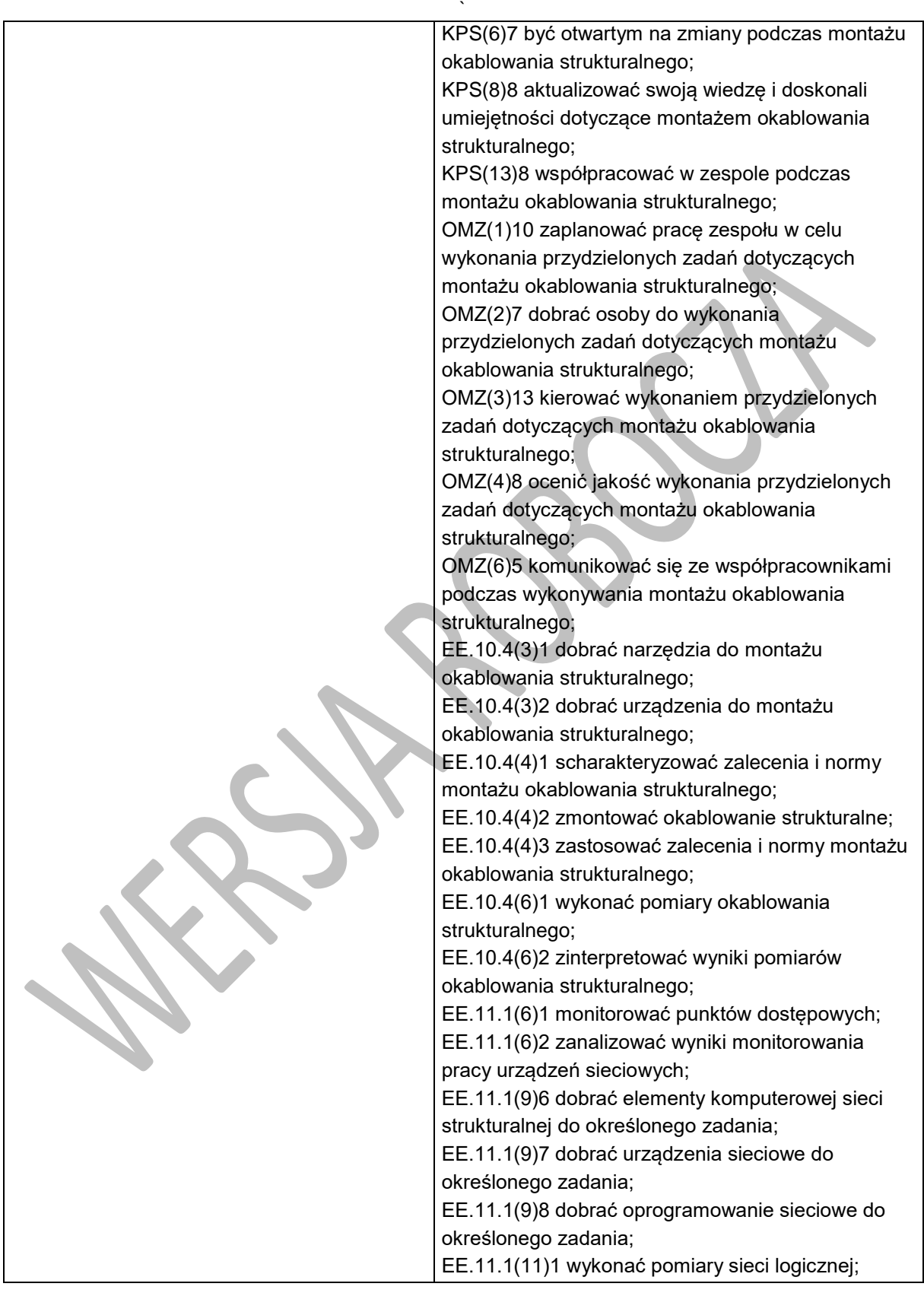

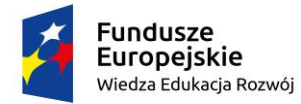

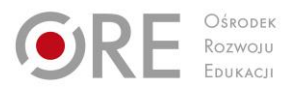

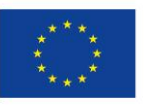

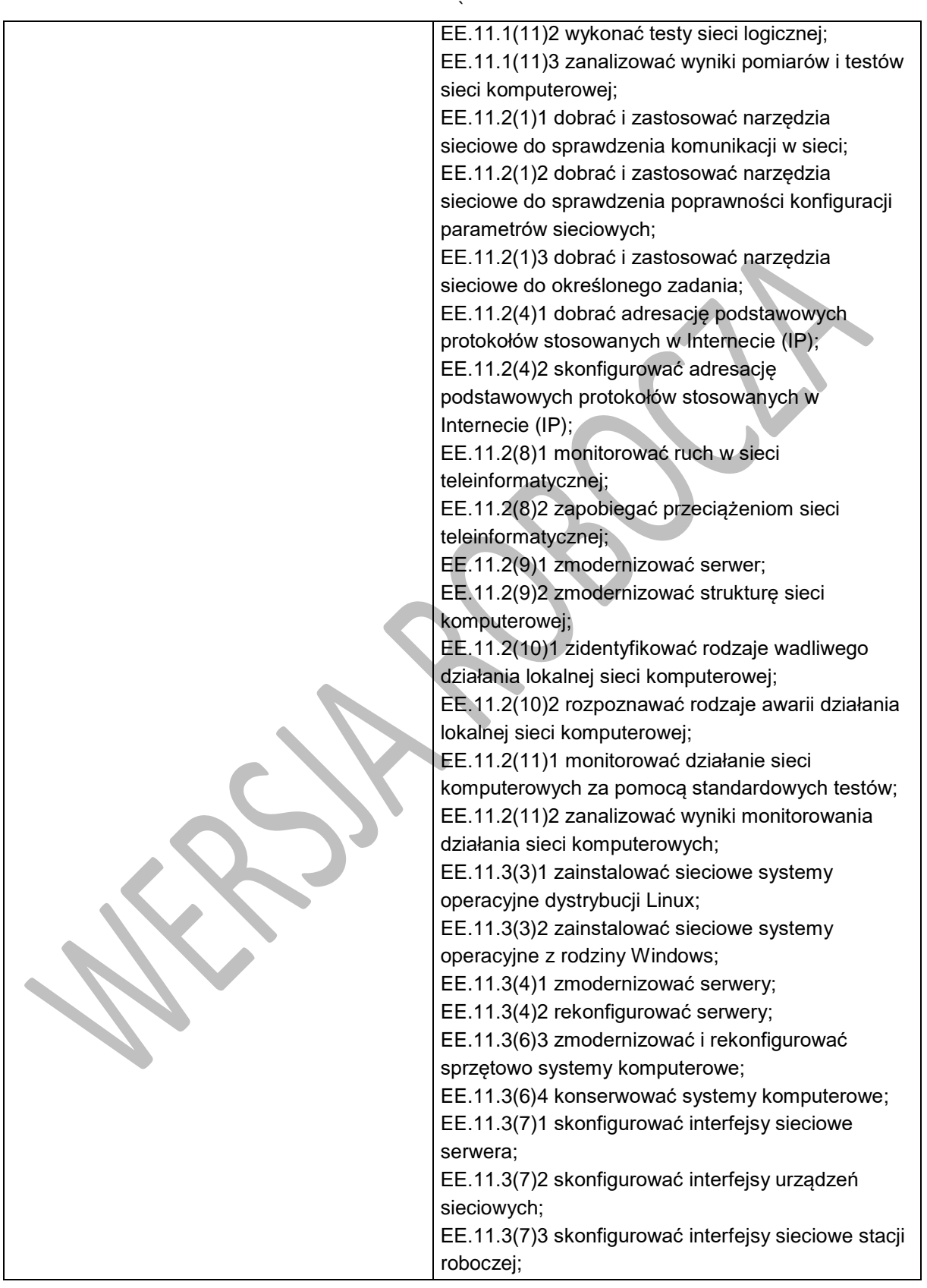

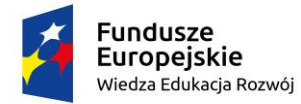

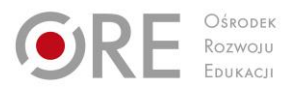

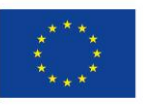

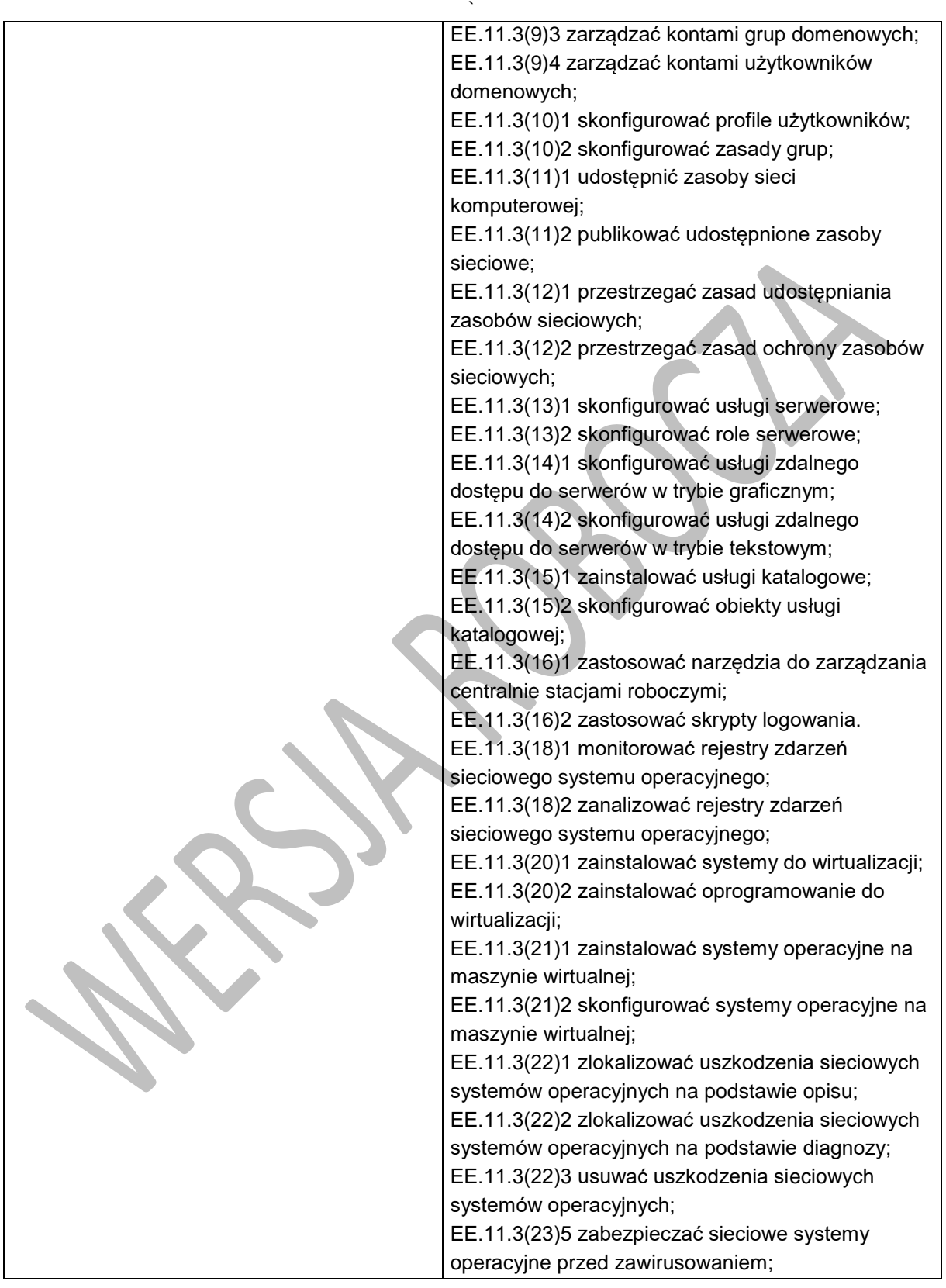

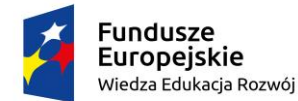

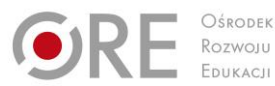

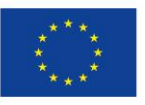

Projekty współfinansowane przez Unię Europejską w ramach Europejskiego Funduszu Społecznego

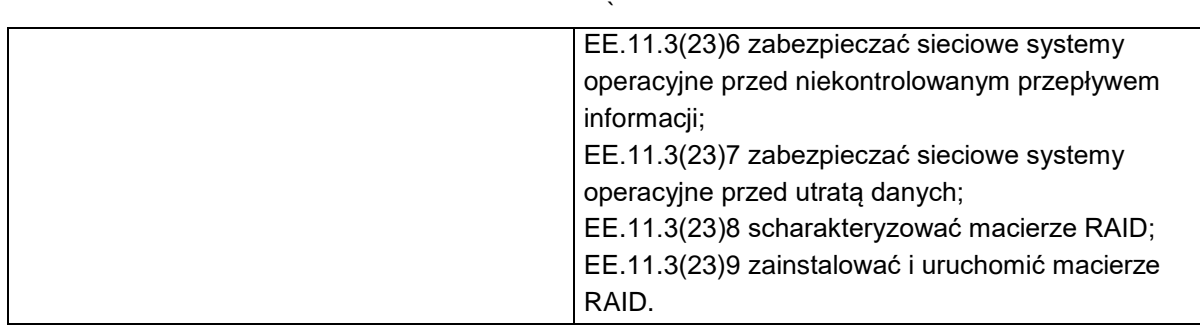

### **Planowane zadania**

### **Zadanie 1.**

Wykonaj montaż okablowania sieciowego.

Jeden koniec kabla UTP zakończ wtyczką RJ45 wg sekwencji T568B.

Wykonaj podłączenie drugiego końca kabla UTP do panela krosowniczego wg sekwencji T568B. Sprawdź poprawność wykonanego montażu za pomocą testera sieci LAN.

### **Zadanie 2.**

Przygotuj serwer do roli lokalnego serwera FTP. W tym celu:

- 1. Połącz znajdujące się na stanowisku urządzenia w sieć lokalną:
	- do przełącznika znajdującego się na stanowisku podłącz serwer oraz stację roboczą przy użyciu kabli dostępnych na stanowisku, drugą kartę sieciową serwera wyłącz.
- 2. Skonfiguruj interfejsy sieciowe serwera i stacji roboczej:
	- serwer i stacja robocza mają pracować w podsieci o adresie *172.16.1.0 / 24*, przypisane adresy interfejsom sieciowym zapisz w tabeli 1
	- sprawdź połączenie serwera ze stacją roboczą,
	- sprawdź połączenie stacji roboczej z serwerem.
- 3. Utwórz i skonfiguruj lokalne grupy i konta użytkowników na serwerze:
	- utwórz grupę użytkowników o nazwie firma,
	- utwórz konto prezes z prawami administratora i z hasłem zaq1@WSX,
	- utwórz konto z ograniczeniami o nazwie nowak, należące do grupy firma, z hasłem xsw2#EDC oraz folderem macierzystym o nazwie nowak umieszczonym w folderze *C:\ustawienia\firma.*
- 4. Zainstaluj, skonfiguruj i uruchom serwer DNS na serwerze:
	- dodaj rolę serwera DNS,
	- skonfiguruj strefę wyszukiwania do przodu, w pełni kwalifikowana nazwa domeny (FQDN) to *mojepliki.com,*
	- dodaj rekord hosta o nazwie *ftp* powiązanego z adresem IP serwera,
	- skonfiguruj ustawienia TCP/IP serwera tak, aby wskazywał na siebie samego w celu rozwiązywania nazw domenowych,
- skonfiguruj adres IP serwera DNS w ustawieniach protokołu TCP/IP stacji roboczej,
- 5. Promuj serwer do roli serwera FTP:
	- w katalogu głównym dysku systemowego serwera utwórz folder *ftp*
	- utwórz w folderze *C:\ftp* pliki z pustą zawartością: *plik1.txt* i *plik2.txt*
	- dodaj rolę serwera Web z usługą FTP,

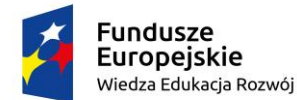

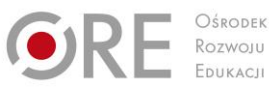

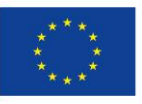

Projekty współfinansowane przez Unię Europejską w ramach Europejskiego Funduszu Społecznego `

- zawartość folderu *C:\ftp* ma być dostępna w przeglądarce internetowej pod adresem *ftp.mojepliki.com* dla połączeń anonimowych,
- sprawdź, czy na stacji roboczej po wpisaniu w przeglądarce adresu *ftp.mojepliki.com* strona wyświetla się poprawnie.

### **UWAGA!**

Po zakończeniu wykonania zadania nie wyłączaj (nie zamykaj) serwera oraz stacji roboczej. Hasło konta Administrator serwera to Q@wertyuiop

Hasło konta Administrator stacji roboczej nie jest założone.

### Tabela 1.

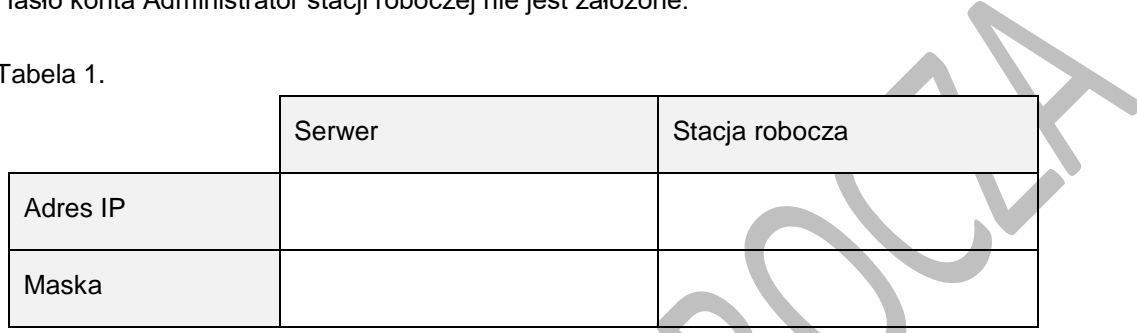

Środki dydaktyczne do wykonania zadania 2.

Do wykonania zadania przygotowano stanowisko laboratoryjne składające się z:

- stacji roboczej z zainstalowanym systemem Windows 7 Pro PL,
- serwera z zainstalowanym systemem Windows Serwer 2008,
- przełącznika,
- kabli połączeniowych szt. 2.

### **Zadanie 3.**

Przeprowadź monitorowanie logowań użytkowników do serwera oraz monitorowanie wydajności serwera. W tym celu odczytaj informacje:

- logowania do systemu w ostatnim tygodniu,
- dotyczące wykorzystania zasobów procesora, sieci oraz pamięci dla dwóch przypadków:
	- o podczas braku uruchomionych aplikacji;
		- o podczas uruchomionych dowolnych dwóch aplikacji.

Informacje zapisz w pliku tekstowym na pulpicie konta Administrator pod nazwą właściwą info.txt. Opracuj wnioski wynikające z odczytanych informacji oraz porównania wykorzystania wskazanych zasobów procesora podczas dwóch różnych stanów jego pracy. Wnioski zapisz na pulpicie konta Administrator pod nazwą właściwą wnioski.txt.

### **Środki dydaktyczne do wykonania zadania**

Do wykonania zadania przygotowano stanowisko laboratoryjne składające się z serwera z zainstalowanym systemem Windows Serwer 2008.

Czas na wykonanie zadania wynosi 2 godziny lekcyjne.

## **Warunki osiągania efektów kształcenia w tym środki dydaktyczne, metody, formy organizacyjne**

Zajęcia edukacyjne powinny być prowadzone w pracowni sieciowych systemów operacyjnych, wyposażonej w stanowiska komputerowe dla uczniów – serwer ze sprzętowym wspomaganiem

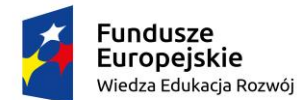

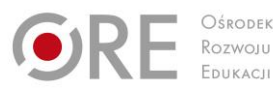

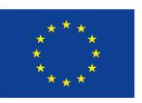

Partnerstwo na rzecz kształcenia zawodowego. Etap 3: Edukacja zawodowa odpowiadająca potrzebom rynku pracy Projekty współfinansowane przez Unię Europejską w ramach Europejskiego Funduszu Społecznego

` wirtualizacji i stację roboczą (jedno stanowisko dla jednego ucznia), dodatkowe elementy komputera umożliwiające jego rozbudowę i rekonfigurację, stół monterski z matą i opaską antystatyczną, zestaw narzędzi monterskich, różne systemy operacyjne, stacji roboczej, serwerowe systemy operacyjne, oprogramowanie narzędziowe diagnostyczne i zabezpieczające, oprogramowanie do wirtualizacji, przełącznik programowalny, ruter z Wi-Fi, bezprzewodową kartę sieciową, patchcordy, drukarkę lub kserokopiarkę z wbudowaną kartą sieciową, projektor multimedialny, pracownia podłączona do sieci lokalnej z dostępem do Internetu z możliwością separacji portów do stanowisk dydaktycznych oraz w pracowni sieci komputerowych, wyposażonej w: stanowiska komputerowe dla uczniów z procesorami umożliwiającymi wirtualizacje (jedno stanowisko dla jednego ucznia); drukarkę laserową lub kserokopiarkę, z możliwością pracy jako serwer wydruku; szafę dystrybucyjną 19" lub stelaż teleinformatyczny 19" (RACK), serwer; zasilacz awaryjny z zarządzaniem, proste i programowalne przełączniki, rutery, oprogramowanie typu zapora sieciowa (firewall) z obsługą wirtualnych sieci prywatnych; punkt dostępu do lokalnej sieci bezprzewodowej z różnego typu antenami zewnętrznymi i portem zasilania przez Ethernet; telefon internetowy; tester okablowania; reflektometr w dziedzinie czasu (TDR) do pomiarów linii miedzianych; oprogramowanie do monitorowania pracy sieci, zestaw narzędzi monterskich; podłączenie do sieci lokalnej z dostępem do Internetu;

Pracownia podłączona do sieci lokalnej z dostępem do Internetu z możliwością separacji portów do stanowisk dydaktycznych.

### **Środki dydaktyczne**

Zestawy ćwiczeń, instrukcje do ćwiczeń, katalogi branżowe.

### **Zalecane metody dydaktyczne**

Aktywizujące metody kształcenia ze szczególnym uwzględnieniem metody ćwiczeń, tekstu przewodniego oraz metody projektu. Uczniowie większość czasu powinni poświęcić na ćwiczenia i rozwiązywanie zadań problemowych.

### **Formy organizacyjne**

Zajęcia powinny być prowadzone w formie pracy w grupach i indywidualnie. Ze względu na dużą ilość ćwiczeń z wykonaniem wymagany jest podział klas na grupy.

Realizacja programu przedmiotu powinna odbywać się w pracowniach komputerowych w grupach do 15 osób.

## **Propozycje kryteriów oceny i metod sprawdzania efektów kształcenia**

Do oceny osiągnieć edukacyjnych uczących się proponuje się ocenę pracy na podstawie sporządzonej przez ucznia (grupę) dokumentacji z prac wykonanych w czasie zajęć, przeprowadzenie testu praktycznego typu "próba pracy" oraz testu wielokrotnego wyboru.

# **Formy indywidualizacji pracy uczniów**

Formy indywidualizacji pracy uczniów uwzględniające:

- dostosowanie warunków, środków, metod i form kształcenia do potrzeb ucznia,
- dostosowanie warunków, środków, metod i form kształcenia do możliwości ucznia.

### **Nauczyciel powinien:**

- motywować uczniów do pracy,
- dostosowywać stopień trudności planowanych ćwiczeń do możliwości uczniów,
- uwzględniać zainteresowania uczniów,
- przygotowywać zadania o różnym stopniu trudności i złożoności,

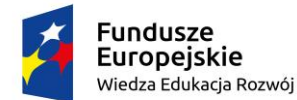

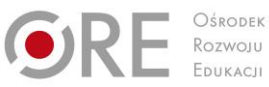

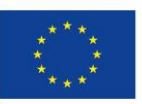

Partnerstwo na rzecz kształcenia zawodowego. Etap 3: Edukacja zawodowa odpowiadająca potrzebom rynku pracy Projekty współfinansowane przez Unię Europejską w ramach Europejskiego Funduszu Społecznego

`

– zachęcać uczniów do korzystania z różnych źródeł informacji zawodowej.

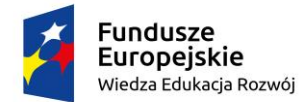

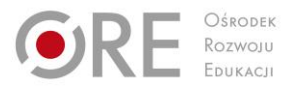

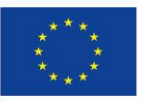

Projekty współfinansowane przez Unię Europejską w ramach Europejskiego Funduszu Społecznego

### ` **M4. Przygotowanie do prowadzenia działalności gospodarczej M4.J1. Język obcy zawodowy**

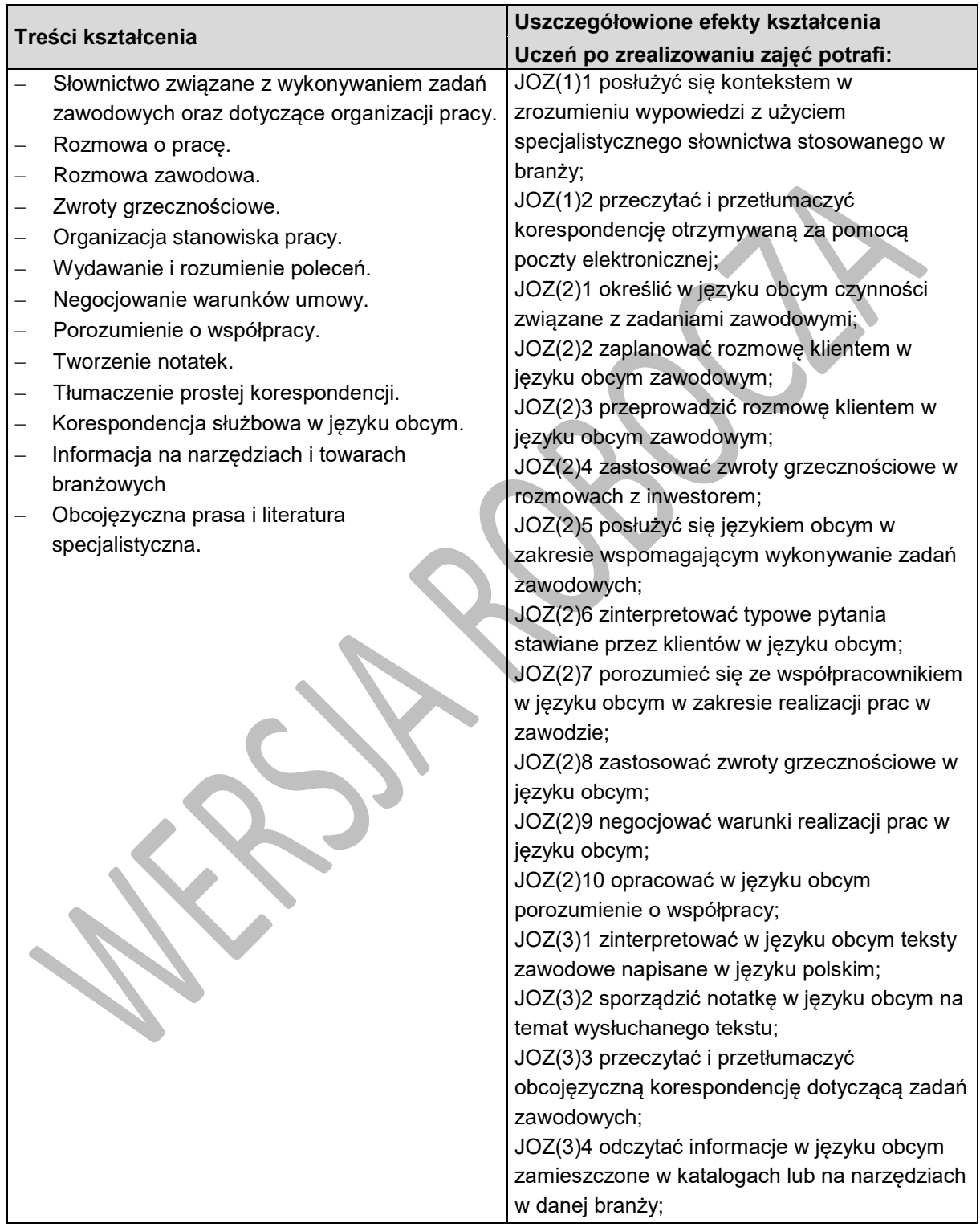

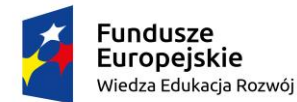

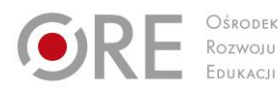

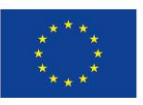

Projekty współfinansowane przez Unię Europejską w ramach Europejskiego Funduszu Społecznego

`

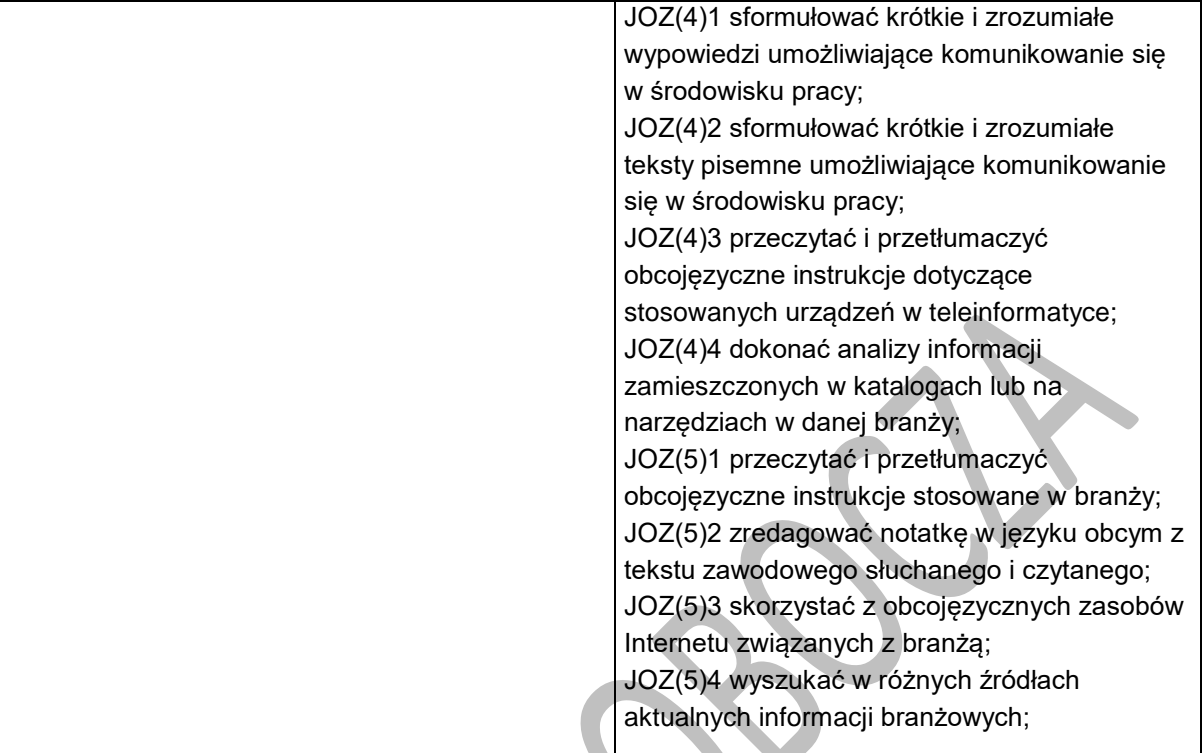

### **Planowane zadania Zadanie1.**

## **Writing**

- 1. Complete the business card:
	- Name:
	- Job:
	- Telelephone number
	- Address:
	- E-mail address:
	- Name of the company:
- 2. Write 5 examples of safety rules at electrician's work.
- 3. Write about your work experience, as it would appear on your CV.

# **Speaking**

- 1. Introduce yourself.
- 2. What did you have to do in your last job?
- 3. What tools do you use in your work?
- 4. What are your qualifications?
- 5. What are your strengths and weaknesses?

# **Zadanie 2.**

Formulate a service offer for the installation of the selected device in a foreign language. Prepare the offer to be sent by email and by fax.

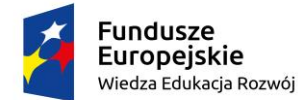

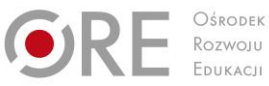

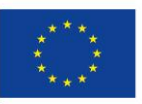

Projekty współfinansowane przez Unię Europejską w ramach Europejskiego Funduszu Społecznego `

## **Zadanie 3.**

Translate datasheet into Polish. Try to determine what kind of device does this datasheet describe:

### Performance Specifications:

- 6.5 Digit Resolution
- Basic VDC Accuracy of up to 0.0024% (1 yr.)
- 100 mV to 1000 V Voltage Range, with up to 100 nV Resolution
- 100 μA to 10 A Current Range, with up to 100 pA Resolution
- 10 Ω to 1 GΩ Range, with up to 10  $\mu\Omega$  Resolution
- CAT I 1000 V, CAT II 600 V

### Available Functions and Features:

- Volts, Ohms, and Amps Measurements
- True RMS (AC, AC + DC) Measurements
- Diode and Continuity Testing
- Frequency and Period Measurements
- Temperature and Capacitance Measurements (DMM4050)
- 2×4 Ohms 4-wire Measurement Technique
- TrendPlot™ Paperless Data Recorder Mode
- Measurement Statistics
- Histogram Mode

### Connectivity:

- Front and Rear 2×4 Measurement Inputs
- USB Host Port on Front Panel for Easy Storage of Measurement Data and Instrument Settings
- RS-232, LAN, and GPIB Ports on Rear Panel for Quick PC Connectivity
- Includes USB to RS-232 Interface Adapter Cable
- Includes National Instrument's LabVIEW SignalExpress™ TE Limited Edition for Connecting Your Bench

3-year Warranty

Źródło: http://www.tek.com/datasheet/dmm4050-4040-digital-multimeter

# **Warunki osiągania efektów kształcenia w tym środki dydaktyczne, metody, formy organizacyjne**

Zajęcia mogą odbywać się w: pracowniach i warsztatach szkolnych, placówkach kształcenia ustawicznego, placówkach kształcenia praktycznego oraz podmiotach stanowiących potencjalne miejsce zatrudnienia absolwentów szkół kształcących w zawodzie.

### **Środki dydaktyczne**

W sali dydaktycznej powinny się znajdować: czasopisma branżowe, katalogi branżowe, filmy i prezentacje multimedialne. Zestawy ćwiczeń, instrukcje do ćwiczeń, pakiety edukacyjne dla uczniów, karty samooceny, karty pracy dla uczniów. Komputer z dostępem do Internetu. Urządzenia multimedialne.

### **Zalecane metody dydaktyczne**

Dominującą metodą będą ćwiczenia oraz dyskusja. Uczniowie będą otrzymywać zróżnicowane pomoce dydaktyczne do ćwiczenia umiejętności prowadzących do. posługiwania się językiem obcym w kształceniu zawodowym. Ćwiczenia będą poprzedzane pokazem z objaśnieniem.

### **Formy organizacyjne**

Zajęcia powinny być prowadzone w grupach do 15 osób. Dominującą formą organizacyjną pracy uczniów jest praca indywidualna i w grupach dwuosobowych.

# **Propozycje kryteriów oceny i metod sprawdzania efektów kształcenia**

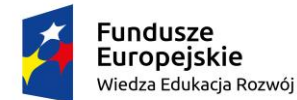

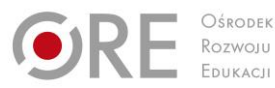

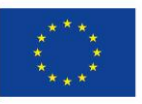

Projekty współfinansowane przez Unię Europejską w ramach Europejskiego Funduszu Społecznego

`

Sprawdzanie efektów kształcenia może być przeprowadzone na podstawie prezentacji. W ocenie należy uwzględnić następujące kryteria ogólne: zawartość merytoryczną prezentacji, sposób prezentacji (układ, czytelność, poprawność gramatyczna), opracowanie pisemne prezentacji.

# **Formy indywidualizacji pracy uczniów**

Formy indywidualizacji pracy uczniów uwzględniające:

- dostosowanie warunków, środków, metod i form kształcenia do potrzeb ucznia,
- dostosowanie warunków, środków, metod i form kształcenia do możliwości ucznia.
- Nauczyciel powinien:
- motywować uczniów do pracy,
- dostosowywać stopień trudności planowanych ćwiczeń do możliwości uczniów,
- uwzględniać zainteresowania uczniów,
- przygotowywać zadania o różnym stopniu trudności i złożoności,
- zachęcać uczniów do korzystania z różnych źródeł informacji zawodowej.

# **M4.J2. Działalność gospodarcza**

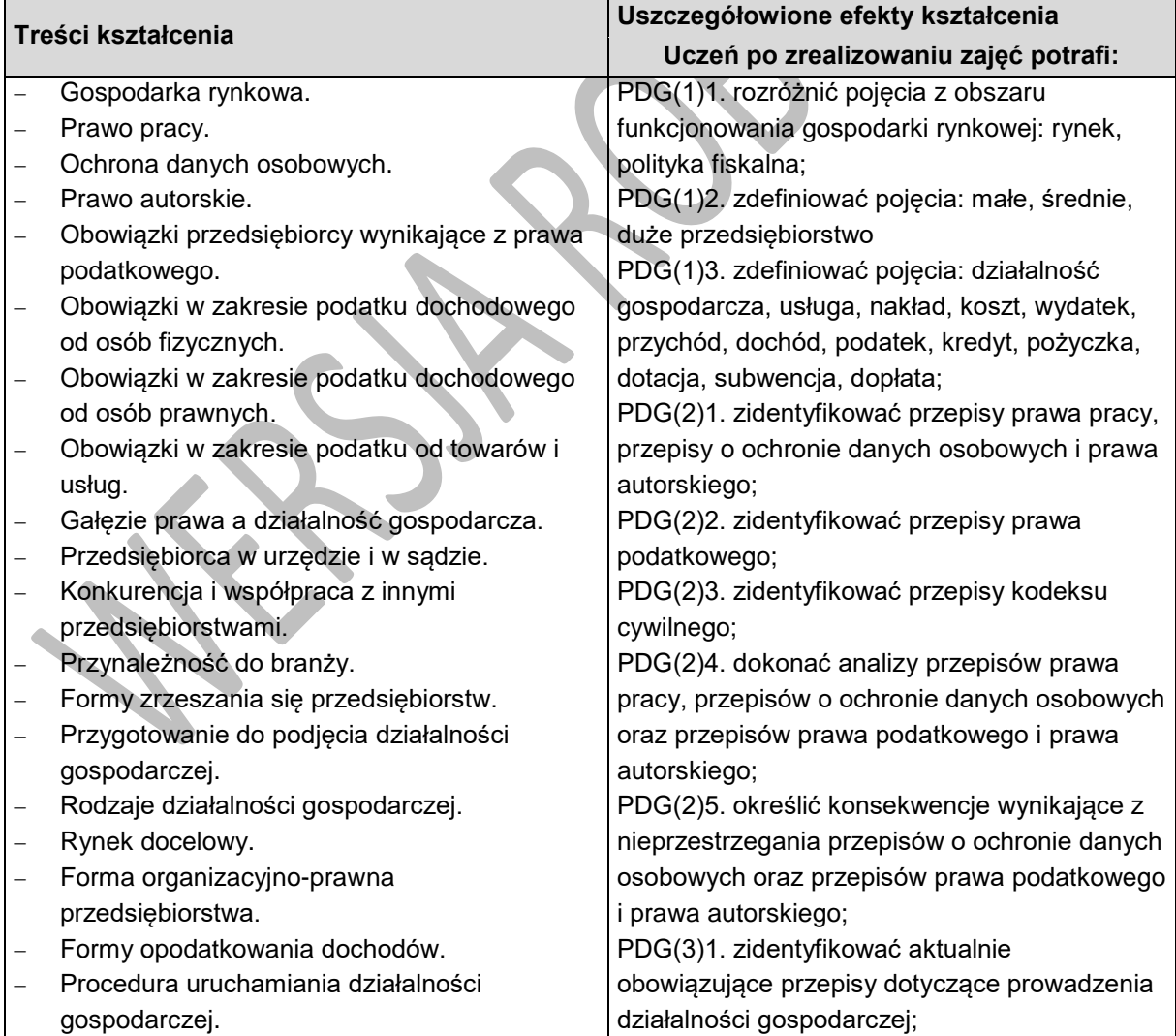

Program nauczania dla zawodu TECHNIK TELEINFORMATYK 351103 o strukturze modułowej

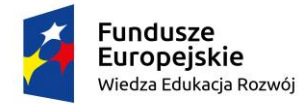

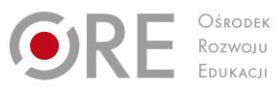

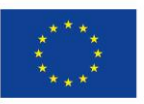

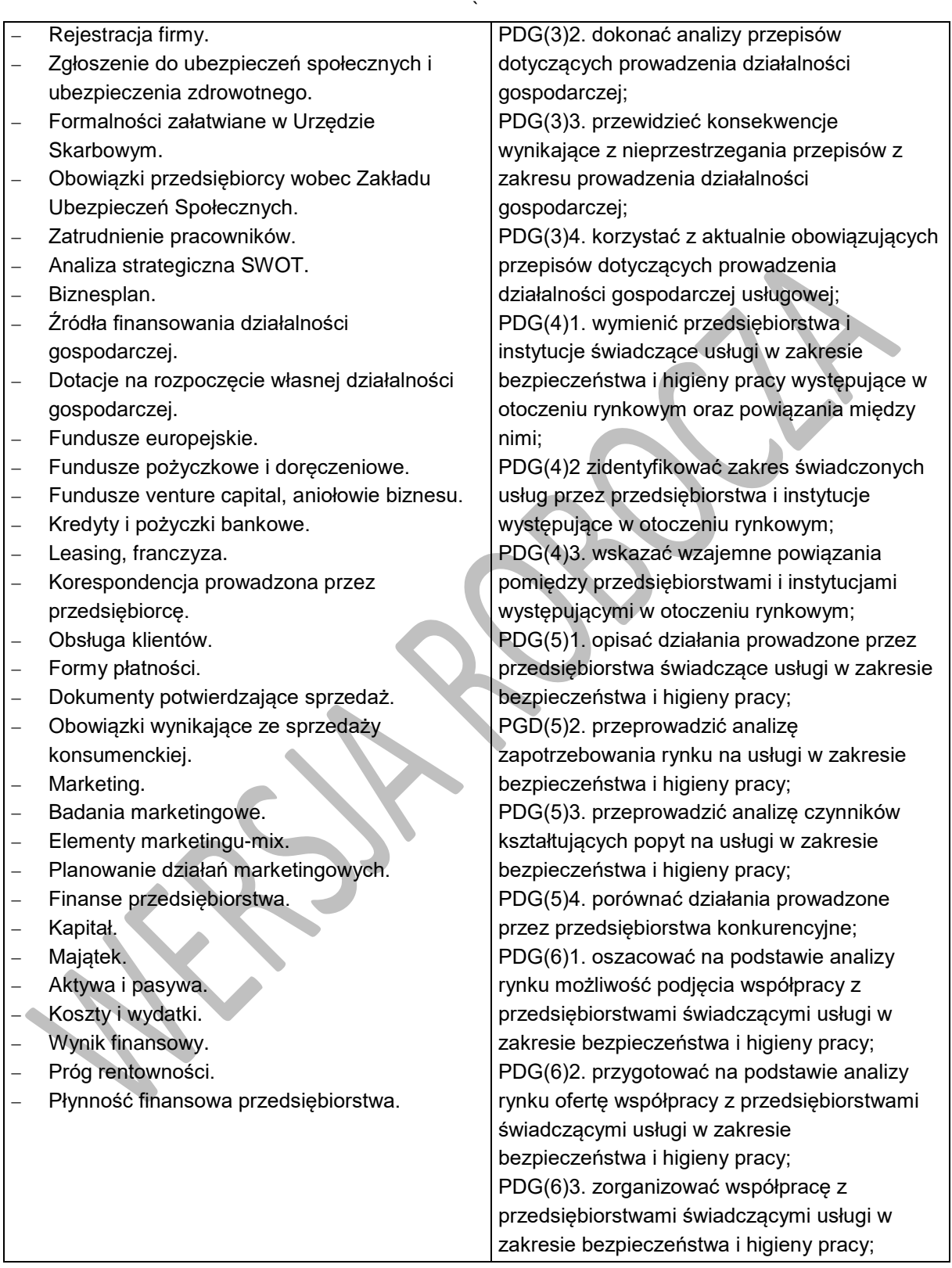

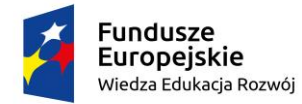

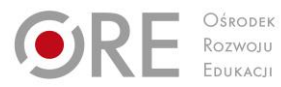

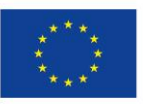

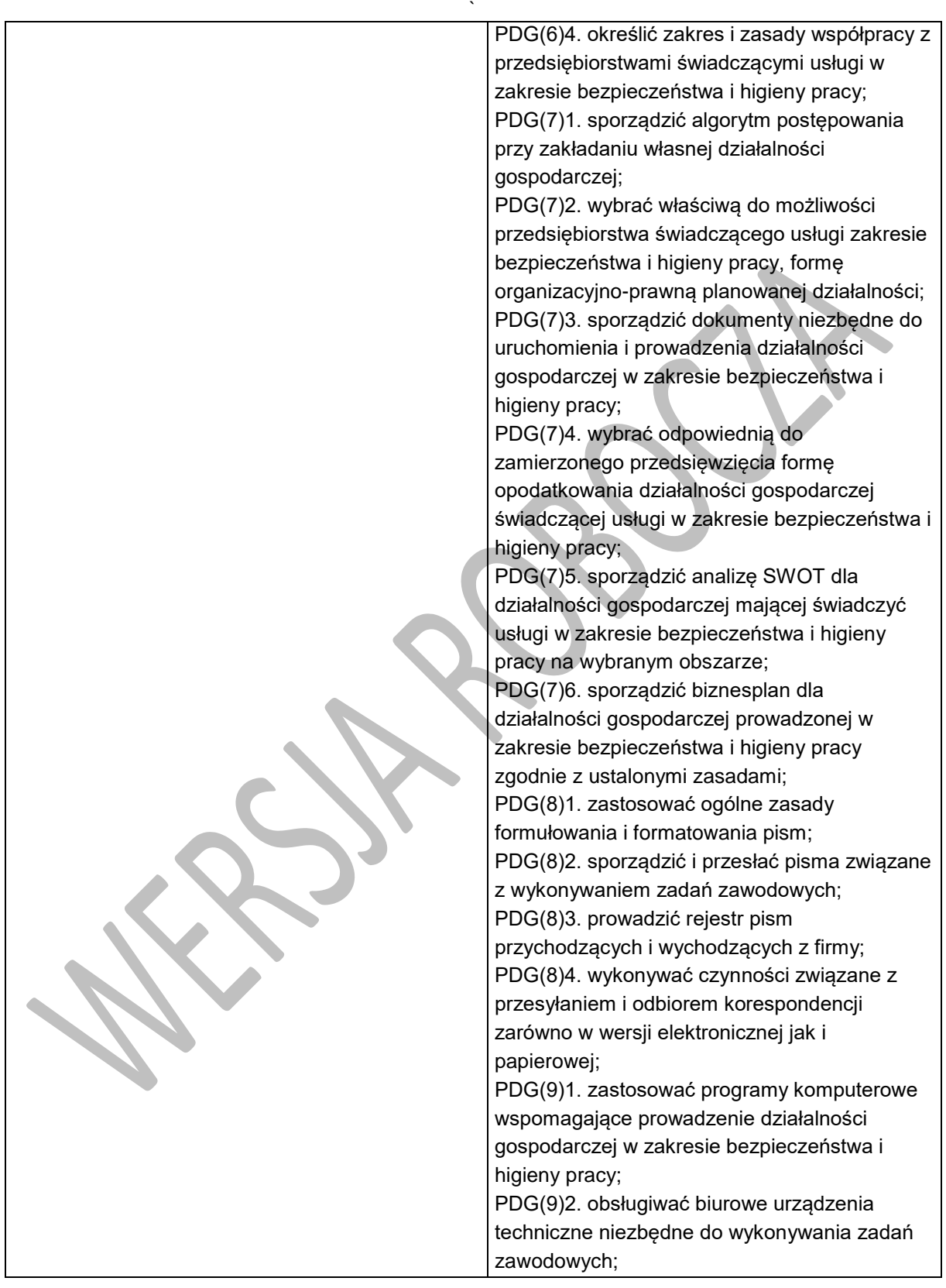

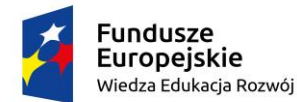

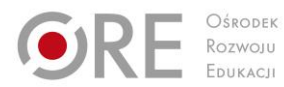

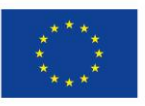

Projekty współfinansowane przez Unię Europejską w ramach Europejskiego Funduszu Społecznego

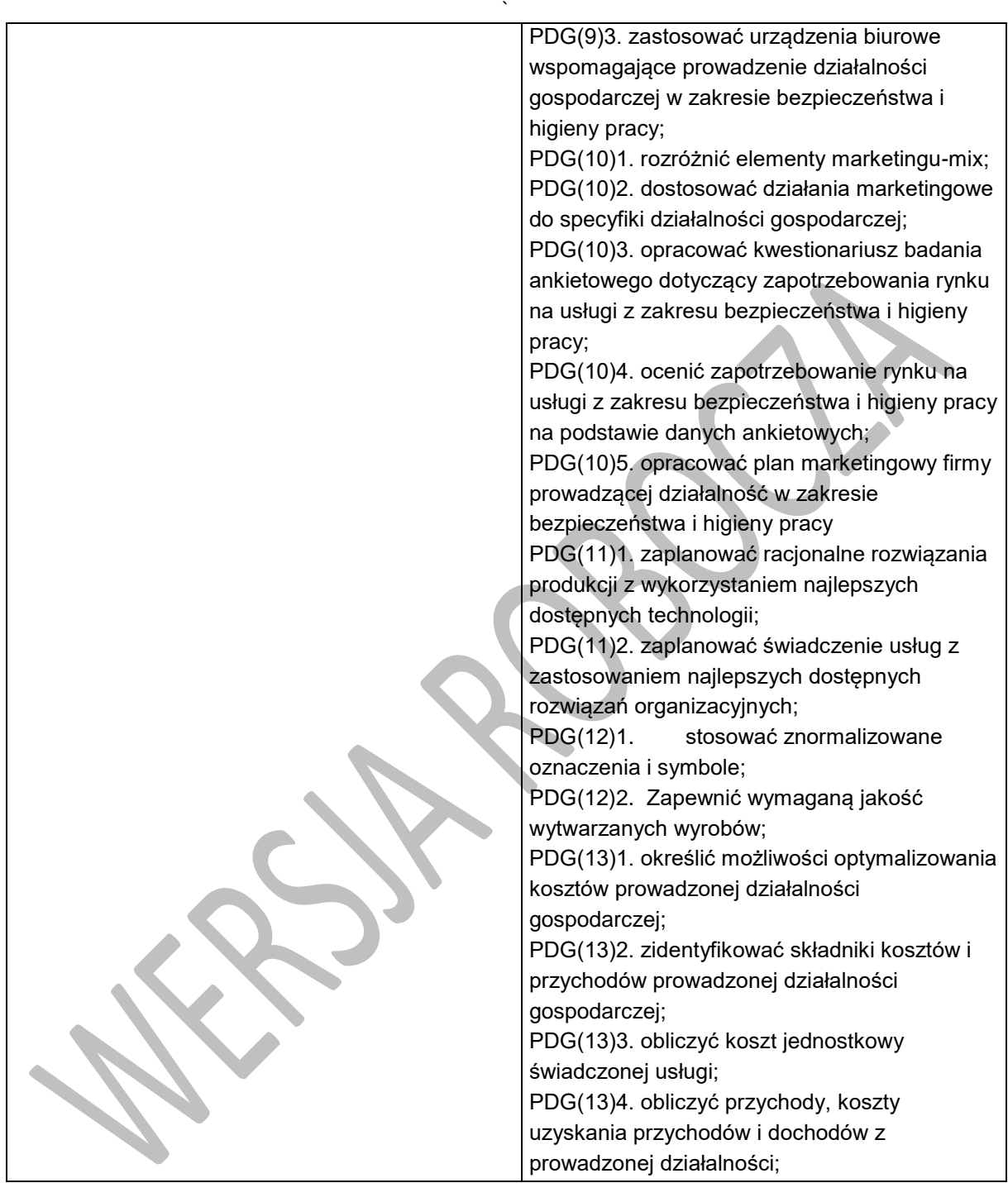

# **Planowane zadania**

## **Zadanie 1.**

Przygotowywanie dokumentacji niezbędnej do uruchomienia działalności gospodarczej. **Opis pracy:**

1. Zadaniem uczniów będzie wypełnienie formularza CEIDG1, oraz przygotowanie innych wymaganych dokumentów, a także zaplanowanie działań niezbędnych do uruchomienia jednoosobowej działalności
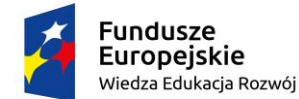

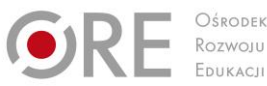

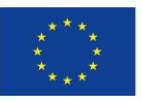

Projekty współfinansowane przez Unię Europejską w ramach Europejskiego Funduszu Społecznego

` gospodarczej związanej z prowadzeniem mikro przedsiębiorstwa. Pracę uczniowie mogą wykonywać w zespołach 2-osobowych.

### **Zadanie 2.**

Planowanie czynności związanych z podejmowaniem działalności gospodarczej.

### **Opis pracy:**

Zadaniem uczniów będzie określenie kolejnych czynności związanych z podejmowaniem działalności gospodarczej. Przed rozpoczęciem ćwiczenia uczniowie powinni zapoznać się z przepisami prawa dotyczącymi prowadzenia działalności gospodarczej oraz warunkami, jakie należy spełnić, aby podjąć określony rodzaj działalności. Ćwiczenie to uczniowie mogą wykonywać w zespołach 2-3-osobowych.

### **Zadanie 3.**

### **Opis pracy:**

Zadaniem uczniów będzie odpowiedź na pytania:

- Co rozumiesz pod pojęciem rynku? Uzasadnij na wybranym przykładzie, że rynek pobudza przedsiębiorczość.
- Uzasadnij "Klient jest najważniejszym uczestnikiem rynku".
- Podaj nazwy kilku produktów znajdujących się na polskim rynku, na które popyt przewyższa podaż ?
- Jakie elementy decydują o wyborze odpowiedniej formy prawnej działalności gospodarczej ?
- Czy w zawodzie jakim się kształcisz jest możliwe prowadzenie jednoosobowej działalności gospodarczej?
- Na czym polega odpowiedzialność wspólników spółki cywilnej?
- Czy we wszystkich spółkach osobowych każdy wspólnik odpowiada za zobowiązania spółki bez ograniczenia całym swoim majątkiem, solidarnie z pozostałymi wspólnikami?
- Sporządź biznesplan działalności gospodarczej.
- Otrzymałeś/łaś zlecenie założenia własnej działalności gospodarczej: opracuj algorytm postępowania w celu założenia firmy, przygotowania koniecznej dokumentacji. Zastanów się nad wyborem formy opodatkowania- uzasadnij.
- Pobierz druk CEIDG i wypełnij go.

### **Zadanie 4.**

Ćwiczenia:

Sporządzenie biznesplanu.

Wypełnianie wniosku CEIDG-1.

Wybór formy opodatkowania działalności gospodarczej metodą drzewka decyzyjnego.

Dokonanie oceny zapotrzebowania rynku na dany produkt/ usługę metodą "sześciu myślących kapeluszy".

Przygotowanie narzędzia do badanie potrzeb otoczenia (ankiety).

Obliczanie zysku, straty, progu rentowności, płynności przedsiębiorstwa.

Kalkulacja kosztu jednostkowego wytworzenia usługi.

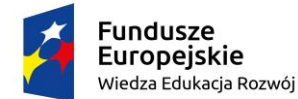

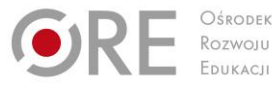

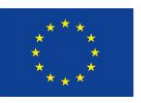

Projekty współfinansowane przez Unię Europejską w ramach Europejskiego Funduszu Społecznego `

## **Warunki osiągania efektów kształcenia w tym środki dydaktyczne, metody, formy organizacyjne**

Zajęcia edukacyjne powinny być prowadzone w pracowni dydaktycznej wyposażonej w: stanowisko komputerowe dla nauczyciela podłączone do sieci lokalnej z dostępem do Internetu, z drukarką, skanerem/urządzeniem wielofunkcyjnym oraz z projektorem multimedialnym/tablicą lub interaktywną/monitorem interaktywnym oraz stanowiska komputerowe dla uczniów (jedno stanowisko dla jednego ucznia).

## **Środki dydaktyczne**

Zestawy ćwiczeń, instrukcje do ćwiczeń, pakiety edukacyjne dla uczniów, programy komputerowe biurowe i wspomagające prowadzenie działalności gospodarczej, filmy dydaktyczne i prezentacje multimedialne dotyczące przedsiębiorstw w branży telekomunikacyjnej oraz prowadzenia działalności gospodarczej w branży telekomunikacyjnej, wyciągi z ustaw i rozporządzeń dotyczących podejmowania działalności gospodarczej.

### **Zalecane metody dydaktyczne**

W procesie nauczania-uczenia się zaleca się stosowanie następujących metod dydaktycznych: wykładu informacyjnego, metody projektów i tekstu przewodniego burza mózgów, analiza działania mechanizmu rynkowego za pomocą metody metaplanu, analiza aktów prawnych metodą JIGSAW (grupy eksperckie),analiza SWOT oraz ćwiczeń z wykorzystaniem zasobów internetowych, arkuszy kalkulacyjnych i edytorów tekstu. Program działu zaleca się realizować w korelacji z treściami kształcenia ogólnego z zakresu podstaw przedsiębiorczości. Podczas realizacji programu szczególną uwagę należy zwrócić na kształtowanie kreatywności, samodzielności, a także na umiejętność korzystania z przepisów prawa dotyczących działalności gospodarczej oraz dokonywania analizy przyczynowo skutkowej zdarzeń drogowych.

## **Formy organizacyjne**

Zajęcia powinny być prowadzone z wykorzystaniem zróżnicowanych form pracy uczniów. Mogą być prowadzone indywidualnie i w grupach do 15 osób. Zespoły do wykonywania zadań mogą liczyć od 2 do 5 osób. Zajęcia powinny być prowadzone z wykorzystaniem zróżnicowanych form: indywidualnie oraz zespołowo. Zajęcia należy prowadzić w oddziałach klasowych w systemie klasowo-lekcyjnym.

## **Propozycje kryteriów oceny i metod sprawdzania efektów kształcenia**

Do oceny osiągnięć edukacyjnych uczących się proponuje się stosowanie testów wielokrotnego wyboru, ćwiczeń, projektów i testów praktycznych wraz z kryteriami oceny i schematem punktowania. Podczas oceniania należy uwzględnić umiejętność: rejestracji działalności gospodarczej, sporządzenie biznesplanu, wypełnianie wniosku CEIDG-1,wybór formy opodatkowania działalności gospodarczej metodą drzewka decyzyjnego, dokonanie oceny zapotrzebowania rynku na dany produkt/ usługę ,przygotowanie narzędzia do badanie potrzeb otoczenia (ankiety),obliczanie zysku, straty, progu rentowności, płynności przedsiębiorstwa, kalkulacja kosztu jednostkowego wytworzenia usługi. W procesie oceniania osiągnięć edukacyjnych uczniów należy uwzględnić wyniki wszystkich metod sprawdzania efektów kształcenia zastosowanych przez nauczyciela oraz ocenę za wykonane ćwiczenia. Zaleca się systematyczne ocenianie postępów ucznia oraz bieżące korygowanie wykonywanych ćwiczeń.

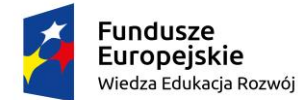

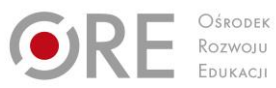

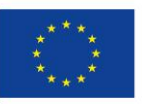

Projekty współfinansowane przez Unię Europejską w ramach Europejskiego Funduszu Społecznego `

### **Formy indywidualizacji pracy uczniów**

Do oceny osiągnięć edukacyjnych uczniów proponuje się stosowanie sprawdzianów ustnych i pisemnych oraz obserwacji pracy ucznia podczas wykonywania ćwiczeń. W ocenie końcowej osiągnięć uczniów należy uwzględnić wyniki wszystkich metod sprawdzania zastosowanych przez nauczyciela oraz ocenę za wykonanie i prezentację ćwiczeń.

Wskazane jest, aby nauczyciel:

- dostosowywał stopień trudności wykonywanych ćwiczeń do możliwości uczniów,
- motywował uczniów do pracy,
- korzystał z wiedzy uczniów z zakresu przedsiębiorczości, nabytej na wcześniejszych etapach kształcenia,
- przygotowywał zadania o różnym stopniu trudności i złożoności,
- zachęcał do korzystania z różnych źródeł informacji dotyczącej podejmowania działalności gospodarczej.

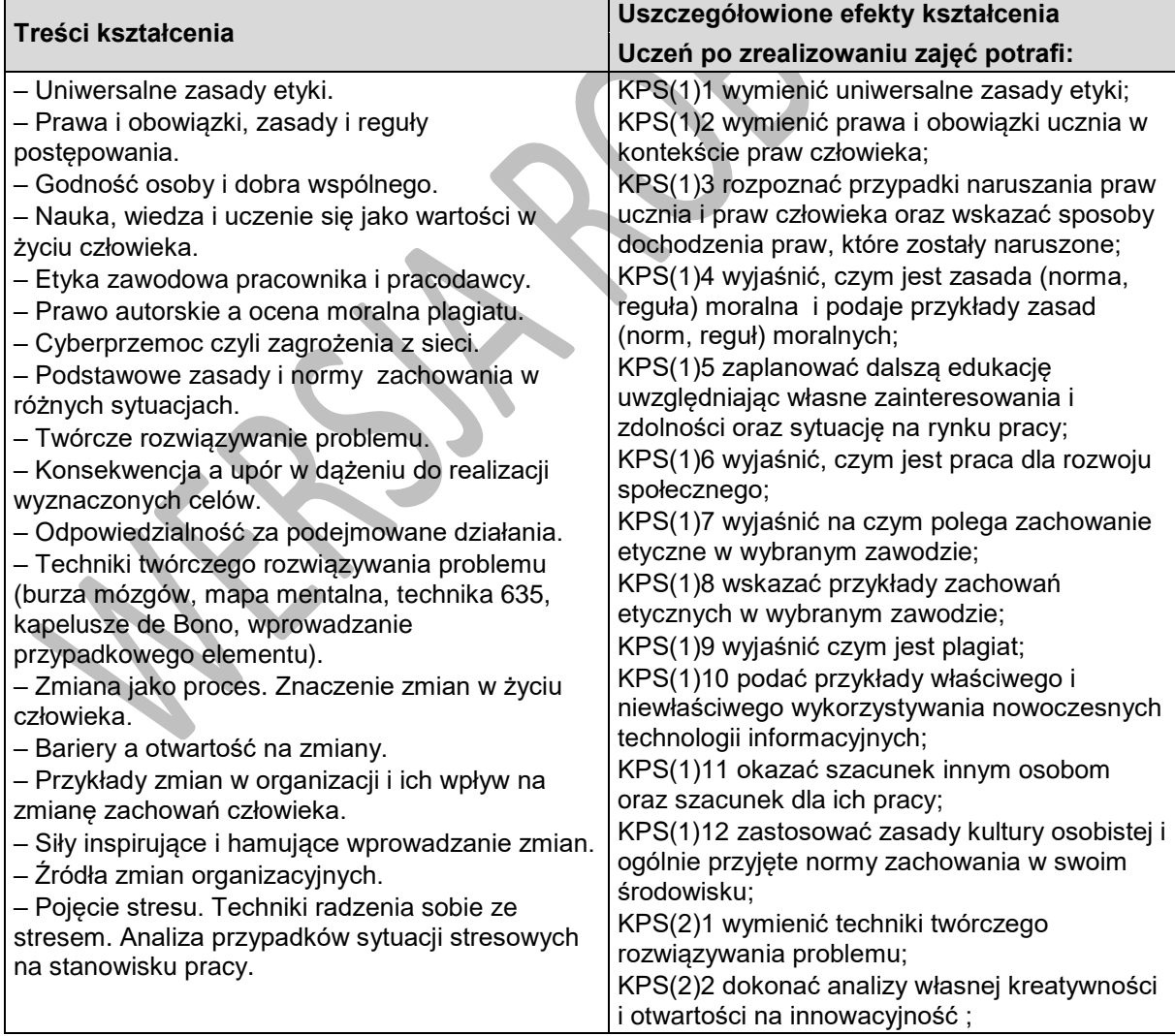

## **M4.J3. Kompetencje społeczne i organizacja pracy zespołów**

Program nauczania dla zawodu TECHNIK TELEINFORMATYK 351103 o strukturze modułowej

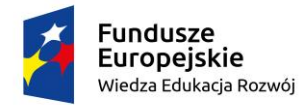

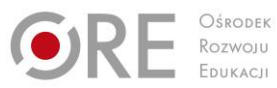

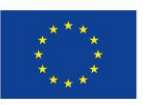

Projekty współfinansowane przez Unię Europejską w ramach Europejskiego Funduszu Społecznego

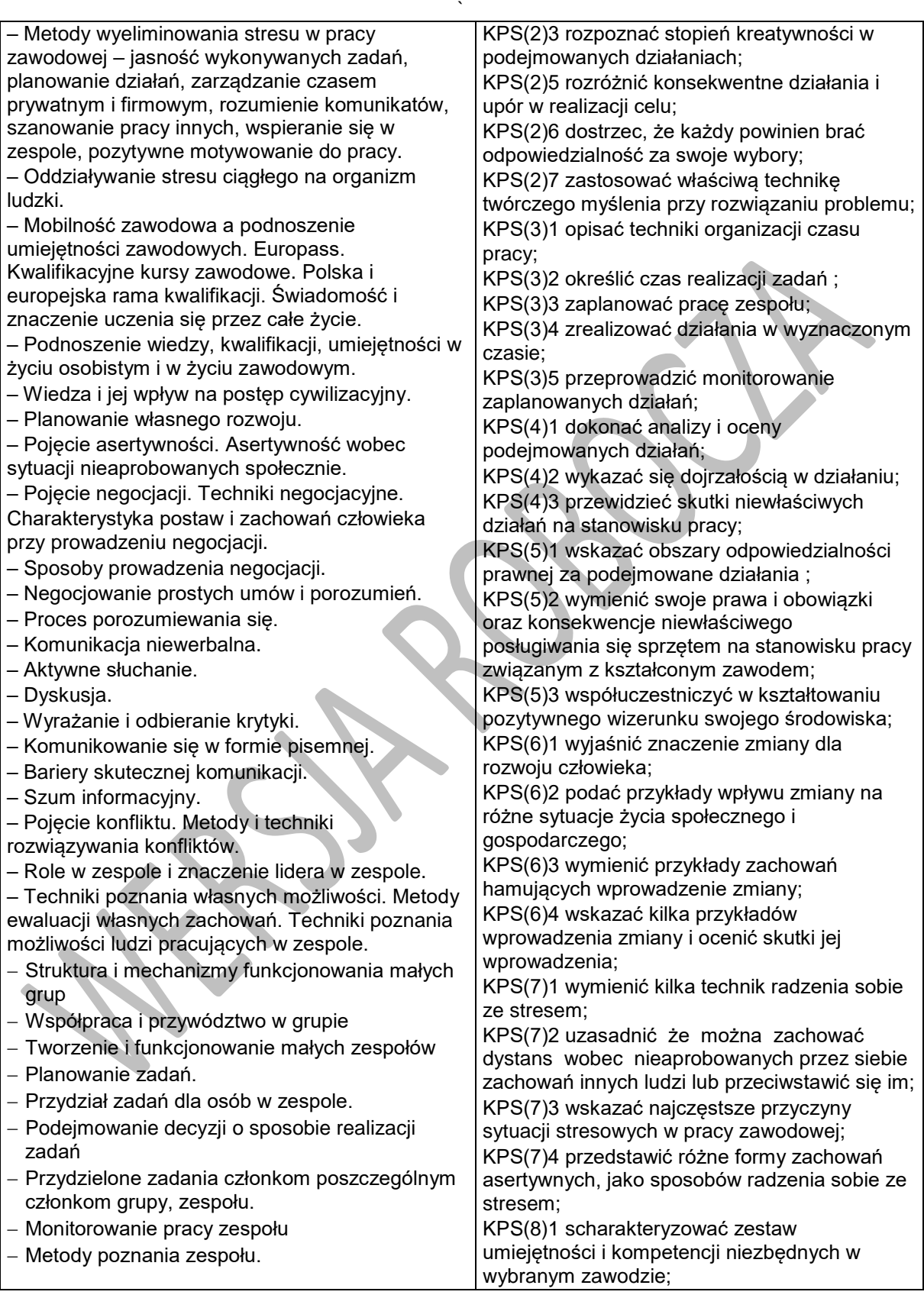

Program nauczania dla zawodu TECHNIK TELEINFORMATYK 351103 o strukturze modułowej

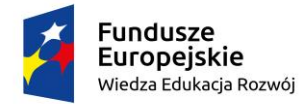

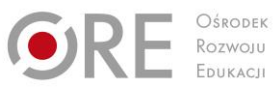

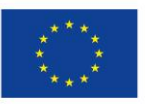

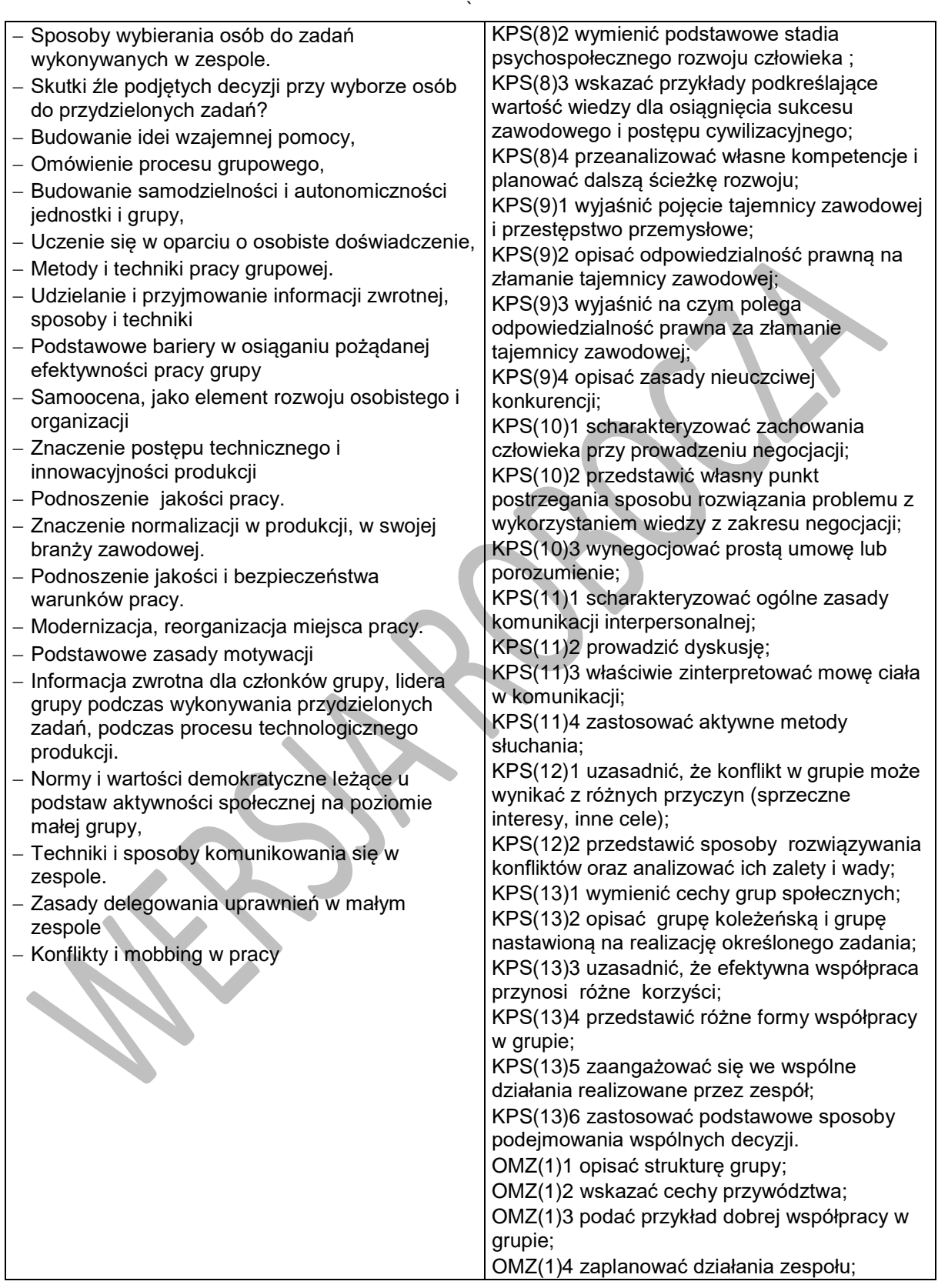

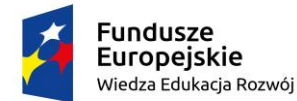

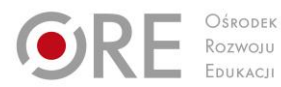

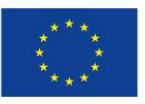

Projekty współfinansowane przez Unię Europejską w ramach Europejskiego Funduszu Społecznego

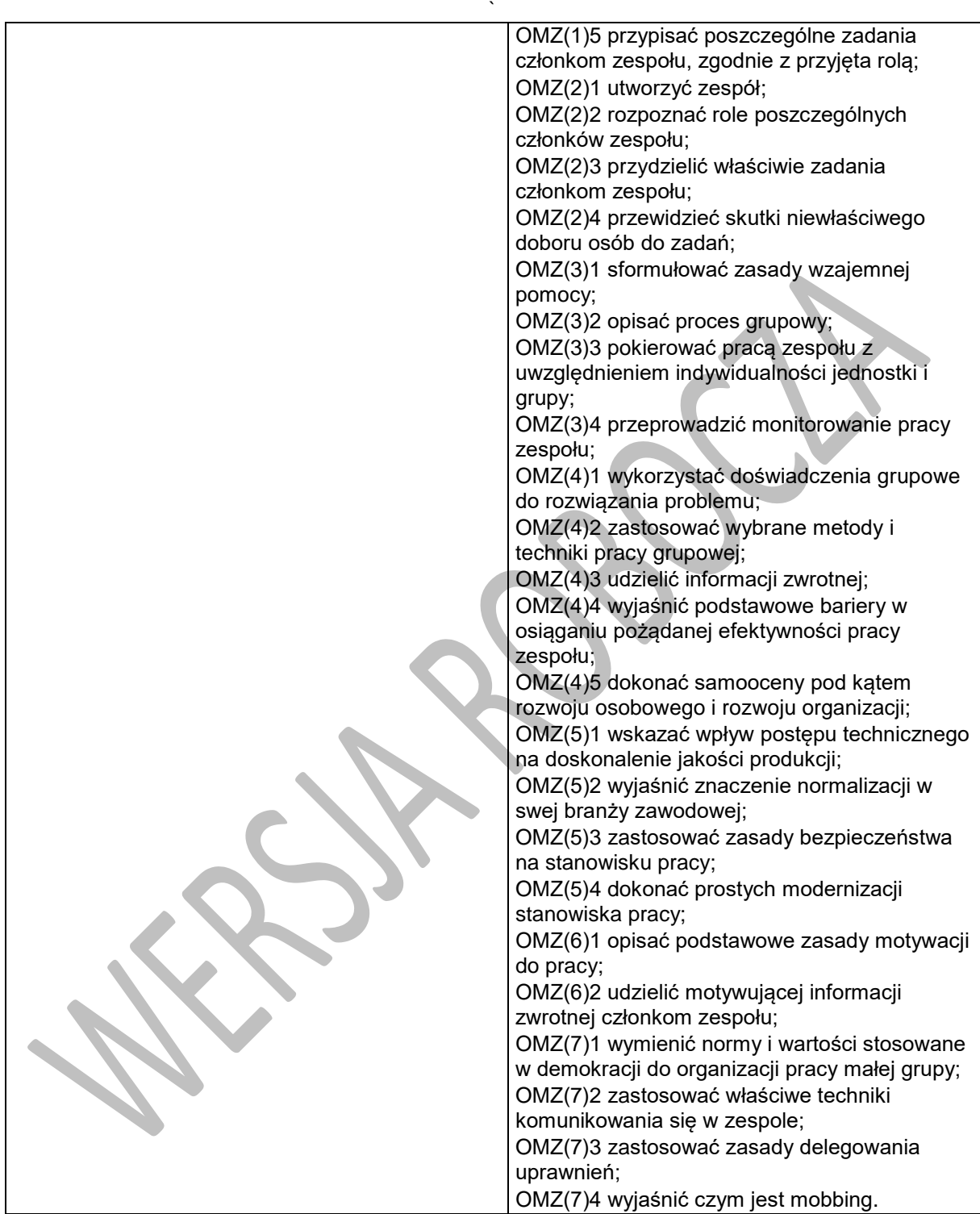

### **Proponowane zadania**

### **Zadanie 1**

Uczniowie w grupach czteroosobowych lub większych przeprowadzają dyskusję na tematy związane z ich własnymi doświadczeniami z nękaniem internetowym.

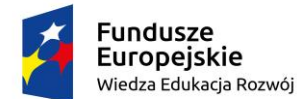

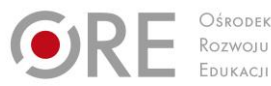

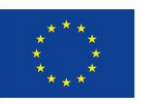

Projekty współfinansowane przez Unię Europejską w ramach Europejskiego Funduszu Społecznego `

- Czy osoby nękające innych mają powody do takiego zachowania?
- Czy przepisy szkoły lub uczelni wspierają ofiary i przewidują kary dla sprawców?
- Co należy zrobić w przypadku spotkania się z tego rodzaju zachowaniami wobec siebie lub innych osób?

Ćwiczenie: W grupach uczniowie zapisują na tablicy propozycję przepisów szkolnych, które zawierają opis zagrożenia oraz odpowiednią reakcję na poziomie instytucjonalnym – może się to wiązać z umowami zawieranymi ze wszystkimi członkami społeczności szkolnej, zapewniającymi odpowiedzialność za bezpieczeństwo osobiste oraz dobre samopoczucie wszystkich członków społeczności. W przypadku, gdy tego typu przepisy istnieją, można przeprowadzić dyskusję na temat ich skuteczności. Uczniowie mogą omówić źródła i charakter nękania, z jakim mieli do czynienia – podłoże rasowe, wiekowe, dotyczące orientacji seksualnej, wyznania itp.

Następnie przedstawiają rezultaty swojej dyskusji (na tablicy lub z wykorzystaniem innych, dostępnych materiałów) ilustrujące potencjalne sposoby działania/sankcje.

Jak grupa uczniów może dbać o swoje bezpieczeństwo i dlaczego powinniśmy o to zadbać? Omów siebie i innych w kontekście budowania relacji. Podczas takiej lekcji należy skorzystać z przepisów obowiązujących w Polsce.

### **Zadanie 2**

Osoba prowadząca prosi uczestników, aby ponownie podzielili się na grupy i przedstawia im zasady kolejnego ćwiczenia, które polega na odgrywaniu ról.

"W wyniku morskiej katastrofy lądujecie na tropikalnej wyspie na środku Pacyfiku. Wiecie, że jedyna wioska na wyspie, gdzie możecie otrzymać pomoc jest oddalona o 5 dni marszu od miejsca, w którym się znajdujecie. Dwójka z rozbitków jest ranna i nie może poruszać się o własnych siłach. Osoby te nie biorą udziału w dyskusji. Ze statku udało wam się uratować: 1 zapalniczkę, 2 termosy, 1 kompas, 2 kawałki płótna, 1 skrzynkę konserw mięsnych, 1 linę, drut kolczasty, kawałek sznura, 5 kamizelek ratunkowych, 1 apteczkę pierwszej pomocy, 1 radio tranzystorowe, 1 maczetę, repelent na owady, 1 latarkę elektryczną, 1 mapę wyspy, 3 skrzynki mleka w proszku, 1 rakietnicę. Biorąc pod uwagę, iż jedyną nadzieją na ratunek jest możliwie najszybsze dotarcie do wioski, zabierając ze sobą jedynie 10 przedmiotów z listy, które z przedmiotów zabralibyście?"

Następnie osoba prowadząca ponownie dyktuje uczestnikom listę przedmiotów. Ich zadaniem jest wybranie indywidualnie 10 przedmiotów, które zabraliby ze sobą oraz uporządkowanie ich od najważniejszego do najmniej istotnego (maks. 7-8 minut).

Po zakończeniu tej części zadania przez wszystkich uczestników, osoba prowadząca prosi, aby każda z grup sporządziła wspólna listę. Każdy przedmiot ma być wybrany większością głosów. Każdy musi uzasadnić innym swój indywidualny wybór. Dopuszczalna jest także zmiana zdania, w przypadku, gdy dany uczestnik uzna pomysły, argumenty i wyjaśnienia innych osób za przekonujące. Ponadto grupa powinna zadecydować, jak postąpić z dwiema rannymi osobami (około 40 minut: grupy nie muszą wiedzieć, ile czasu mają do dyspozycji; wystarczy uprzedzić uczestników na 4 minuty przed zakończeniem zadania).

Na tym etapie osoba prowadząca prosi przywódców, aby wystąpili w imieniu swojej grupy i przedstawili postanowienia plemienia (listę przedmiotów w odpowiedniej kolejności). Mają to zrobić podczas dyskusji, w której wszystkie plemiona ustalą finalną listę, która odzwierciedli decyzje wszystkich uczestników.

Na koniec należy przeprowadzić otwartą dyskusję, dotyczącą obserwacji odnośnie pracy w mniejszych grupach (zadanie 5 w porównaniu z zadaniem 6), roli przywódców oraz ich autorytetu w plemieniu.

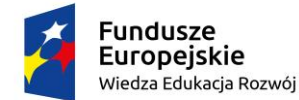

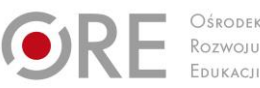

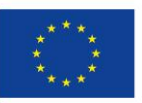

Projekty współfinansowane przez Unię Europejską w ramach Europejskiego Funduszu Społecznego `

### **Zadanie 3**

Cele ćwiczenia:

1. Ilustracja roli aktywnego słuchania

2. Zbudowanie postawy współodpowiedzialności za efektywność komunikacji ze strony odbiorcy komunikatu

Nauczyciel prosi o zgłoszenie się 7-8 ochotników. Następnie prosi ochotników by wyszli na zewnętrz,

sam również z nimi wychodzi. Nauczyciel informuję ochotników, że będą zapraszani do klasy pojedynczo co 1-2 minuty oraz by poczekali kilka minut. Następnie nauczyciel wraca do klasy, gdzie informuje pozostałych w klasie uczniów o celu i zasadach ćwiczenia.

Jeden z uczniów będzie miał za zadanie przekazać przygotowaną wcześniej historię (nauczyciel lub uczeń czyta ją na głos całej klasie) jak najwierniej pierwszemu ochotnikowi z grupy stojącej na zewnątrz. Ten ochotnik ma przekazać to co zapamiętał jak najwierniej kolejnemu ochotnikowi, ten kolejnemu itd. aż historia "dojdzie" do ostatniego ochotnika. Osoby słuchające nie mogą zadawać pytań, nie mogą też prosić o powtórzenie oraz nie mogą zapisywać tej historii. Zadaniem osób, które

nie biorą udziału w przekazywaniu historii jest obserwowanie komunikacji i tego co się dzieje z komunikatem przekazywanym kolejnym osobom (nauczyciel prosi je o zapisywanie zmian jakim ulega komunikat). Nauczyciel powinien poprosić osoby obserwujące by nie podpowiadały w żaden sposób osobie, która opowiada historię.

Po tym jak historia dociera do ostatniego ochotnika ten opowiada ją, tak jak zapamiętał całej klasie.

A następnie nauczyciel przechodzi do omówienia, podczas którego powinien, analizując wraz z uczniami co się stało z komunikatem, pokazać, że często, mimo dobrych intencji (nikt nie chciał celowo zniekształcać komunikatu) nasz komunikat zostaje zniekształcony. Na tablicy uczniowie wypisują przeszkody i bariery w przekazywaniu komunikatu, co powoduje, że komunikat został zmieniony.

### **Zadanie 4**

### **Wyznaczanie celów - praktyka (10-15min)**

Cel ćwiczenia: Praktyczna nauka wyznaczania długofalowych celów osobistych i edukacyjnozawodowych

Nauczyciel prosi uczniów by zapisali na kartce 3 własne, długofalowe (wyznaczone na minimum 2 lata) cele edukacyjno -zawodowe i 3 cele osobiste; zgodnie z zasadami, które zostały określone w poprzednim ćwiczeniu. Należy podkreślić, że te cele są tylko do ich wiadomości i nie będą proszeni by o nich opowiadać innym (choć jeśli będą chcieli zrobić będą mieli taką możliwość). Jednocześnie jeśli mają jakieś pytania lub wątpliwości mogą poprosić nauczyciela by do nich podszedł. Mogą też opowiedzieć o swoich celach w parach (do czego nauczyciel powinien zachęcać, również po to, by sprawdzić czy są one wyznaczone zgodnie z zasadami), ale tylko jeśli chcą.

### **Od celu do planu działania (25 min)**

Cele ćwiczenia:

1. Ilustracja związków pomiędzy celem długofalowym a celami operacyjnymi poleceniami i planem działania

2. Praktyczna nauka tworzenia planów działania w odniesieniu do wyznaczonych długofalowych celów To ćwiczenie składa się z dwóch etapów.

Etap 1: Nauczyciel rozpoczyna ćwiczenie od następującego wprowadzenia: "Wyobraźcie sobie, że

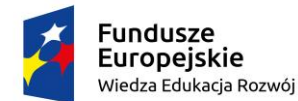

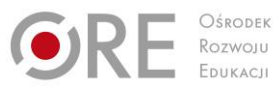

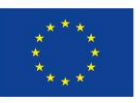

Projekty współfinansowane przez Unię Europejską w ramach Europejskiego Funduszu Społecznego

` Waszym celem jest odbycie rocznej podróży dookoła świata za 15 lat. Jakie mniejsze podcele muszą być zrealizowane, by udało osiągnąć cel główny za 15 lat?

Następnie nauczyciel prowadzi burzę mózgów, której celem jest:

1. określenie celów operacyjnych (z przykładami jeszcze mniejszych celów - tak by pokazać określony sposób myślenia przy "rozbijaniu" celów długofalowych na podcele)

2. stworzenie szkicu planu działania

W podsumowaniu tej części nauczyciel powinien podkreślić znaczenie "rozbicia" celu głównego na podcele (zarówno dla naszej motywacji jak i efektywności).

Etap 2: Nauczyciel prosi uczniów by wybrali jeden ze swoich celów wyznaczonych w ćwiczeniu samodzielnie lub w parach (w zależności od preferencji uczniów) wypisali odpowiednie podcele i stworzyli plan działania. Nauczyciel powinien zachęcić do zadawania pytań jeśli pojawią się wątpliwości.

Uwaga: Poszczególni uczniowie mogą potrzebować różnej ilości czasu do wykonania tego zadania (w zależności od celu, cech indywidualnych danego ucznia itp.). Dlatego może się zdarzyć, że niektórym uczniom może zabraknąć czasu. Nauczyciel powinien podkreślić, że ich praca w czasie tych zajęć to dopiero początek oraz zachęcić do jej kontynuowania po zajęciach (również w odniesieniu do innychcelów długofalowych).

**Podsumowanie i pytania uczniów (5-10min)**

### **Warunki osiągania efektów kształcenia w tym środki dydaktyczne, formy organizacyjne**

Kompetencje społeczne można uznać za spójny, funkcjonalny, wykorzystywany w praktyce oraz uwarunkowany osobowościowo zestaw wiedzy, doświadczenia, zdolności, umiejętności społecznych. Zestaw ten umożliwia jednostce podejmowanie i rozwijanie twórczych relacji i związków z innymi osobami, aktywne współuczestniczenie w życiu różnych grup społecznych, zadowalające pełnienie różnych ról społecznych oraz efektywne wspólne pokonywanie pojawiających się problemów (J. Borkowski, Podstawy psychologii społecznej).

Kompetencje społeczne i organizacja pracy zespołu powinny być realizowane w formie warsztatowej. Należy podkreślić, że kompetencje społeczne uczeń nabywa również w szkole podstawowej, a szczególnie w klasie VIII na lekcjach wiedzy o społeczeństwie, treści powinny być nadbudowywane i dostosowane do zróżnicowanego poziomu uczniów. W trakcie zajęć poza prezentowaniem informacji, powinno dochodzić do dyskusji i refleksji nad wartościami, podejściem i opiniami, które podlegają indywidualnym wyborom. Wszystkie te działania korzystają z metod aktywizujących ucznia w procesie dydaktycznym.

Poprzez zwiększanie repertuaru umiejętności komunikacji interpersonalnej, możemy zwiększyć ogólną skuteczność ucznia oraz jego satysfakcję z nauki i/lub pracy.

### **Zalecane metody dydaktyczne**

Projekt, prezentacja, burza mózgów, techniki twórczego myślenia, przygotowanie ilustracji z opisami, przeprowadzenie pokazu, odegranie scenek, praca na diagramach, schematach, tworzenie mapy<br>mentalnej, nagranie reklamy informacyjnej, przeprowadzenie gry dydaktycznej, minisymulacja przeprowadzenie gry dydaktycznej, minisymulacja dyskusje oraz wykonywanie różnego rodzaju zadań wraz z rówieśnikami w celu zapewnienia uczniom możliwości rozwoju umiejętności swobodnego wyrażania własnych poglądów, zrozumienia świata, w którym żyją, wypracowania odpowiedniego poczucia własnej wartości, zrozumienia i akceptowania innych, pracy w zespole oraz doświadczenia satysfakcji płynących z bezpośredniej komunikacji werbalnej. grupowa burza mózgów, dyskusja moderowana przez nauczyciela,

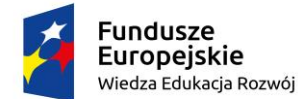

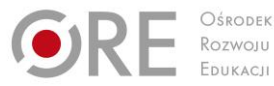

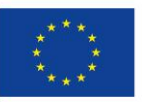

Projekty współfinansowane przez Unię Europejską w ramach Europejskiego Funduszu Społecznego `

### **Formy organizacyjne**

Zajęcia powinny być prowadzone z podziałem na prace w grupach i indywidualną pracę uczniów oraz pracę w parach, a następnie prezentacja efektów pracy na forum klasy. Zajęcia mogą odbywać się również poza klasa szkolną w zależności od realizowanego tematu. Zaleca się, aby część zajęć przeprowadzić w zakładzie pracy, urzędzie publicznym i w prywatnej firmie

### **Propozycje kryteriów oceny i metod sprawdzania efektów kształcenia**

Sprawdzenie efektów kształcenia proponuje się przeprowadzić poprzez ocenę zrealizowanych zadań w ramach ćwiczeń i projektów, ze szczególnym uwzględnieniem umiejętności dotyczących powiązania każdego działania z treściami. Można oceniać następujące aspekty: wykonanie zadania, umiejętność pracy w grupie i słuchania innych, poziom zaangażowania, szacunek wobec siebie i innych, umiejętność prowadzenia dyskusji, wyjaśniania, dostrzegania powiązań, uzasadniania swoich opinii, wnioskowania, parafrazowania, opisywania, raportowania, przewidywania, itp.

Oceny są wyrażone stopniami, zgodnie przepisami prawa, ale powinny zawierać opis zarówno umiejętności społecznych, jak i wiedzy.

W procesie oceniania osiągnięć edukacyjnych uczniów należy uwzględnić wyniki wszystkich metod sprawdzania efektów kształcenia zastosowanych przez nauczyciela oraz ocenę za wykonane ćwiczenia. Zaleca się systematyczne ocenianie postępów ucznia oraz bieżące korygowanie wykonywanych ćwiczeń.

### **Formy indywidualizacji pracy uczniów**

Formy indywidualizacji pracy uczniów uwzględniające:

- dostosowanie warunków, środków, metod i form kształcenia do potrzeb ucznia,
- dostosowanie warunków, środków, metod i form kształcenia do możliwości ucznia.

#### **Nauczyciel powinien:**

- motywować uczniów do pracy,
- dostosowywać stopień trudności planowanych ćwiczeń do możliwości uczniów,
- uwzględniać zainteresowania uczniów,

 $\infty$ 

- przygotowywać zadania o różnym stopniu trudności i złożoności,
- zachęcać uczniów do korzystania z różnych źródeł informacji zawodowej.

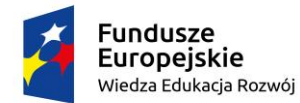

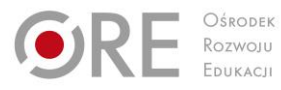

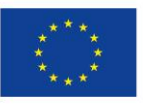

Projekty współfinansowane przez Unię Europejską w ramach Europejskiego Funduszu Społecznego `

## **Praktyki zawodowe**

## **1. Bezpieczeństwo i higiena pracy podczas wykonywania zadań z zakresu montażu, uruchamianie oraz utrzymanie urządzeń i sieci teleinformatycznych**

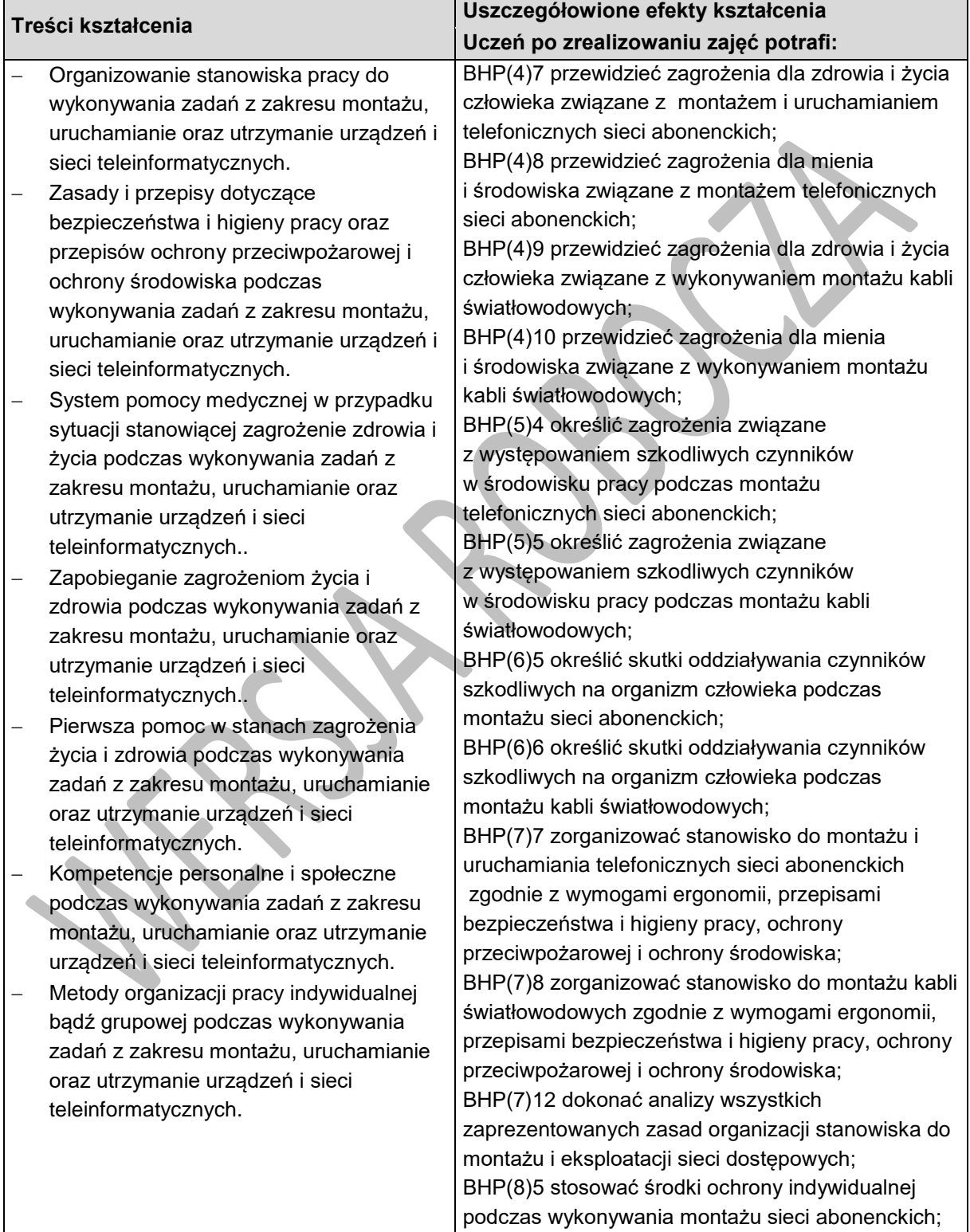

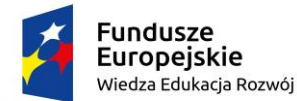

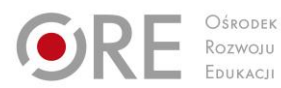

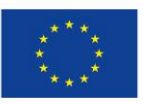

Projekty współfinansowane przez Unię Europejską w ramach Europejskiego Funduszu Społecznego

` BHP(8)6 stosować środki ochrony zbiorowej podczas sieci abonenckich; BHP(8)7 stosować środki ochrony indywidualnej podczas montażu kabli światłowodowych; BHP(8)8 stosować środki ochrony zbiorowej podczas montażu kabli światłowodowych; BHP(9)6 dokonać analizy przepisów i zasad bezpieczeństwa i higieny pracy oraz przepisów ochrony przeciwpożarowej i ochrony środowiska podczas montażu i uruchamiania telefonicznych sieci abonenckich; BHP(9)7 przestrzegać wszystkich zasad bezpieczeństwa i higieny pracy oraz przepisów ochrony przeciwpożarowej podczas montażu i uruchamiania telefonicznych sieci abonenckich; BHP(9)8 przestrzegać zasad ochrony środowiska podczas montażu i uruchamiania telefonicznych sieci abonenckich; BHP(9)9 dokonać analizy przepisów i zasad bezpieczeństwa i higieny pracy oraz przepisów ochrony przeciwpożarowej i ochrony środowiska podczas montażu kabli światłowodowych; BHP(9)10 przestrzegać wszystkich zasad bezpieczeństwa i higieny pracy oraz przepisów ochrony przeciwpożarowej montażu kabli światłowodowych; BHP(9)11 przestrzegać zasad ochrony środowiska podczas montażu kabli światłowodowych; BHP(10)5 udzielić pierwszej pomocy w stanach zagrożenia życia i zdrowia zgodnie z aktualnymi zasadami udzielania pierwszej pomocy; BHP(10)9 zidentyfikować polski system pomocy medycznej w stanach zagrożenia zdrowia i życia oraz sposoby powiadamiania; BHP(10)10 udzielić pierwszej pomocy w stanach zagrożenia życia i zdrowia zgodnie z aktualnymi zasadami udzielania pierwszej pomocy; BHP(10)11 powiadomić system pomocy medycznej w przypadku sytuacji stanowiącej zagrożenie zdrowia i życia przy montażu i uruchamiania telefonicznych sieci abonenckich; BHP(10)12 zapobiegać zagrożeniom życia i zdrowia w miejscu montażu telefonicznych sieci abonenckich;

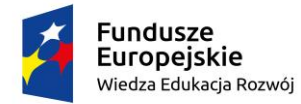

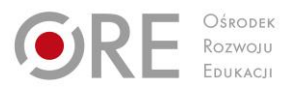

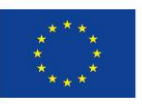

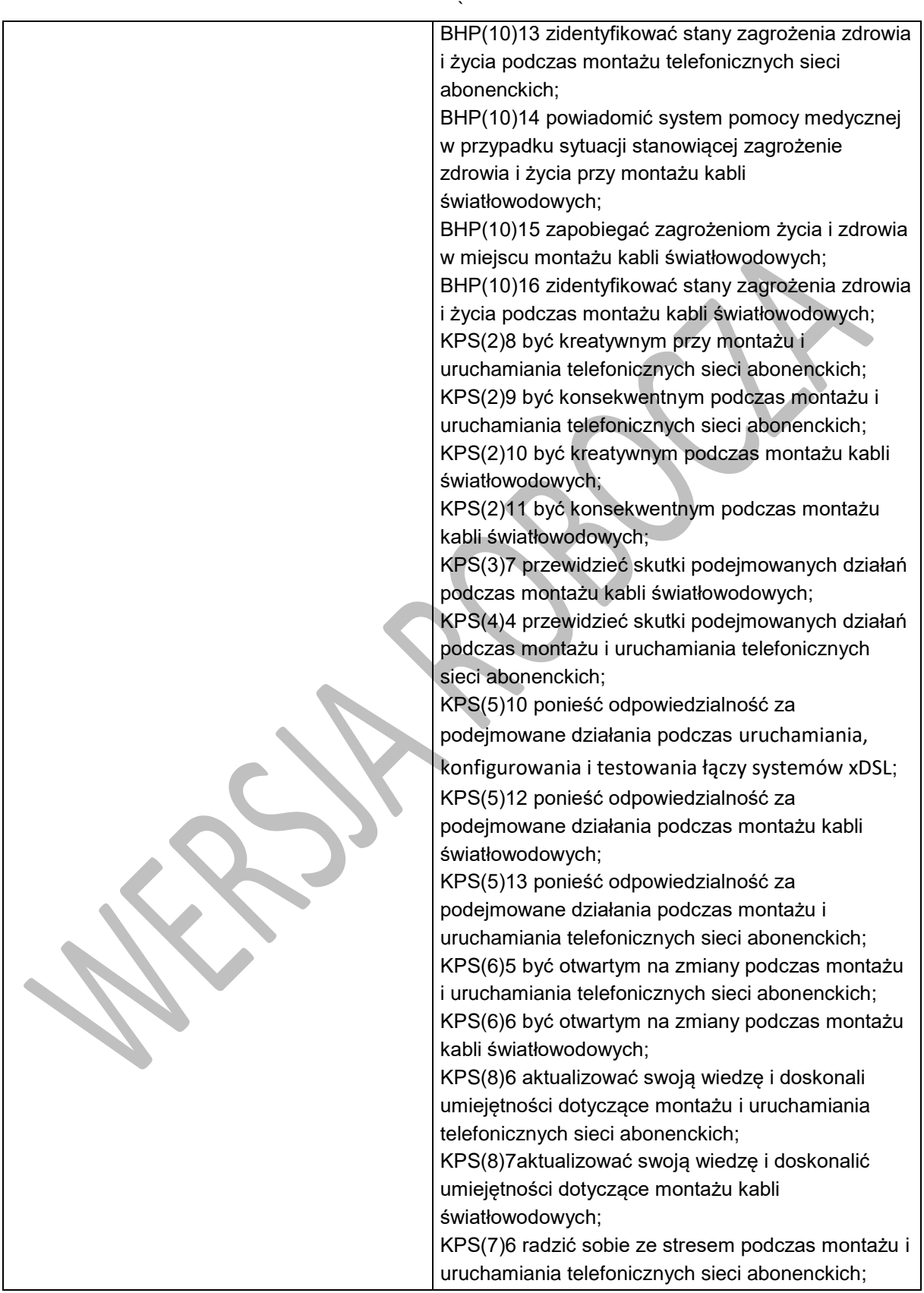

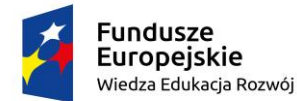

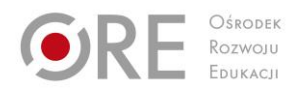

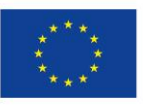

Projekty współfinansowane przez Unię Europejską w ramach Europejskiego Funduszu Społecznego

` KPS(7)10 radzić sobie ze stresem podczas uruchamiania, konfigurowania i testowania łączy systemów xDSL; KPS(7)12 radzić sobie ze stresem podczas montażu kabli światłowodowych; KPS(9)5 przestrzegać tajemnicy zawodowej dotyczącej certyfikacji podczas kontaktu z innymi współpracownikami realizującymi montażu i uruchamianie telefonicznych sieci abonenckich; KPS(9)6 przestrzegać tajemnicy zawodowej dotyczącej certyfikacji podczas kontaktu z innymi współpracownikami realizującymi montaż kabli światłowodowych; OMZ(1)7 zaplanować pracę zespołu w celu wykonania przydzielonych zadań dotyczących montażu i uruchamiania telefonicznych sieci abonenckich; OMZ(1)8 zaplanować pracę zespołu w celu wykonania przydzielonych zadań dotyczących montażu kabli światłowodowych; OMZ(2)5 dobrać osoby do wykonania przydzielonych zadań dotyczących montażu i uruchamiania telefonicznych sieci abonenckich; OMZ(2)6 dobrać osoby do wykonania przydzielonych zadań dotyczących montażu kabli światłowodowych; OMZ(3)6 kierować wykonaniem przydzielonych zadań dotyczących montażu i uruchamiania telefonicznych sieci abonenckich; OMZ(3)7 kierować wykonaniem przydzielonych zadań dotyczących montażu kabli światłowodowych; OMZ(3)11 kierować wykonaniem przydzielonych zadań podczas uruchamiania, konfigurowania i testowania łączy systemów xDSL; OMZ(4)6 ocenić jakość wykonania przydzielonych zadań dotyczących montażu i uruchamiania telefonicznych sieci abonenckich; OMZ(4)7 ocenić jakość wykonania przydzielonych zadań dotyczących montażu kabli światłowodowych; OMZ(6)3 komunikować się ze współpracownikami podczas wykonywania montażu i uruchamiania telefonicznych sieci abonenckich; OMZ(6)4 komunikować się ze współpracownikami podczas montażu kabli światłowodowych;

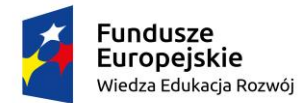

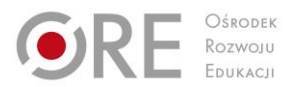

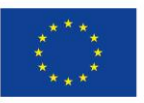

Partnerstwo na rzecz kształcenia zawodowego. Etap 3: Edukacja zawodowa odpowiadająca potrzebom rynku pracy Projekty współfinansowane przez Unię Europejską w ramach Europejskiego Funduszu Społecznego

### ` **2. Instalowanie i uruchamianie telefonicznych sieci abonenckich**

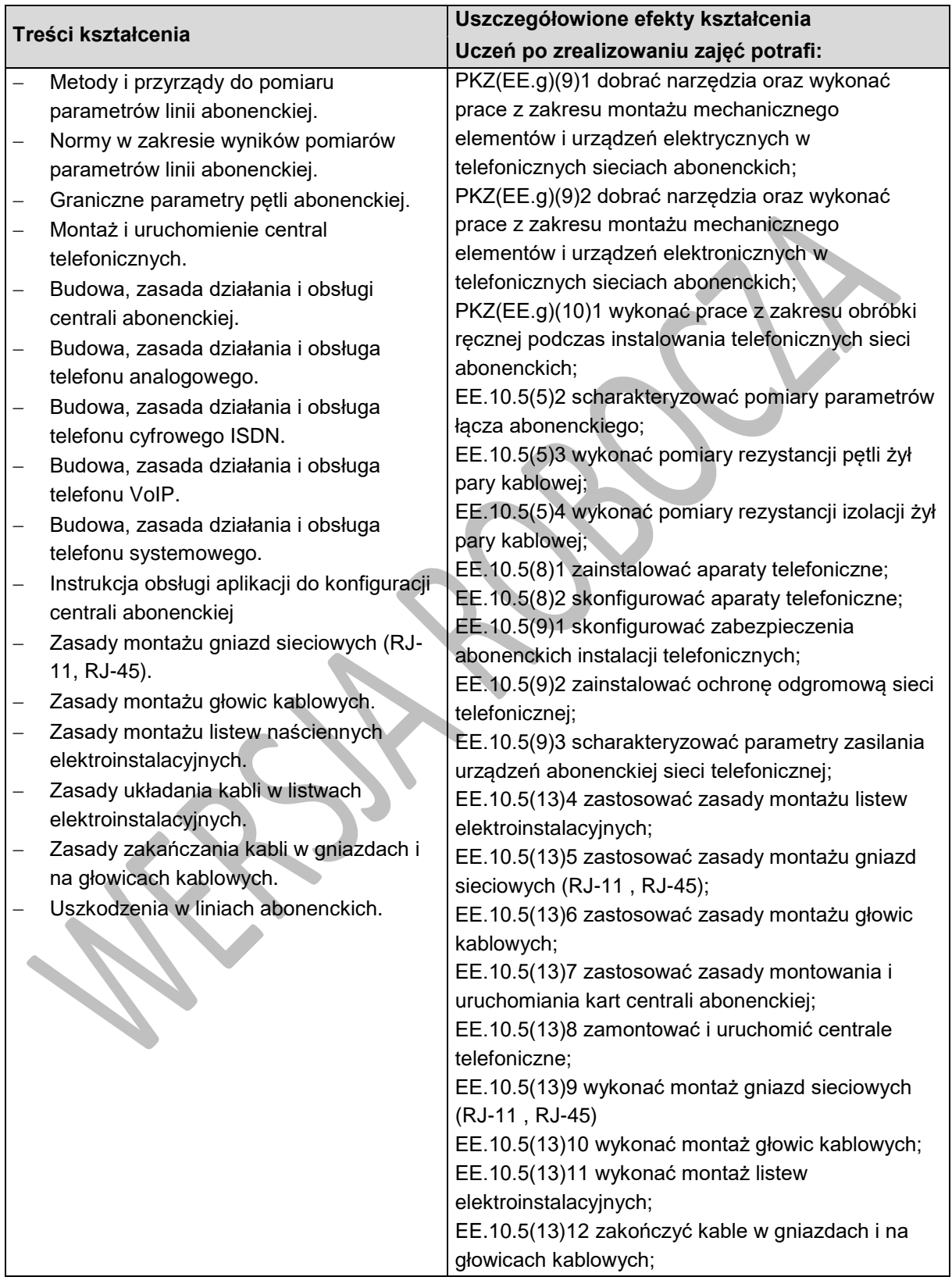

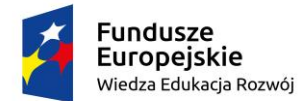

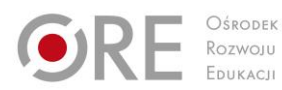

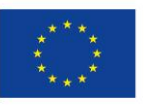

Projekty współfinansowane przez Unię Europejską w ramach Europejskiego Funduszu Społecznego

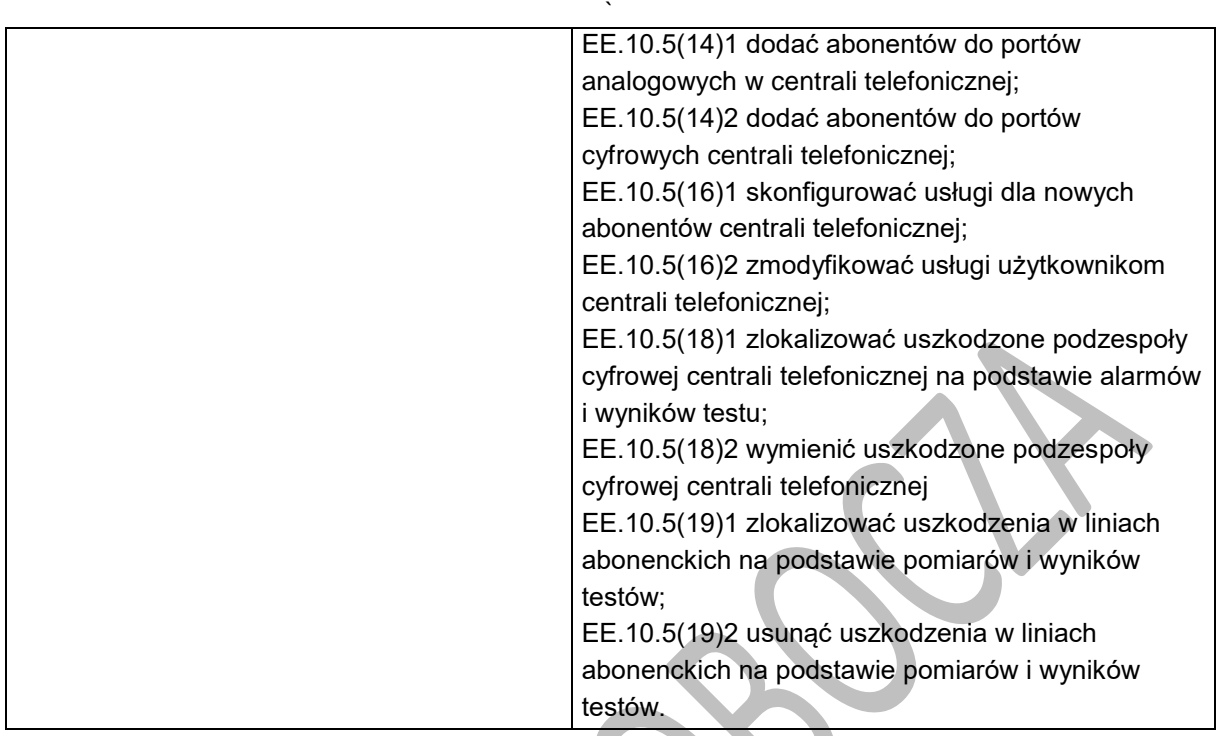

## **3. Uruchamianie, konfigurowanie i testowanie łączy systemów xDSL**

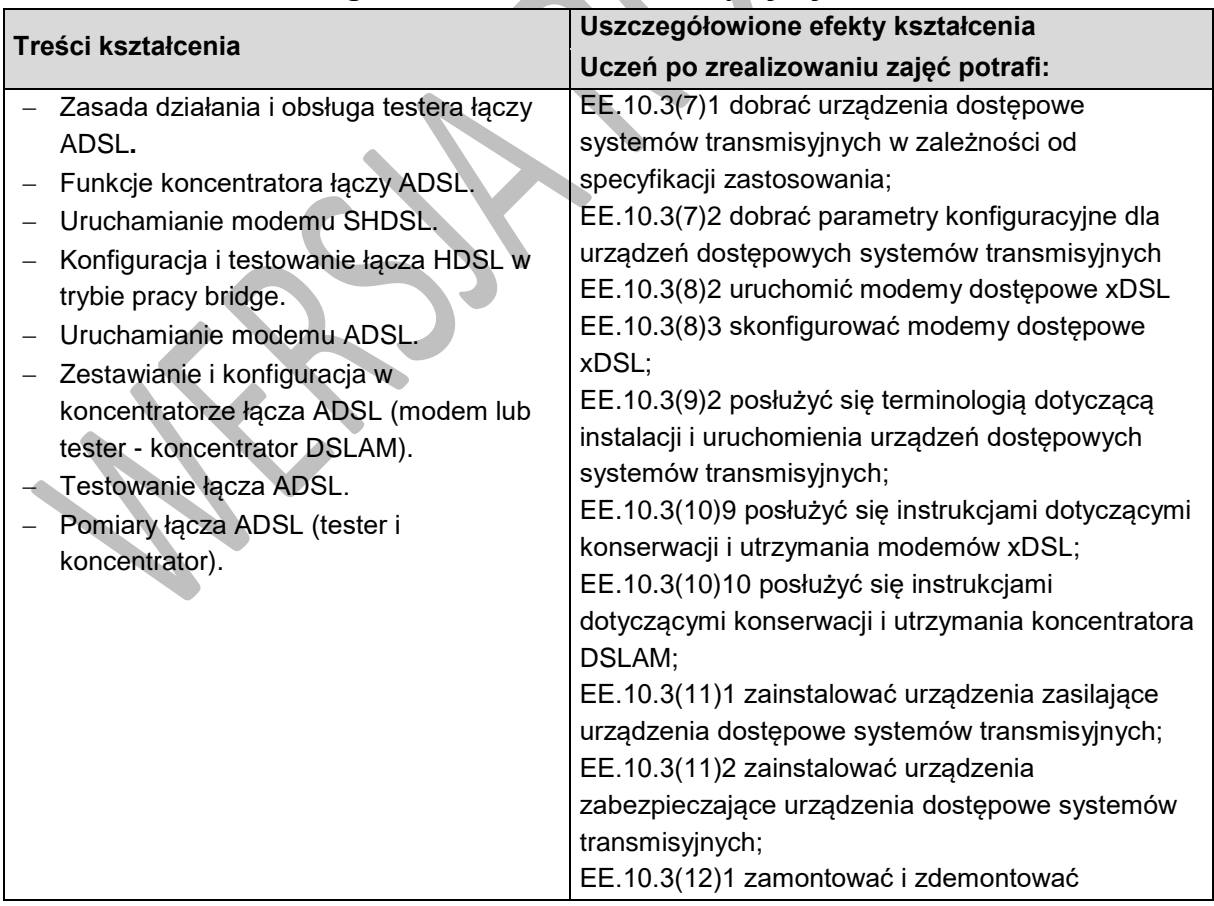

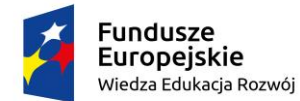

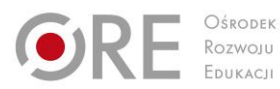

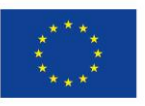

Projekty współfinansowane przez Unię Europejską w ramach Europejskiego Funduszu Społecznego

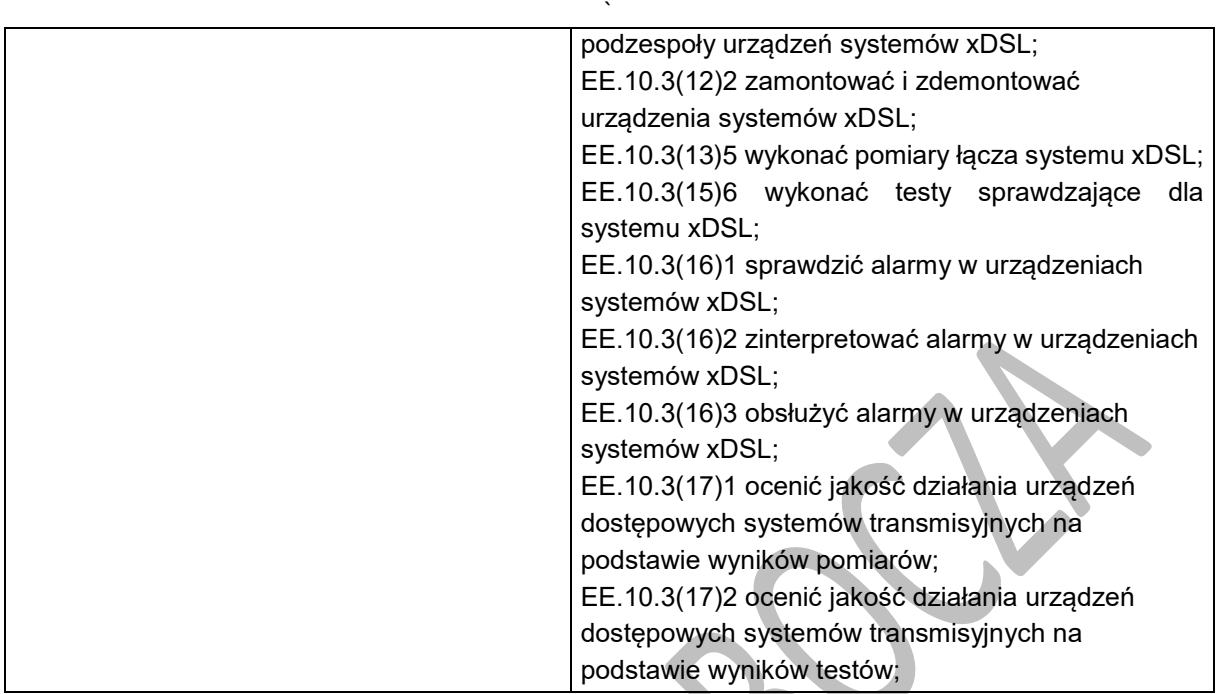

## **4. Montaż i pomiary kabli telekomunikacyjnych**

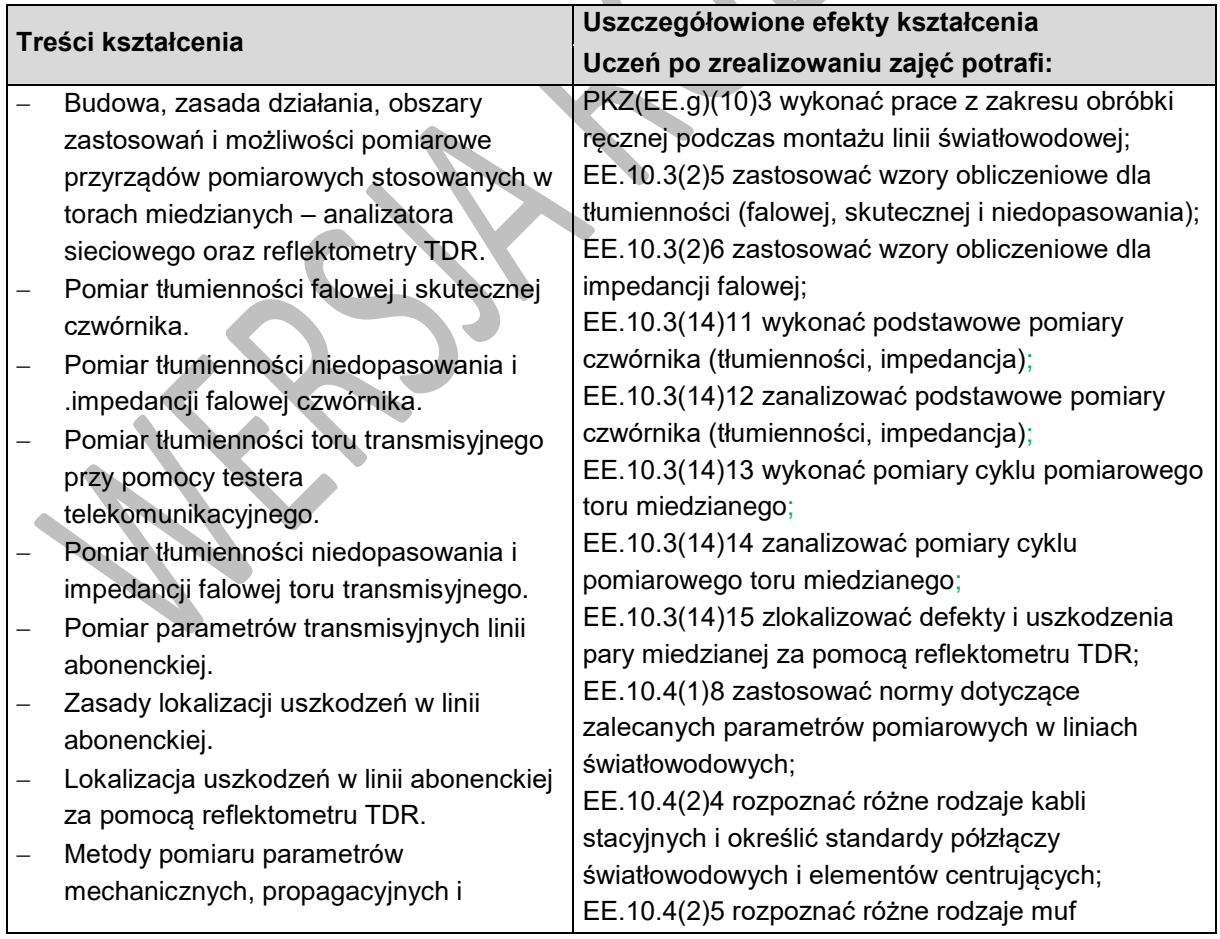

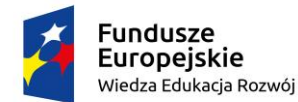

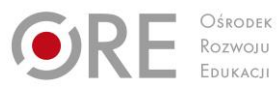

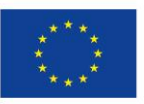

Projekty współfinansowane przez Unię Europejską w ramach Europejskiego Funduszu Społecznego

`

związanych z kompatybilnością elektromagnetyczną w torach miedzianych.

- Struktura linii światłowodowej w sieci rozległej - elementy składowe linii.
- Elementy pasywne w sieciach światłowodowych - kable liniowe, kable stacyjne, elementy centrujące, przełącznice, mufy.
- Techniki łączenia włókien światłowodowych.
- Ocena jakości montażu złączy światłowodowych, wykorzystanie Optycznego Inspektora Złączy
- Zabezpieczanie złączy światłowodowych.
- Wykonawstwo linii światłowodowych zasady realizacji i dokumentacja powykonawcza.
- Obsługa spawarki światłowodowej.
- Budowa, zasada działania, obszary zastosowań i możliwości pomiarowe przyrządów pomiarowych stosowanych w sieciach światłowodowych - reflektometru OTDR, analizatora widma, źródła światła laserowego oraz miernika mocy optycznej.
- Standardy określające czas wykonywania pomiarów w torach światłowodowych.
- Wartości normatywne mierzonych wielkości fizycznych, których nie należy przekraczać.
- Komputerowe systemy pomiarowe stosowane w pomiarach światłowodowych.
- Pomiar tłumienia i tłumienności toru światłowodowego metodą transmisyjną z użyciem źródła światła i miernika mocy optycznej, metodami reflektometrycznymi – dwupunktową i czteropunktową.
- Pomiary parametrów toru światłowodowego reflektometrem OTDR.
- Interpretacja krzywych reflektometrycznych, porównanie z normami. Rozróżnianie zjawisk refleksyjnych i nierefleksyjnych.

### światłowodowych;

EE.10.4(2)6 rozpoznać różne rodzaje przełącznic światłowodowych;

EE.10.4(5)1 przygotować kabel światłowodowy do spajania;

EE.10.4(5)2 wykonać złącza na kablach liniowych przy użyciu spawarki;

EE.10.4(5)3 wykonać złącza na kablach stacyjnych przy użyciu spawarki;

EE.10.4(5)4 wprowadzić kable stacyjne na przełącznicę światłowodową;

EE.10.4(5)5 połączyć elementy składowe w sieć optyczną pasywną;

EE.10.4(5)6 sporządzić uproszczoną dokumentację z wykonywanych prac montażowych sieci optycznej. EE.10.4(7)1 zanalizować parametry toru

miedzianego na podstawie wyników pomiaru;

EE.10.4(7)2 zanalizować parametry łącza

światłowodowego na podstawie wyników pomiaru; EE.10.4(8)4 dobrać metody i przyrządy do pomiaru parametrów transmisyjnych światłowodów;

EE.10.4(8)5 dobrać przyrządy i metody pomiaru parametrów transmisyjnych: tłumienności złączy i tłumienności odcinków światłowodu, tłumienności jednostkowej toru światłowodowego i poszczególnych odcinków toru;

EE.10.4(8)6 dobrać przyrządy i metody do pomiaru reflektancji złączy światłowodowych;

EE.10.4(9)1 wyjaśnić zasadę pomiaru tłumienności metodą transmisyjną;

EE.10.4(9)2 zmierzyć parametry światłowodów metodą transmisyjną z użyciem źródła światła i miernika mocy optycznej;

EE.10.4(9)3 zmierzyć parametry światłowodów metodą reflektometryczną z użyciem OTDR;

EE.10.4(10)2 ocenić poprawność uzyskanych wyników pomiarów na podstawie obowiązujących zaleceń międzynarodowych instytucji standaryzujących;

EE.10.4(21)1 zlokalizować uszkodzenia w torach światłowodowych;

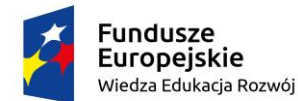

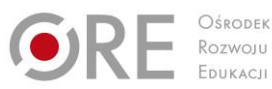

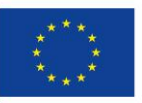

Projekty współfinansowane przez Unię Europejską w ramach Europejskiego Funduszu Społecznego

` Dokumentacja pomiarowa sieci światłowodowej - zasady wykonywania, zawartość dokumentacji. Pomiar dyspersji chromatycznej i polaryzacyjnej w torach światłowodowych. Metody pomiaru tłumienia i reflektancji złączy, tłumienność jednostkowej włókien światłowodowych, mocy sygnału odbieranego, mocy sygnału na wyjściu nadajnika optycznego w torach światłowodowych.

### **Planowane zadania**

Sporządź wycenę zakupu osprzętu wraz z okablowaniem sieci komputerowej dla pomieszczeń biurowych zgodnie z dokumentacją techniczną.

Wycenę zapisz w arkuszu kalkulacyjnym zawierającym wyszczególnione poszczególne elementy sieci, liczbę elementów, jednostkową cenę netto, całkowitą cenę netto każdego z elementów.

### **Środki dydaktyczne do wykonania zadania**

Dokumentacja techniczna wykonania sieci komputerowej w pomieszczeniach biurowych. Katalogi i cenniki osprzętu instalacyjnego oraz kabli.

# **Warunki osiągania efektów kształcenia w tym środki dydaktyczne, metody,**

### **formy organizacyjne**

Praktyka powinna być realizowana w przedsiębiorstwie z branży teleinformatycznej, które zapewni możliwość realizacji co najmniej jednego z trzech działów:

- Pomiary mediów i torów transmisyjnych
- Konfiguracja, utrzymanie i pomiary urządzeń teleinformatycznych
- Projektowanie i wykonanie sieci komputerowych

### **Środki dydaktyczne**

Zestawy zadań montażowych. Zestawy zadań instalacyjnych. Zestawy zadań administrowania sieciowymi systemami komputerowymi. Normy i katalogi branżowe.

### **Zalecane metody dydaktyczne**

Wymaga się stosowania aktywizujących metod kształcenia, ze szczególnym uwzględnieniem metody ćwiczeń, dyskusji dydaktycznej.

### **Formy organizacyjne**

Zajęcia powinny być prowadzone w formie pracy indywidualnej.

### **Propozycje kryteriów oceny i metod sprawdzania efektów kształcenia**

Do oceny osiągnięć edukacyjnych uczących się proponuje się zlecenie uczniowi opracowania dziennika praktyki ze szczegółowym opisem wykonywanych zadań, jak również przygotowanie, przez opiekuna, końcowej opinii o odbywającym praktykę.

### **Formy indywidualizacji pracy uczniów**

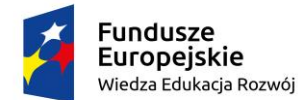

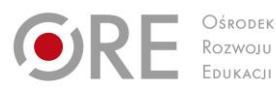

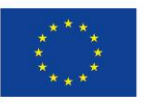

Projekty współfinansowane przez Unię Europejską w ramach Europejskiego Funduszu Społecznego `

Formy indywidualizacji pracy uczniów uwzględniające:

- dostosowanie warunków, środków, metod i form kształcenia do potrzeb ucznia,
- dostosowanie warunków, środków, metod i form kształcenia do możliwości ucznia.

W zakresie organizacji pracy można zastosować instrukcje do zadań, podawanie dodatkowych zaleceń, instrukcji do pracy indywidualnej, udzielanie konsultacji indywidualnych. W pracy grupowej należy zwracać uwagę na taki podział zadań między członków zespołu, by każdy wykonywał tę część zadania, której podoła, jeśli charakter zadania to umożliwia. Uczniom szczególnie zdolnym i posiadającym określone zainteresowania zawodowe należy zaplanować zadania o większym stopniu złożoności, proponować samodzielne poszerzanie wiedzy, studiowanie dodatkowej literatury.

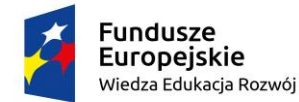

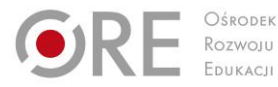

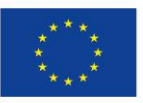

Projekty współfinansowane przez Unię Europejską w ramach Europejskiego Funduszu Społecznego `

# **ZAŁĄCZNIKI**

## **ZAŁĄCZNIK 1. EFEKTY KSZTAŁCENIA DLA ZAWODU TECHNIK TELEINFORMATYK Z ROZPORZĄDZENIA W SPRAWIE PODSTAWY PROGRAMOWEJ KSZTAŁCENIA W ZAWODACH**

### **Efekty kształcenia wspólne dla wszystkich zawodów**

### **Bezpieczeństwo i higiena pracy (BHP)**

Uczeń:

- BHP(1) rozróżnia pojęcia związane z bezpieczeństwem i higieną pracy, ochroną przeciwpożarową, ochroną środowiska i ergonomią;
- BHP(2) rozróżnia zadania i uprawnienia instytucji oraz służb działających w zakresie ochrony pracy i ochrony środowiska w Polsce;
- BHP(3) określa prawa i obowiązki pracownika oraz pracodawcy w zakresie bezpieczeństwa i higieny pracy;
- BHP(4) przewiduje zagrożenia dla zdrowia i życia człowieka oraz mienia i środowiska związane z wykonywaniem zadań zawodowych;
- BHP(5) określa zagrożenia związane z występowaniem szkodliwych czynników w środowisku pracy;
- BHP(6) określa skutki oddziaływania czynników szkodliwych na organizm człowieka;
- BHP(7) organizuje stanowisko pracy zgodnie z obowiązującymi wymaganiami ergonomii, przepisami bezpieczeństwa i higieny pracy, ochrony przeciwpożarowej i ochrony środowiska;
- BHP(8) stosuje środki ochrony indywidualnej i zbiorowej podczas wykonywania zadań zawodowych;
- BHP(9) przestrzega zasad bezpieczeństwa i higieny pracy oraz stosuje przepisy prawa dotyczące ochrony przeciwpożarowej i ochrony środowiska;
- BHP(10) udziela pierwszej pomocy poszkodowanym w wypadkach przy pracy oraz w stanach zagrożenia zdrowia i życia.

### **Podejmowanie i prowadzenie działalności gospodarczej (PDG)**

Uczeń:

- PDG(1) stosuje pojęcia z obszaru funkcjonowania gospodarki rynkowej;
- PDG(2) stosuje przepisy prawa pracy, przepisy prawa dotyczące ochrony danych osobowych oraz przepisy prawa podatkowego i prawa autorskiego;
- PDG(3) stosuje przepisy prawa dotyczące prowadzenia działalności gospodarczej;
- PDG(4) rozróżnia przedsiębiorstwa i instytucje występujące w branży i powiązania między nimi;
- PDG(5) analizuje działania prowadzone przez przedsiębiorstwa funkcjonujące w branży;
- PDG(6) inicjuje wspólne przedsięwzięcia z różnymi przedsiębiorstwami z branży;
- PDG(7) przygotowuje dokumentację niezbędną do uruchomienia i prowadzenia działalności gospodarczej;
- PDG(8) prowadzi korespondencję związaną z prowadzeniem działalności gospodarczej;
- PDG(9) obsługuje urządzenia biurowe oraz stosuje programy komputerowe wspomagające prowadzenie działalności gospodarczej;
- PDG(10) planuje i podejmuje działania marketingowe prowadzonej działalności gospodarczej;
- PDG(11) planuje działania związane z wprowadzaniem innowacyjnych rozwiązań;
- PDG(12) optymalizuje koszty i przychody prowadzonej działalności gospodarczej.

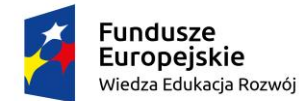

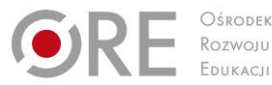

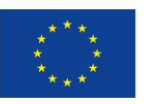

Projekty współfinansowane przez Unię Europejską w ramach Europejskiego Funduszu Społecznego `

### **Język obcy ukierunkowany zawodowo (JOZ)**

Uczeń:

- JOZ(1) posługuje się zasobem środków językowych (leksykalnych, gramatycznych, ortograficznych oraz fonetycznych), umożliwiających realizację zadań zawodowych;
- JOZ(2) interpretuje wypowiedzi dotyczące wykonywania typowych czynności zawodowych artykułowane powoli i wyraźnie, w standardowej odmianie języka;
- JOZ(3) analizuje i interpretuje krótkie teksty pisemne dotyczące wykonywania typowych czynności zawodowych;
- JOZ(4) formułuje krótkie i zrozumiałe wypowiedzi oraz teksty pisemne umożliwiające komunikowanie się w środowisku pracy;
- JOZ(5) korzysta z obcojęzycznych źródeł informacji.

### **Kompetencje personalne i społeczne (KPS)**

Uczeń:

- KPS(1) przestrzega zasad kultury i etyki;
- KPS(2) jest kreatywny i konsekwentny w realizacji zadań;
- KPS(3) potrafi planować działania i zarządzać czasem;
- KPS(4) przewiduje skutki podejmowanych działań;
- KPS(5) ponosi odpowiedzialność za podejmowane działania;
- KPS(6) jest otwarty na zmiany;
- KPS(7) stosuje techniki radzenia sobie ze stresem;
- KPS(8) aktualizuje wiedzę i doskonali umiejętności zawodowe;
- KPS(9) przestrzega tajemnicy zawodowej;
- KPS(10) negocjuje warunki porozumień;
- KPS(11) jest komunikatywny;
- KPS(12) stosuje metody i techniki rozwiazywania problemów;.
- KPS(13) współpracuje w zespole.

### **Organizacja pracy małych zespołów (OMZ)**

Uczeń:

- OMZ(1) planuje i organizuje pracę zespołu w celu wykonania przydzielonych zadań;
- OMZ(2) dobiera osoby do wykonania przydzielonych zadań;
- OMZ(3) kieruje wykonaniem przydzielonych zadań;
- OMZ(4) monitoruje i ocenia jakość wykonania przydzielonych zadań;
- OMZ(5) wprowadza rozwiązania techniczne i organizacyjne wpływające na poprawę warunków i jakość pracy;
- OMZ(6) stosuje metody motywacji do pracy;
- OMZ(7) komunikuje się ze współpracownikami.

## **Efekty kształcenia wspólne dla zawodów w ramach obszaru kształcenia, stanowiące podbudowę do kształcenia w zawodzie lub grupie zawodów**

PKZ(EE.b)(1) rozpoznaje symbole graficzne i oznaczenia podzespołów systemu komputerowego;

PKZ(EE.b)(2) dobiera elementy i konfiguracje systemu komputerowego;

- PKZ(EE.b)(3) dobiera oprogramowanie użytkowe do realizacji określonych zadań;
- PKZ(EE.b)(4) stosuje zabezpieczenia sprzętu komputerowego i systemu operacyjnego;
- PKZ(EE.b)(5) rozróżnia i interpretuje parametry sprzętu komputerowego;

PKZ(EE.b)(6) charakteryzuje informatyczne systemy komputerowe;

PKZ(EE.b)(7) określa funkcje systemu operacyjnego;

PKZ(EE.b)(8) posługuje się terminologią dotyczącą sieci komputerowych;

PKZ(EE.b)(9) charakteryzuje urządzenia sieciowe;

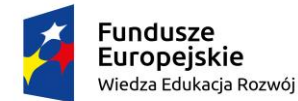

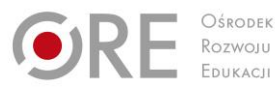

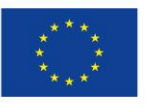

Projekty współfinansowane przez Unię Europejską w ramach Europejskiego Funduszu Społecznego

` PKZ(EE.b)(10) charakteryzuje rodzaje oprogramowania;

PKZ(EE.b)(11) korzysta z publikacji elektronicznych;

PKZ(EE.b)(12) przestrzega zasad zarządzania projektem w trakcie organizacji i planowania pracy;

PKZ(EE.b)(13) stosuje programy komputerowe wspomagające wykonywanie zadań.

PKZ(EE.g)(1) posługuje się pojęciami z dziedziny elektrotechniki i elektroniki;

PKZ(EE.g)(2) opisuje zjawiska związane z prądem stałym i zmiennym;

PKZ(EE.g)(3) interpretuje wielkości fizyczne związane z prądem stałym i zmiennym;

PKZ(EE.g)(4) stosuje prawa elektrotechniki do obliczania i szacowania wartości wielkości

elektrycznych w obwodach elektrycznych i układach elektronicznych;

PKZ(EE.g)(5) rozpoznaje elementy oraz układy elektryczne i elektroniczne;

PKZ(EE.g)(6) sporządza schematy układów elektrycznych i elektronicznych;

PKZ(EE.g)(7) rozróżnia parametry elementów oraz układów elektrycznych i elektronicznych;

PKZ(EE.g)(8) posługuje się rysunkiem technicznym podczas prac montażowych i instalacyjnych; PKZ(EE.g)(9) dobiera narzędzia i przyrządy pomiarowe oraz wykonuje prace z zakresu montażu mechanicznego elementów i urządzeń elektrycznych i elektronicznych;

PKZ(EE.g)(10) wykonuje prace z zakresu obróbki recznej:

PKZ(EE.g)(11) określa funkcje elementów i układów elektrycznych i elektronicznych na podstawie dokumentacji technicznej;

PKZ(EE.g)(12) wykonuje połączenia elementów i układów elektrycznych oraz elektronicznych na podstawie schematów ideowych i montażowych;

PKZ(EE.g)(13) dobiera metody i przyrządy do pomiaru parametrów układów elektrycznych i elektronicznych;

PKZ(EE.g)(14) wykonuje pomiary wielkości elementów i układów elektrycznych i elektronicznych; PKZ(EE.g)(15) przedstawia wyniki pomiarów i obliczeń w postaci tabel;

PKZ(EE.g)(16) posługuje się dokumentacją techniczną, katalogami i instrukcjami obsługi oraz przestrzega norm w tym zakresie;

PKZ(EE.g)(17) stosuje programy komputerowe wspomagające wykonywanie zadań.

PKZ(EE.i)(1) wykonuje operacje matematyczne na liczbach zespolonych;

PKZ(EE.i)(2) charakteryzuje parametry elementów oraz układów elektrycznych i elektronicznych; PKZ(EE.i)(3) dobiera elementy oraz układy elektryczne i elektroniczne do określonych warunków

eksploatacyinych:

PKZ(EE.i)(4) określa wpływ parametrów poszczególnych elementów i podzespołów na pracę układów elektrycznych i elektronicznych;

PKZ(EE.i)(5) dobiera metody i przyrządy do pomiaru parametrów układów elektrycznych i elektronicznych;

PKZ(EE.i)(6) przedstawia wyniki pomiarów i obliczeń w postaci tabel i wykresów;

PKZ(EE.i)(7) wyznacza wielkości charakteryzujące przebiegi sinusoidalne typu y = A sin(ωt+φ); PKZ(EE.i)(8) sporządza wykresy w skali logarytmicznej;

PKZ(EE.i)(9) dokonuje analizy pracy układów elektrycznych i elektronicznych na podstawie schematów oraz wyników pomiarów;

PKZ(EE.i)(10) sporządza dokumentację z wykonywanych prac;

PKZ(EE.i)(11) stosuje programy komputerowe wspomagające wykonywanie zadań.

# **Efekty kształcenia właściwe dla kwalifikacji wyodrębnionych w zawodzie**

### **EE.10. Montaż, uruchamianie oraz utrzymanie urządzeń i sieci teleinformatycznych**

EE.10.1(1) charakteryzuje proces uruchamiania komputera oraz konfiguruje podstawowy system wejścia-wyjścia (BIOS) oraz interfejs pomiędzy systemem operacyjnym a oprogramowaniem wbudowanym w urządzenie (UEFI);

EE.10.1(2) instaluje, konfiguruje oraz aktualizuje systemy operacyjne i aplikacje na stacjach roboczych;

EE.10.1(3) instaluje i aktualizuje sterowniki urządzeń peryferyjnych;

EE.10.1(4) opisuje i analizuje klasy adresów logicznej adresacji hostów w Internecie (IP) i konfiguruje

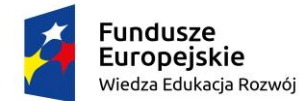

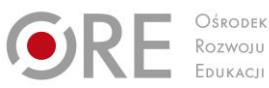

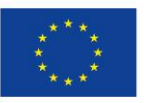

Projekty współfinansowane przez Unię Europejską w ramach Europejskiego Funduszu Społecznego `

interfejsy sieciowe;

EE.10.1(5) tworzy i instaluje proste programy wsadowe;

EE.10.1(6) dobiera zabezpieczenia systemów operacyjnych;

EE.10.1(7) stosuje narzędzia informatyczne do gromadzenia, porządkowania i prezentacji danych;

EE.10.1(8) wykonuje kopie bezpieczeństwa danych;

EE.10.1(9) zabezpiecza systemy komputerowe przed oprogramowaniem złośliwym, niekontrolowanym przepływem informacji oraz utratą danych.

EE.10.2(1) uruchamia i konfiguruje przełączniki sieci komputerowych;

EE.10.2(2) konfiguruje wirtualne sieci lokalne (VLAN) w sieciach komputerowych;

EE.10.2(3) konfiguruje rutery i urządzenia zabezpieczające typu zapora sieciowa;

EE.10.2(4) konfiguruje urządzenia dostępu do bezprzewodowej lokalnej sieci komputerowej;

EE.10.2(5) konfiguruje urządzenia telefonii internetowej (VoIP) umożliwiające transmisje głosu przez sieci komputerowe;

EE.10.2(6) dokonuje analizy protokołów sieciowych, wykorzystując interaktywne aplikacje czasu rzeczywistego;

EE.10.2(7) definiuje i konfiguruje usługi teleinformatyczne w obrębie sieci lokalnej;

EE.10.2(8) przestrzega zasad udostępniania i ochrony zasobów sieciowych w sieciach lokalnych;

EE.10.2(9) charakteryzuje algorytmy oraz protokoły rutingu;

EE.10.2(10) konfiguruje ruting statyczny i dynamiczny dla otwartych protokołów bram wewnętrznych (RIP) i trasowania typu stanu łącza (OSPF);

EE.10.2(11) instaluje urządzenia zasilające i zabezpieczające urządzenia teleinformatyczne.

EE.10.3(1) wyjaśnia zjawiska związane z przesyłaniem sygnałów;

EE.10.3(2) rozpoznaje parametry jednostkowe linii długiej;

EE.10.3(3) rozpoznaje i opisuje metody kodowania transmisyjnego i zabezpieczającego oraz techniki modulacii:

EE.10.3(4) wyjaśnia zasadę działania przetworników A/C i C/A;

EE.10.3(5) rozróżnia rodzaje przetworników i określa ich zastosowania;

EE.10.3(6) rozróżnia rodzaje sygnałów na podstawie opisu, przebiegów czasowych i wyników pomiarów;

EE.10.3(7) dobiera urządzenia i parametry konfiguracyjne dostępowych systemów transmisyjnych w zależności od specyfikacji zastosowania;

EE.10.3(8) uruchamia i konfiguruje modemy dostępowe;

EE.10.3(9) posługuje się terminologią dotyczącą instalacji, uruchamiania oraz utrzymania urządzeń dostępowych systemów transmisyjnych;

EE.10.3(10) wyjaśnia zasadę działania urządzeń dostępowych systemów transmisyjnych na podstawie ich schematów;

EE.10.3(11) instaluje urządzenia zasilające i zabezpieczające urządzenia dostępowe systemów transmisyjnych;

EE.10.3(12) montuje i demontuje podzespoły i urządzenia transmisyjne;

EE.10.3(13) uruchamia urządzenia i systemy transmisyjne;

EE.10.3(14) dokonuje analizy parametrów łącza transmisji danych;

EE.10.3(15) wykonuje pomiary i testy urządzeń dostępowych systemów transmisyjnych oraz interpretuje wyniki pomiarów;

EE.10.3(16) sprawdza i reaguje na alarmy w urządzeniach transmisyjnych;

EE.10.3(17) analizuje działanie urządzeń dostępowych systemów transmisyjnych na podstawie wyników testów i pomiarów.

EE.10.4(1) klasyfikuje oraz charakteryzuje budowę i parametry mediów transmisyjnych;

EE.10.4(2) rozpoznaje elementy osprzętu światłowodowego na podstawie wyglądu, parametrów katalogowych oraz symboli graficznych;

EE.10.4(3) dobiera narzędzia i urządzenia do montażu okablowania strukturalnego;

EE.10.4(4) montuje okablowanie strukturalne;

EE.10.4(5) montuje złącza kablowe, przełącznice i elementy okablowania urządzeń teleinformatycznych;

EE.10.4(6) wykonuje pomiary okablowania strukturalnego;

EE.10.4(7) dokonuje analizy parametrów łącza transmisji danych;

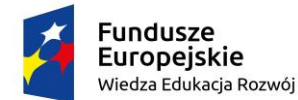

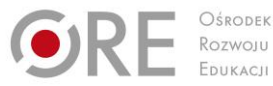

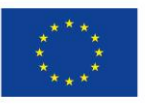

Projekty współfinansowane przez Unię Europejską w ramach Europejskiego Funduszu Społecznego `

EE.10.4(8) dobiera przyrządy i metody pomiaru parametrów transmisyjnych światłowodów; EE.10.4(9) mierzy parametry światłowodów metodą transmisyjną oraz metodą rozproszenia wstecznego:

EE.10.4(10) ocenia poprawność uzyskanych wyników pomiarów na podstawie norm technicznych; EE.10.4(11) charakteryzuje parametry anten;

EE.10.4(12) montuje i uruchamia instalacje antenowe;

EE.10.4(13) charakteryzuje techniki zwielokrotniania w teletransmisyjnych systemach cyfrowych;

EE.10.4(14) rozróżnia synchroniczne systemy cyfrowe hierarchii europejskiej i amerykańskiej na podstawie opisów i oznaczeń;

EE.10.4(15) oblicza przepływności podstawowych struktur synchronicznych systemów cyfrowych; EE.10.4(16) charakteryzuje techniki synchronizacji w systemach cyfrowych;

EE.10.4(17) rozróżnia rodzaje sieci optycznych na podstawie opisu i schematów blokowych;

EE.10.4(18) rozpoznaje konfiguracje i topologie sieci optycznych;

EE.10.4(19) charakteryzuje struktury sieci teleinformatycznej z komutacją w warstwie optycznej;

EE.10.4(20) instaluje urządzenia zasilające i zabezpieczające urządzenia teletransmisyjne;

EE.10.4(21) lokalizuje uszkodzenia w traktach transmisyjnych.

EE.10.5(1) określa podstawowe funkcje serwerów telekomunikacyjnych;

EE.10.5(2) określa funkcje podstawowych bloków funkcjonalnych serwerów telekomunikacyjnych;

EE.10.5(3) dobiera i identyfikuje parametry urządzeń abonenckich;

EE.10.5(4) rozpoznaje sygnały w łączu abonenckim.

EE.10.5(5) wykonuje pomiary łącza abonenckiego;

EE.10.5(6) rozróżnia technologie sieciowe z komutacją pakietów i komórek;

EE.10.5(7) uruchamia serwery telekomunikacyjne i administruje nimi;

EE.10.5(8) instaluje i konfiguruje aparaty telefoniczne;

EE.10.5(9) instaluje urządzenia zasilające i zabezpieczające urządzenia abonenckie;

EE.10.5(10) ocenia jakość działania cyfrowych urządzeń abonenckich na podstawie wyników testów;

EE.10.5(11) określa rodzaje i typy protokołów do zestawiania połączeń głosowych;

EE.10.5(12) charakteryzuje procesy zestawiania i rozłączania połączeń głosowych w sieciach

stacjonarnych i mobilnych;

EE.10.5(13) wykonuje i uruchamia telefoniczne sieci abonenckie;

EE.10.5(14) dodaje abonentów do cyfrowej sieci telekomunikacyjnej;

EE.10.5(15) charakteryzuje usługi oferowane w cyfrowych sieciach telekomunikacyjnych;

EE.10.5(16) dodaje i usuwa usługi dla nowych użytkowników i modyfikuje funkcjonujące usługi;

EE.10.5(17) dokonuje analizy raportów ruchowych;

EE.10.5(18) lokalizuje i wymienia uszkodzone podzespoły cyfrowej centrali telefonicznej na podstawie alarmów i wyników testu;

EE.10.5(19) lokalizuje i usuwa uszkodzenia w liniach abonenckich na podstawie pomiarów i wyników testów.

### **EE.11. Administrowanie sieciowymi systemami operacyjnymi i sieciami komputerowymi**

EE.11.1(1) planuje adresację logiczną w oparciu o podstawowy protokół Internetowy (IP);

EE.11.1(2) rozpoznaje topologie lokalnych sieci komputerowych;

EE.11.1(3) rozpoznaje i stosuje normy dotyczące okablowania strukturalnego;

EE.11.1(4) rozpoznaje protokoły sieci lokalnych i protokoły dostępu do sieci rozległej;

EE.11.1(5) rozpoznaje urządzenia sieciowe na podstawie opisu, symboli graficznych i wyglądu;

EE.11.1(6) monitoruje pracę urządzeń lokalnych sieci komputerowych;

EE.11.1(7) dobiera medium transmisyjne do budowy lokalnej sieci komputerowej;

EE.11.1(8) interpretuje projekt lokalnej sieci komputerowej;

EE.11.1(9) dobiera elementy komputerowej sieci strukturalnej, urządzenia i oprogramowanie sieciowe;

EE.11.1(10) sporządza kosztorys sieci komputerowej na podstawie opracowanego projektu;

EE.11.1(11) wykonuje pomiary i testy sieci logicznej;

EE.11.1(12) przygotowuje materiały do dokumentacji powykonawczej lokalnej sieci komputerowej.

EE.11.2(1) dobiera i stosuje narzędzia diagnostyczne;

EE.11.2(2) tworzy wirtualne sieci prywatne (VPN) za pomocą połączeń internetowych;

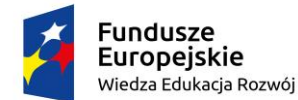

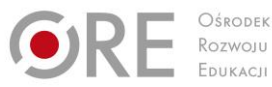

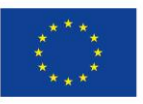

Projekty współfinansowane przez Unię Europejską w ramach Europejskiego Funduszu Społecznego `

EE.11.2(3) określa funkcje programów monitorujących i zabezpieczających pracę systemu komputerowego oraz jego poszczególnych elementów; EE.11.2(4) dobiera i konfiguruje adresację podstawowych protokołów stosowanych w Internecie (IP); EE.11.2(5) charakteryzuje parametry oraz określa funkcje i zastosowanie ruterów; EE.11.2(6) konfiguruje interfejsy rutera w obrębie adresacji w Internecie (IP), list kontroli dostępu, mechanizmów jakości usług w sieci opartej o podstawowy protokół transmisji w Internecie (IP); EE.11.2(7) konfiguruje i określa funkcje oraz budowę zarządcy i agenta protokołu zarządzania siecią (SNMP); EE.11.2(8) monitoruje ruch w sieci teleinformatycznej i zapobiega jej przeciążeniom; EE.11.2(9) modernizuje lokalną sieć komputerową; EE.11.2(10) określa rodzaje awarii lub wadliwego działania lokalnej sieci komputerowej; EE.11.2(11) monitoruje działanie sieci teleinformatycznych za pomocą standardowych testów. EE.11.3(1) określa funkcje komputerowego systemu sieciowego; EE.11.3(2) określa sposoby licencjonowania oprogramowania komputerowego; EE.11.3(3) instaluje sieciowe systemy operacyjne; EE.11.3(4) modernizuje i rekonfiguruje serwery; EE.11.3(5) sporządza wykaz zainstalowanego oprogramowania komputerowego, zarządza licencjami; EE.11.3(6) modernizuje i rekonfiguruje systemy komputerowe; EE.11.3(7) konfiguruje interfejsy sieciowe; EE.11.3(8) wyjaśnia zasady działania protokołów sieci komputerowej; EE.11.3(9) zarządza kontami użytkowników i grup; EE.11.3(10) konfiguruje profile użytkowników i zasady grup; EE.11.3(11) udostępnia zasoby sieci komputerowej; EE.11.3(12) przestrzega zasad udostępniania i ochrony zasobów sieciowych; EE.11.3(13) charakteryzuje i konfiguruje usługi i role serwerowe; EE.11.3(14) konfiguruje usługi zdalnego dostępu do serwerów; EE.11.3(15) konfiguruje usługi katalogowe; EE.11.3(16) zarządza centralnie stacjami roboczymi; EE.11.3(17) rozpoznaje protokoły aplikacyjne; EE.11.3(18) monitoruje działania użytkowników sieci komputerowej;

EE.11.3(19) wyjaśnia zasady działania usług wirtualizacyjnych;

EE.11.3(20) instaluje systemy i oprogramowanie do wirtualizacji;

EE.11.3(21) instaluje i konfiguruje systemy operacyjne na maszynie wirtualnej;

EE.11.3(22) lokalizuje i usuwa uszkodzenia sieciowych systemów operacyjnych na podstawie opisu lub diagnozy;

EE.11.3(23) zabezpiecza sieciowe systemy operacyjne przed zawirusowaniem, niekontrolowanym przepływem informacji oraz utratą danych.

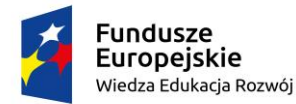

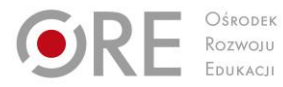

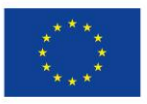

Projekty współfinansowane przez Unię Europejską w ramach Europejskiego Funduszu Społecznego

### ` **ZAŁĄCZNIK 2. POGRUPOWANE EFEKTY KSZTAŁCENIA DLA ZAWODU TECHNIK TELEINFORMATYK WYNIKAJĄCE Z PLANU NAUCZANIA**

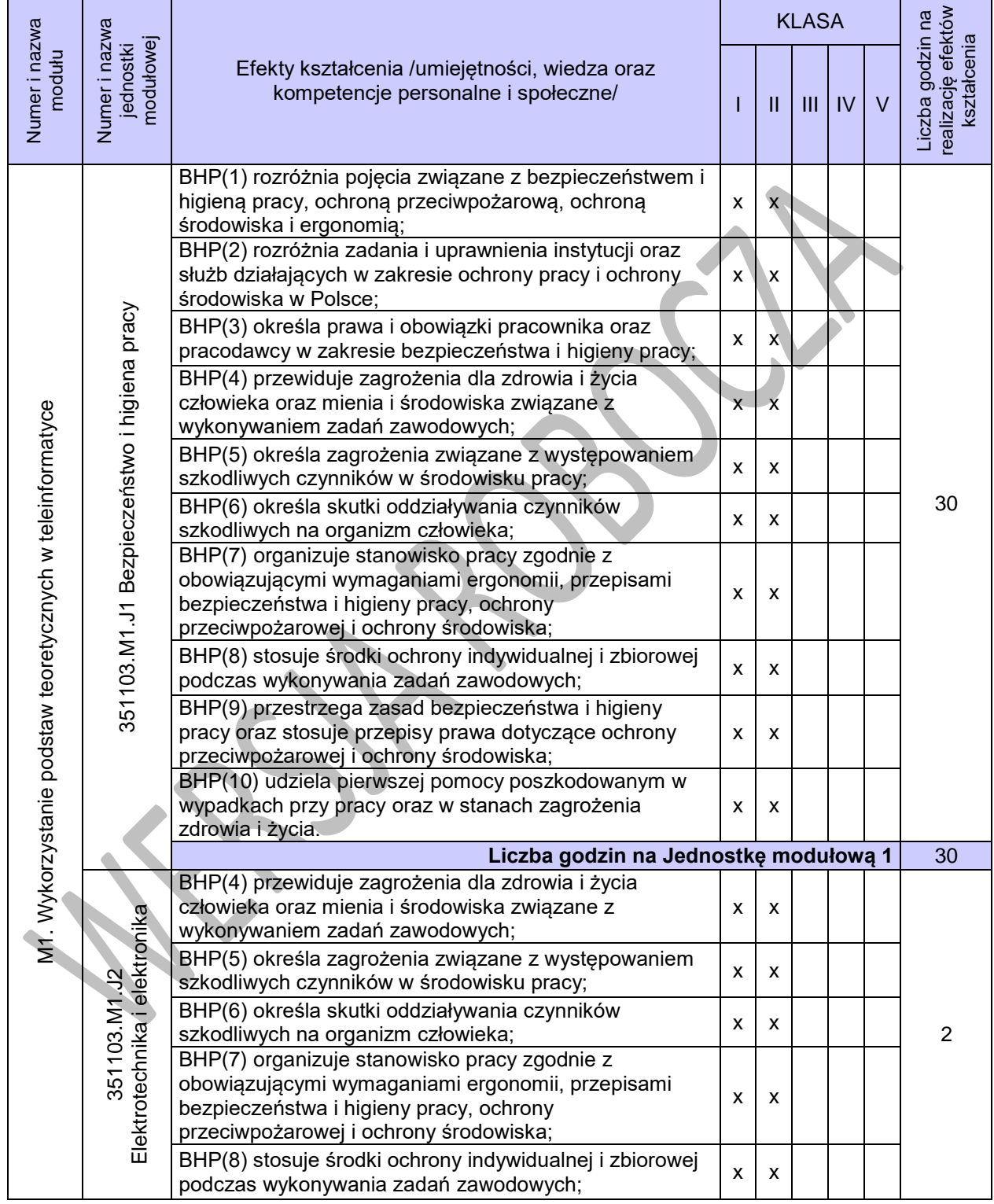

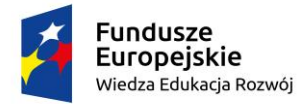

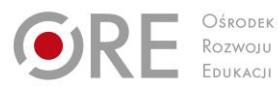

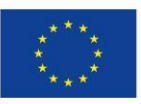

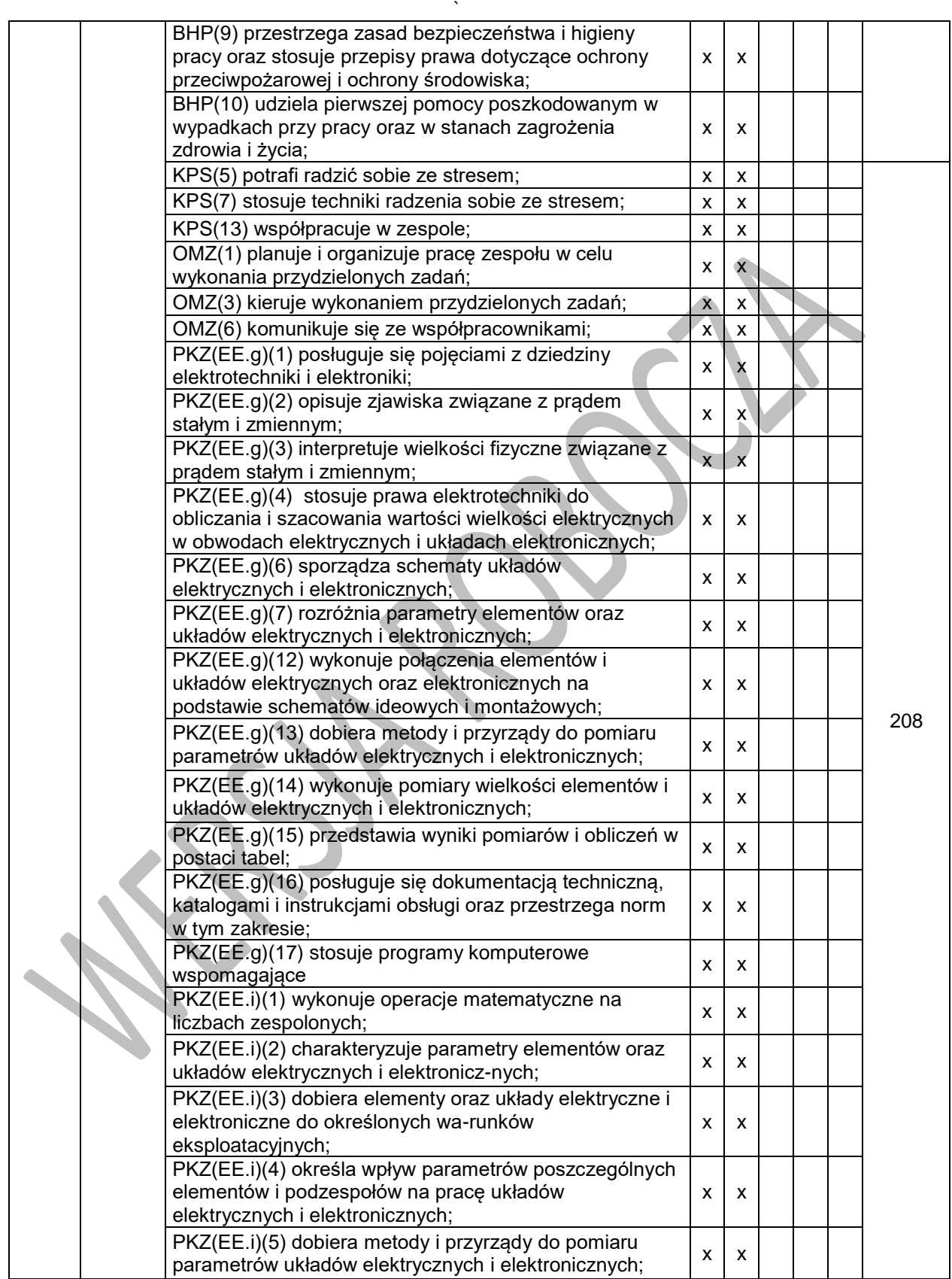

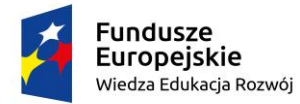

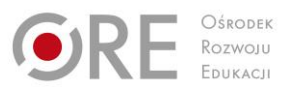

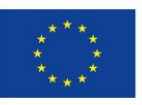

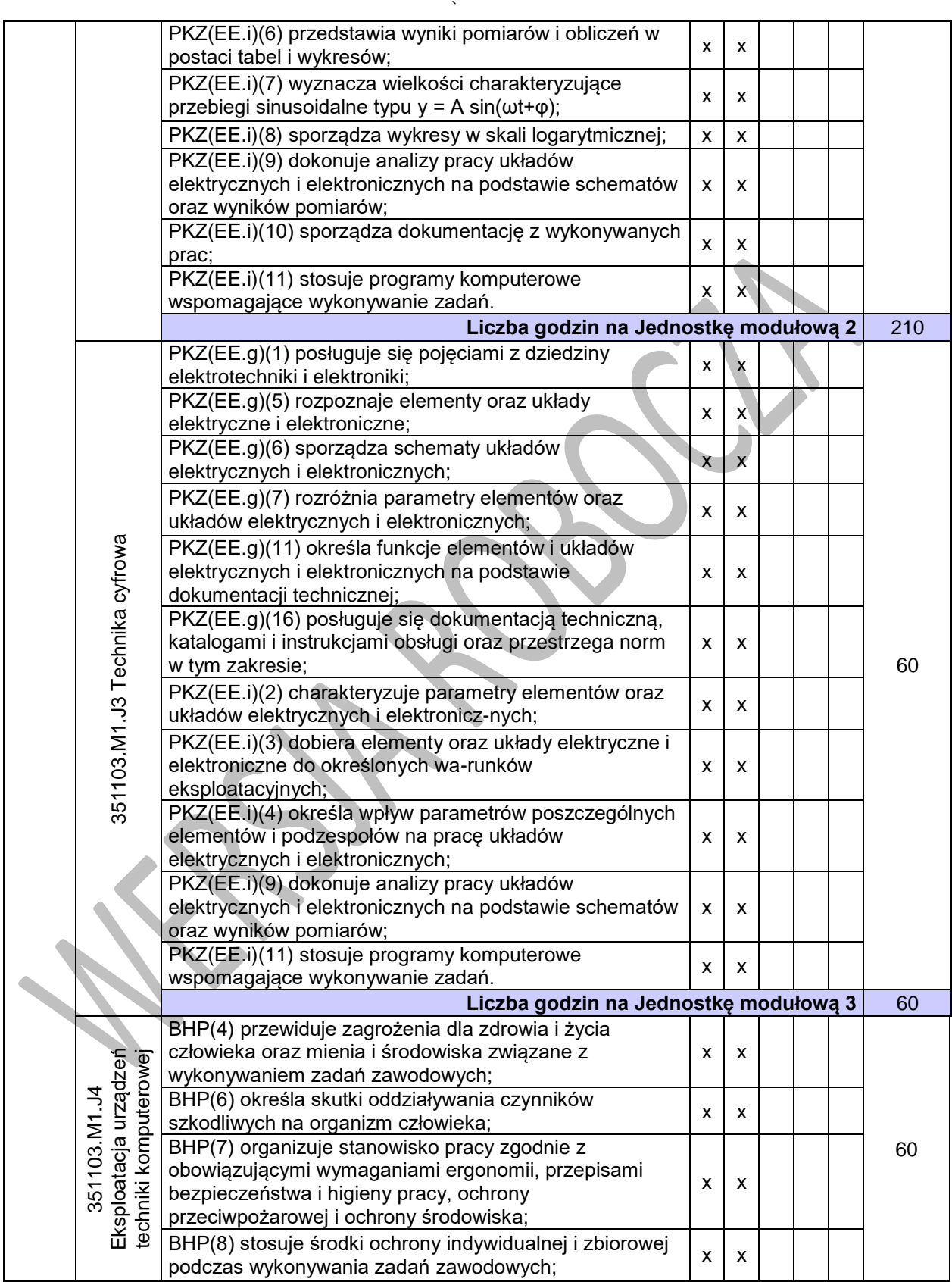

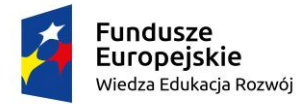

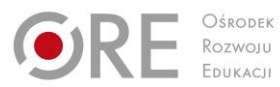

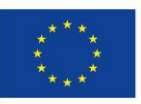

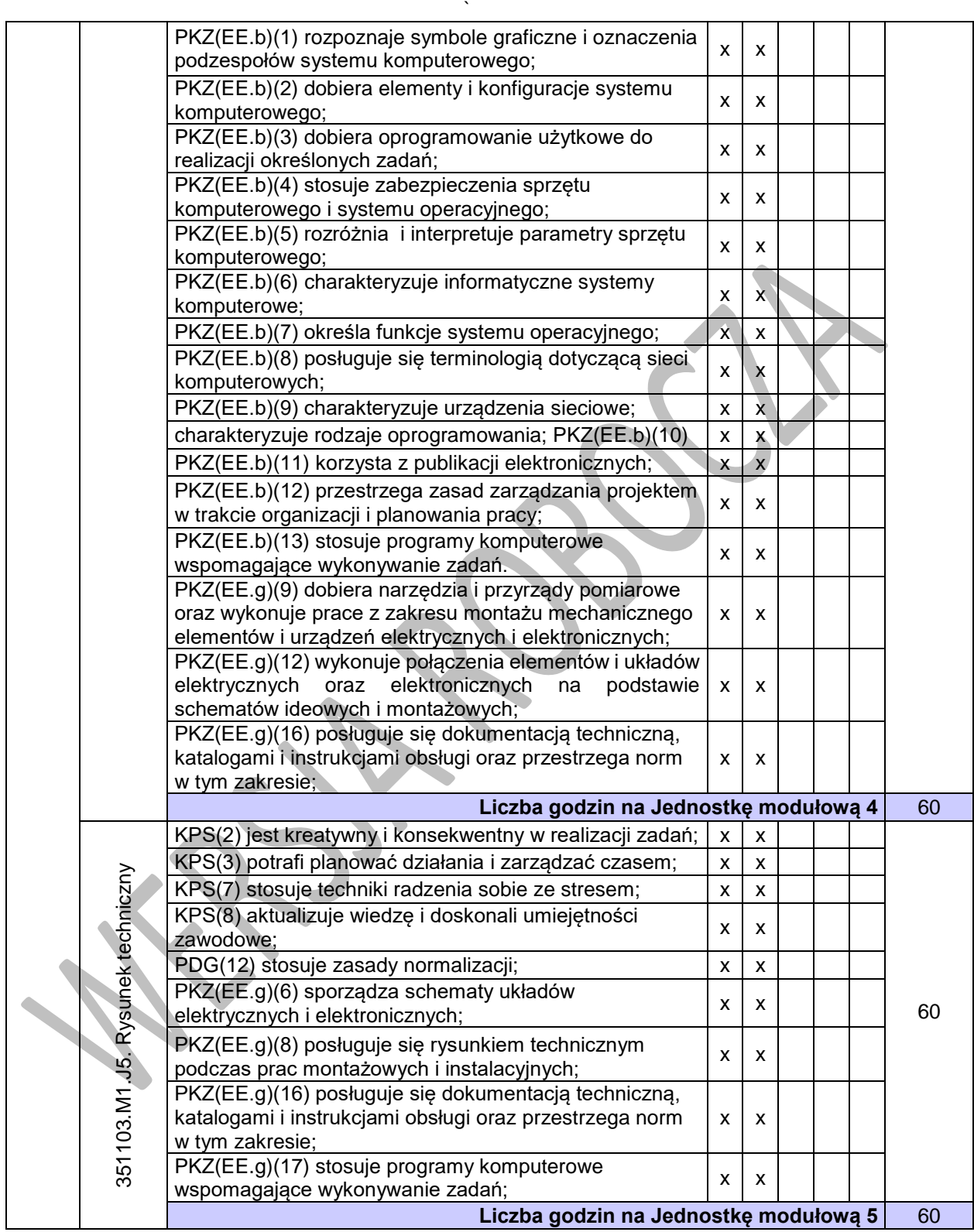

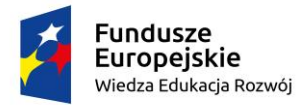

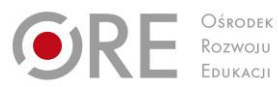

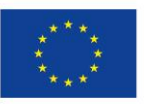

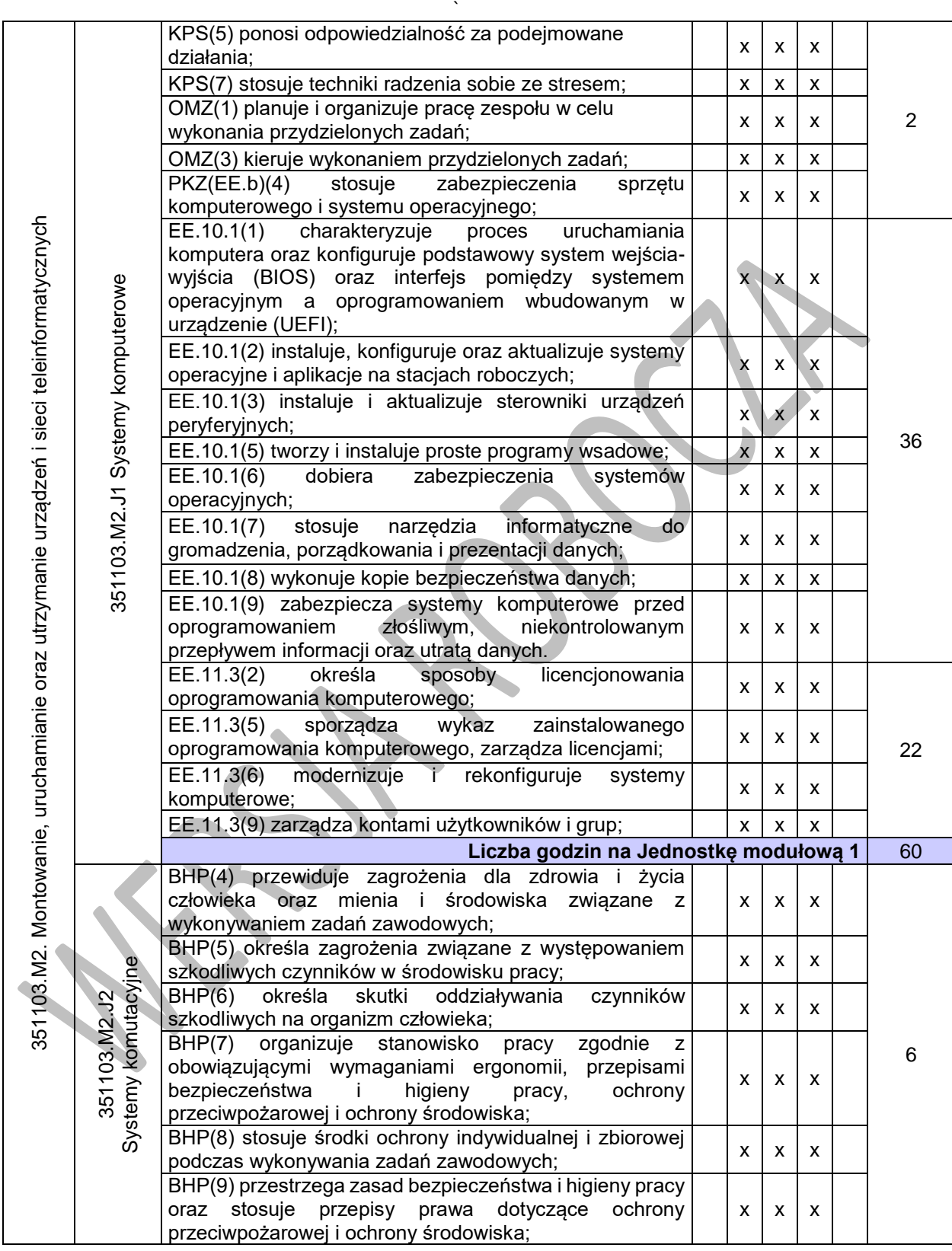

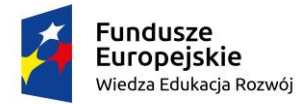

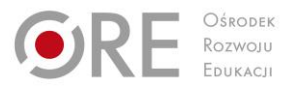

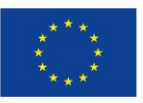

Projekty współfinansowane przez Unię Europejską w ramach Europejskiego Funduszu Społecznego

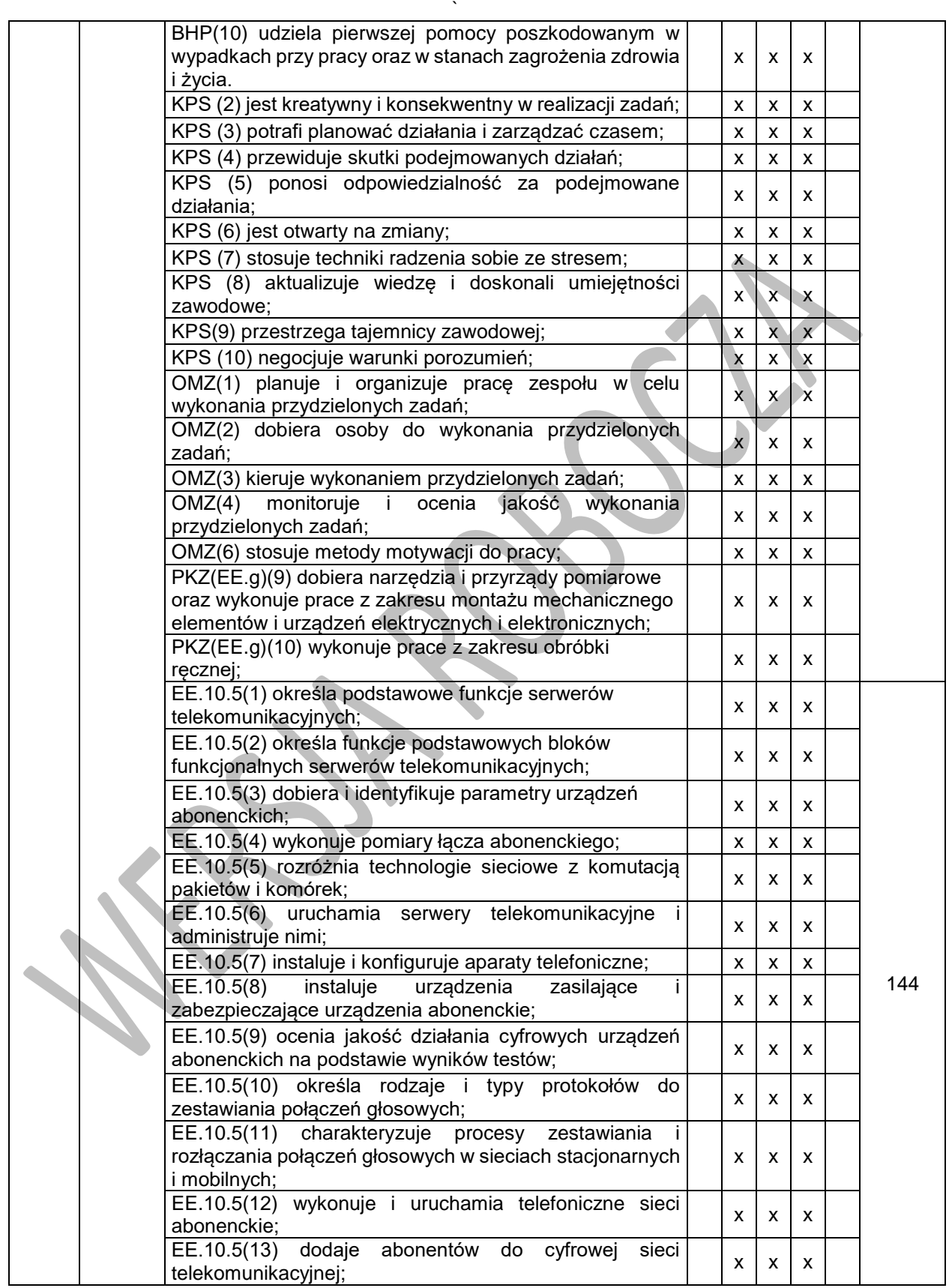

Program nauczania dla zawodu TECHNIK TELEINFORMATYK 351103 o strukturze modułowej

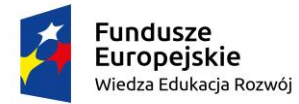

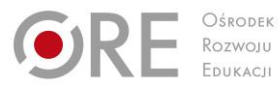

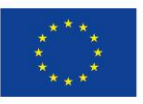

Projekty współfinansowane przez Unię Europejską w ramach Europejskiego Funduszu Społecznego

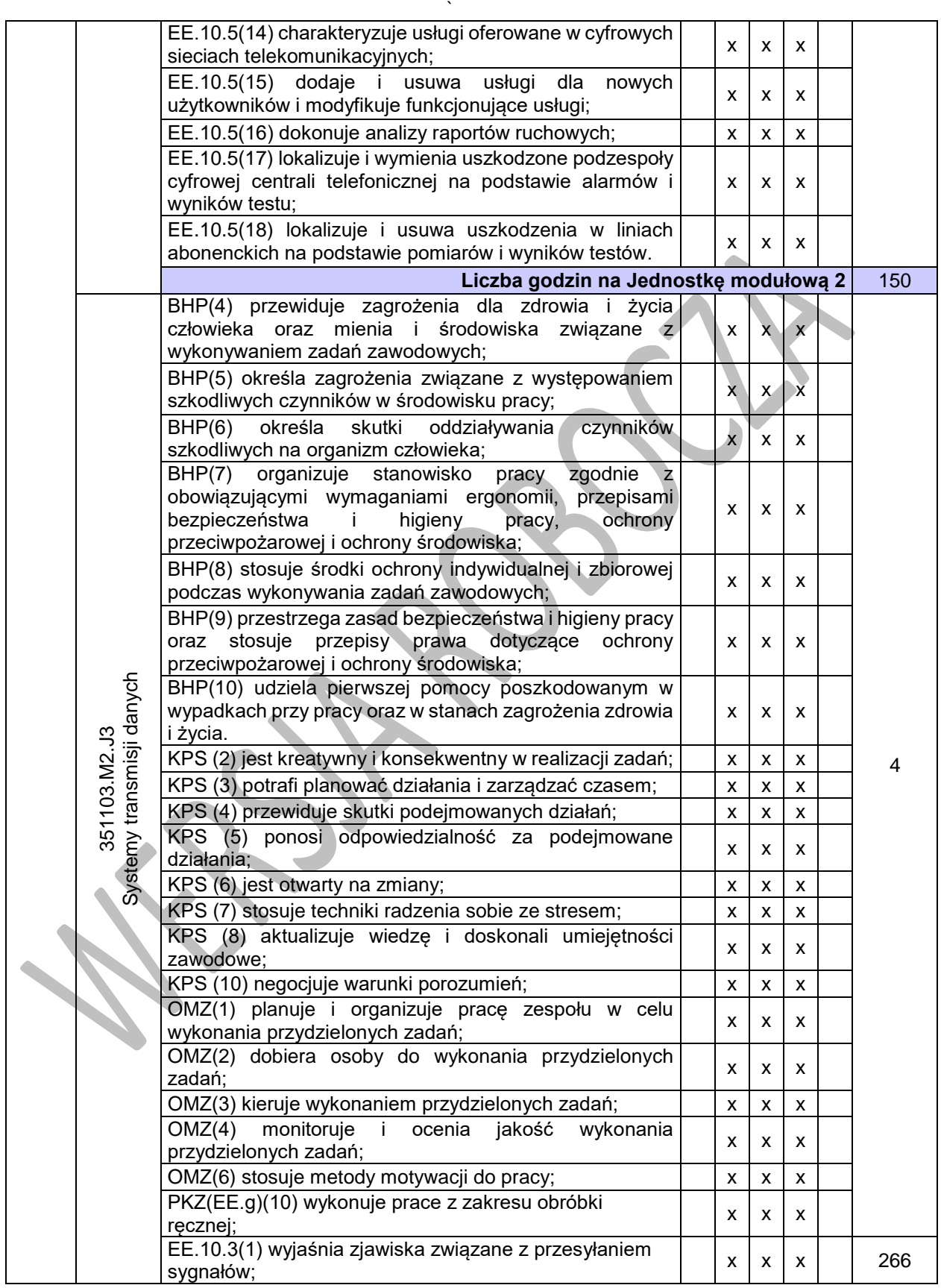

Program nauczania dla zawodu TECHNIK TELEINFORMATYK 351103 o strukturze modułowej

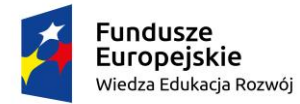

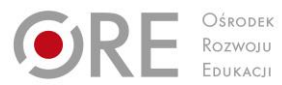

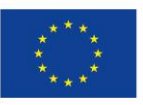

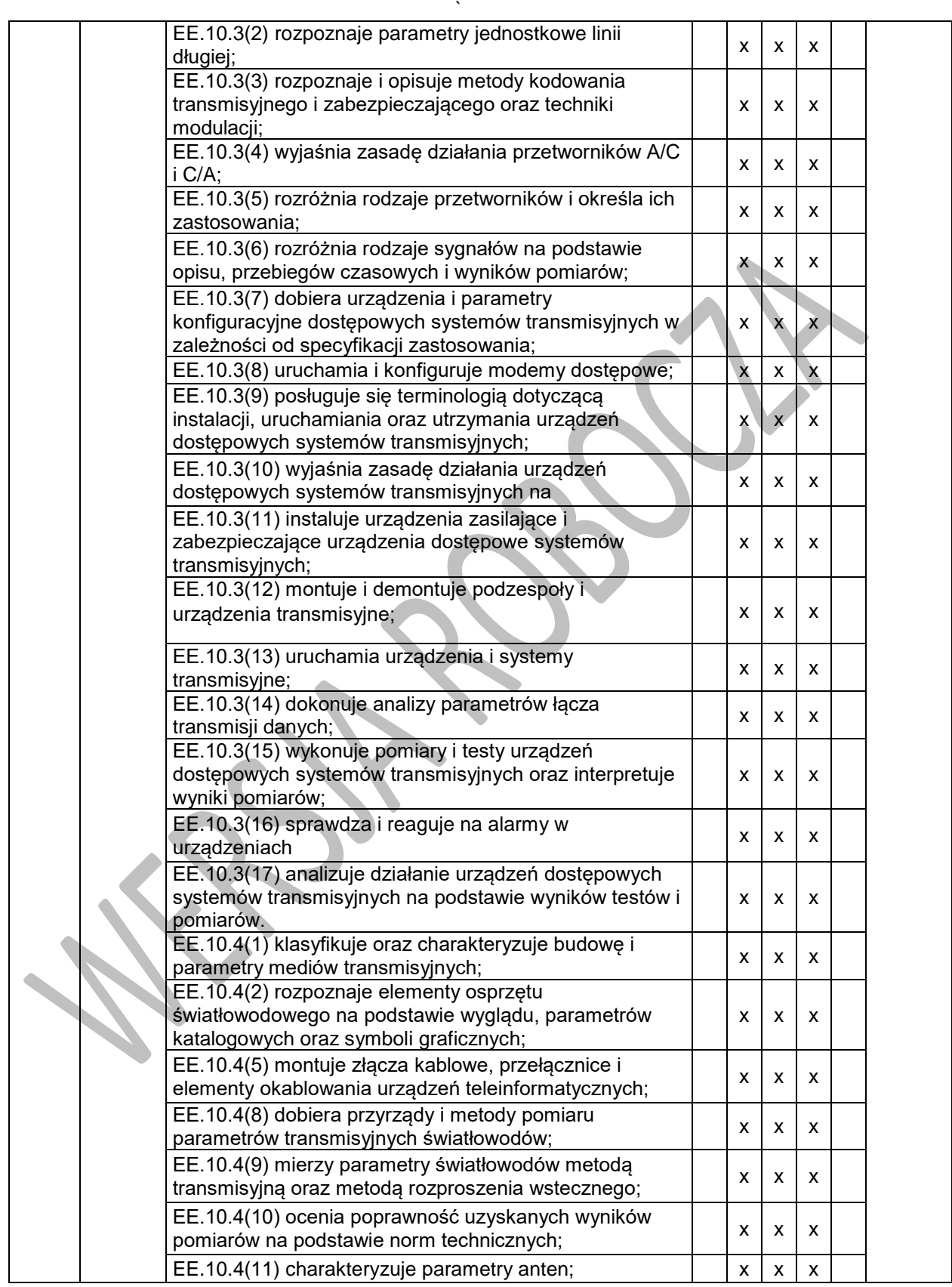

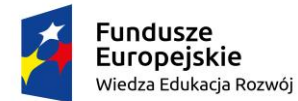

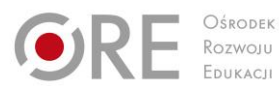

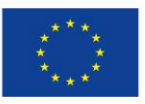

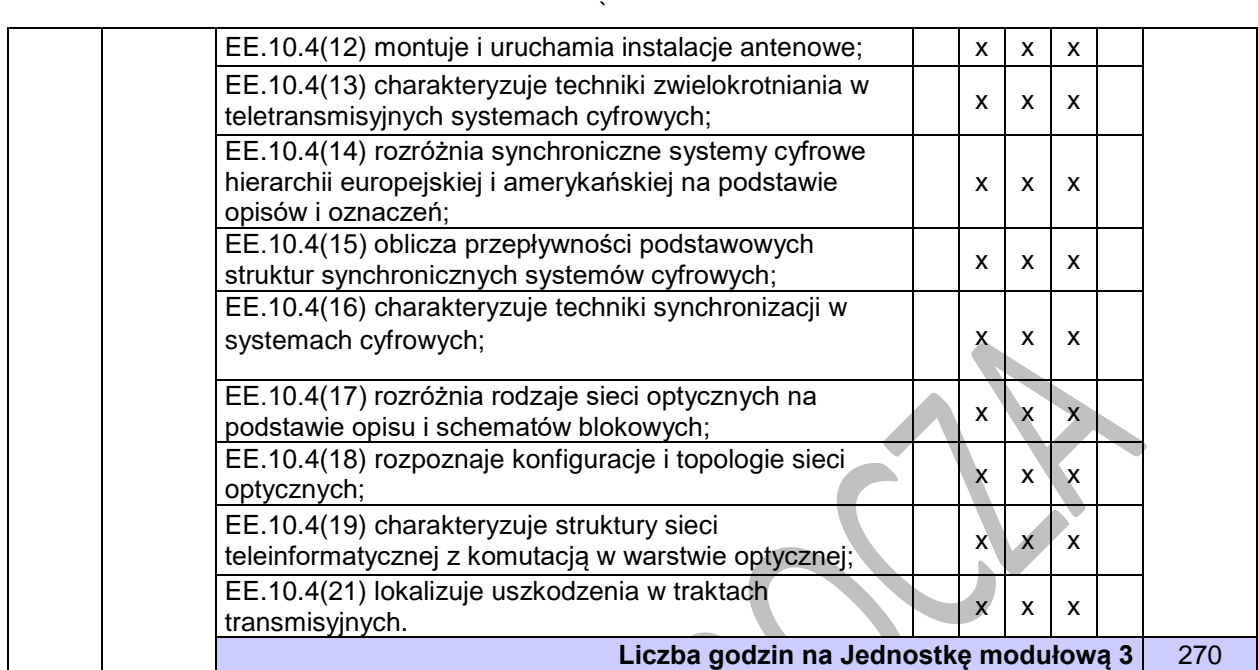

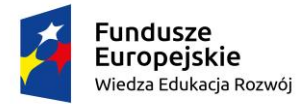

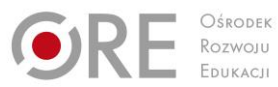

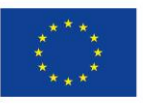

Projekty współfinansowane przez Unię Europejską w ramach Europejskiego Funduszu Społecznego

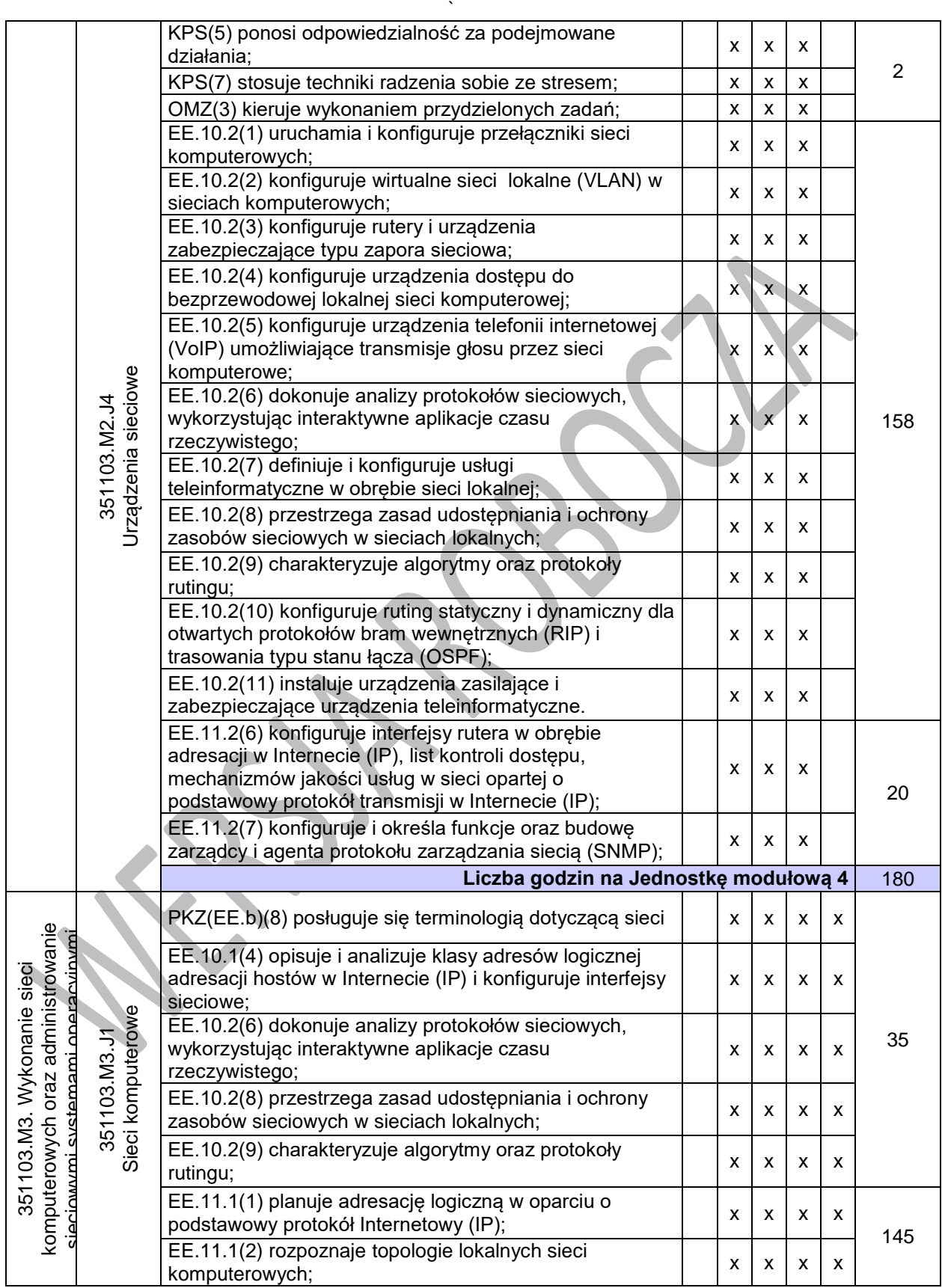

Program nauczania dla zawodu TECHNIK TELEINFORMATYK 351103 o strukturze modułowej
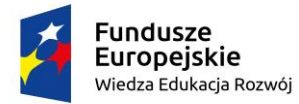

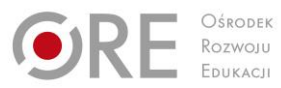

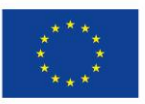

Projekty współfinansowane przez Unię Europejską w ramach Europejskiego Funduszu Społecznego

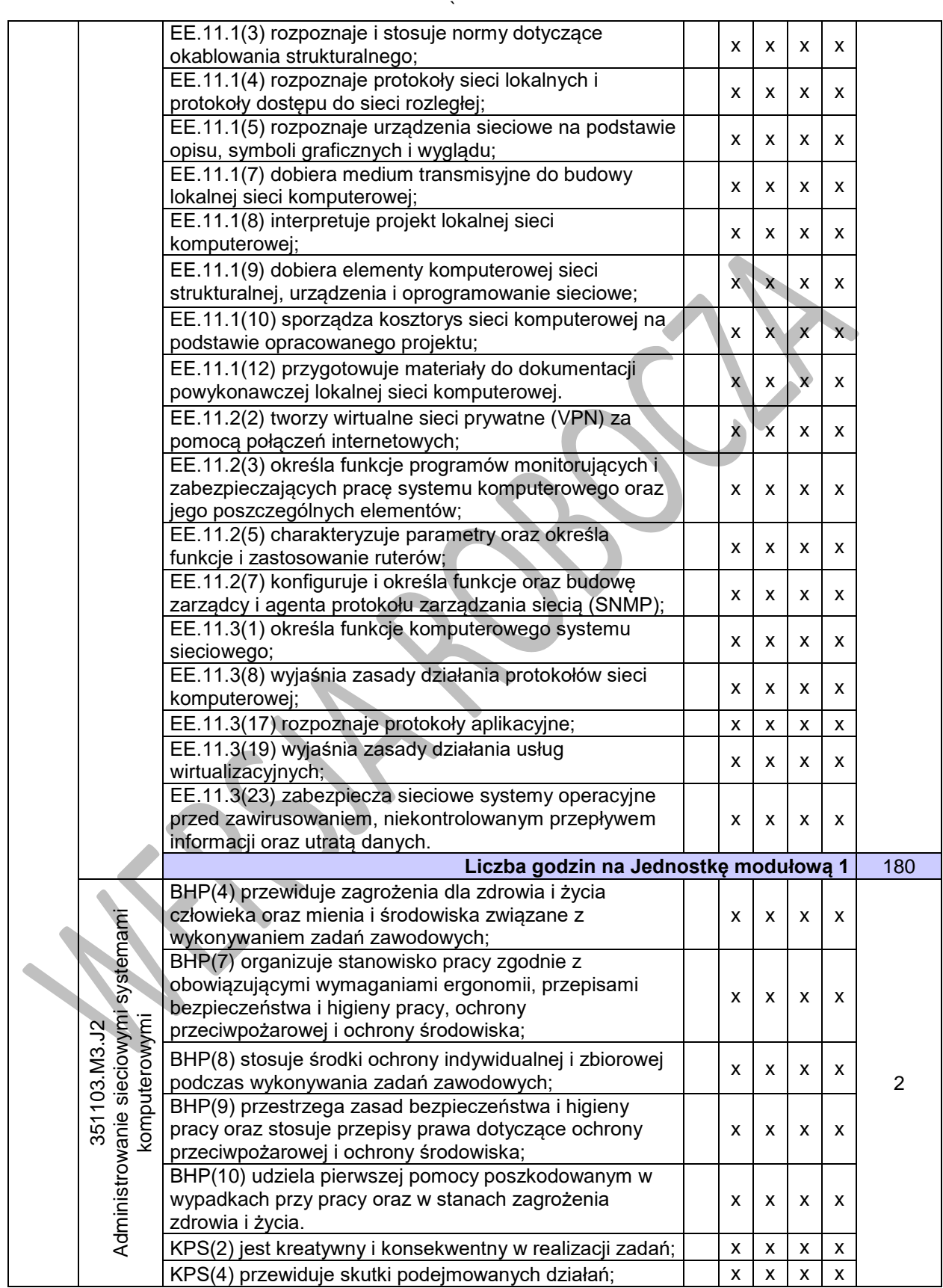

Program nauczania dla zawodu TECHNIK TELEINFORMATYK 351103 o strukturze modułowej

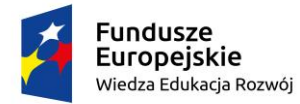

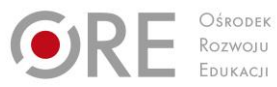

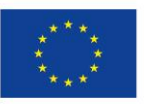

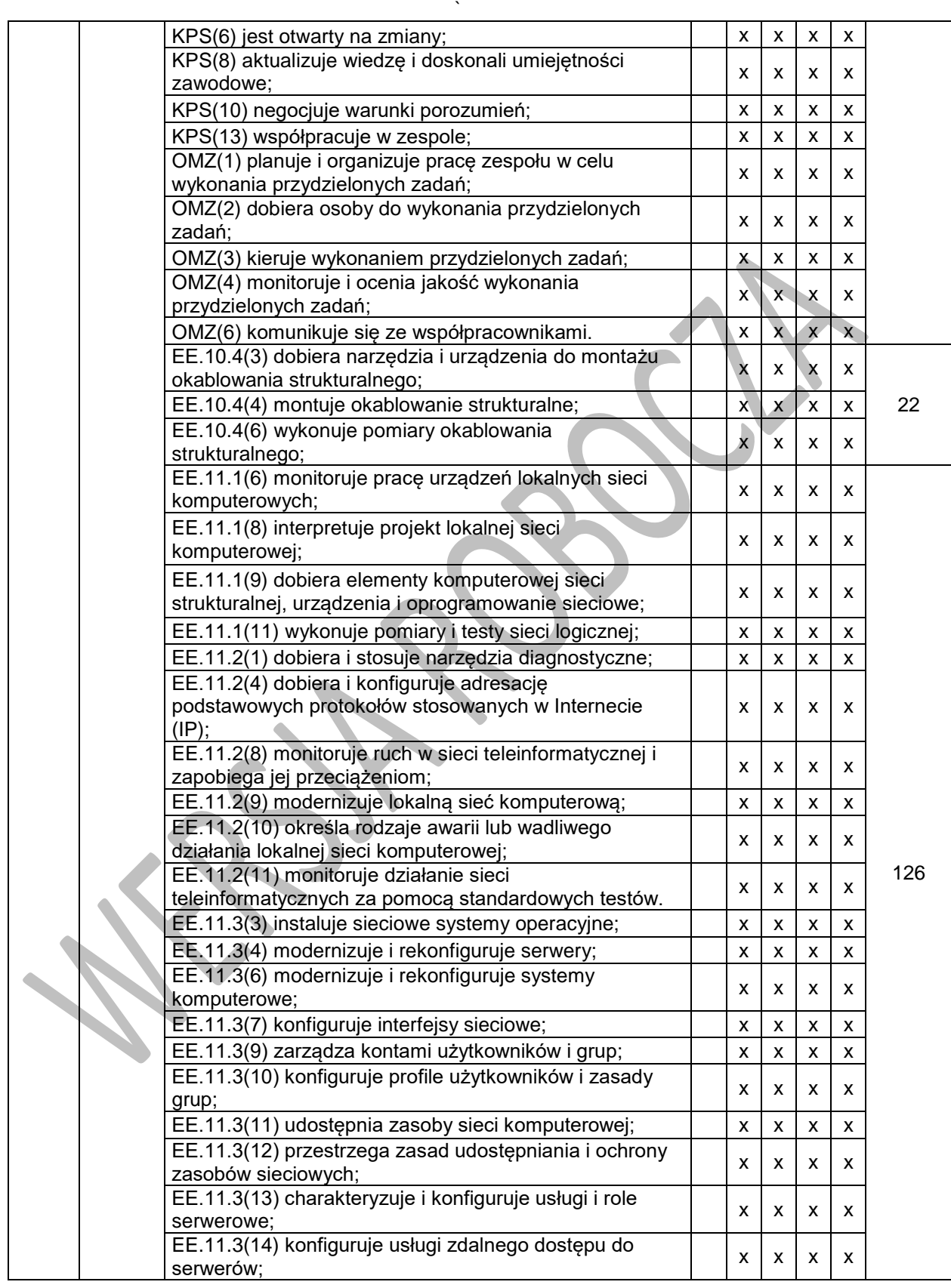

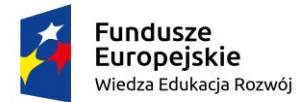

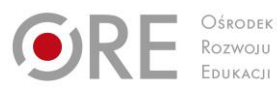

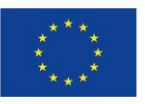

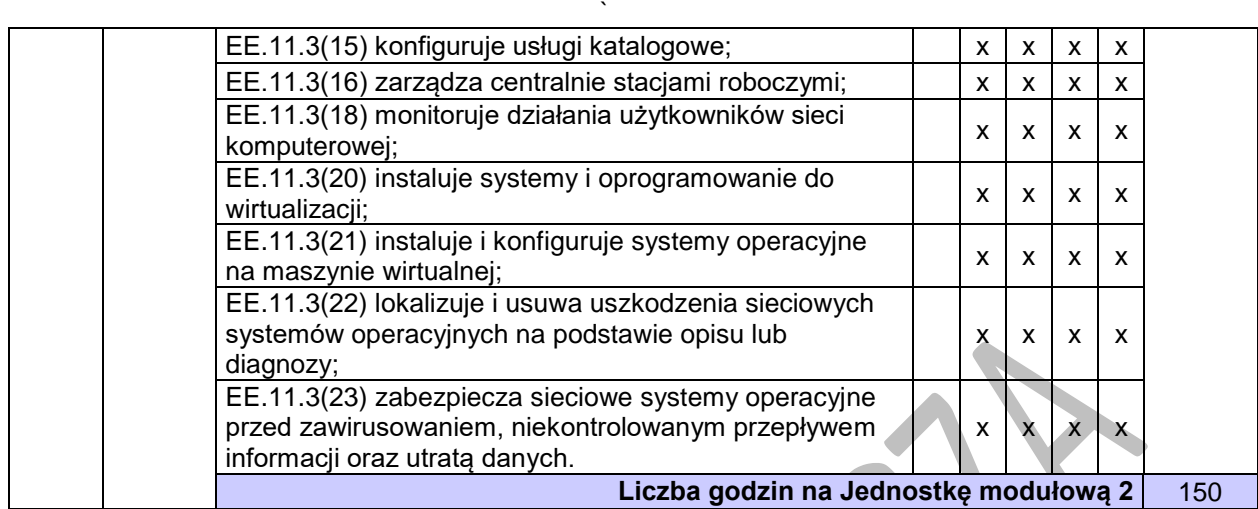

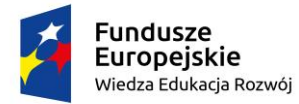

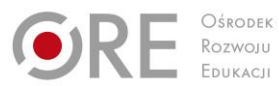

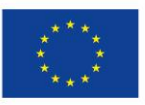

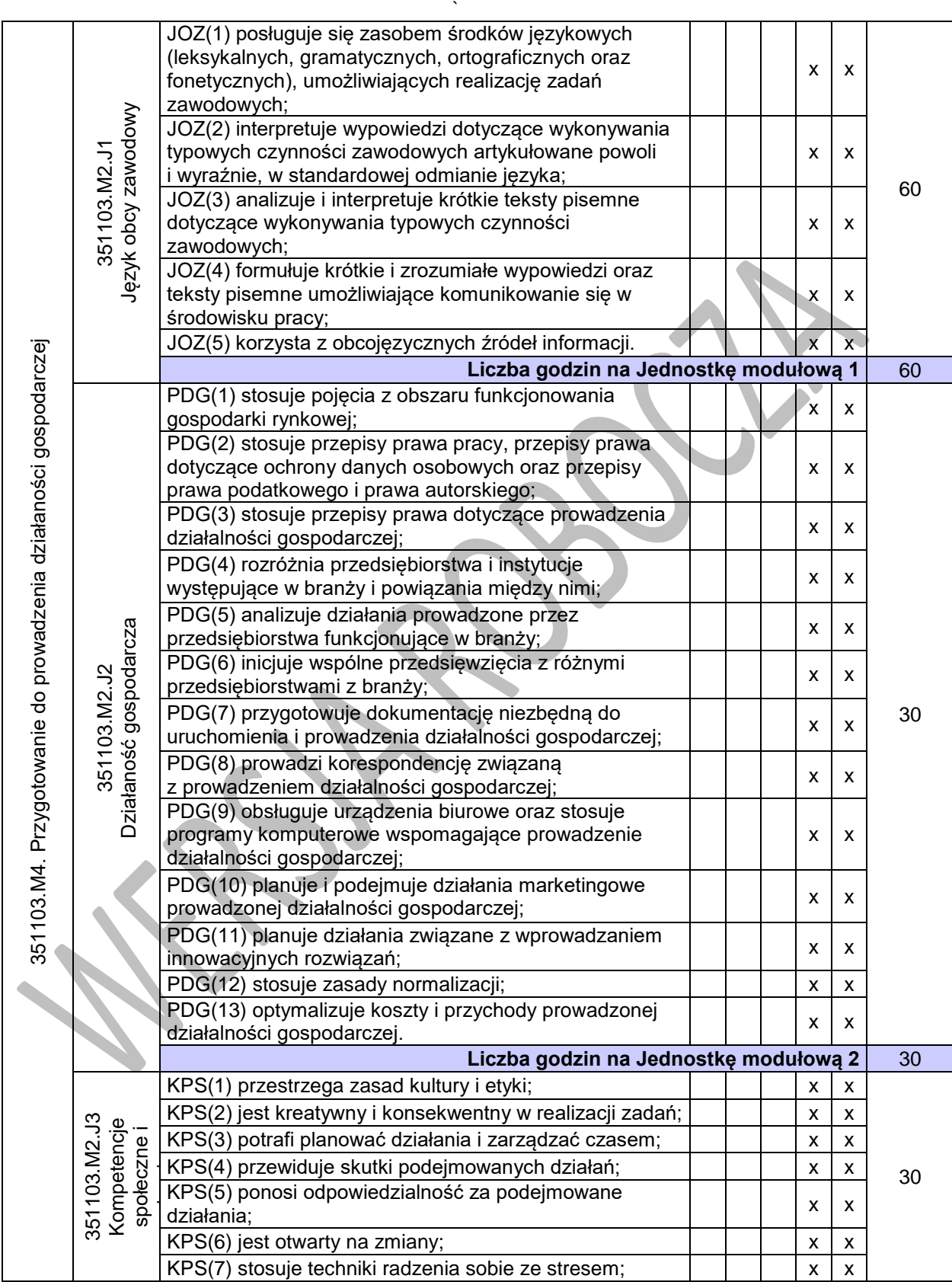

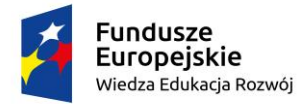

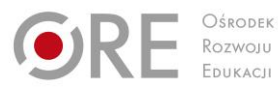

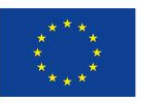

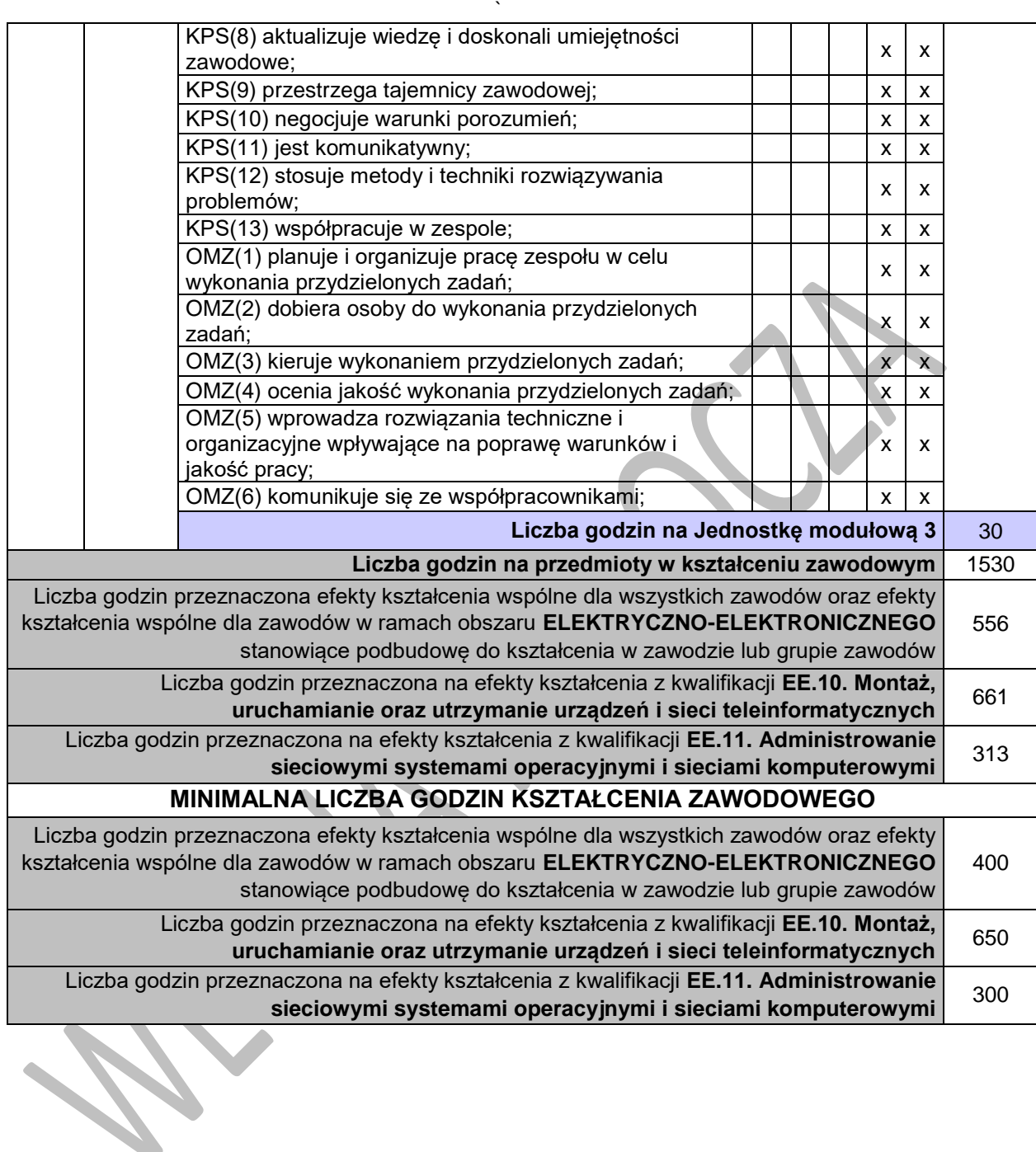

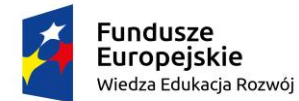

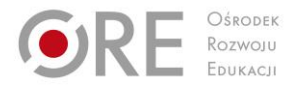

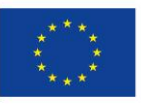

Projekty współfinansowane przez Unię Europejską w ramach Europejskiego Funduszu Społecznego

## ` **ZAŁĄCZNIK 3. USZCZEGÓŁOWIONE EFEKTY KSZTAŁCENIA DLA ZAWODU TECHNIK TELEINFORMATYK**

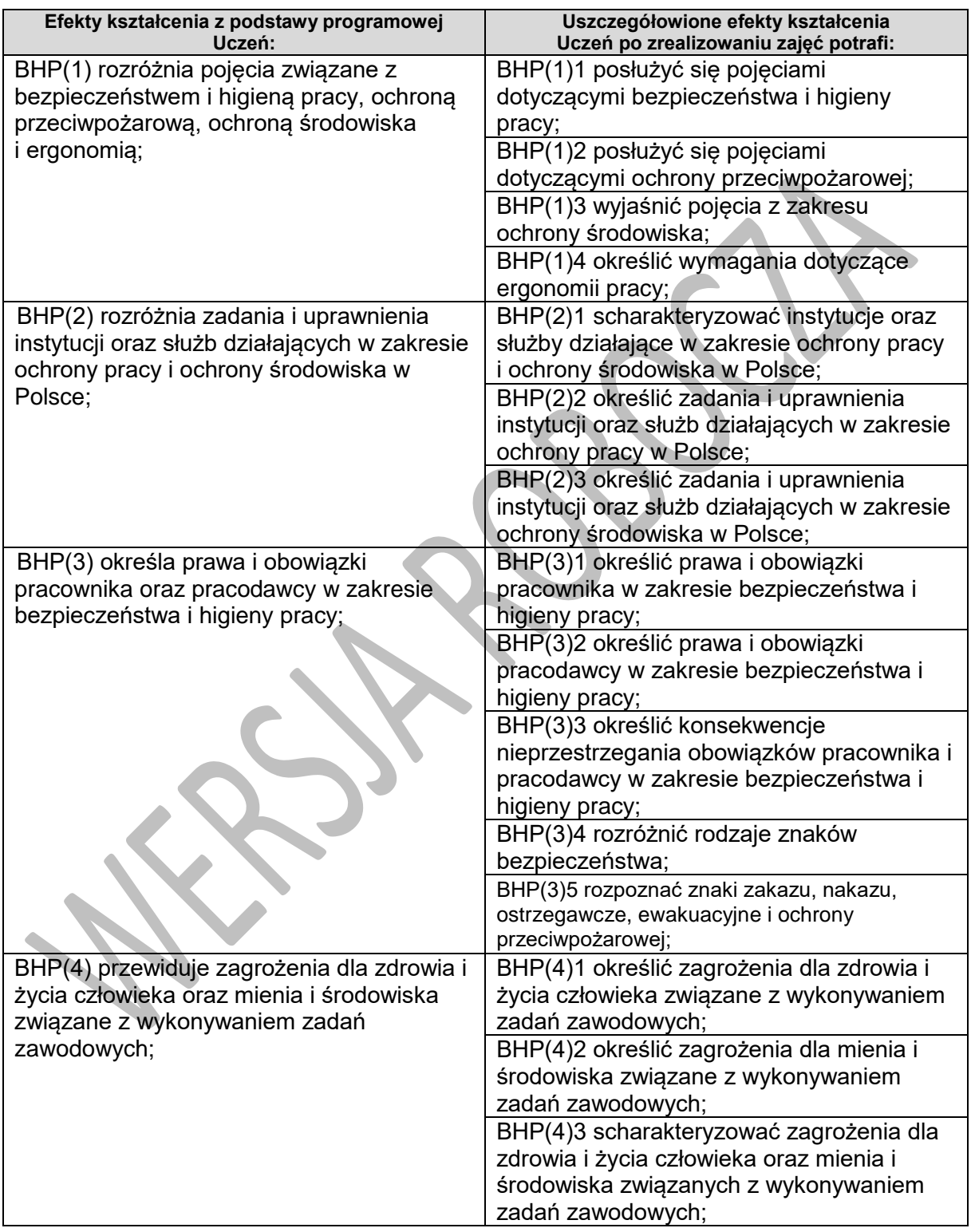

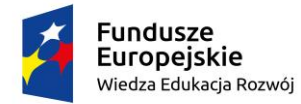

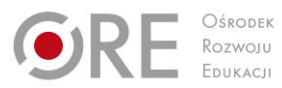

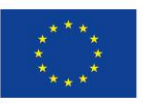

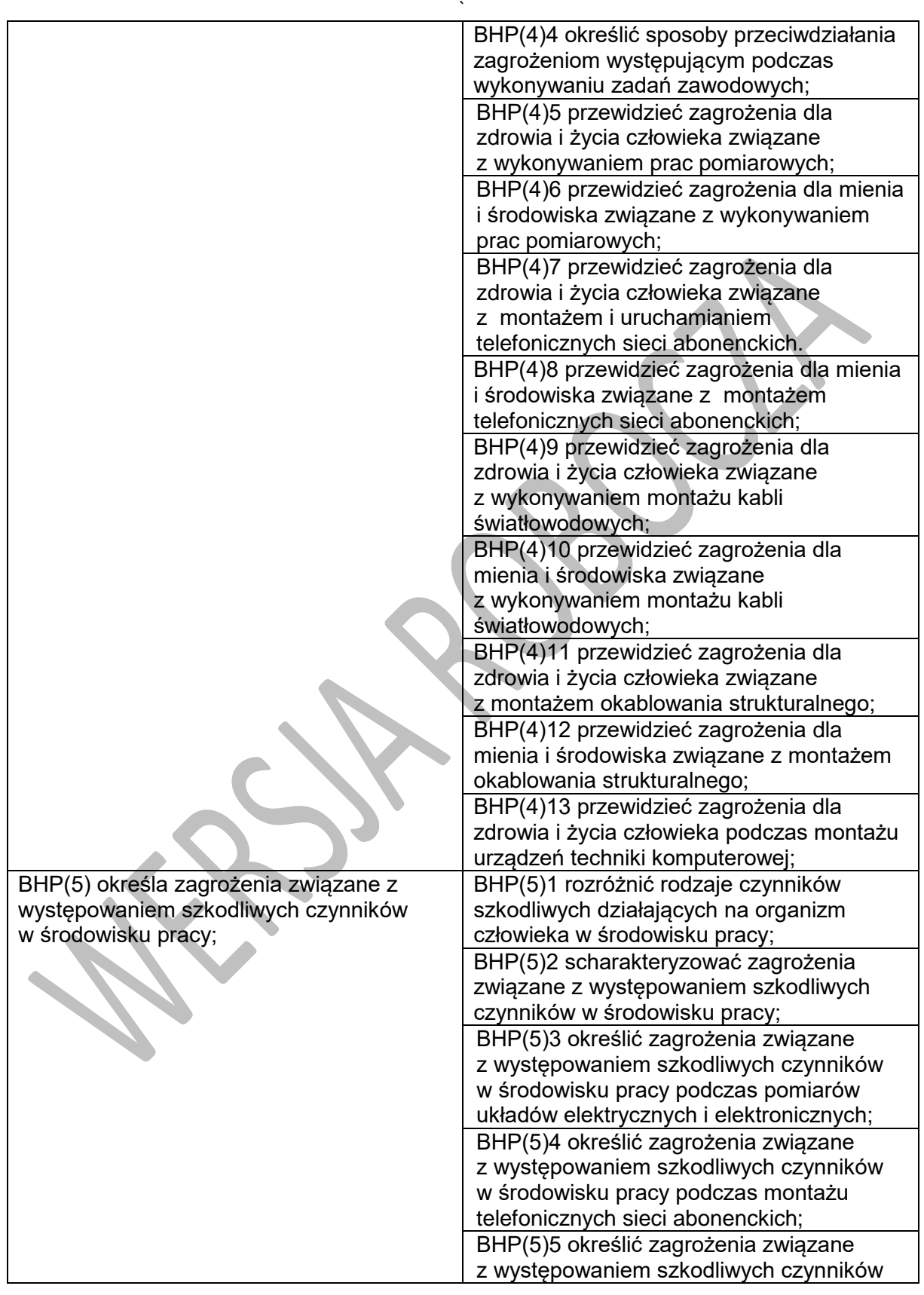

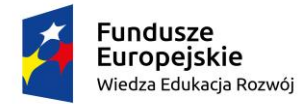

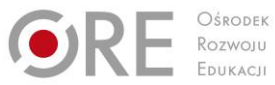

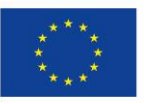

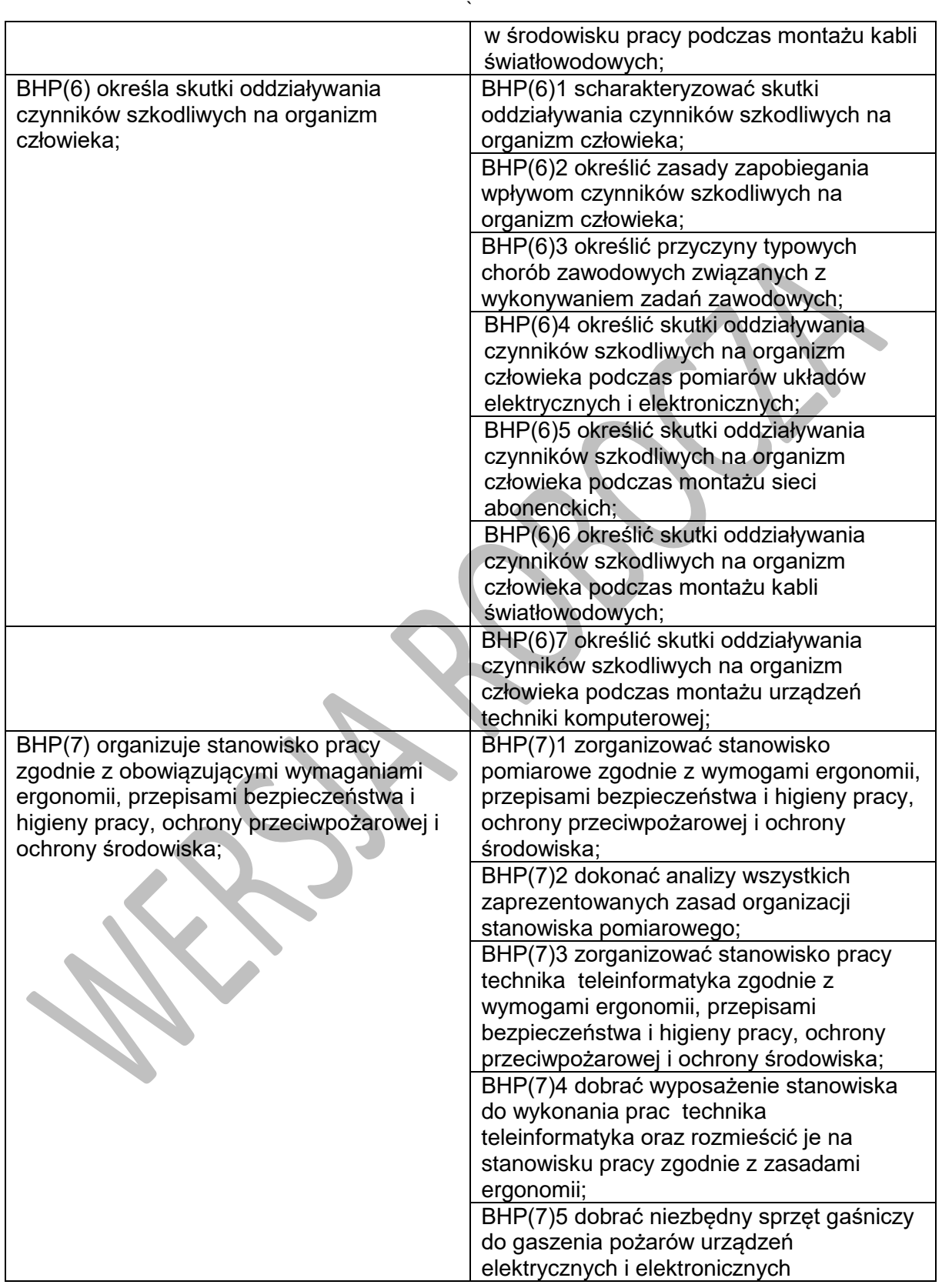

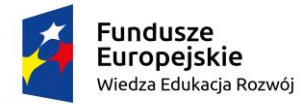

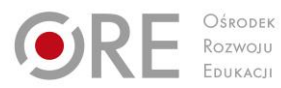

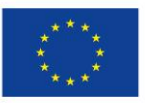

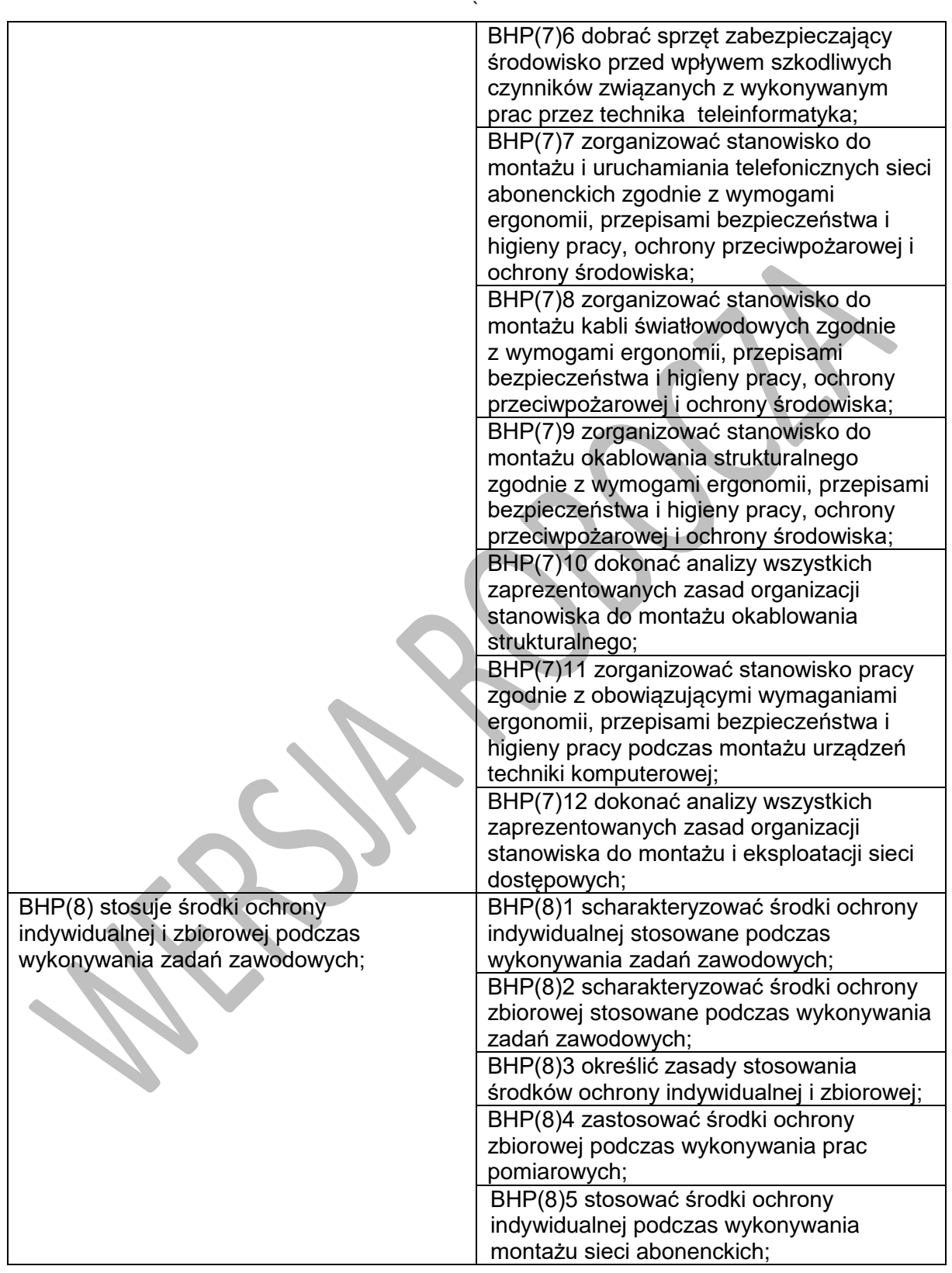

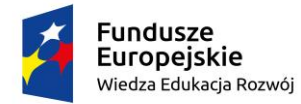

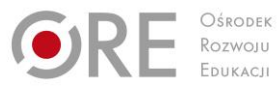

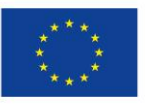

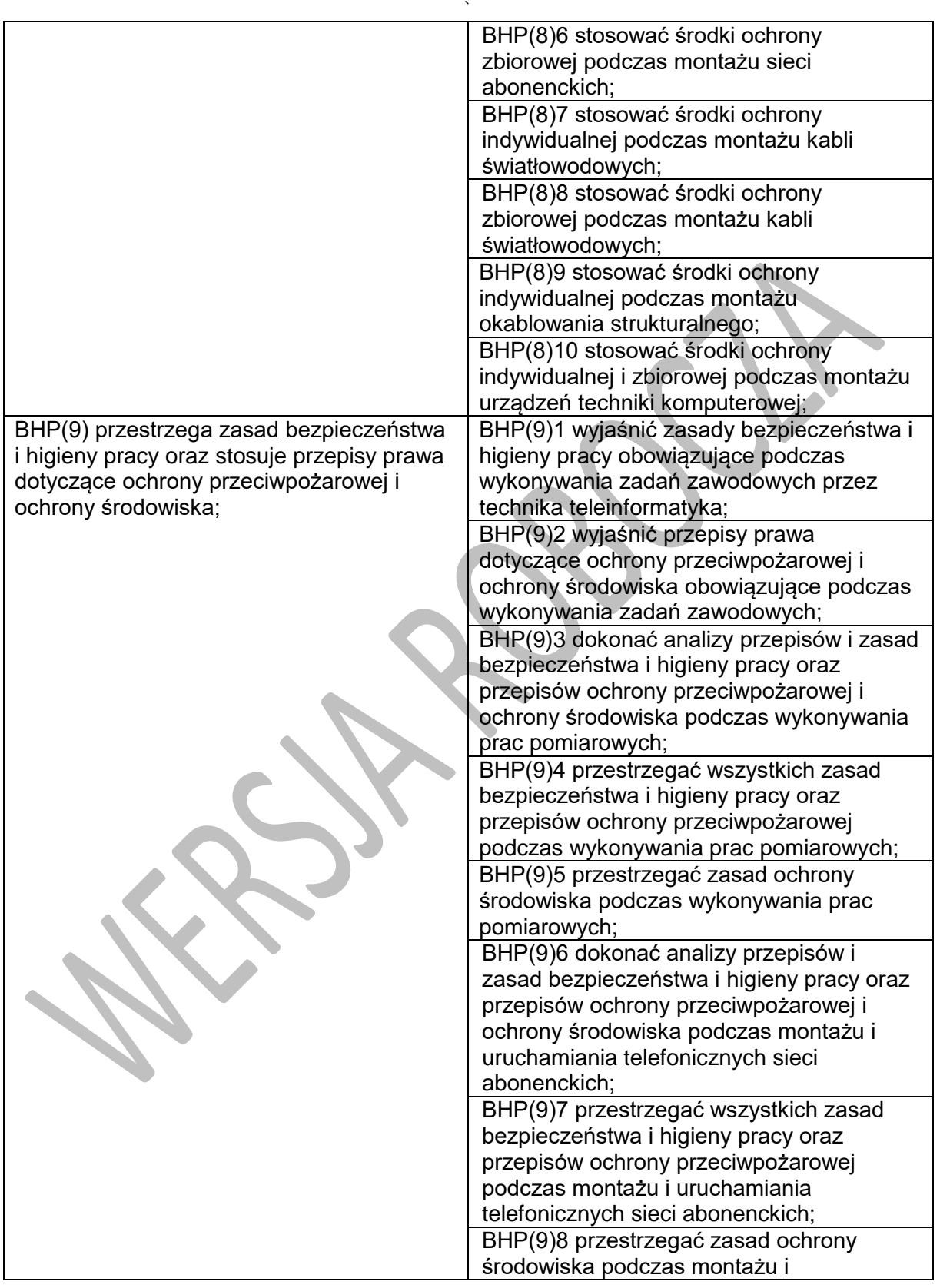

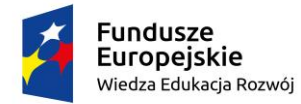

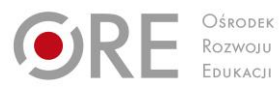

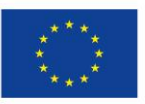

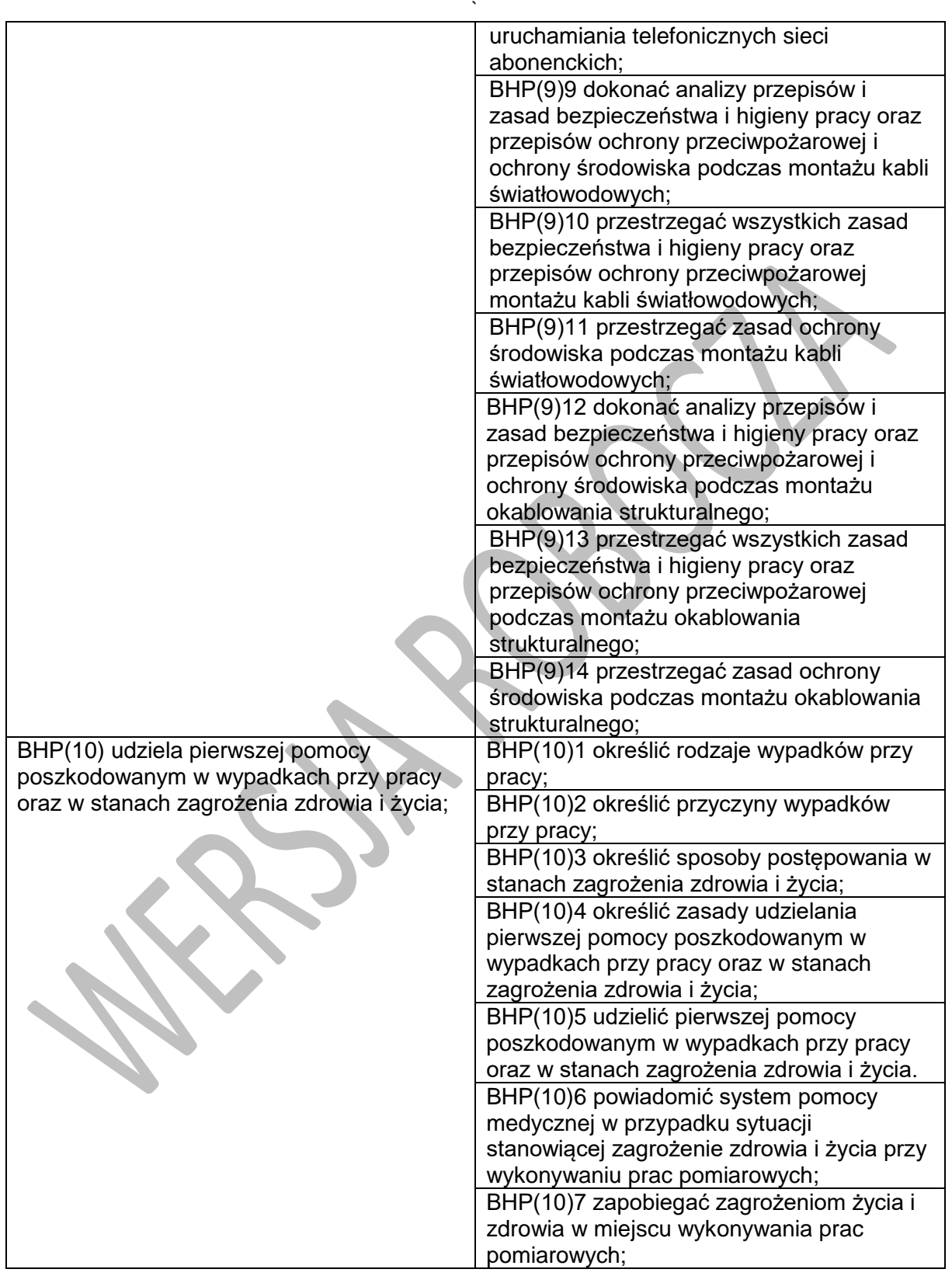

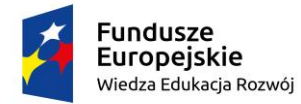

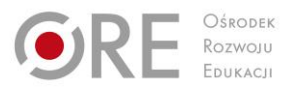

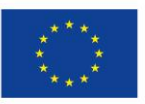

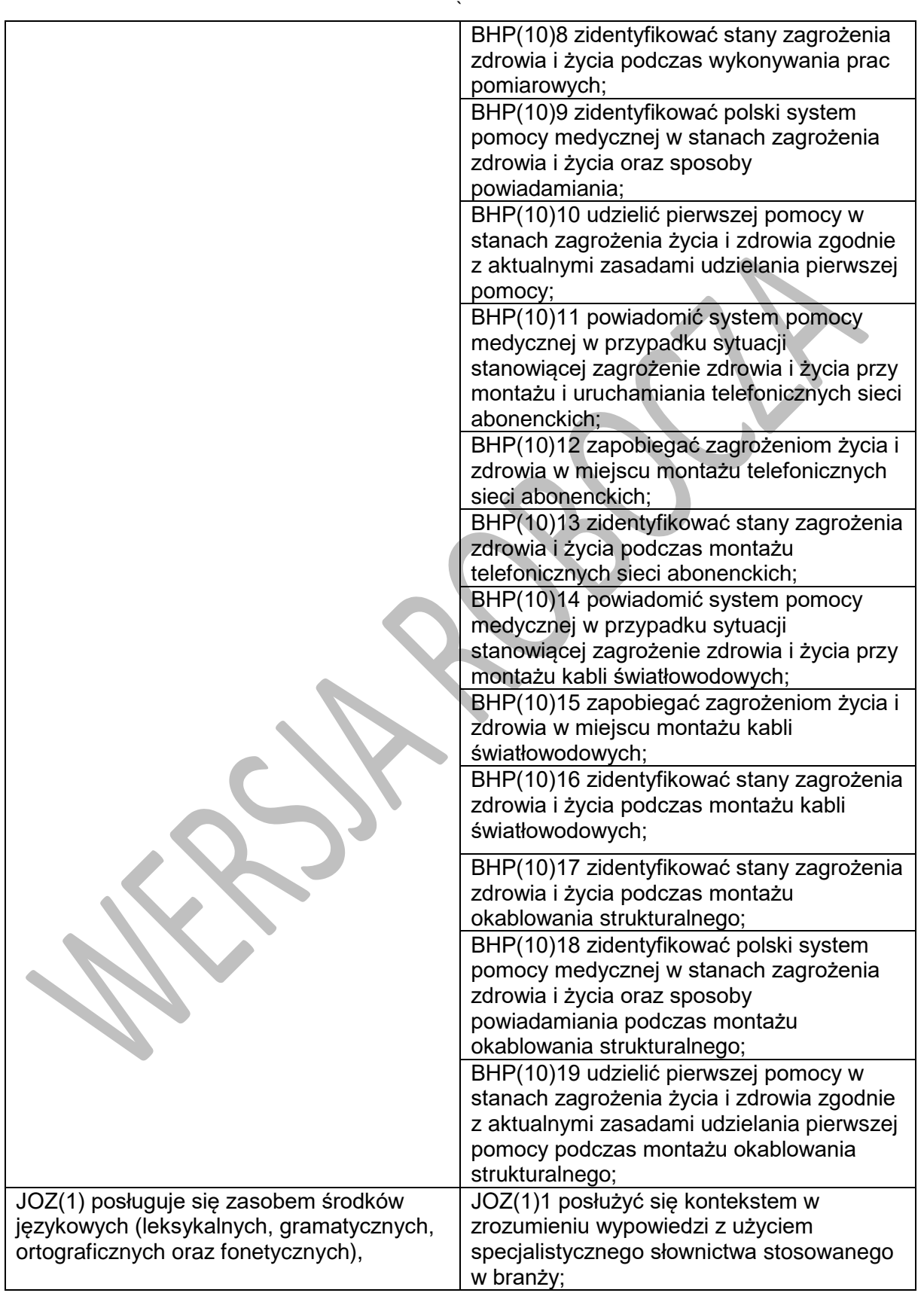

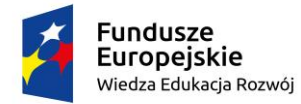

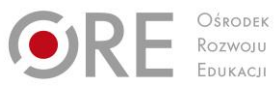

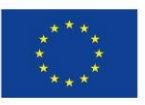

Projekty współfinansowane przez Unię Europejską w ramach Europejskiego Funduszu Społecznego

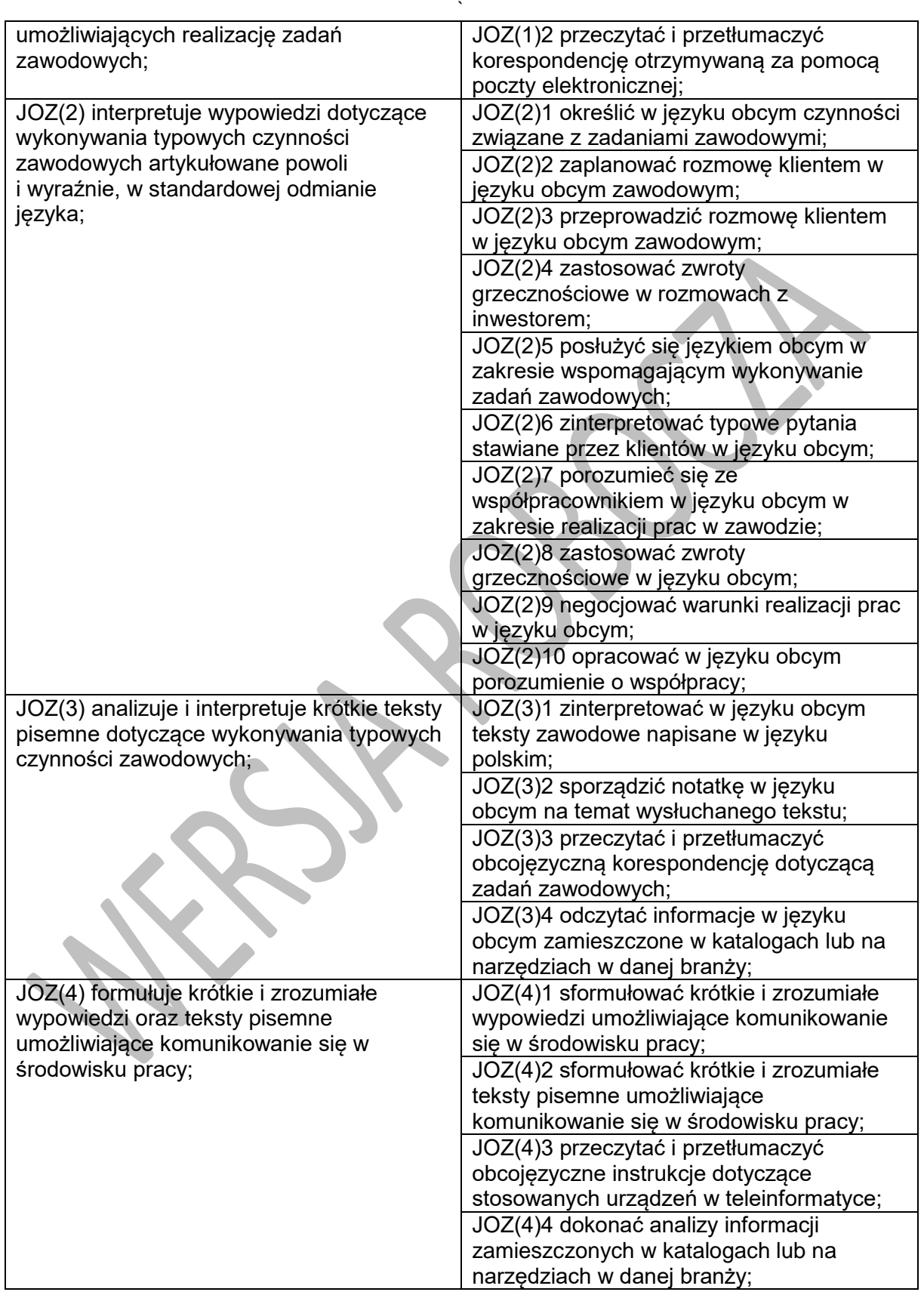

Program nauczania dla zawodu TECHNIK TELEINFORMATYK 351103 o strukturze modułowej

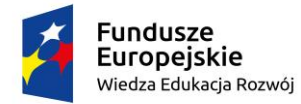

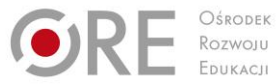

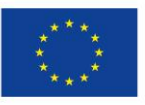

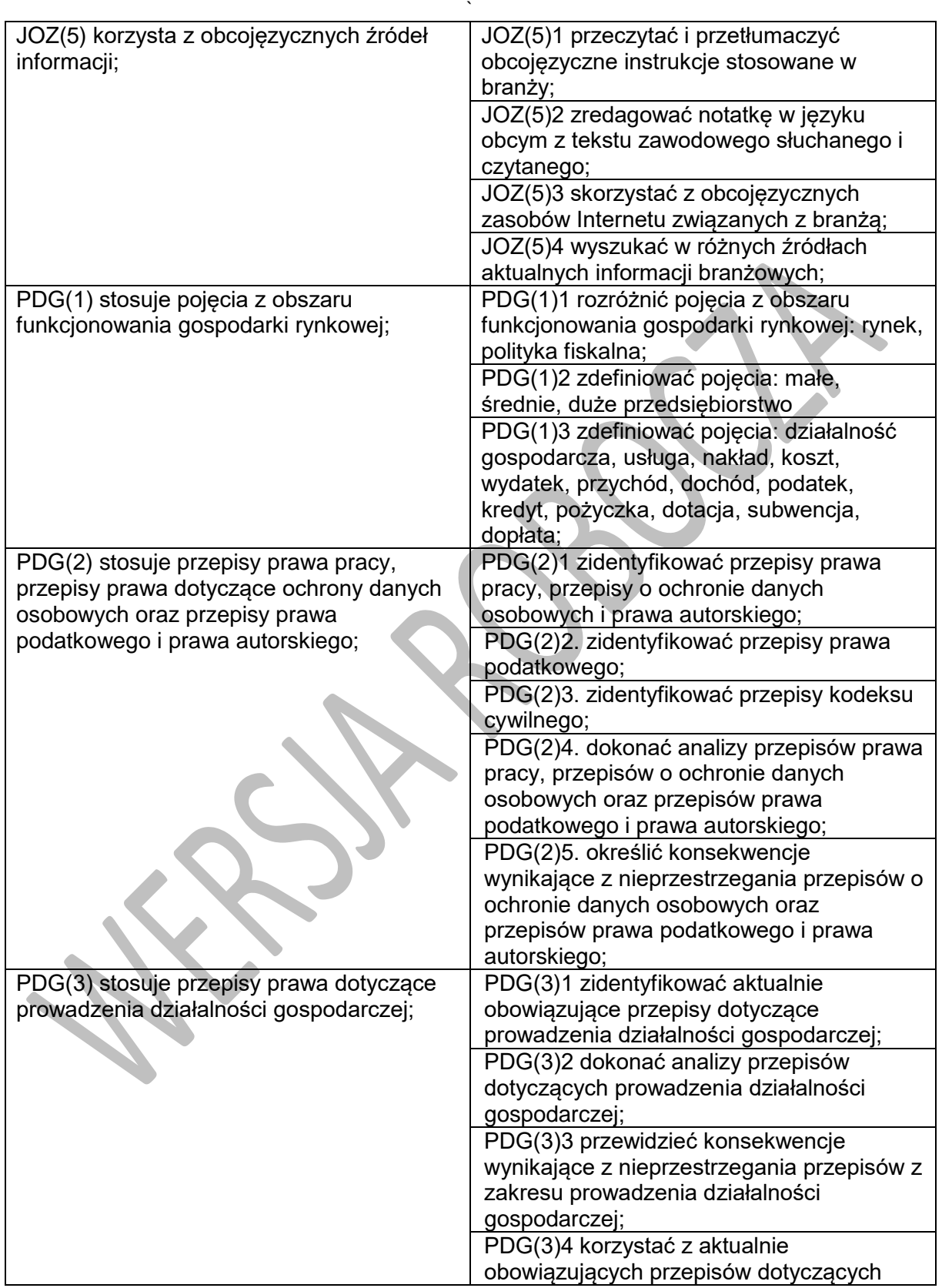

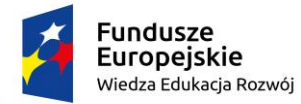

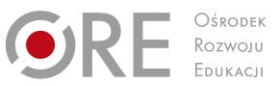

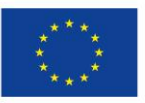

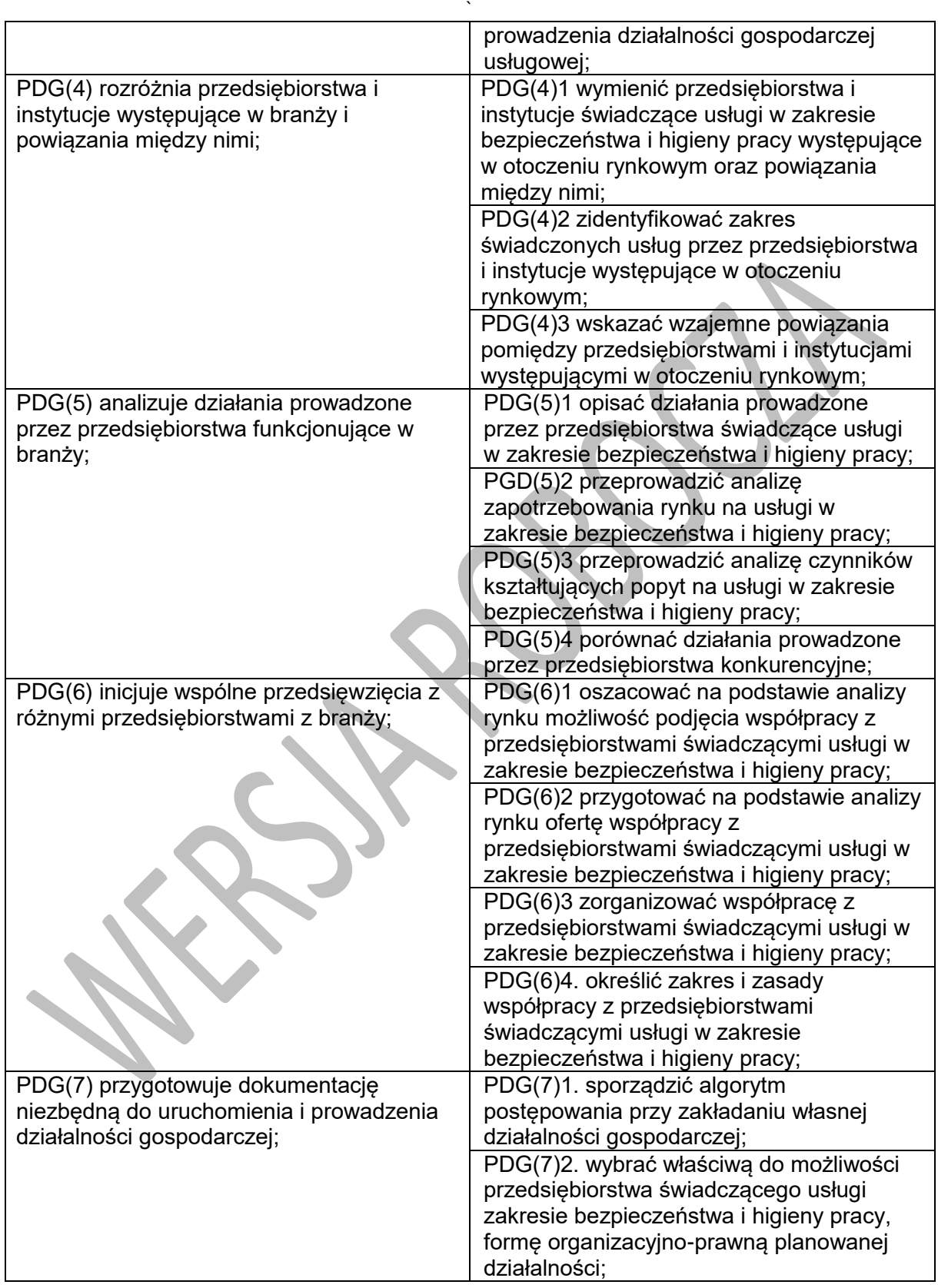

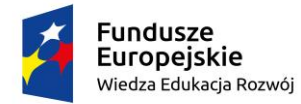

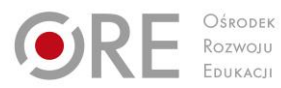

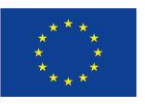

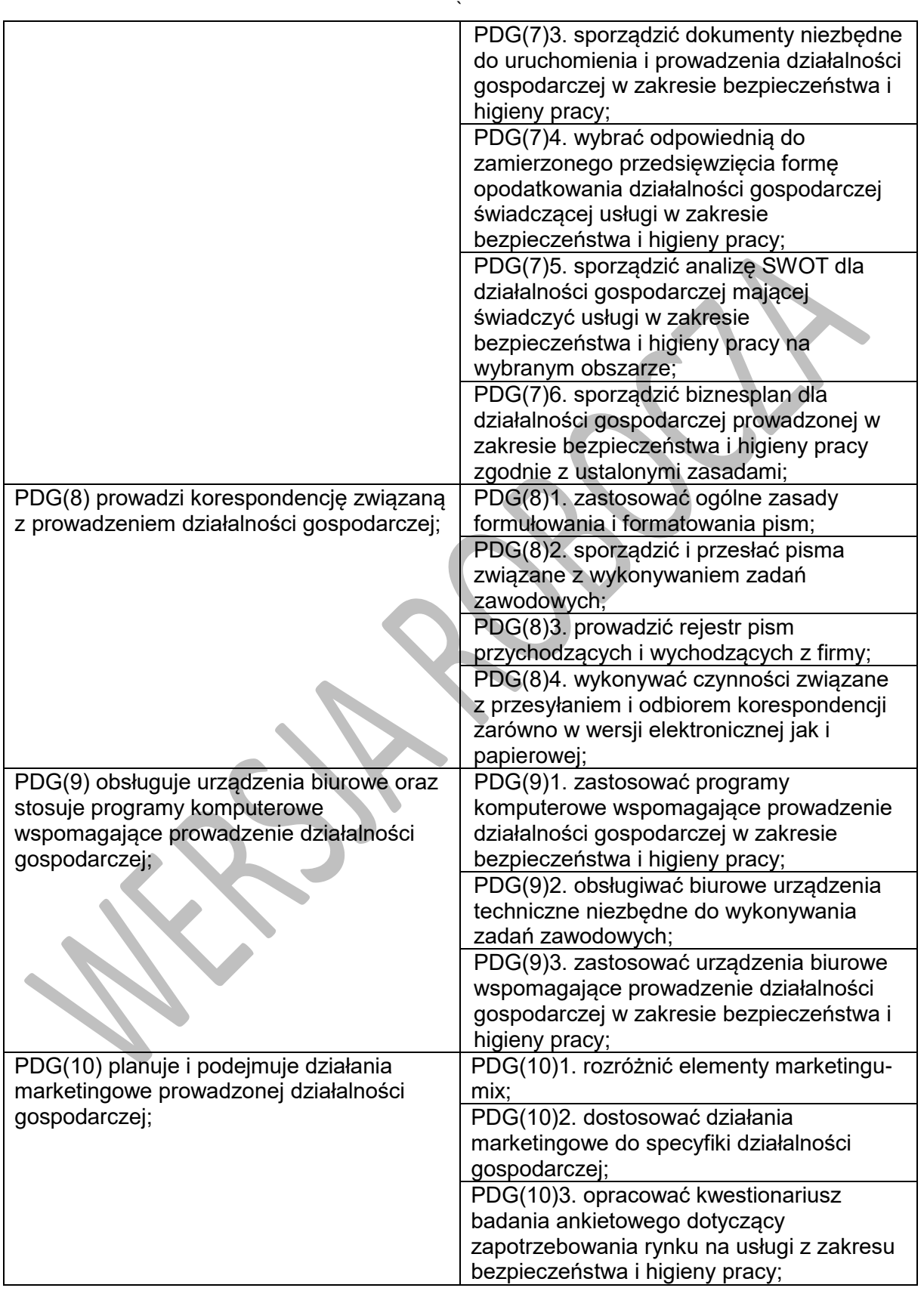

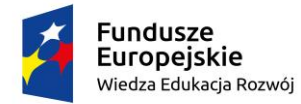

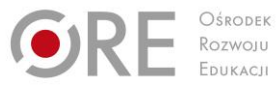

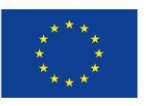

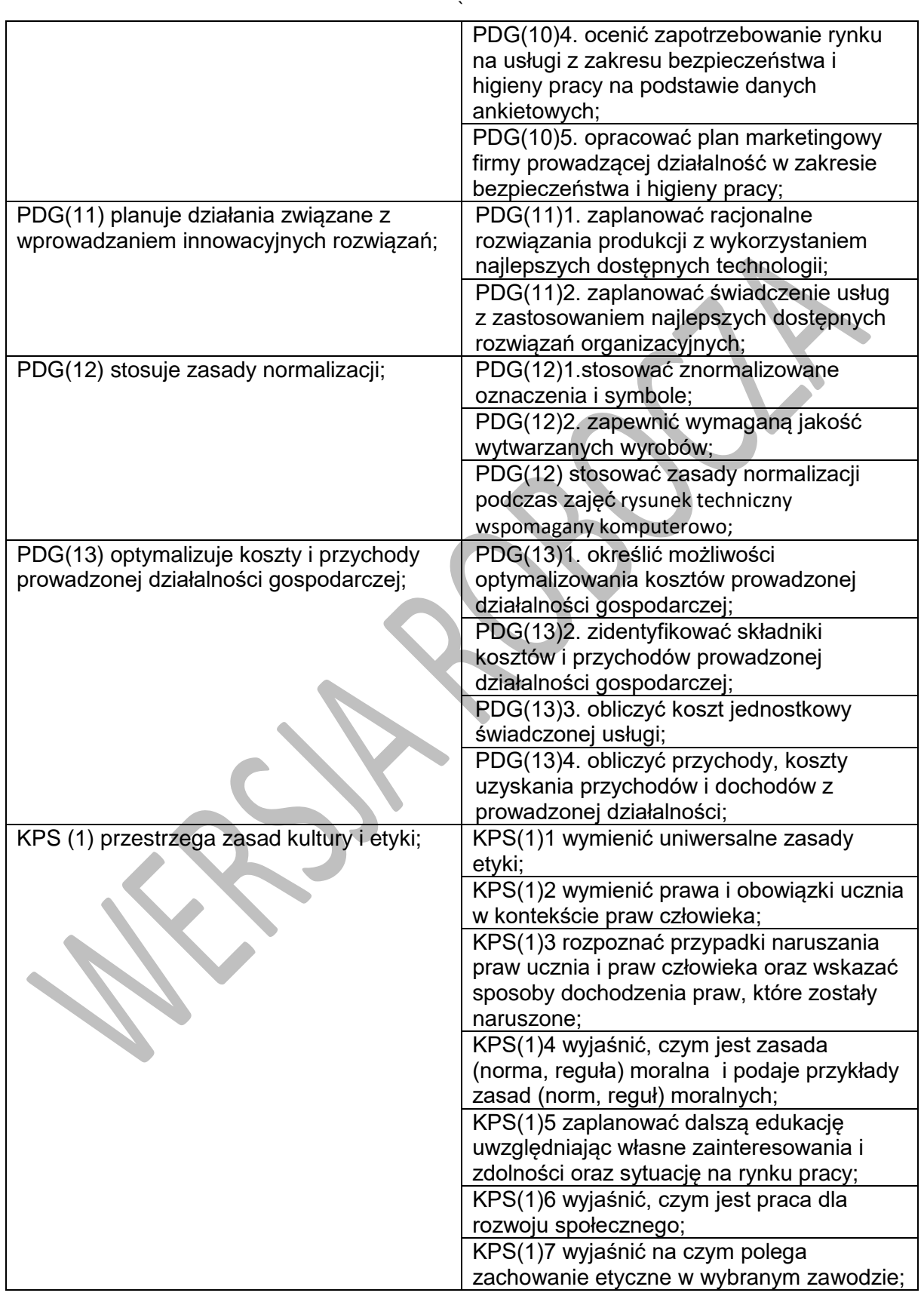

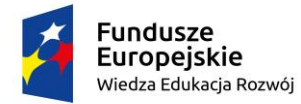

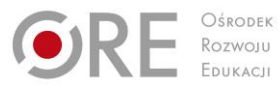

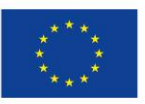

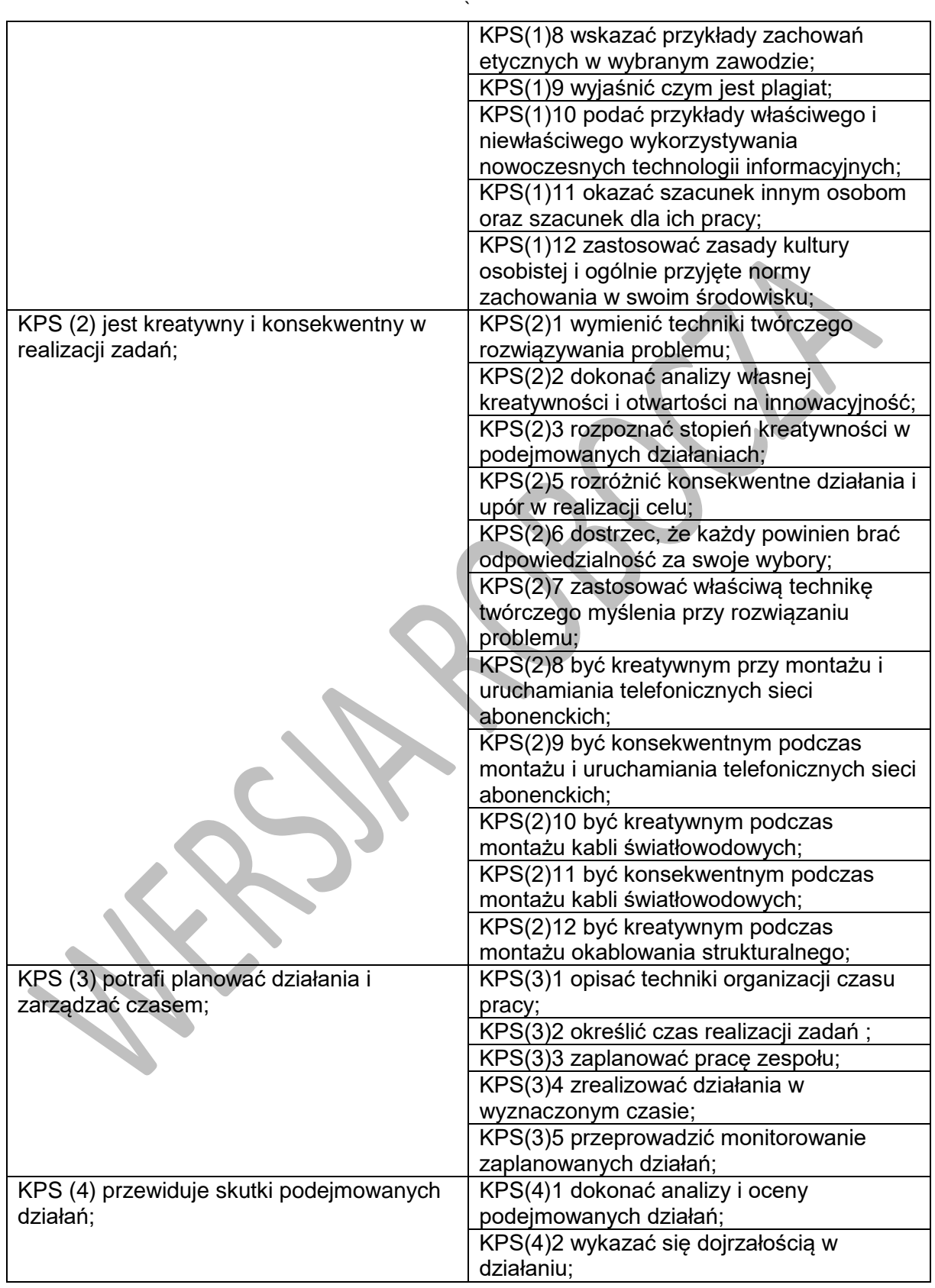

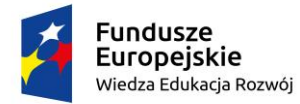

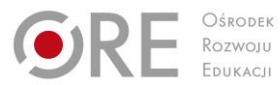

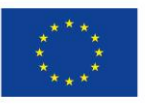

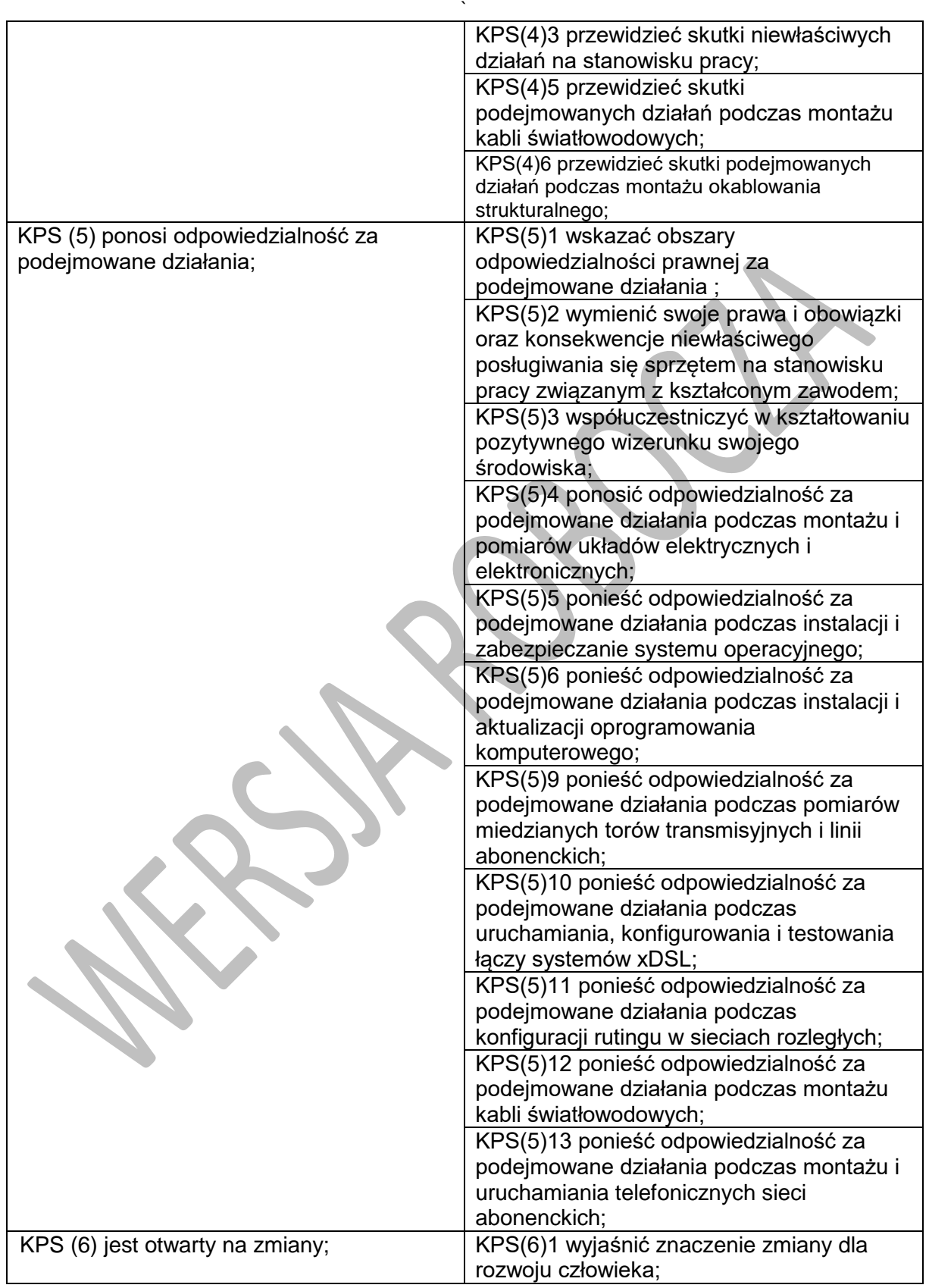

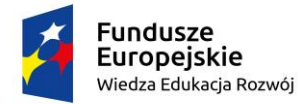

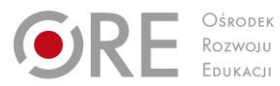

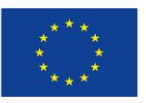

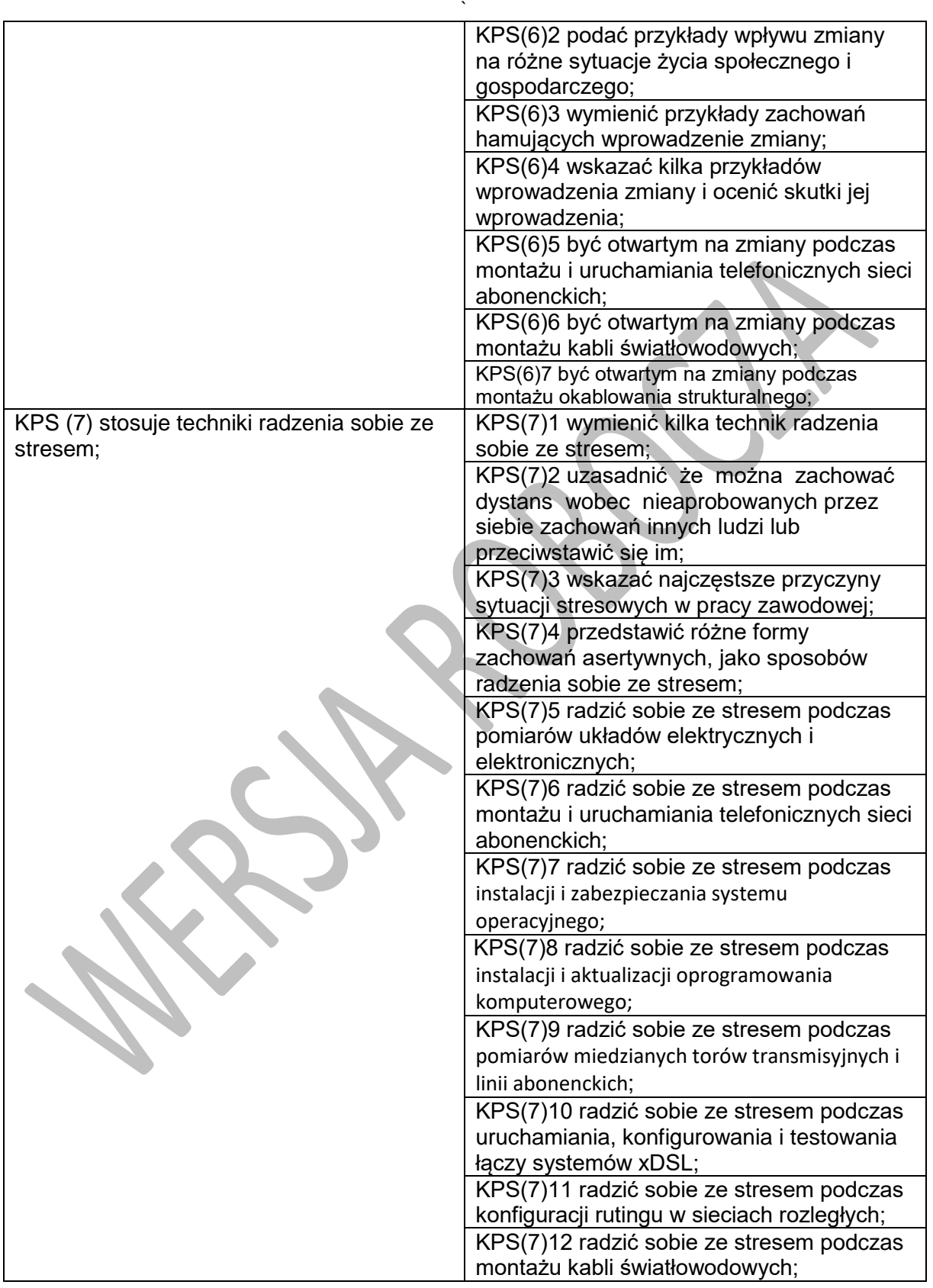

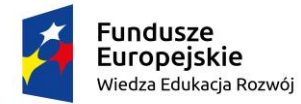

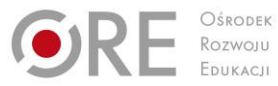

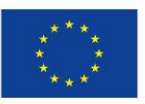

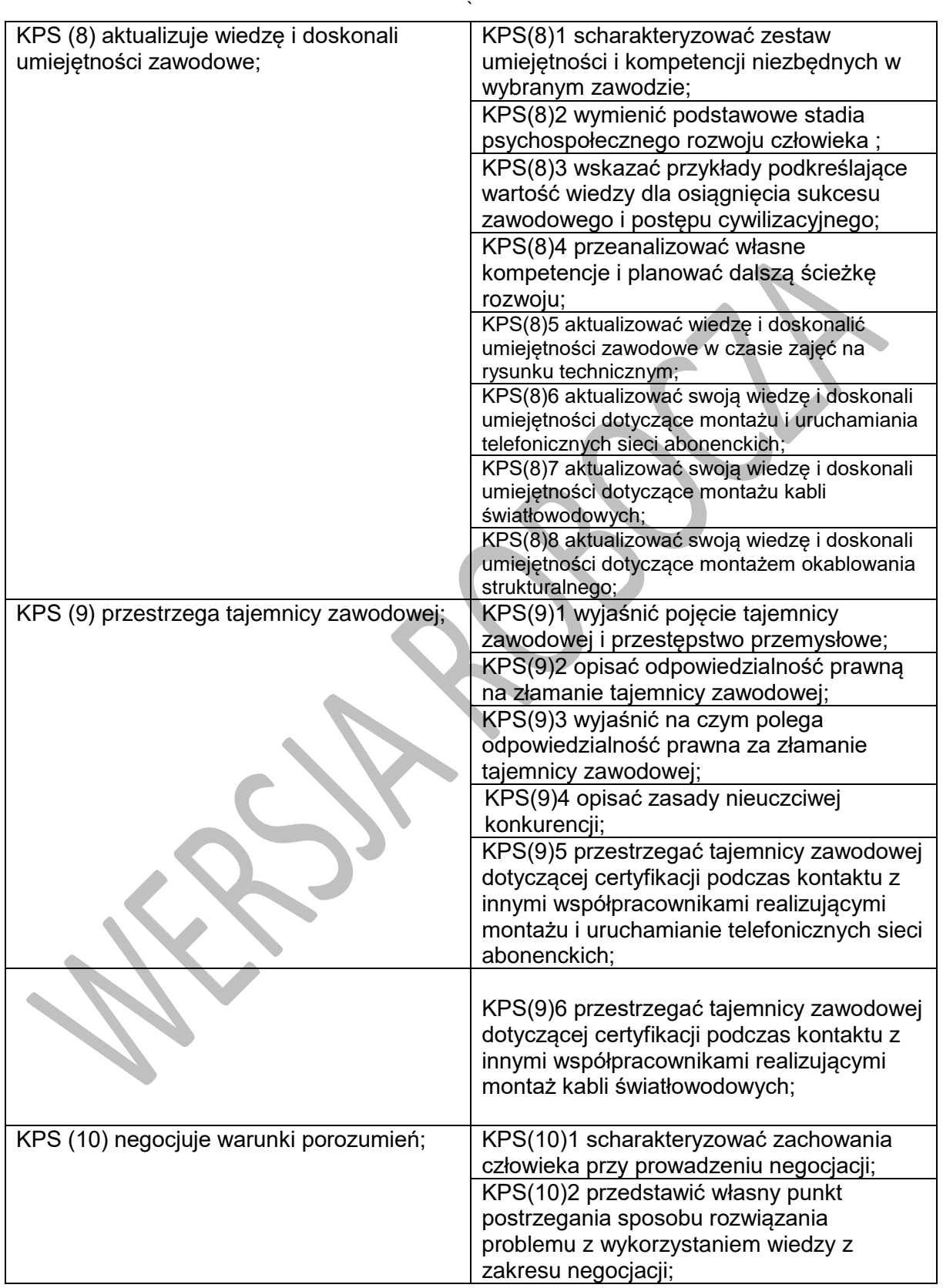

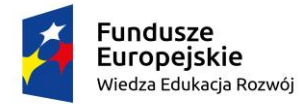

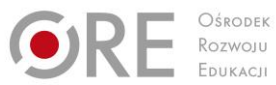

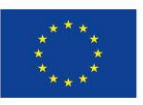

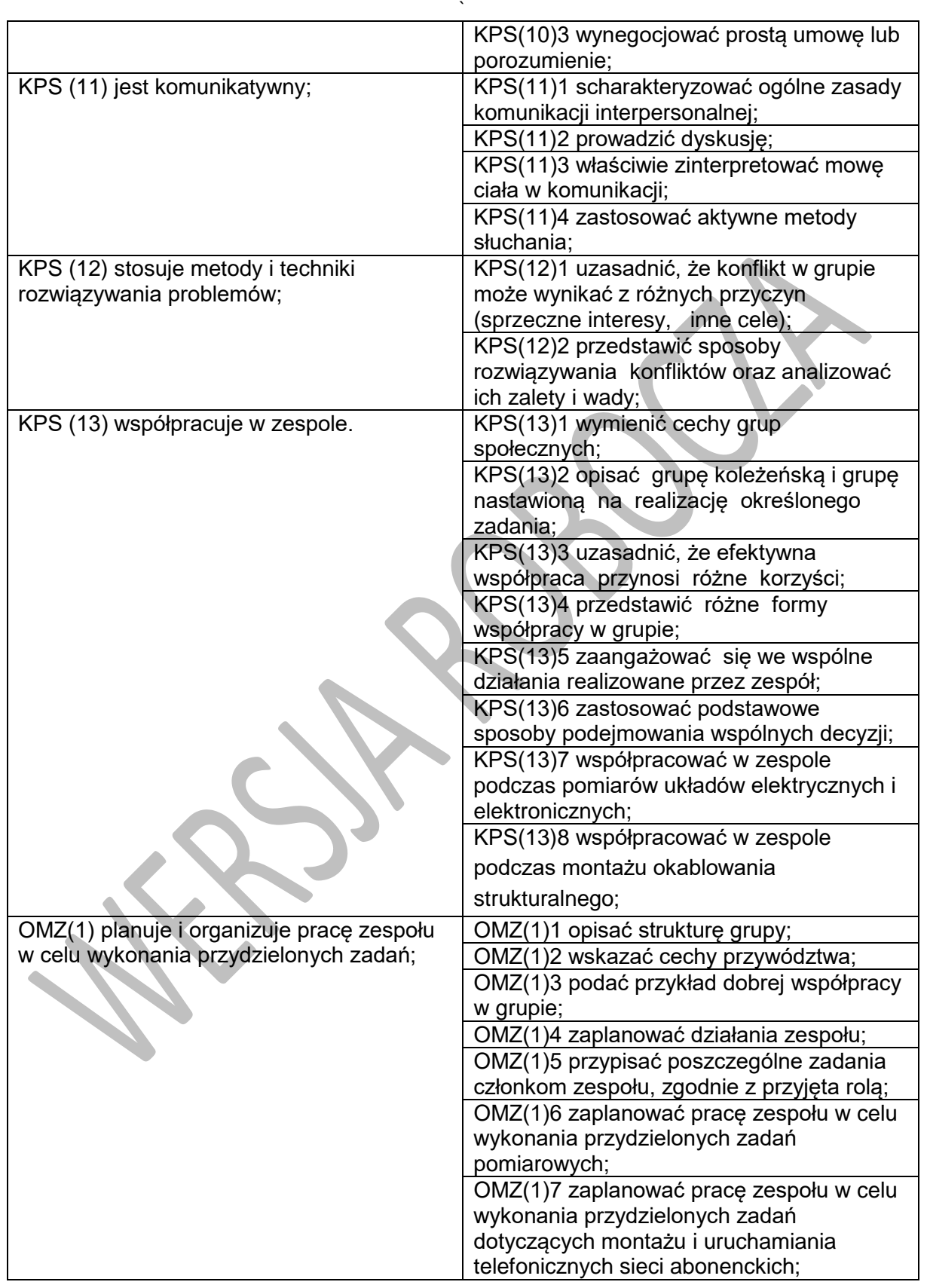

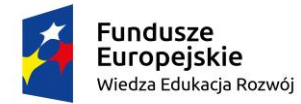

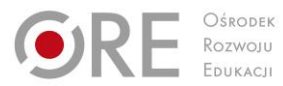

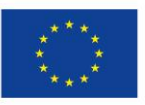

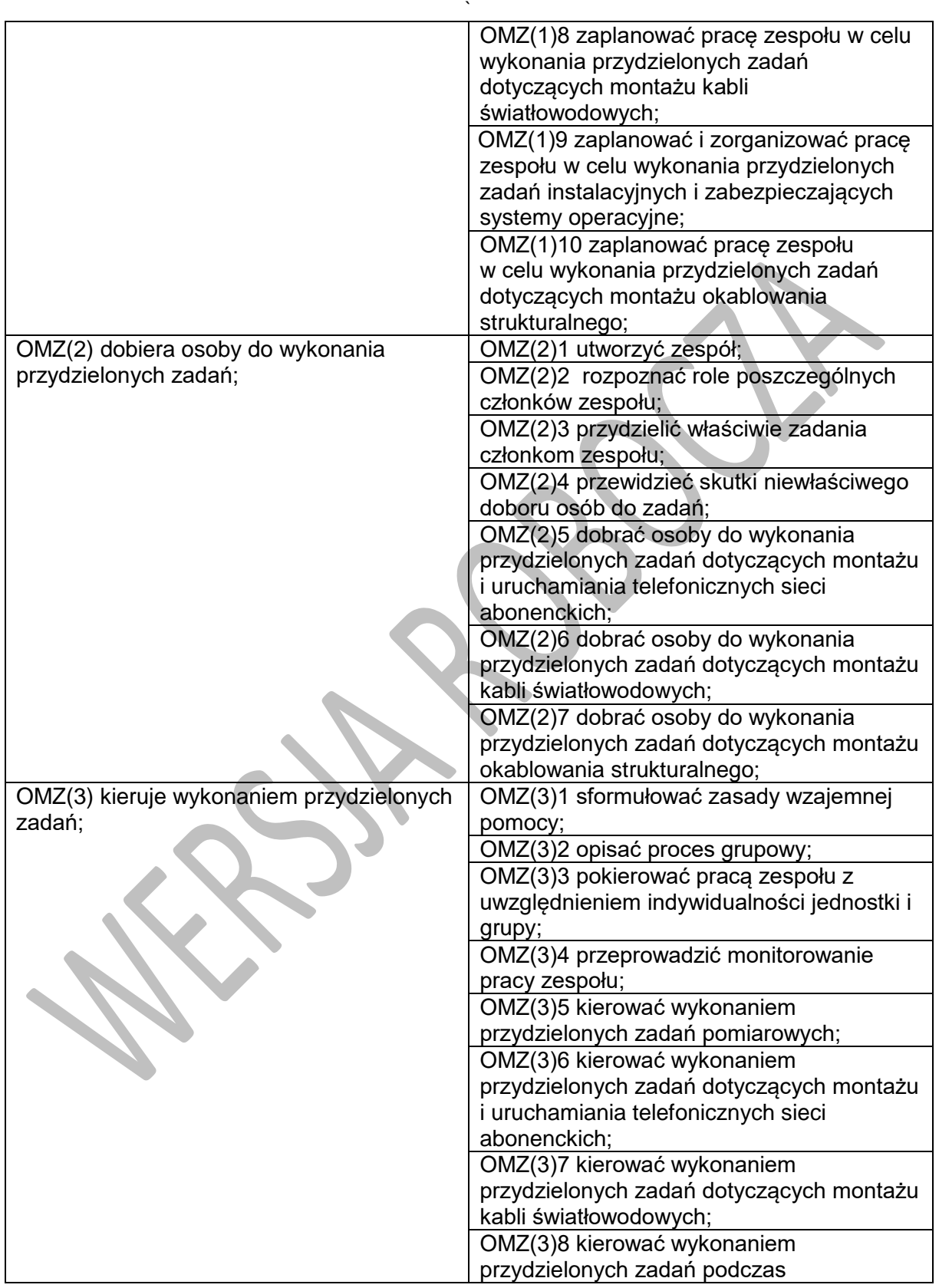

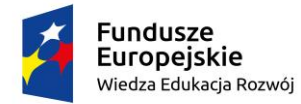

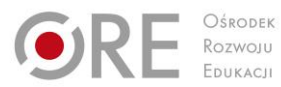

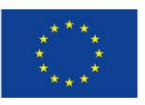

Projekty współfinansowane przez Unię Europejską w ramach Europejskiego Funduszu Społecznego

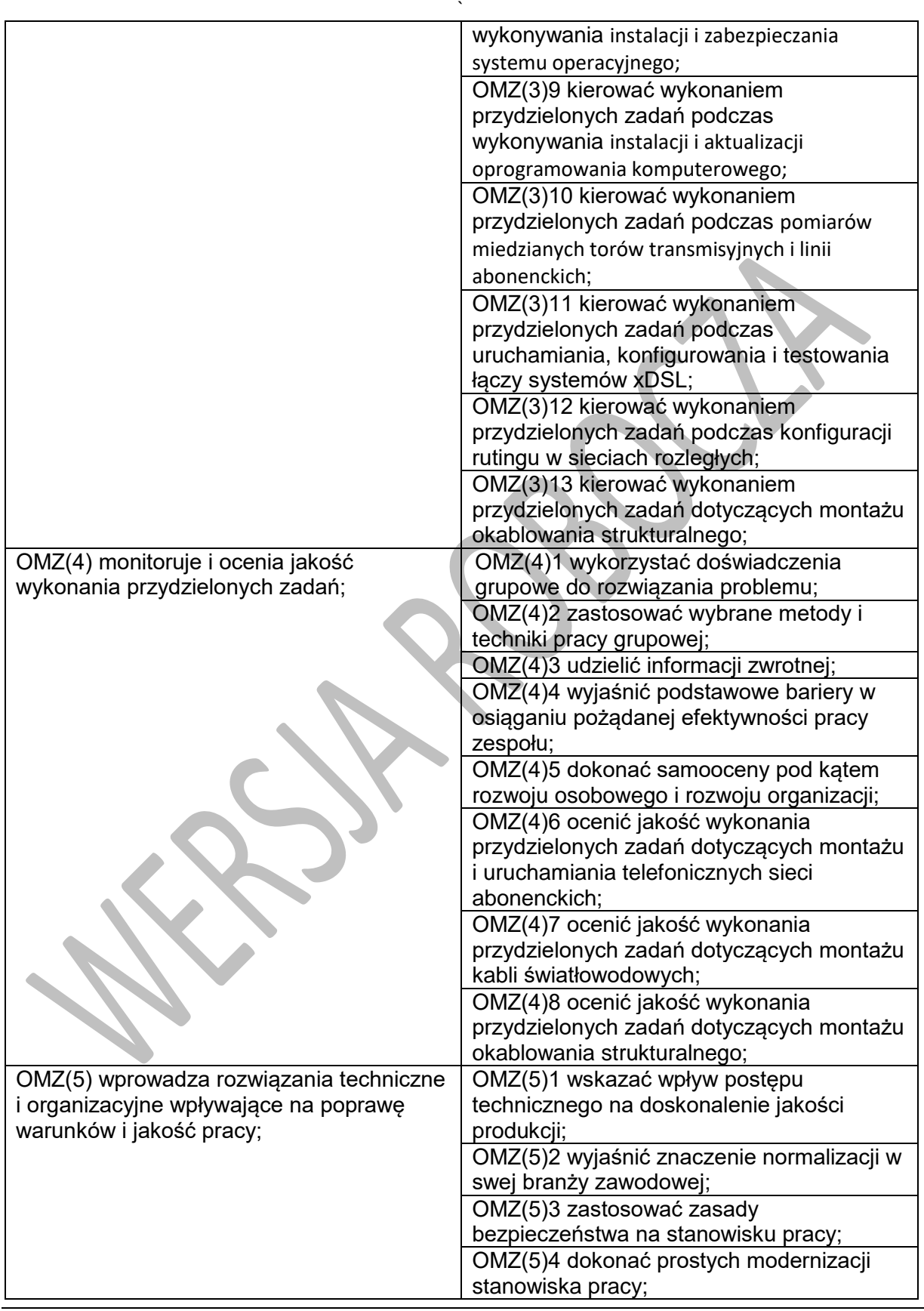

Program nauczania dla zawodu TECHNIK TELEINFORMATYK 351103 o strukturze modułowej

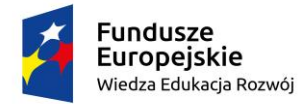

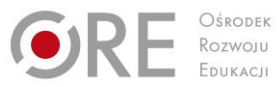

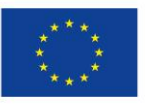

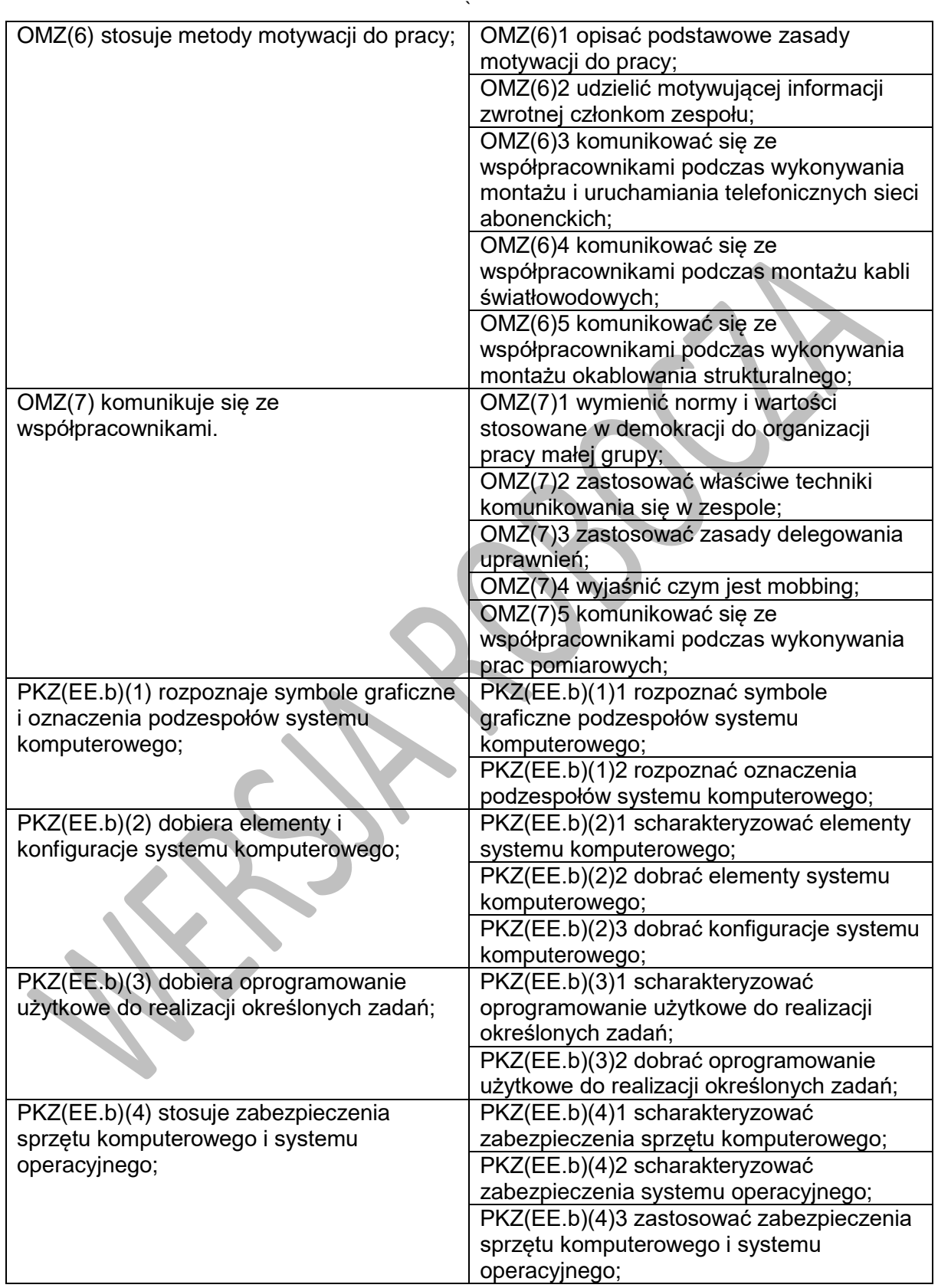

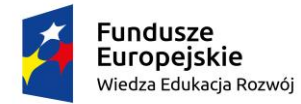

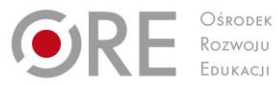

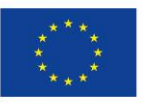

Projekty współfinansowane przez Unię Europejską w ramach Europejskiego Funduszu Społecznego

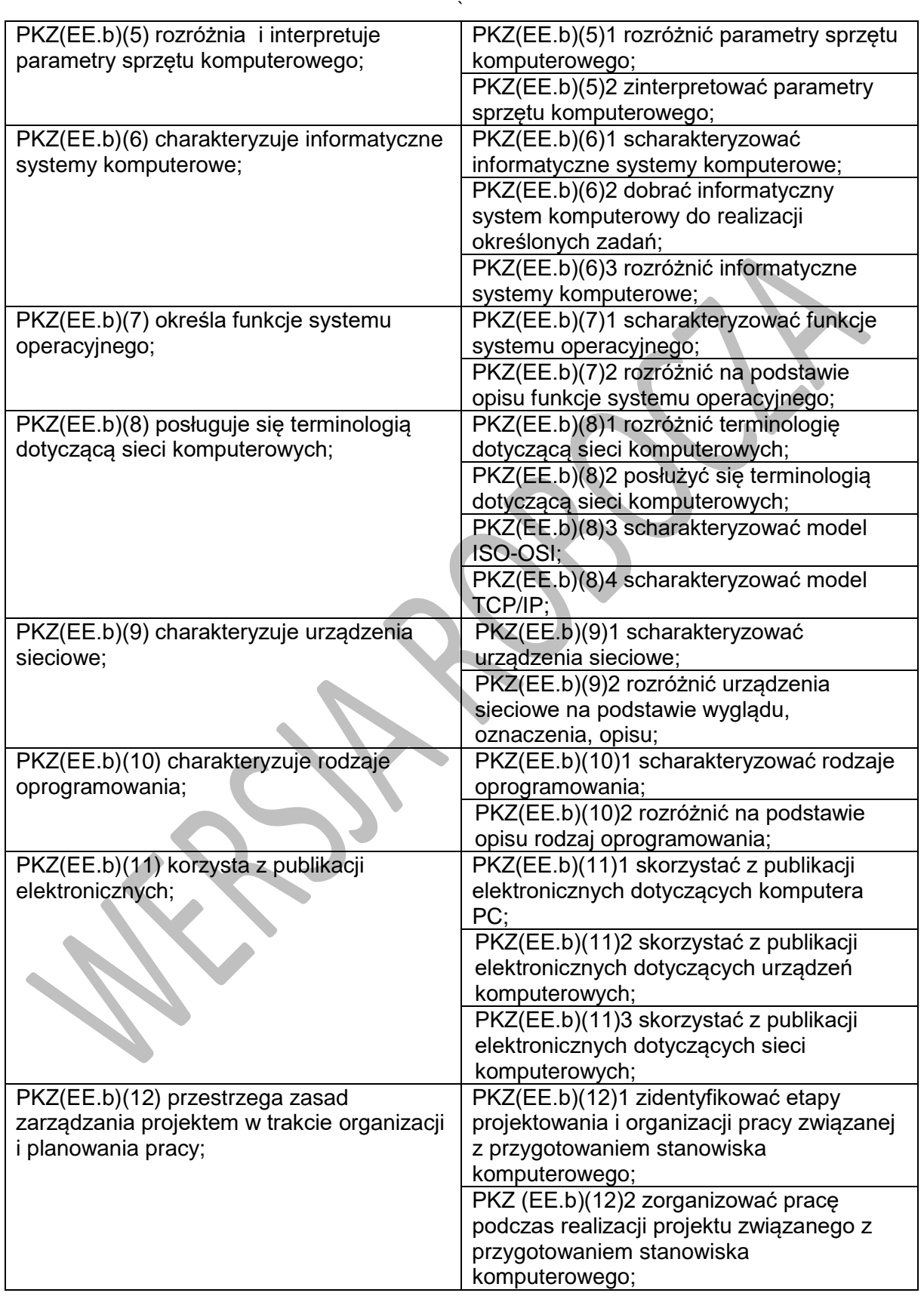

Program nauczania dla zawodu TECHNIK TELEINFORMATYK 351103 o strukturze modułowej

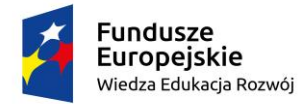

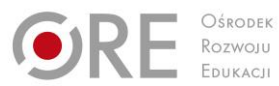

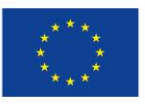

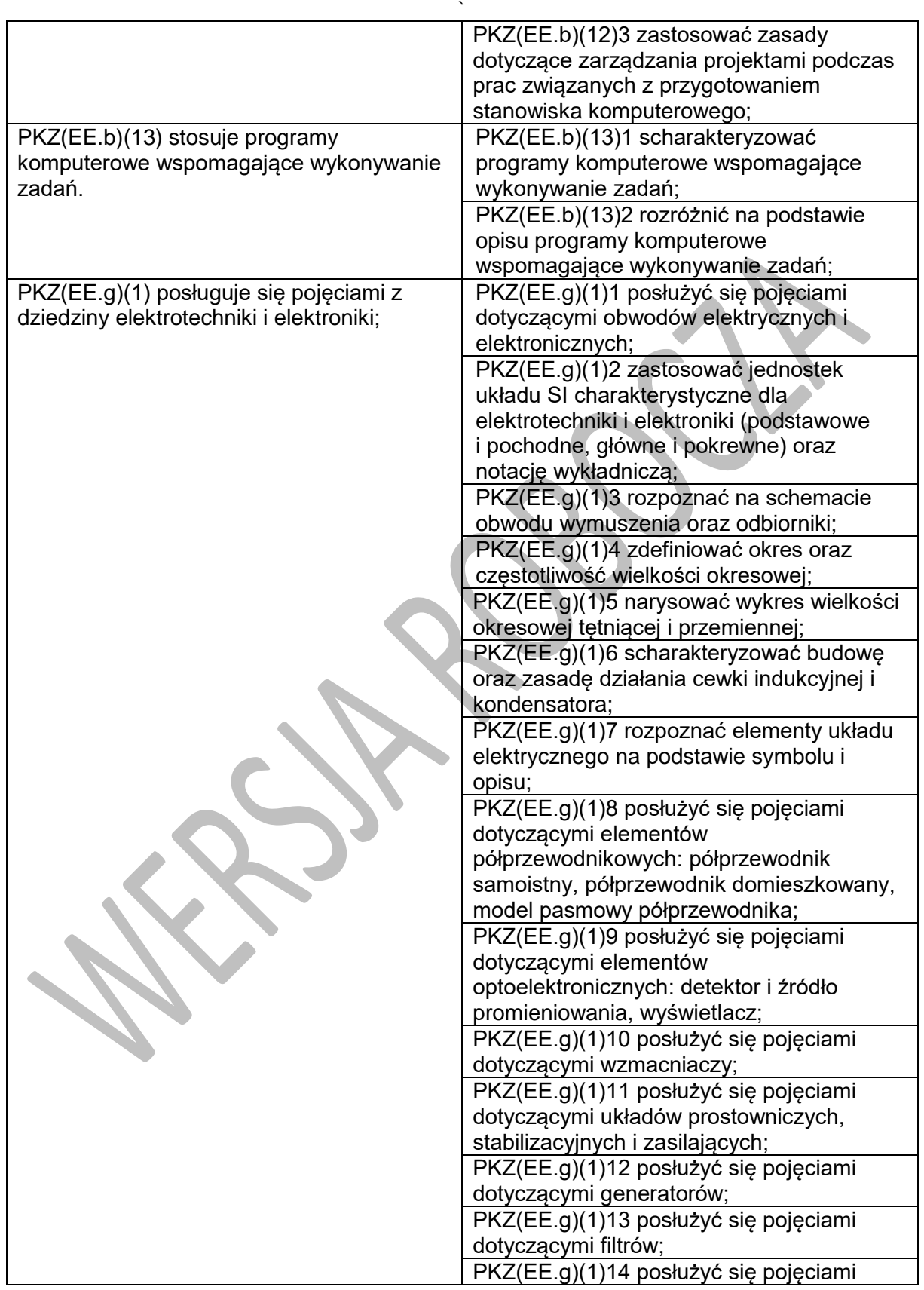

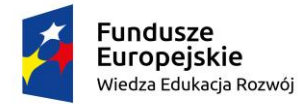

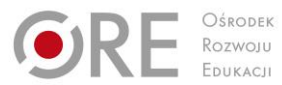

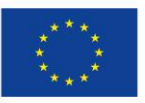

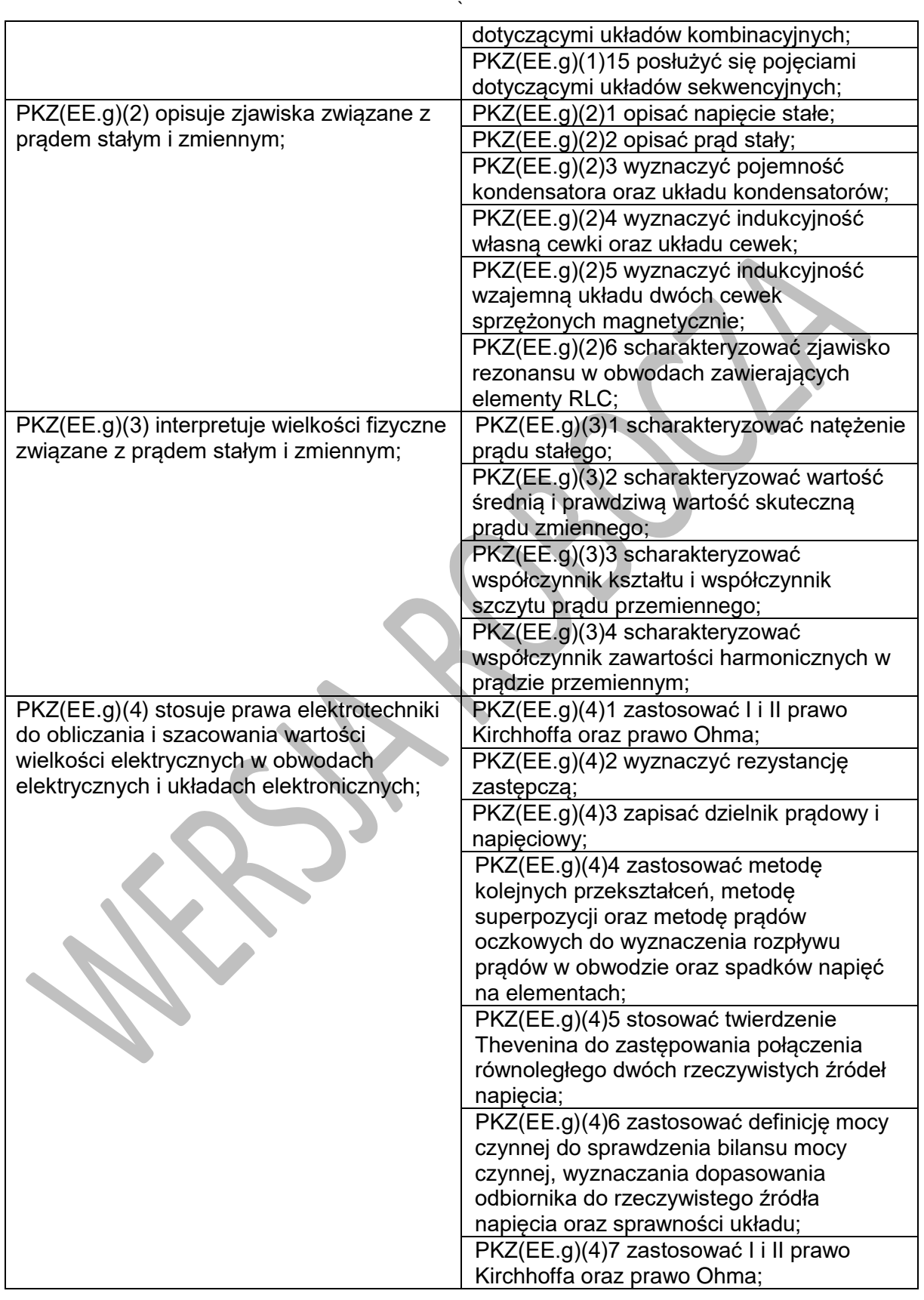

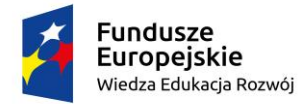

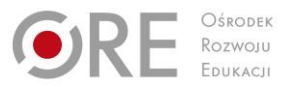

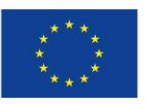

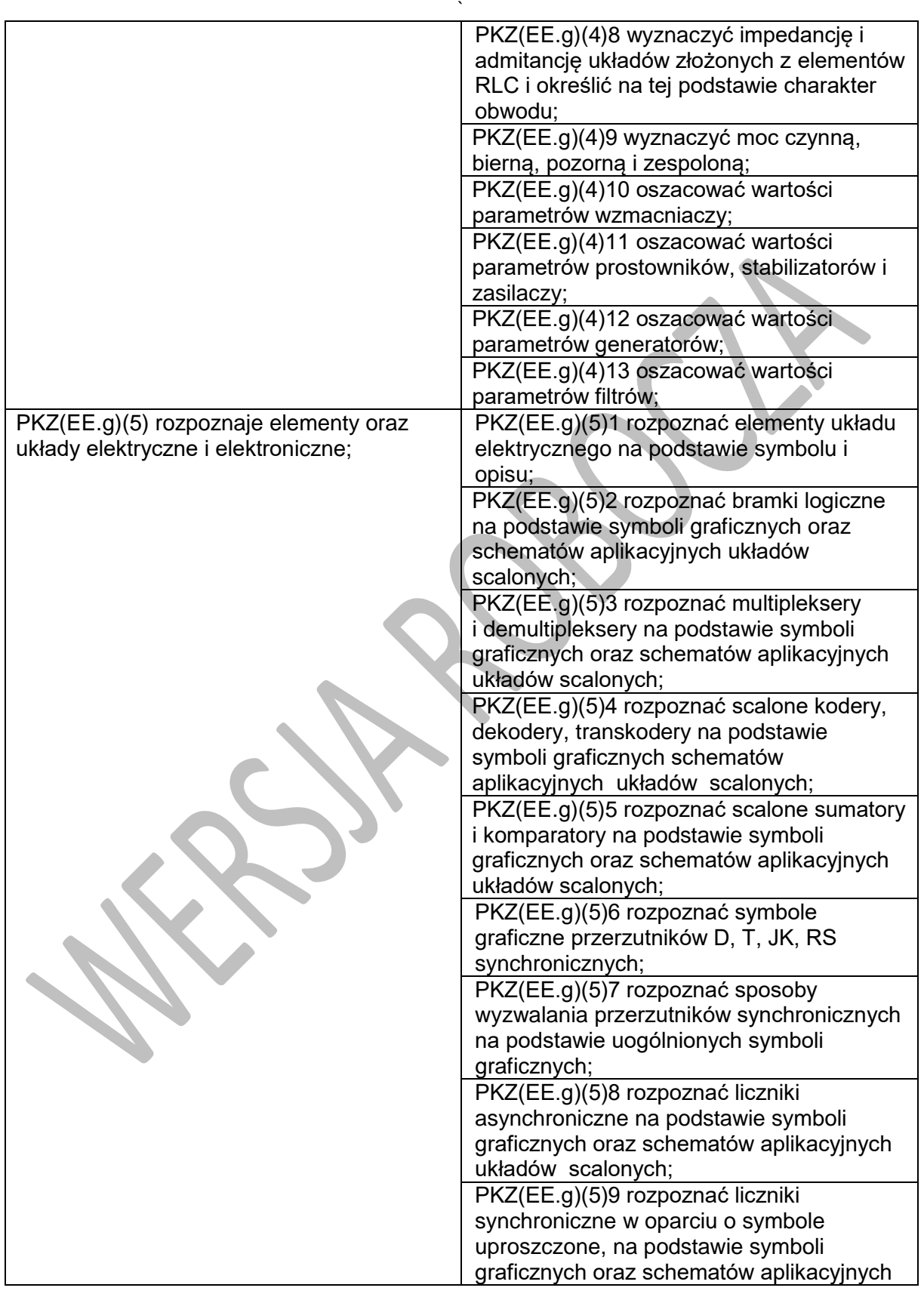

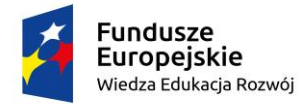

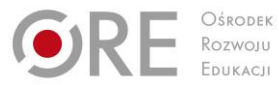

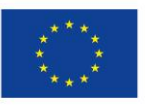

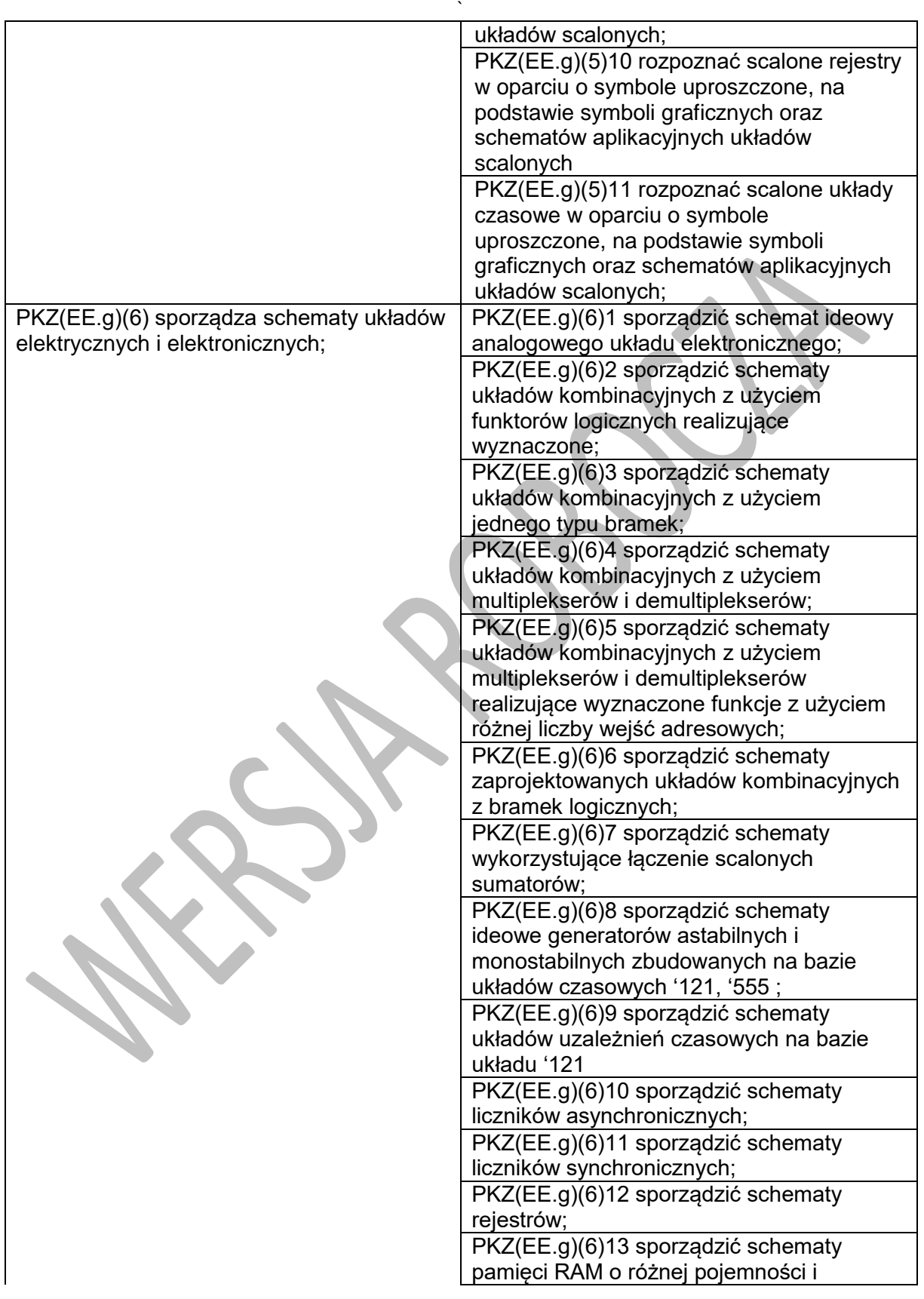

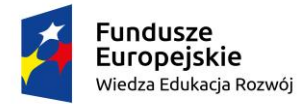

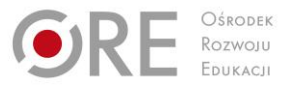

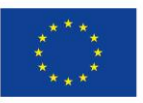

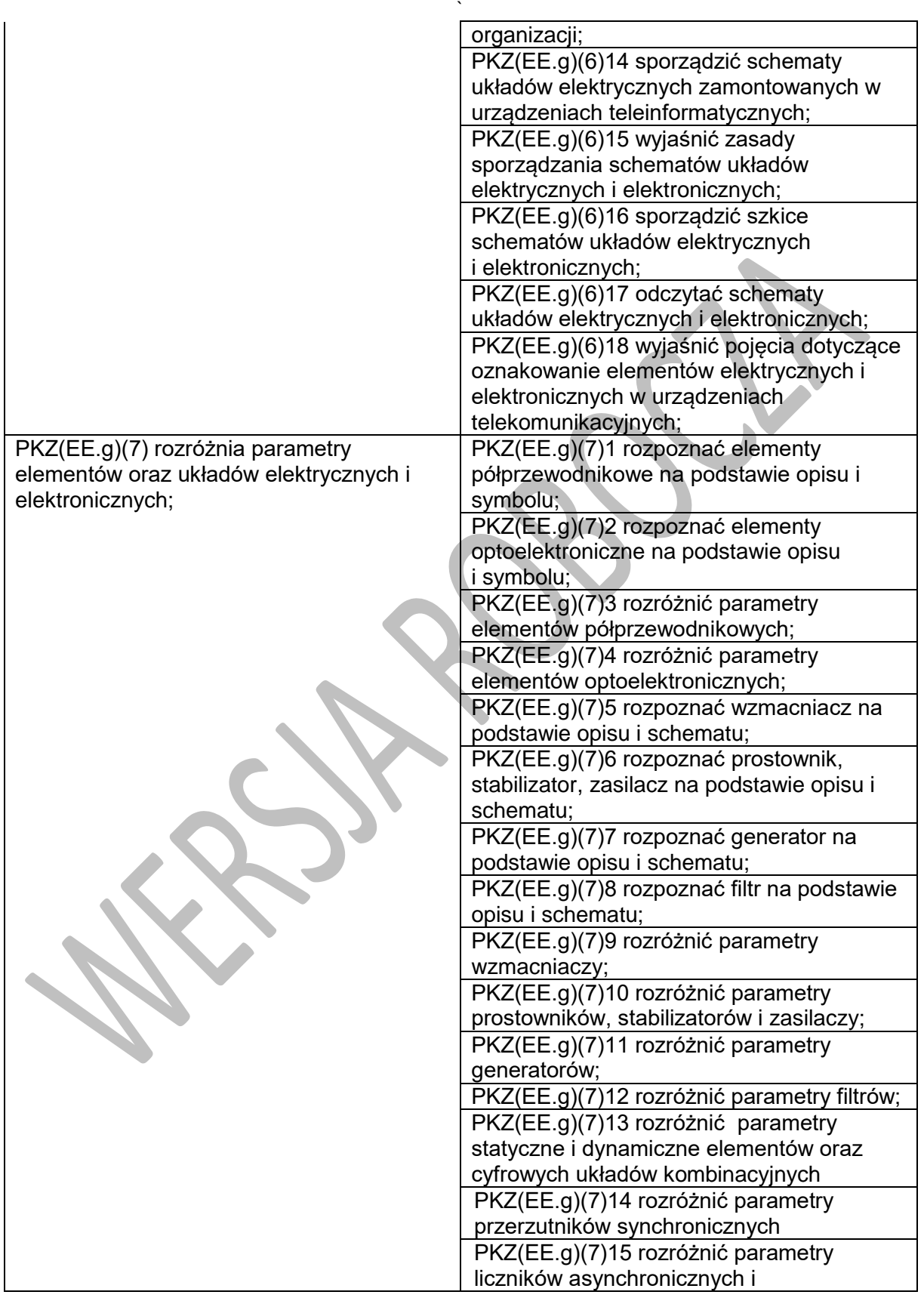

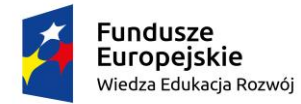

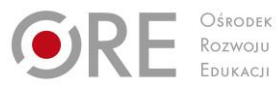

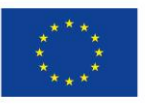

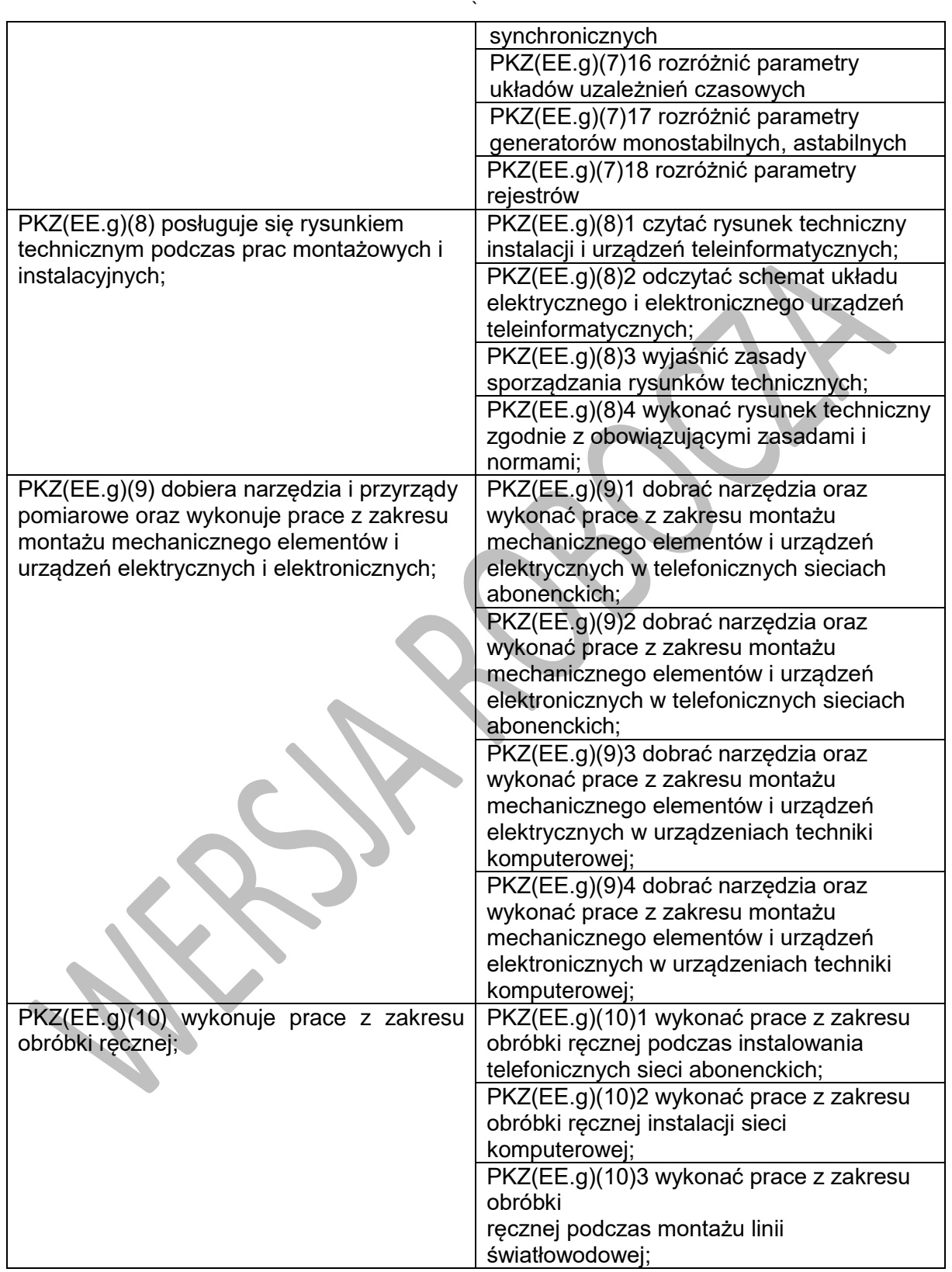

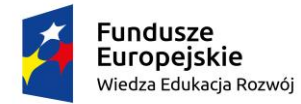

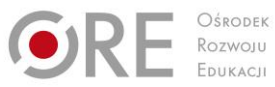

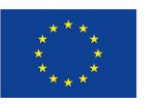

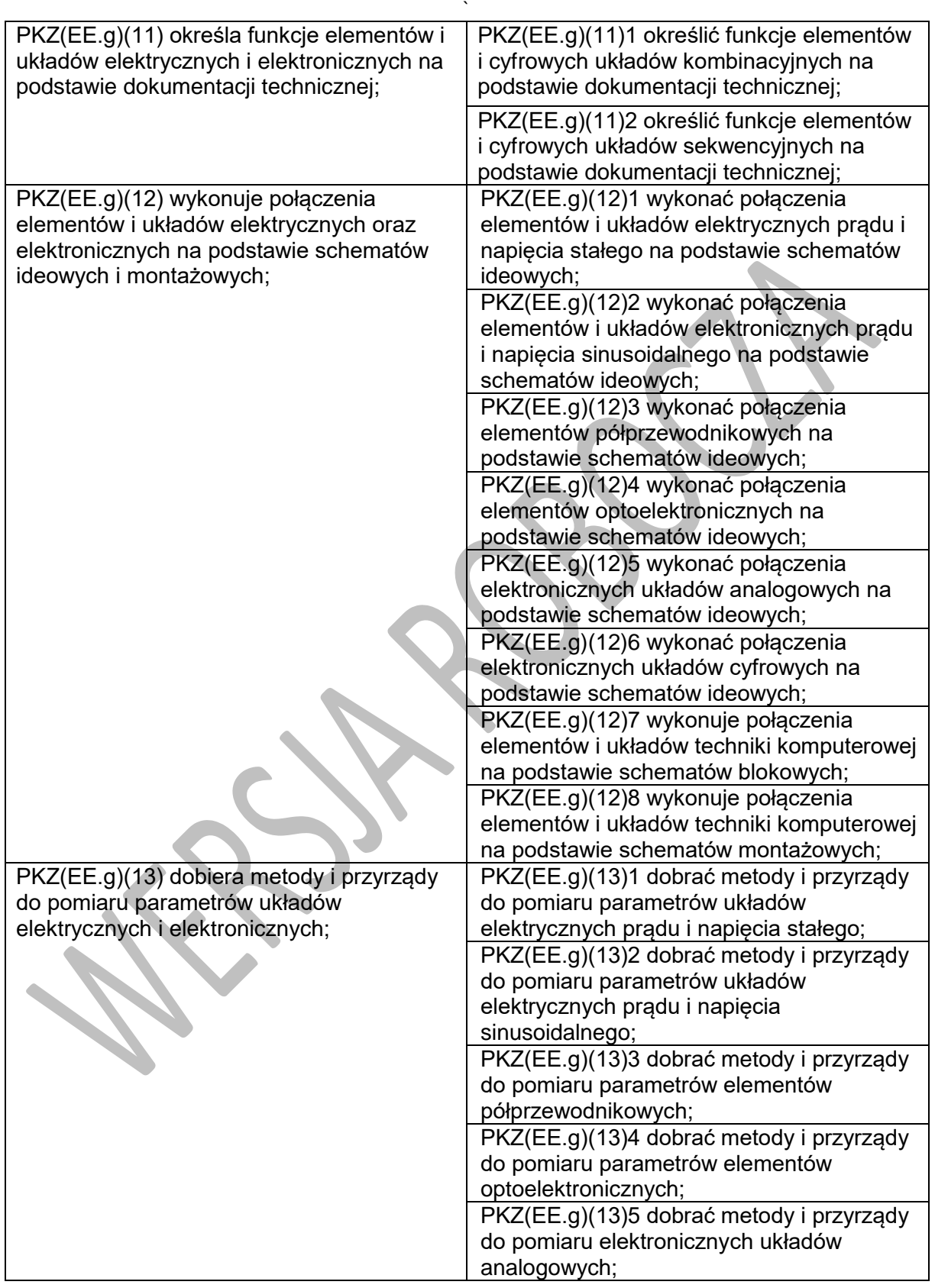

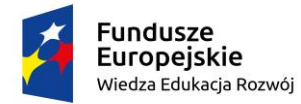

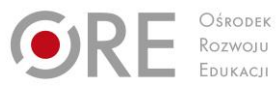

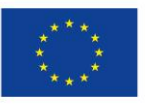

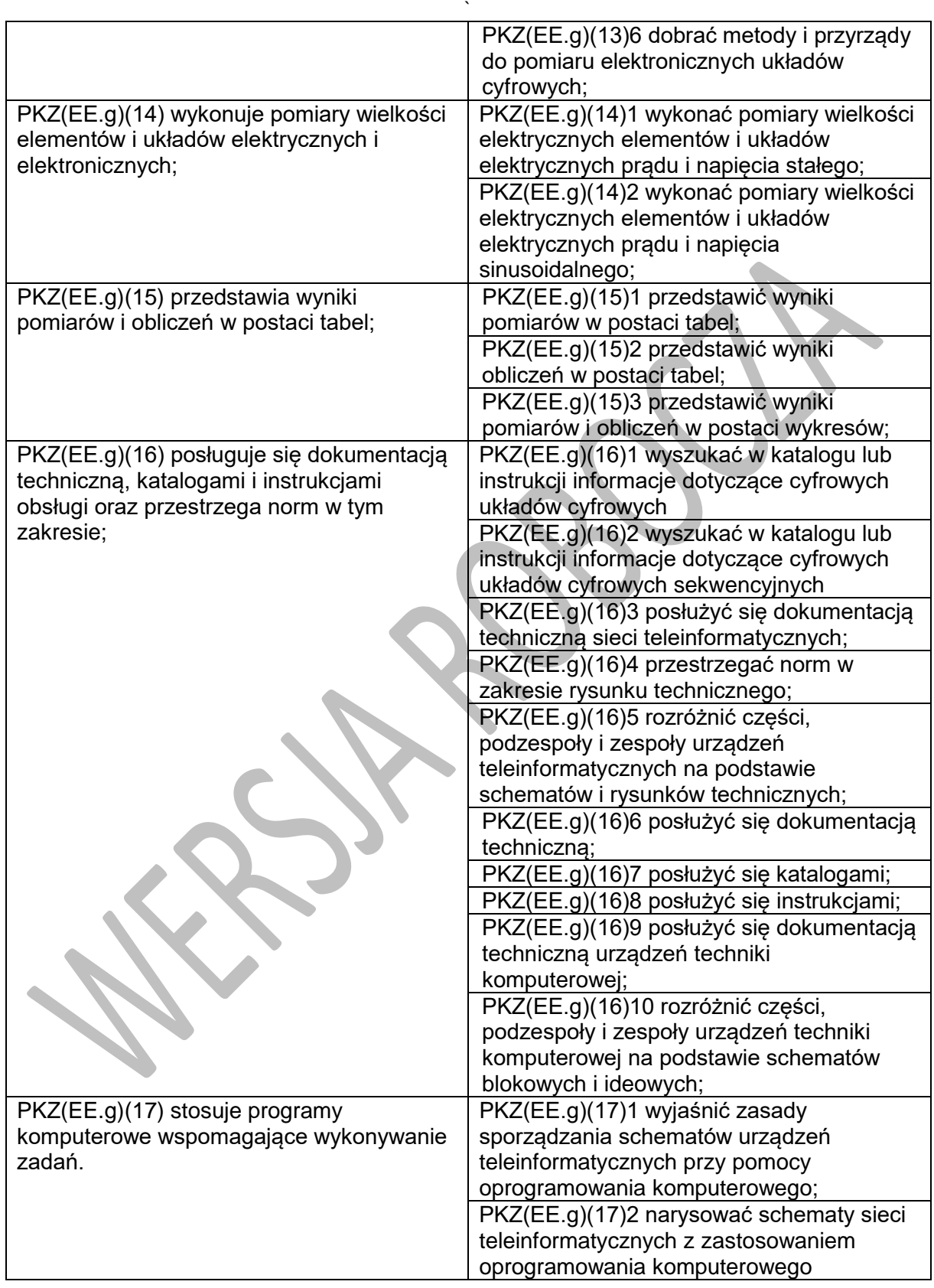

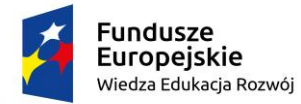

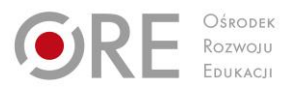

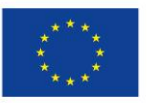

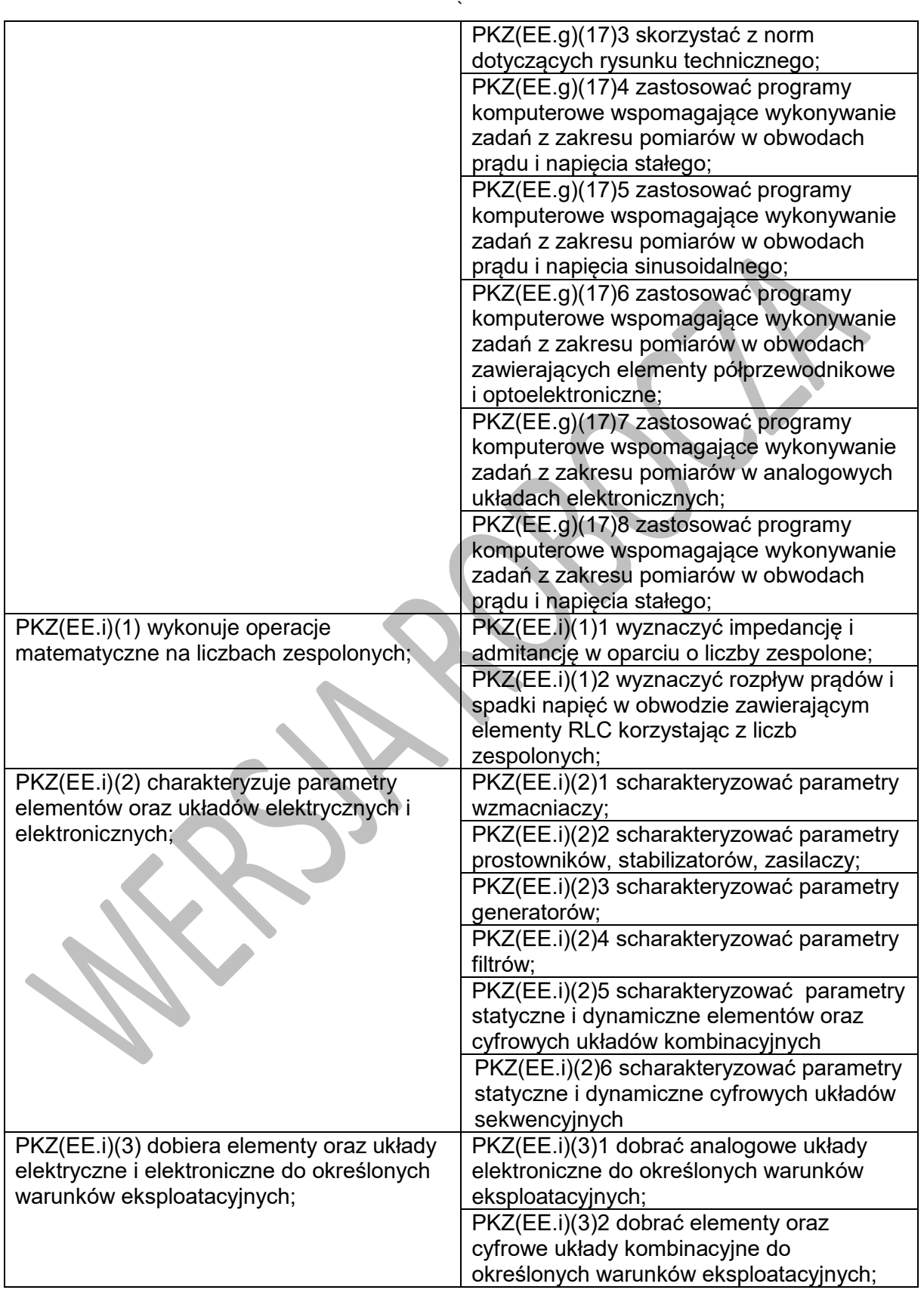

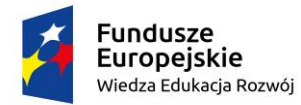

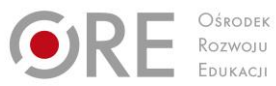

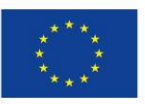

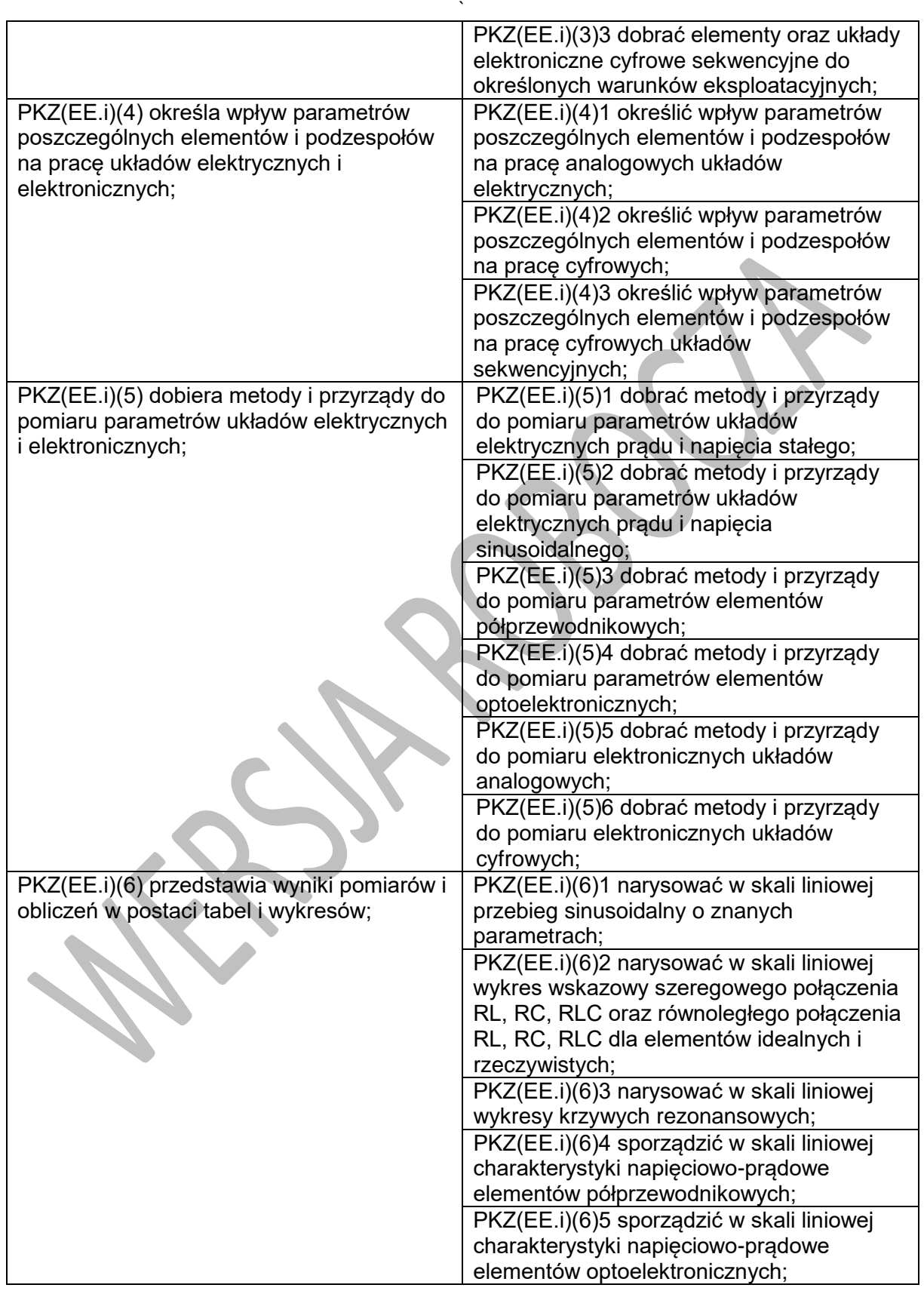
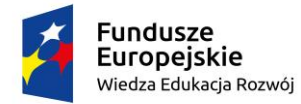

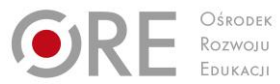

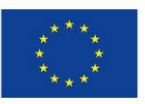

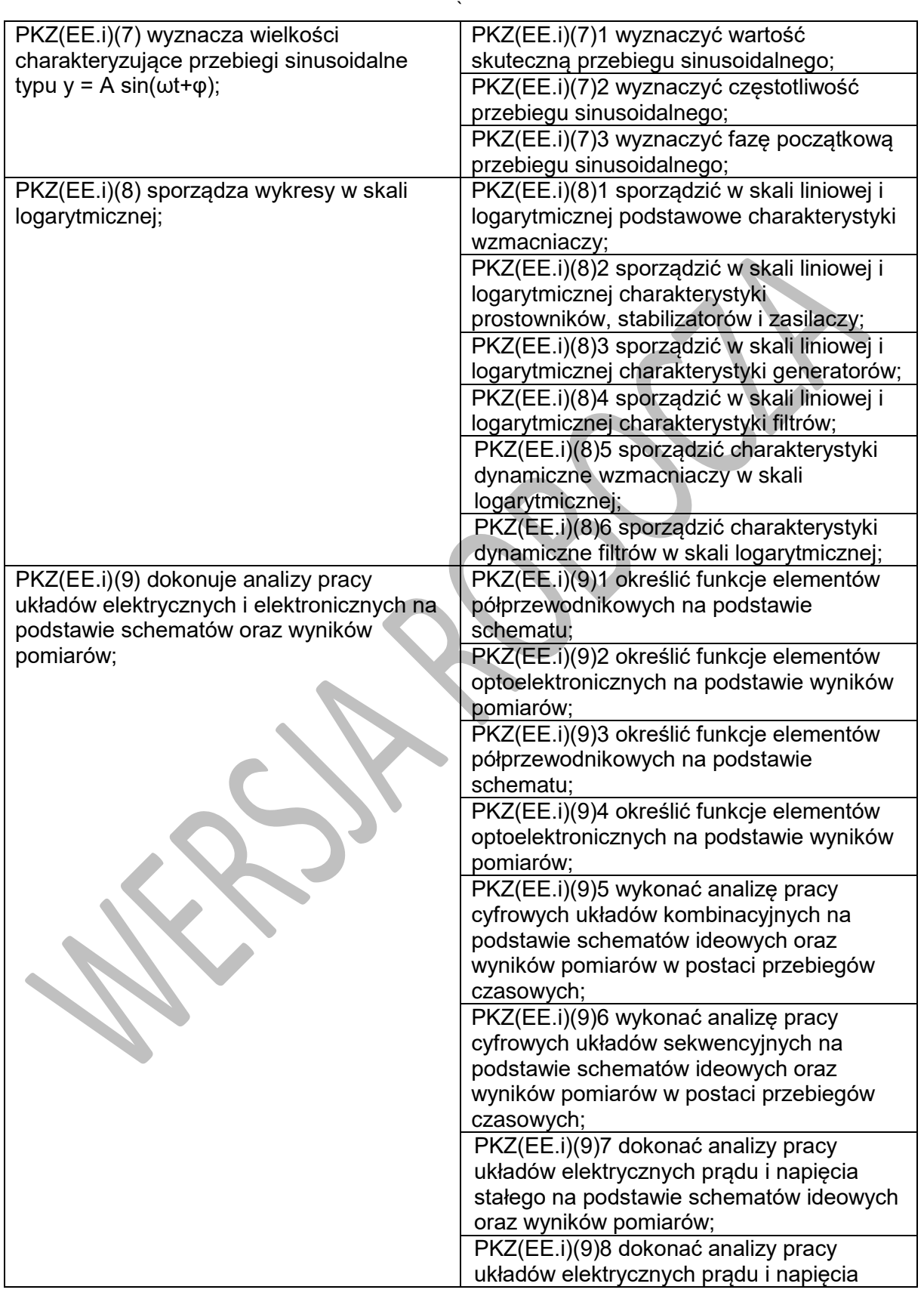

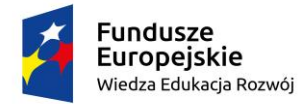

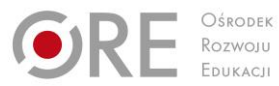

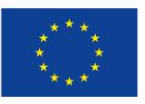

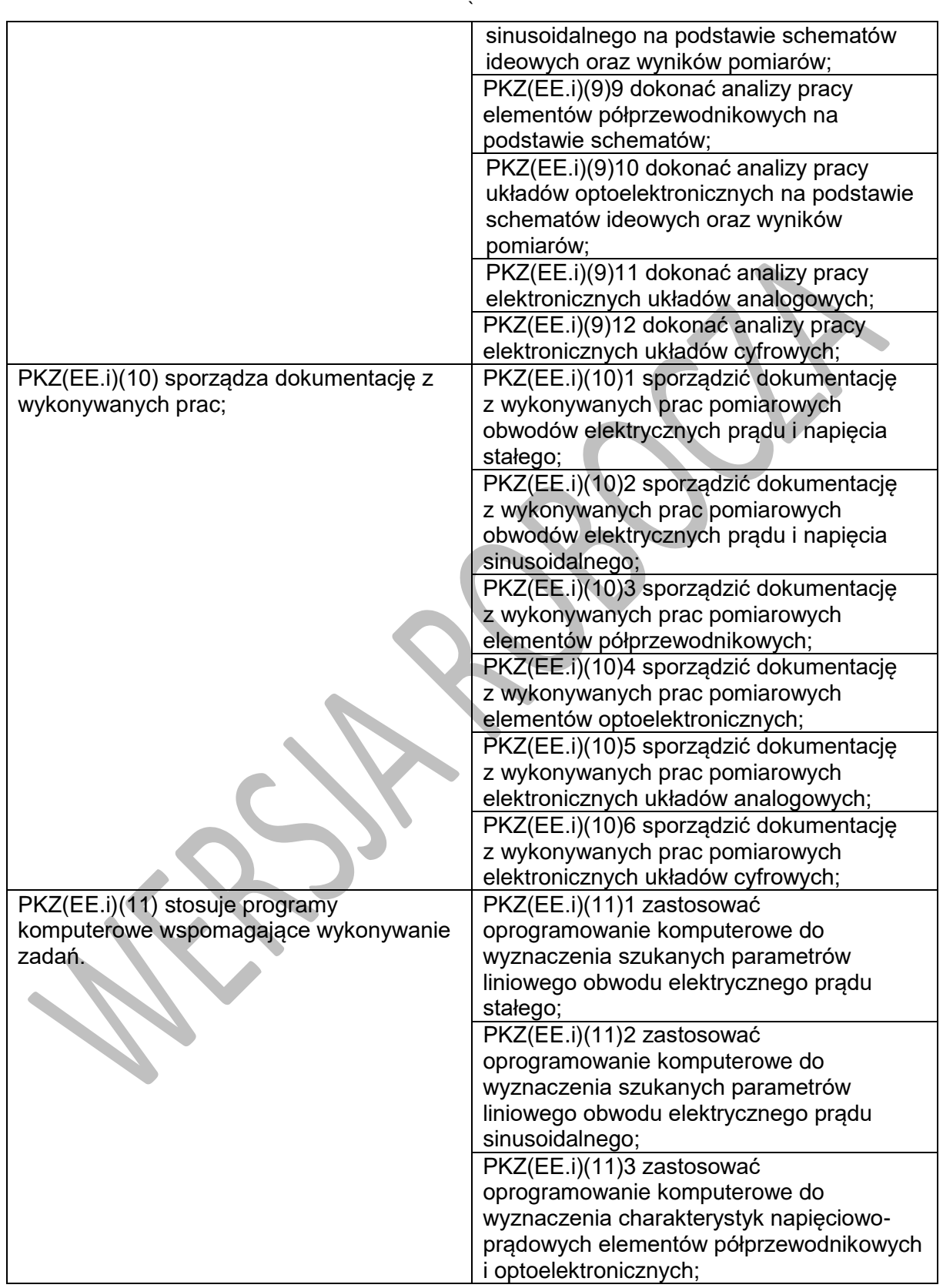

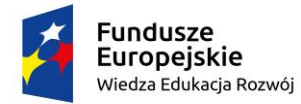

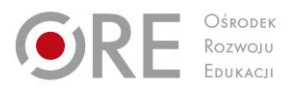

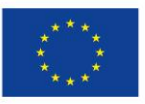

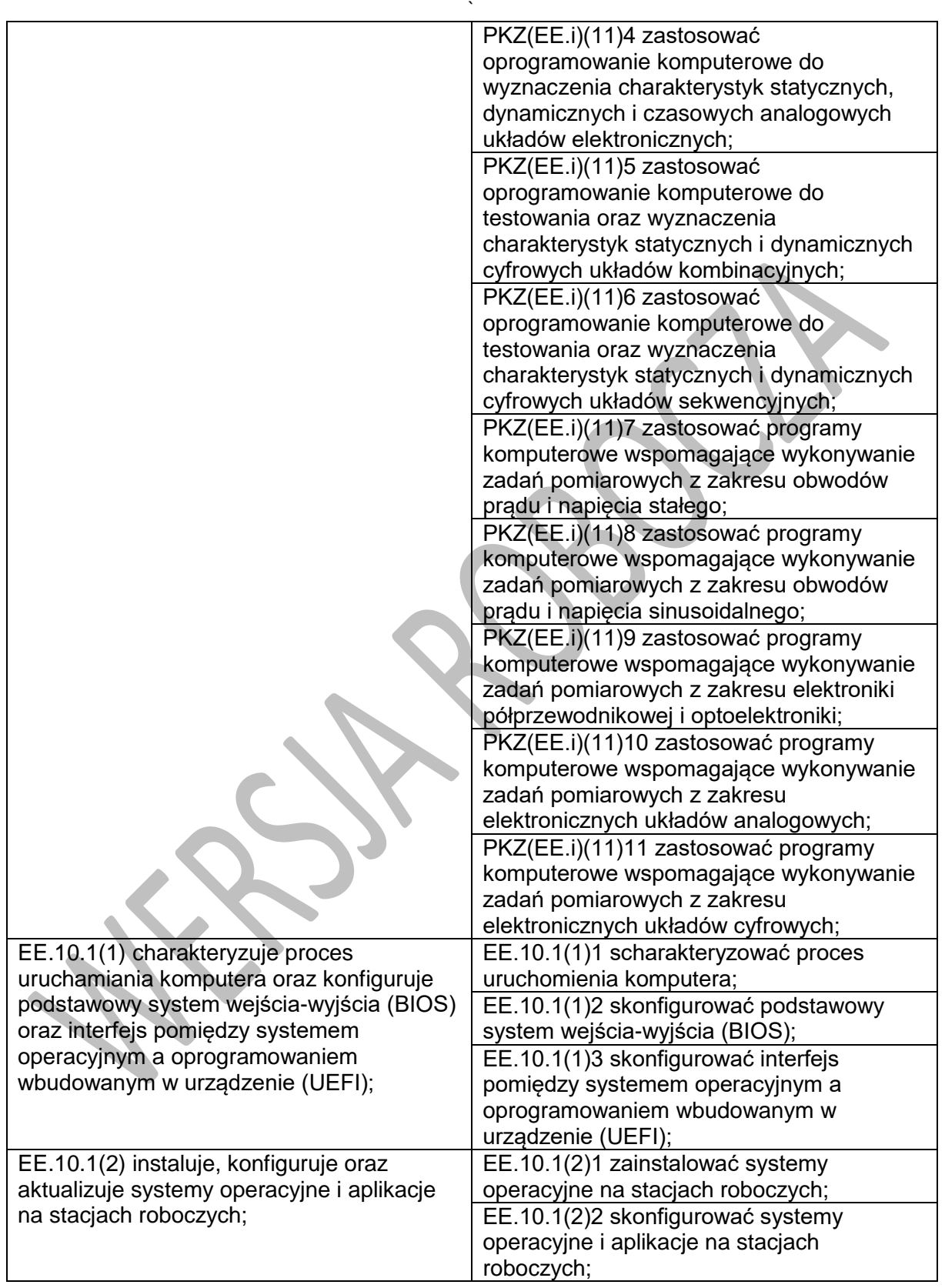

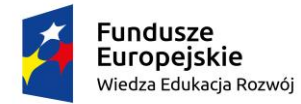

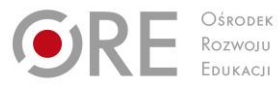

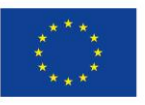

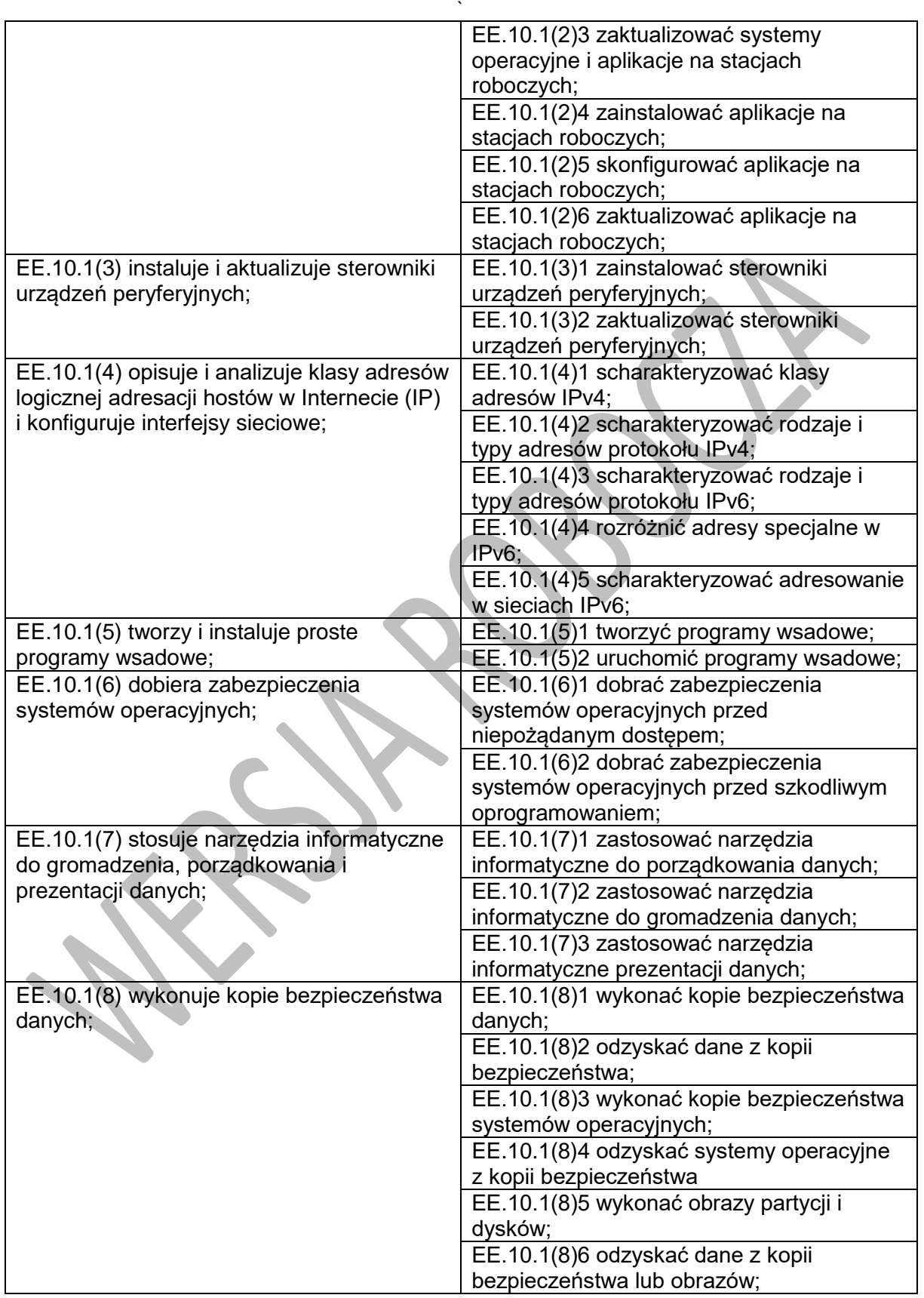

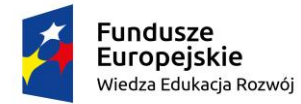

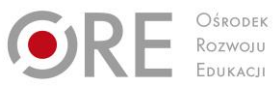

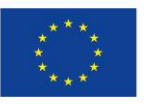

Projekty współfinansowane przez Unię Europejską w ramach Europejskiego Funduszu Społecznego

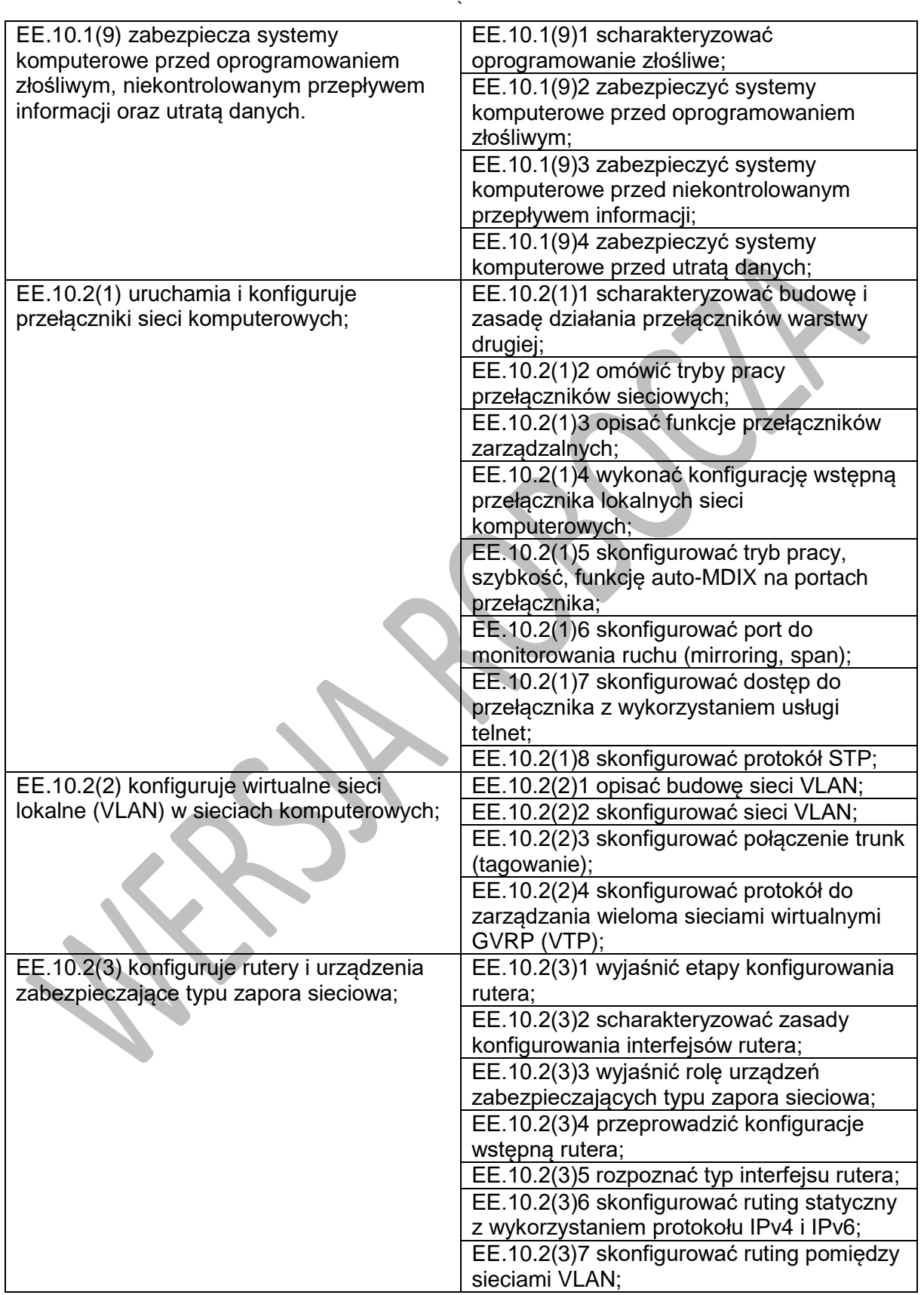

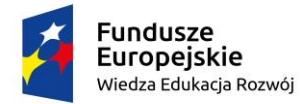

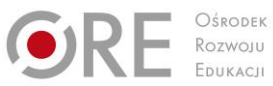

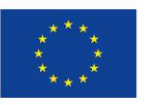

Projekty współfinansowane przez Unię Europejską w ramach Europejskiego Funduszu Społecznego

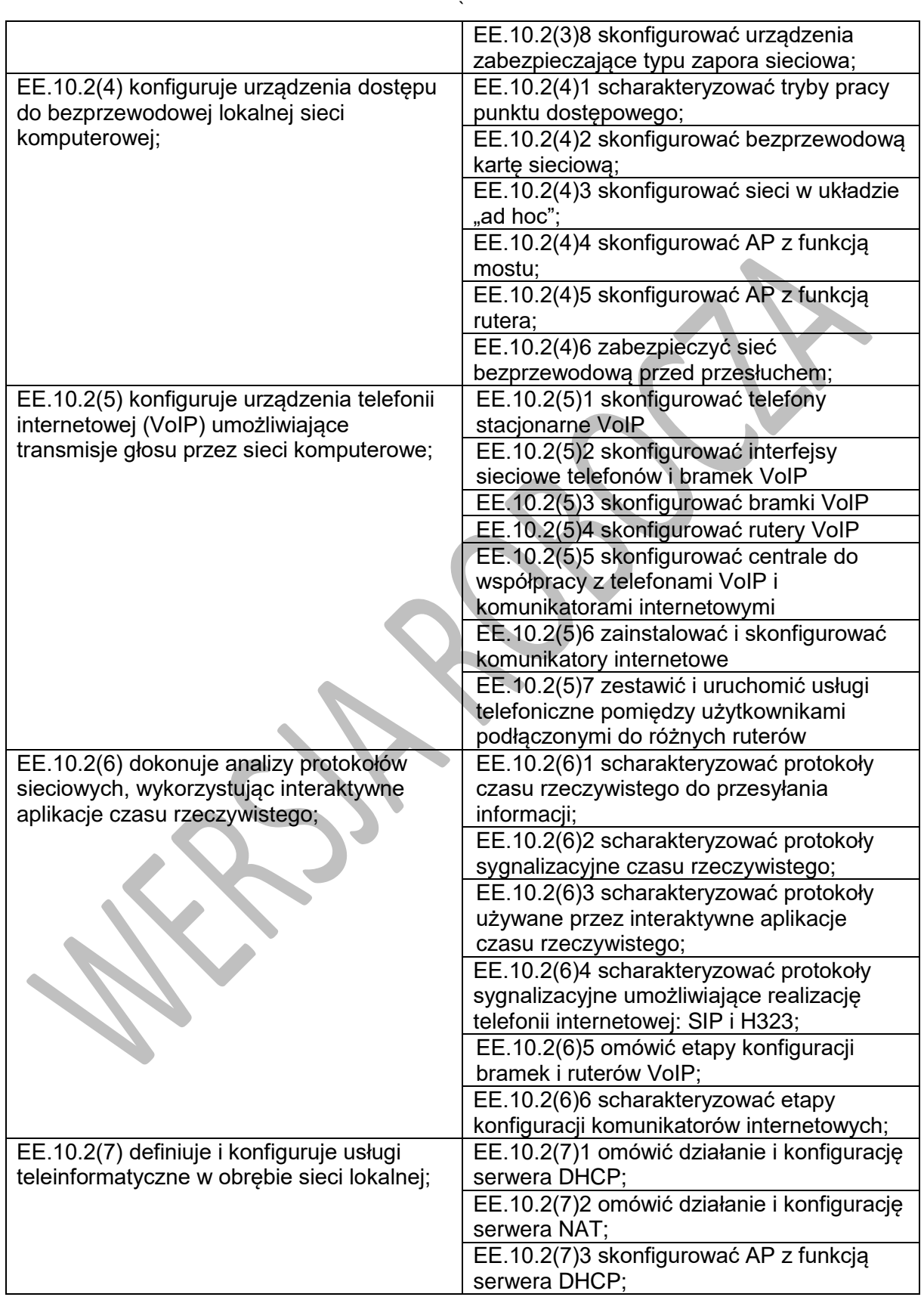

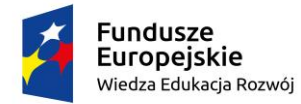

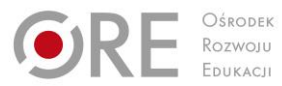

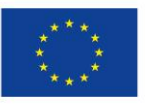

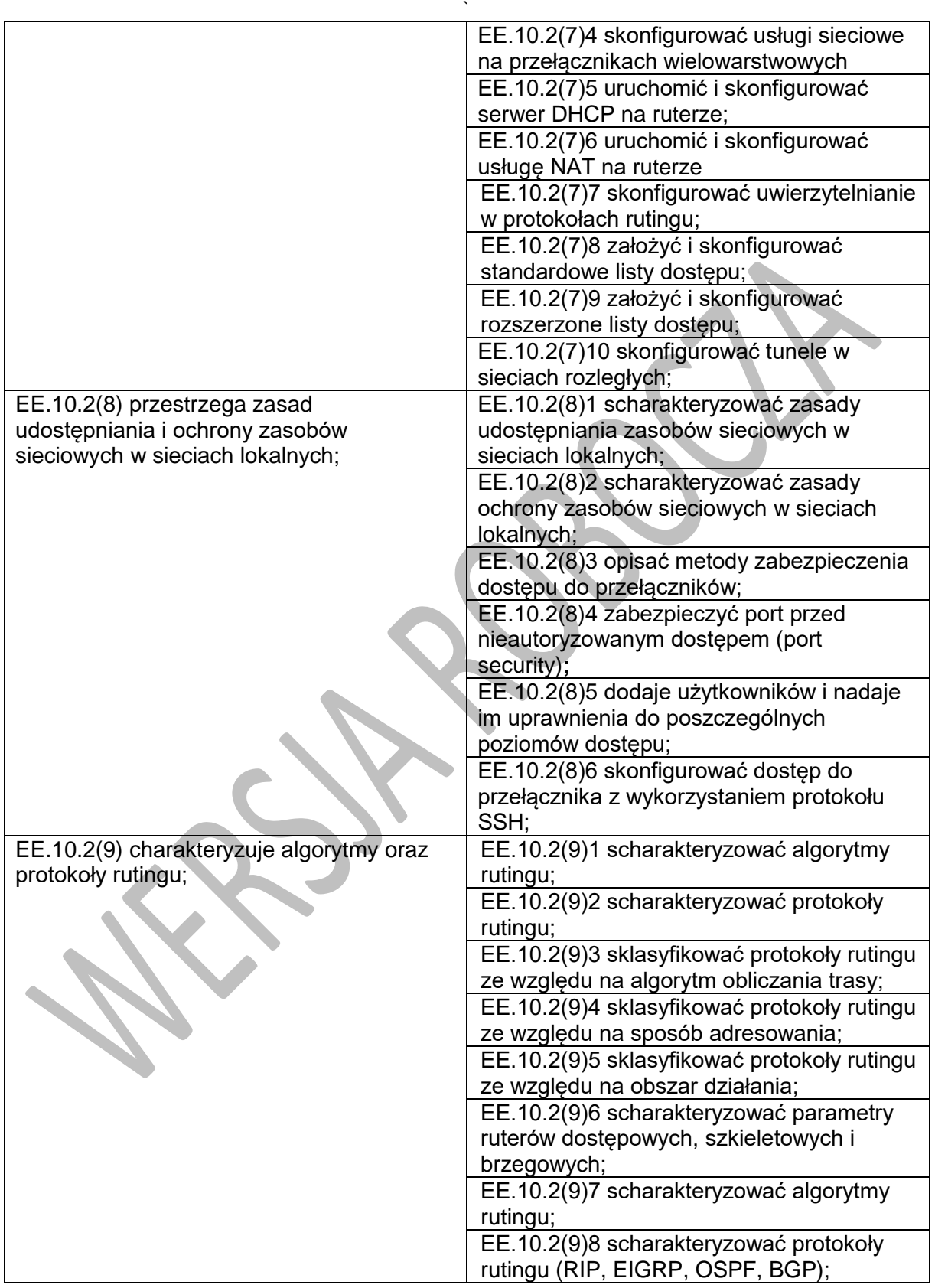

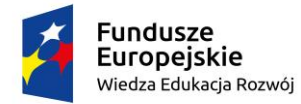

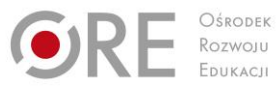

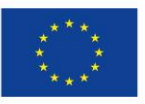

Projekty współfinansowane przez Unię Europejską w ramach Europejskiego Funduszu Społecznego

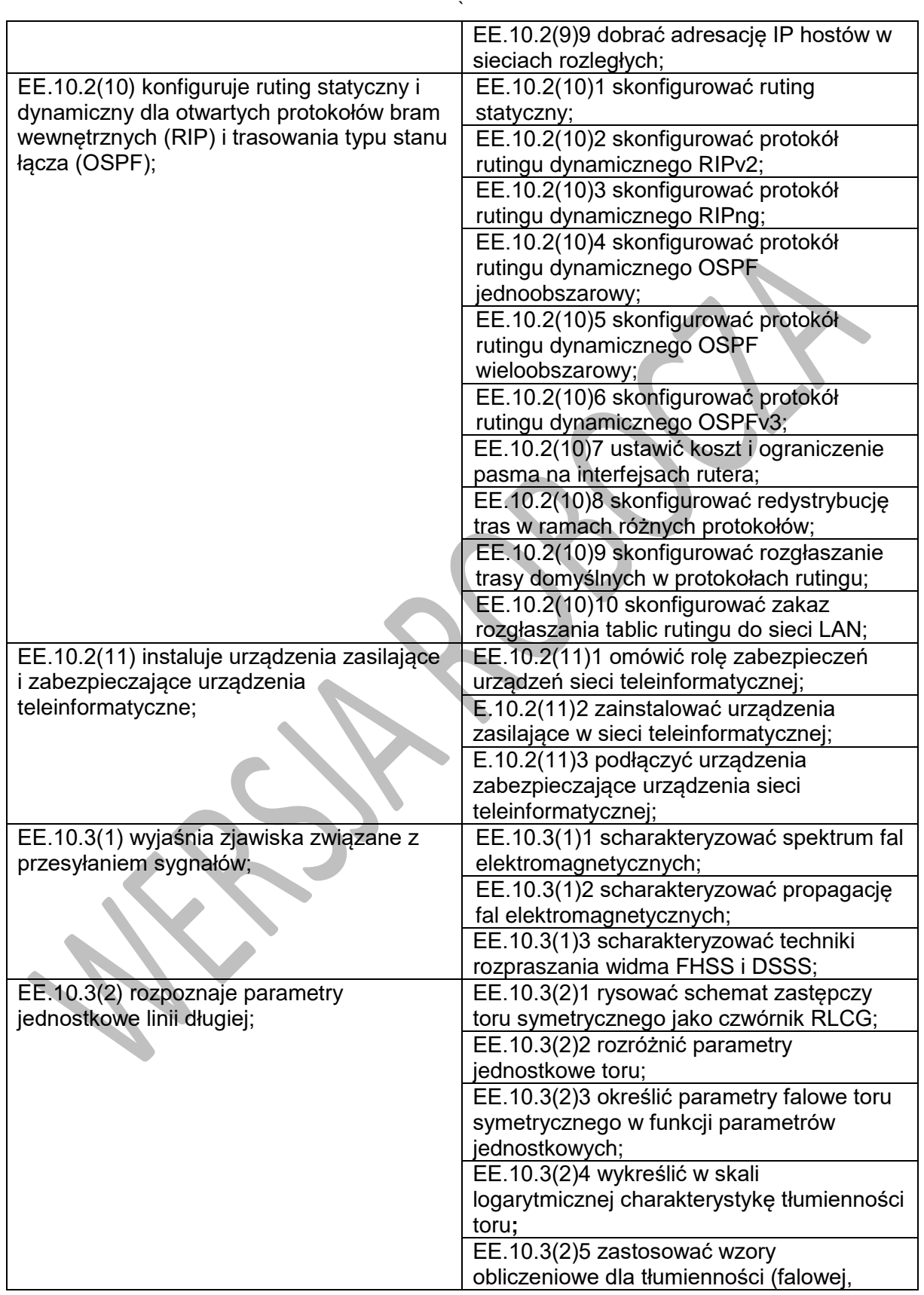

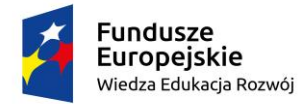

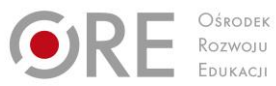

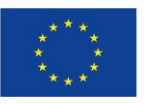

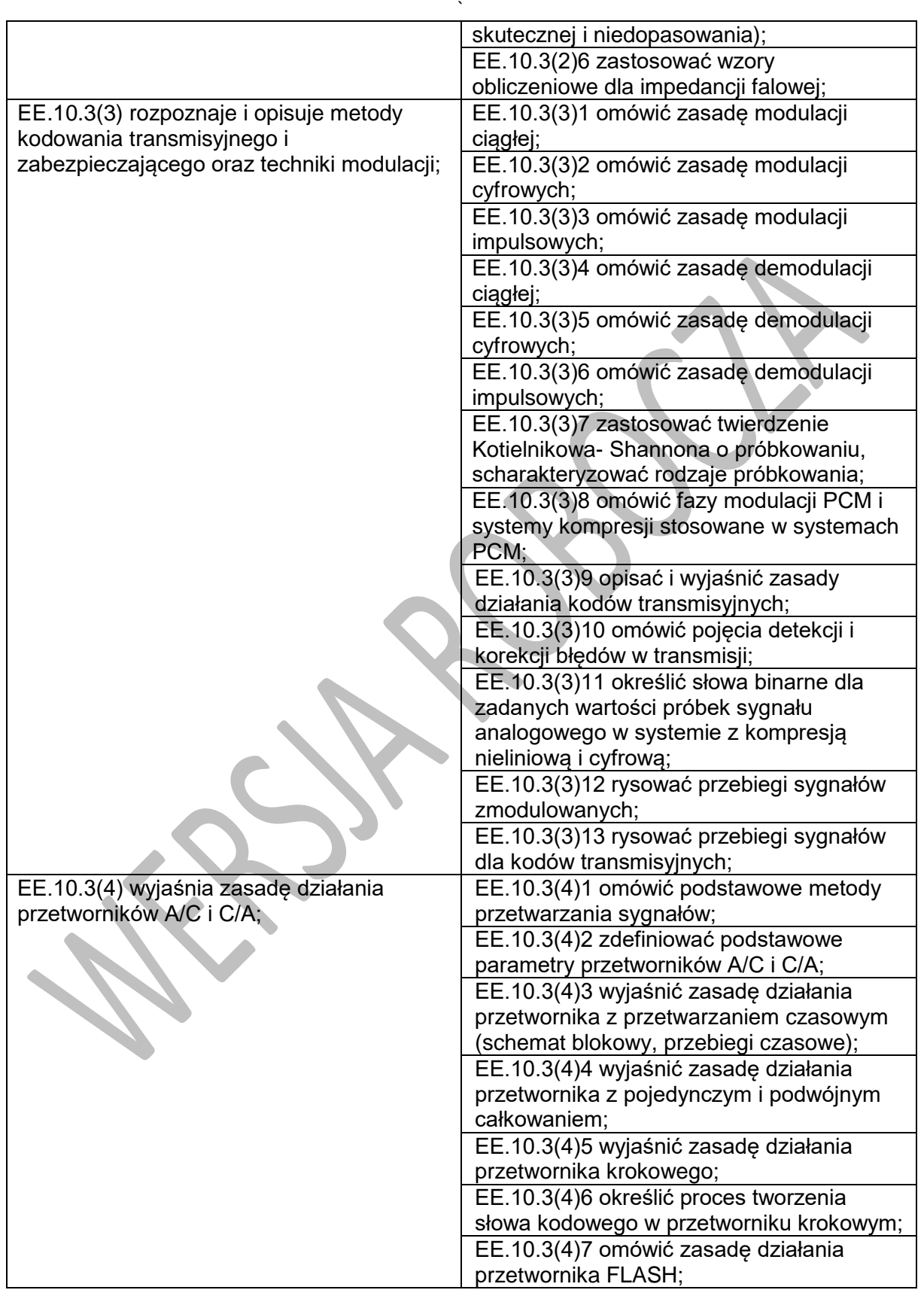

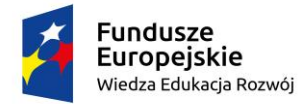

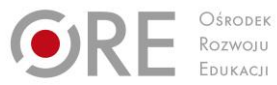

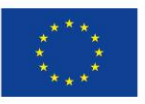

Projekty współfinansowane przez Unię Europejską w ramach Europejskiego Funduszu Społecznego

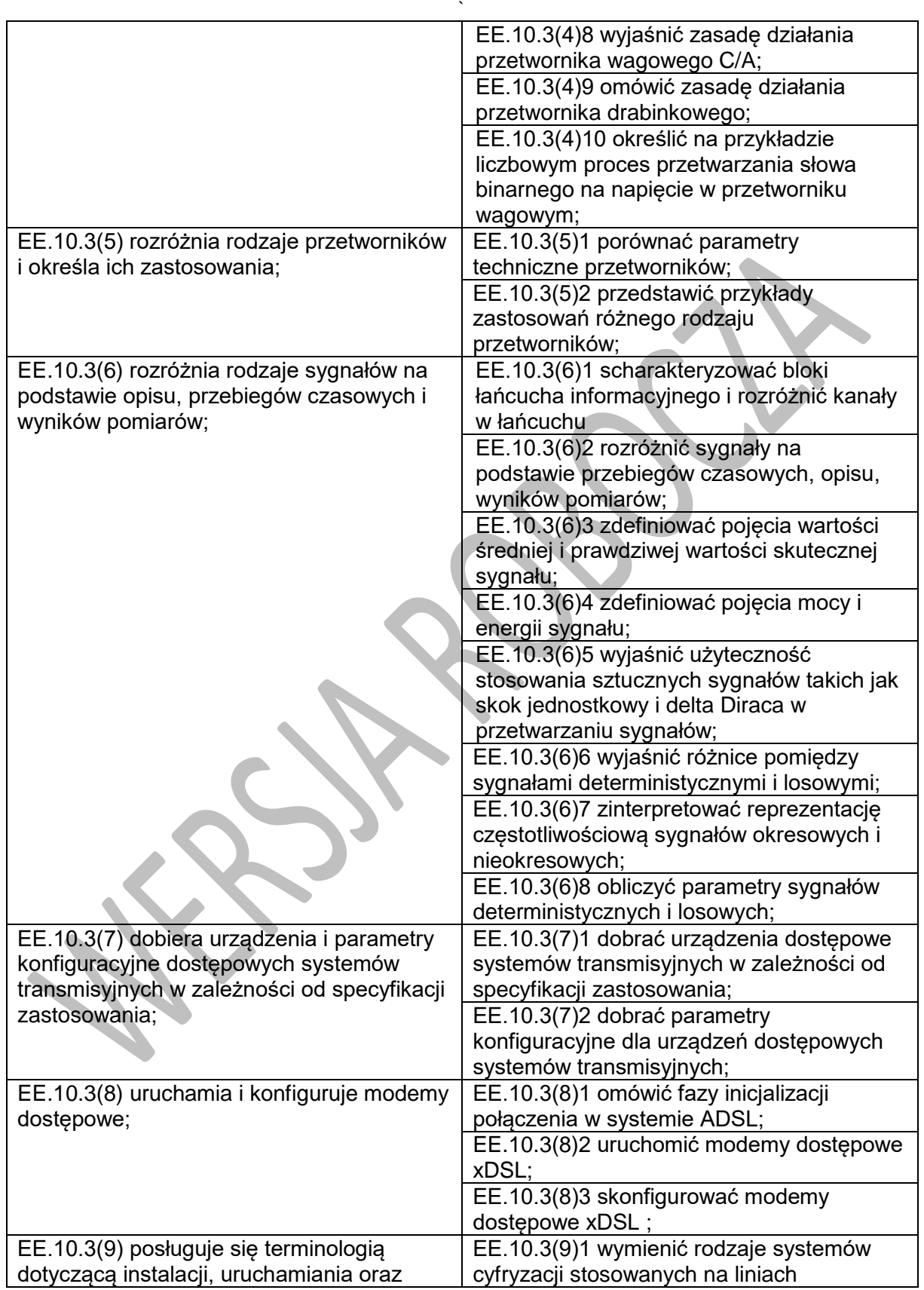

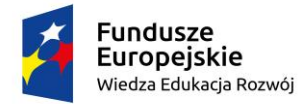

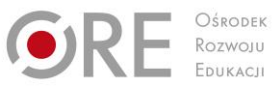

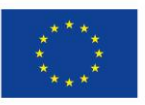

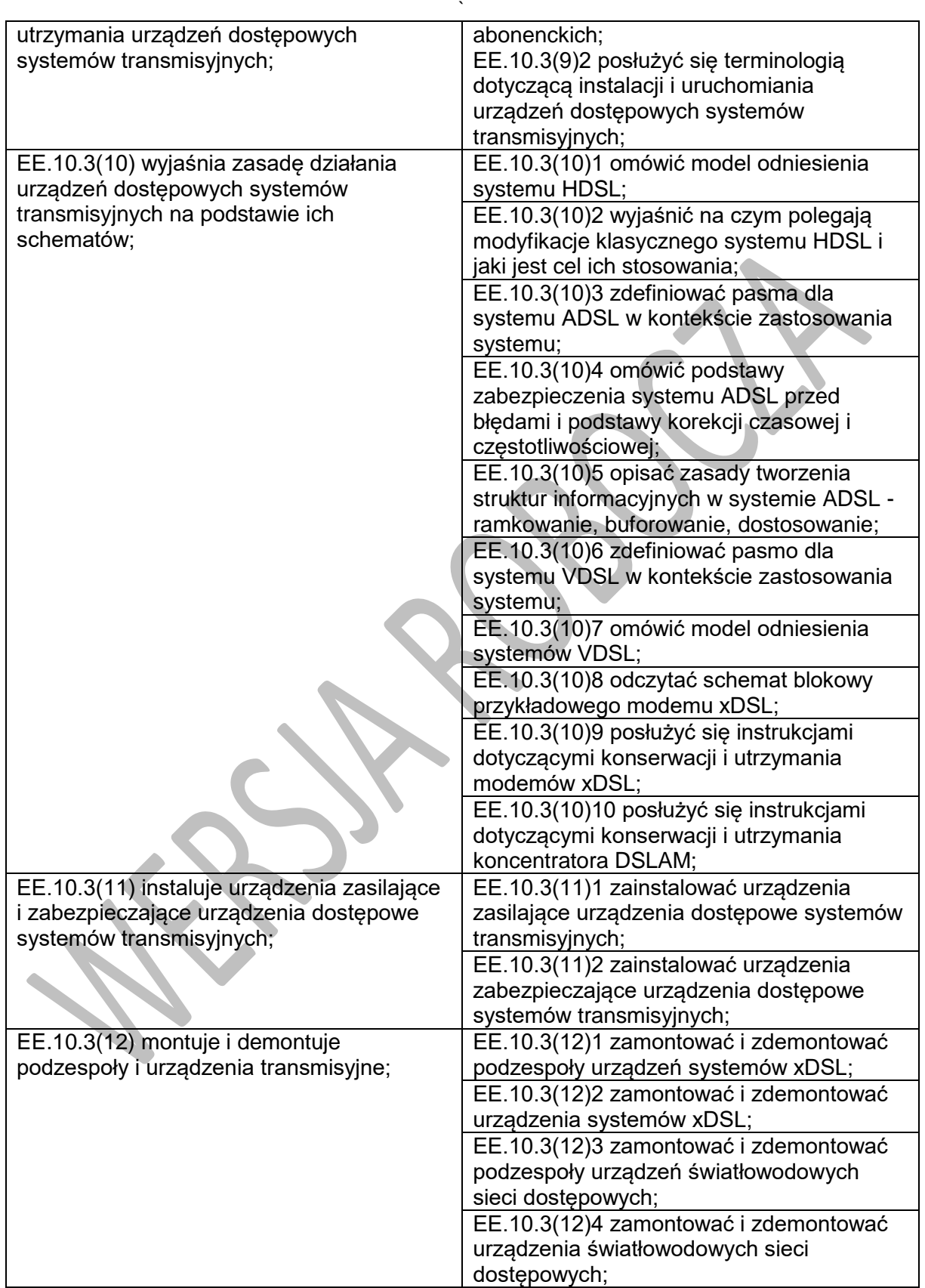

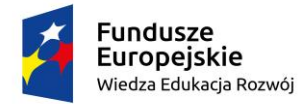

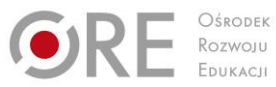

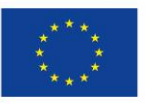

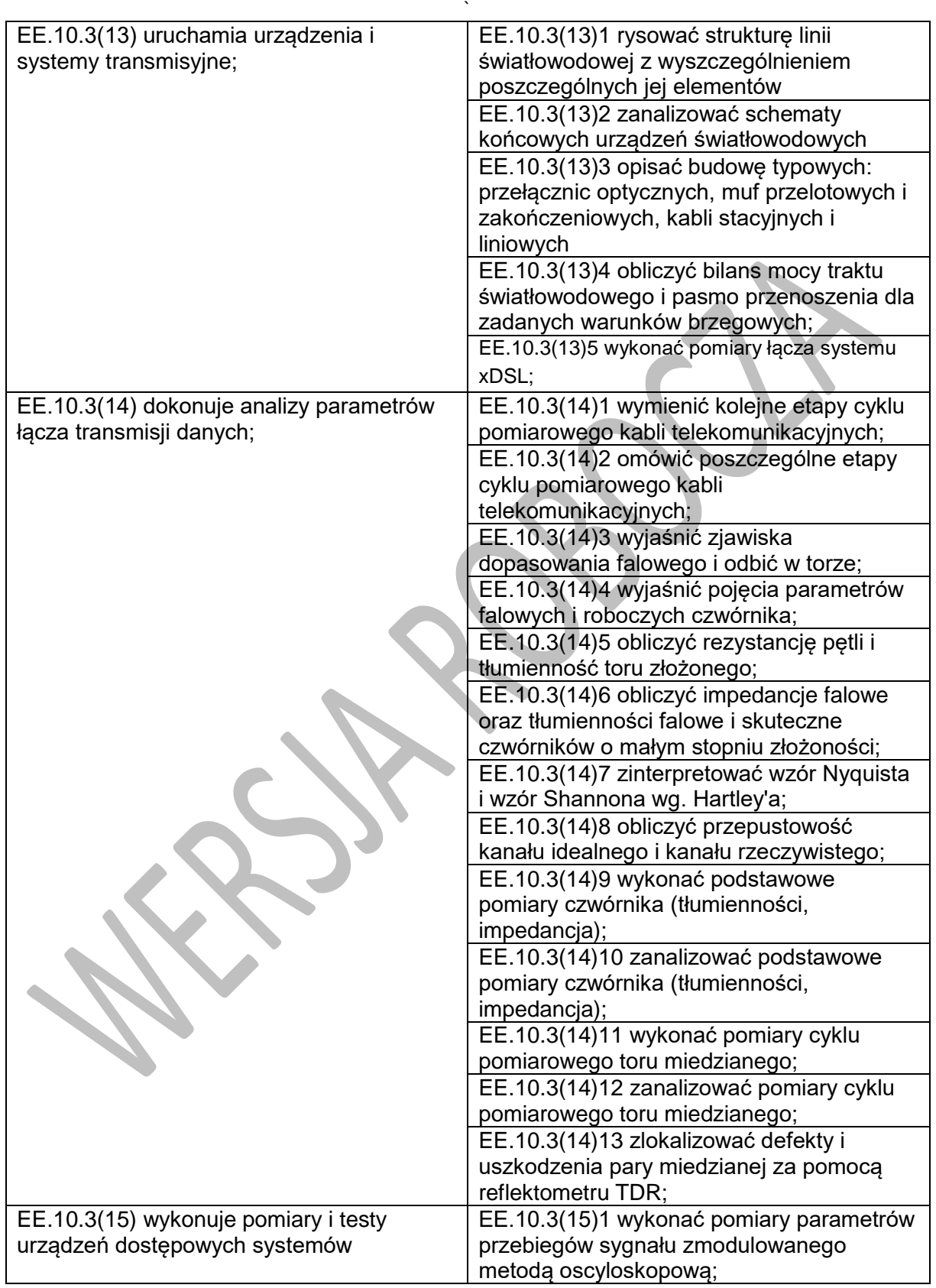

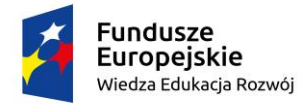

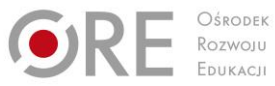

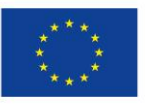

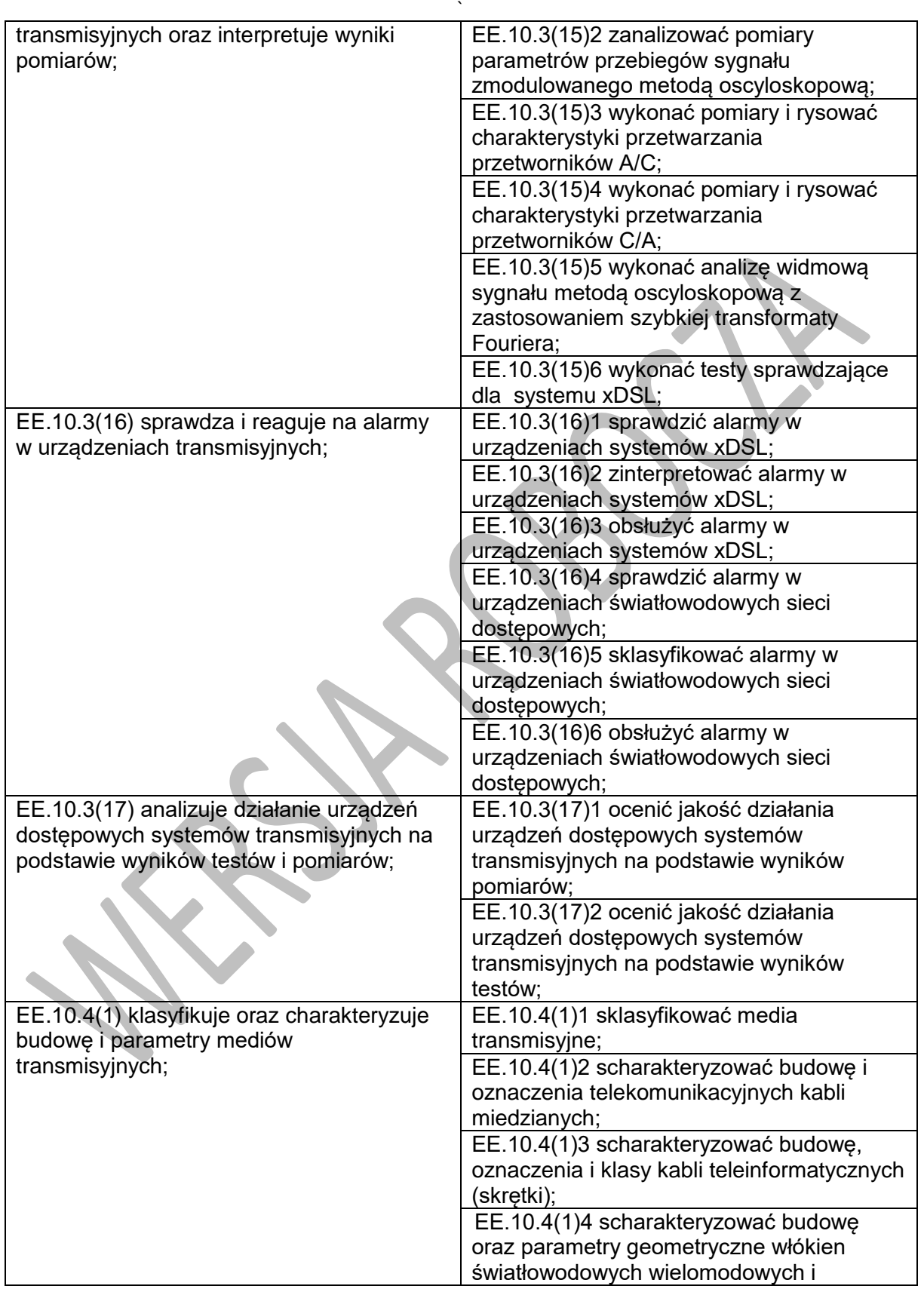

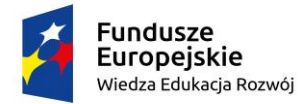

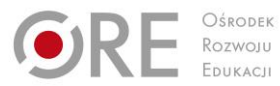

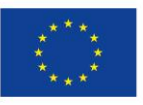

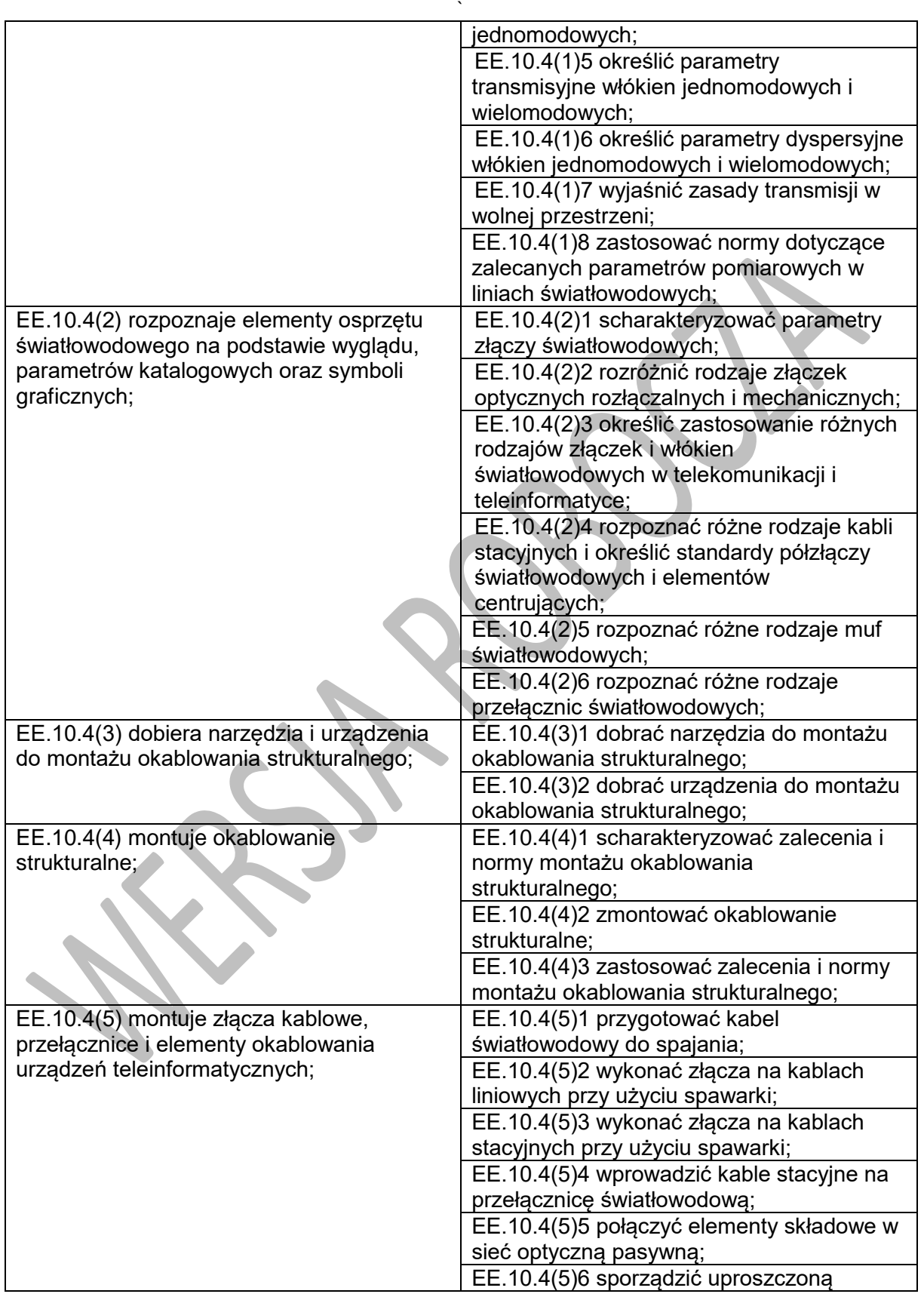

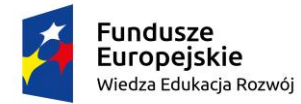

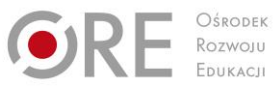

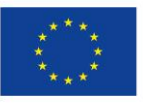

Projekty współfinansowane przez Unię Europejską w ramach Europejskiego Funduszu Społecznego

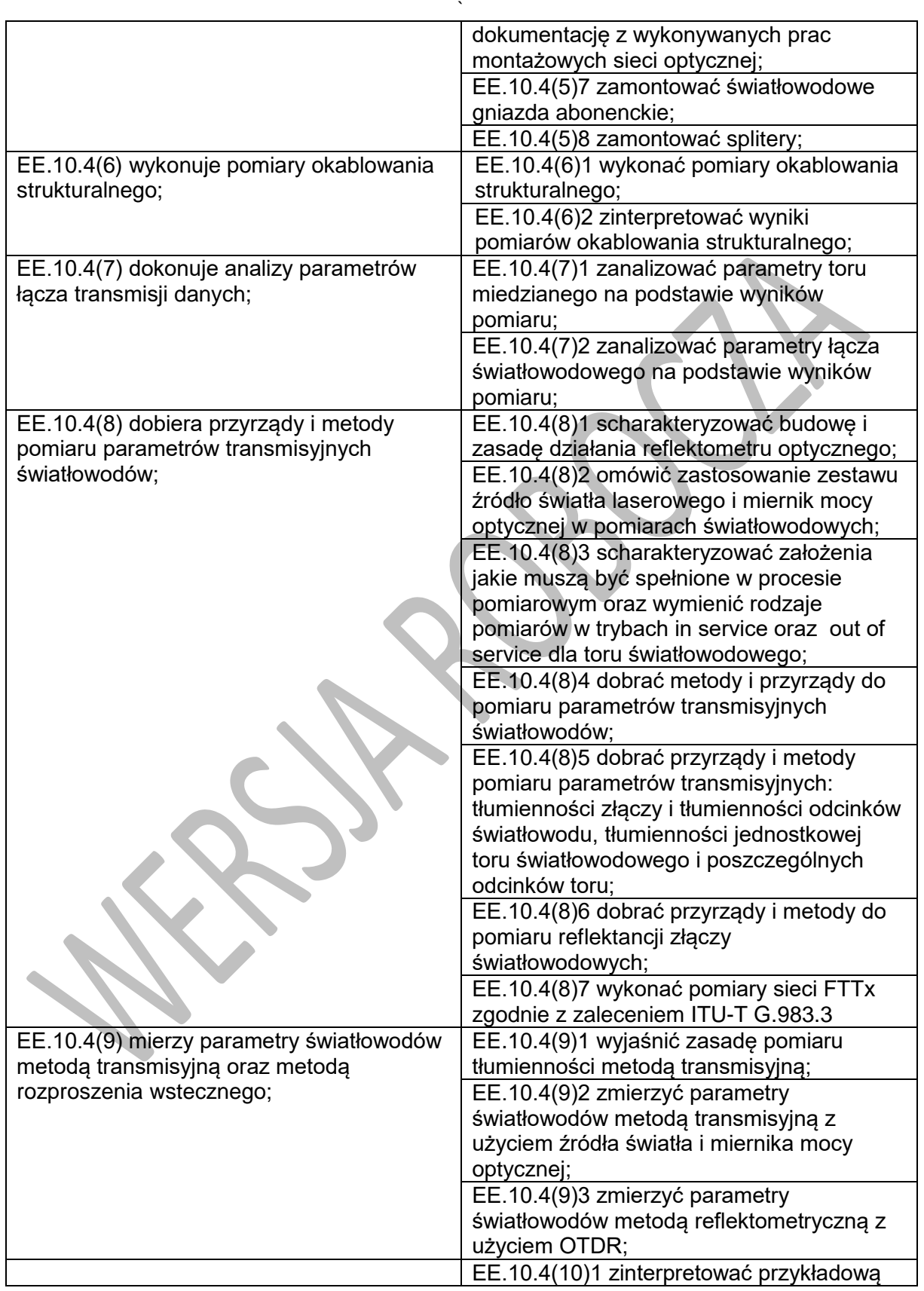

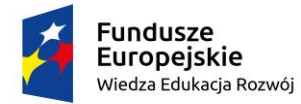

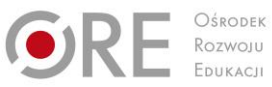

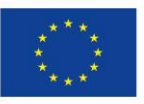

Projekty współfinansowane przez Unię Europejską w ramach Europejskiego Funduszu Społecznego

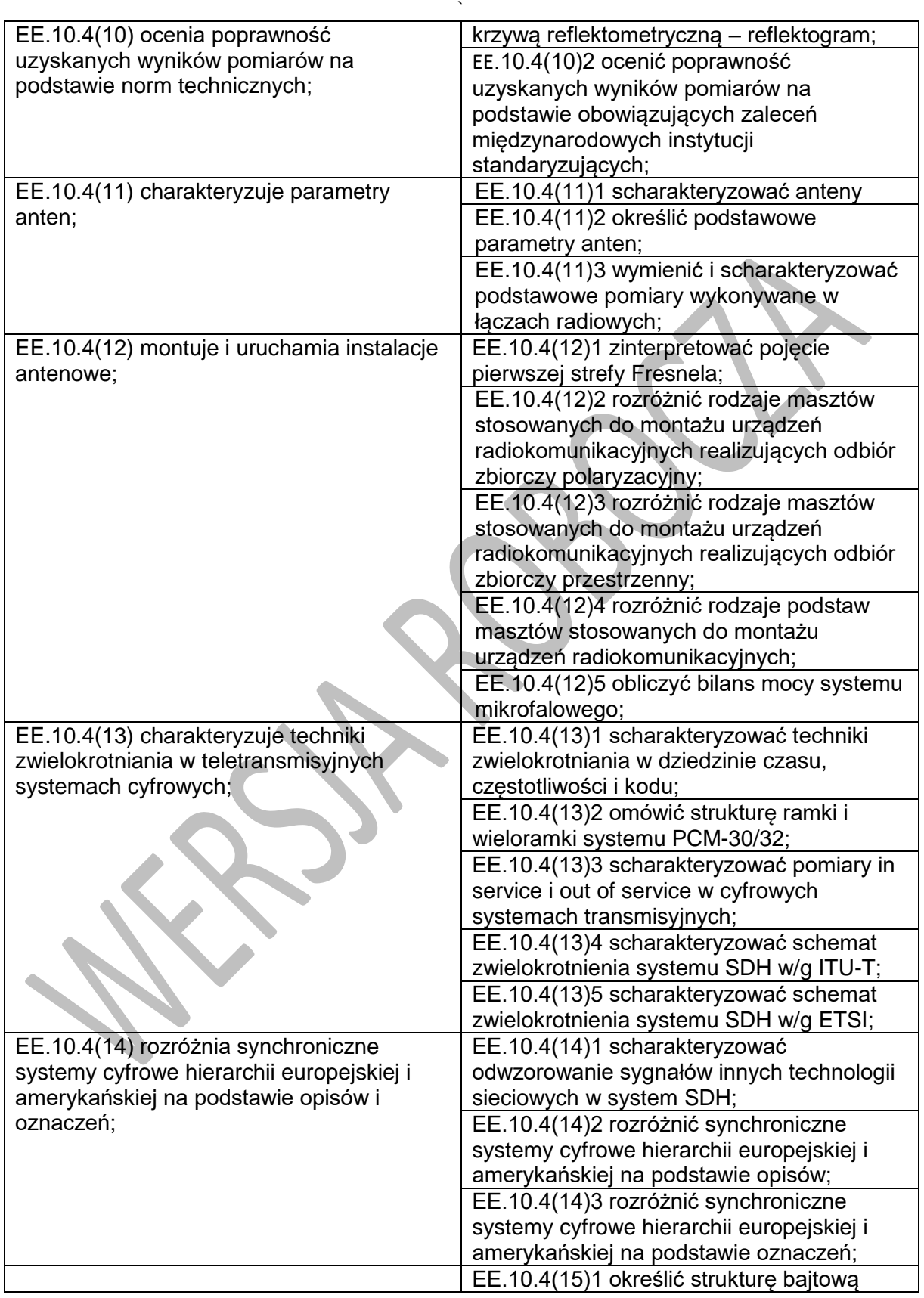

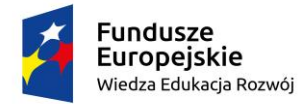

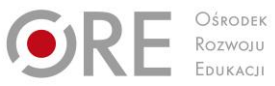

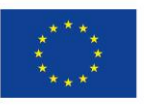

Projekty współfinansowane przez Unię Europejską w ramach Europejskiego Funduszu Społecznego

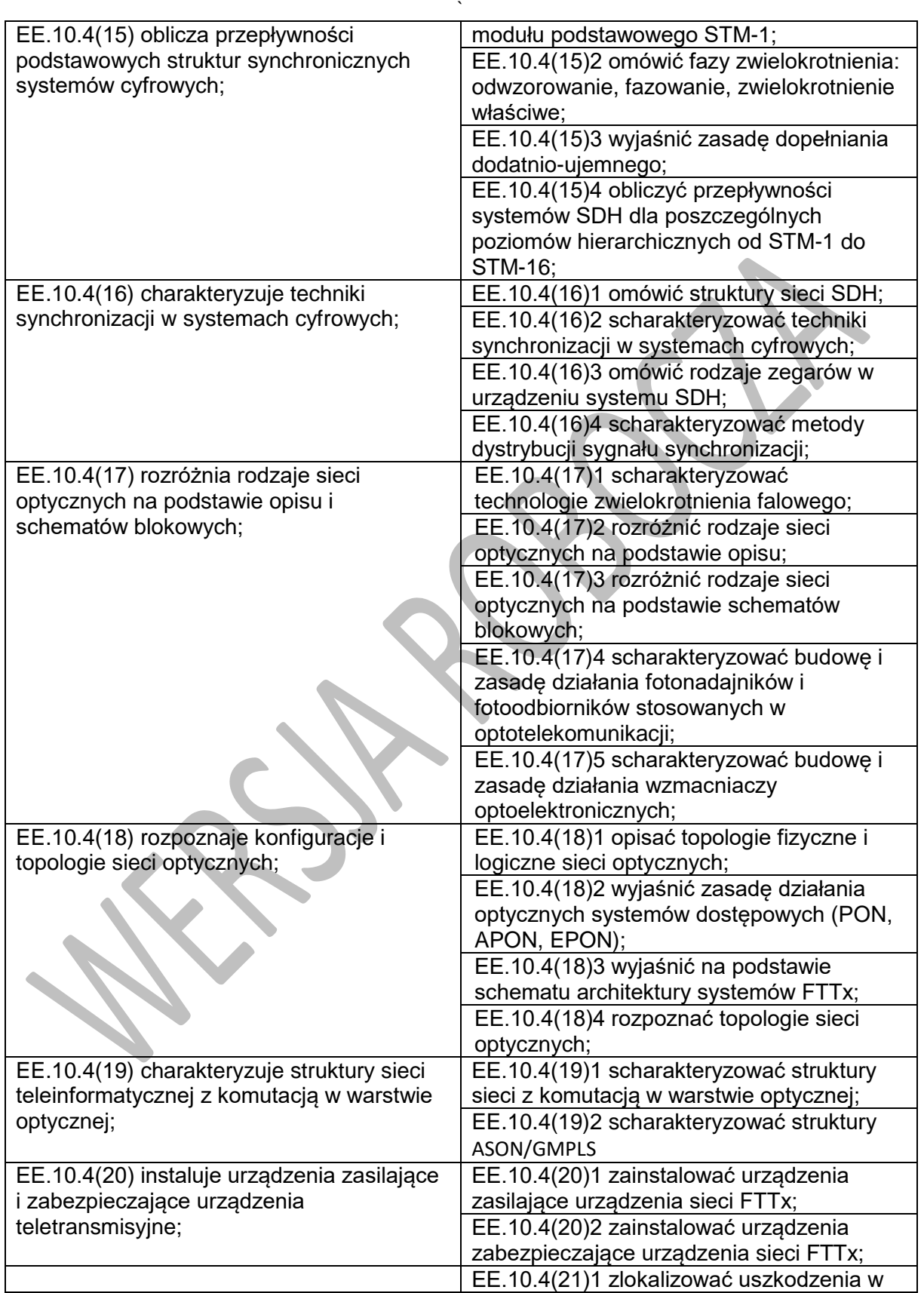

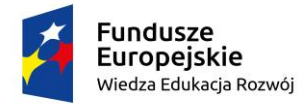

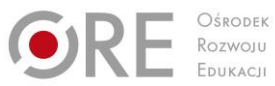

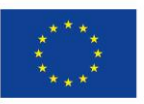

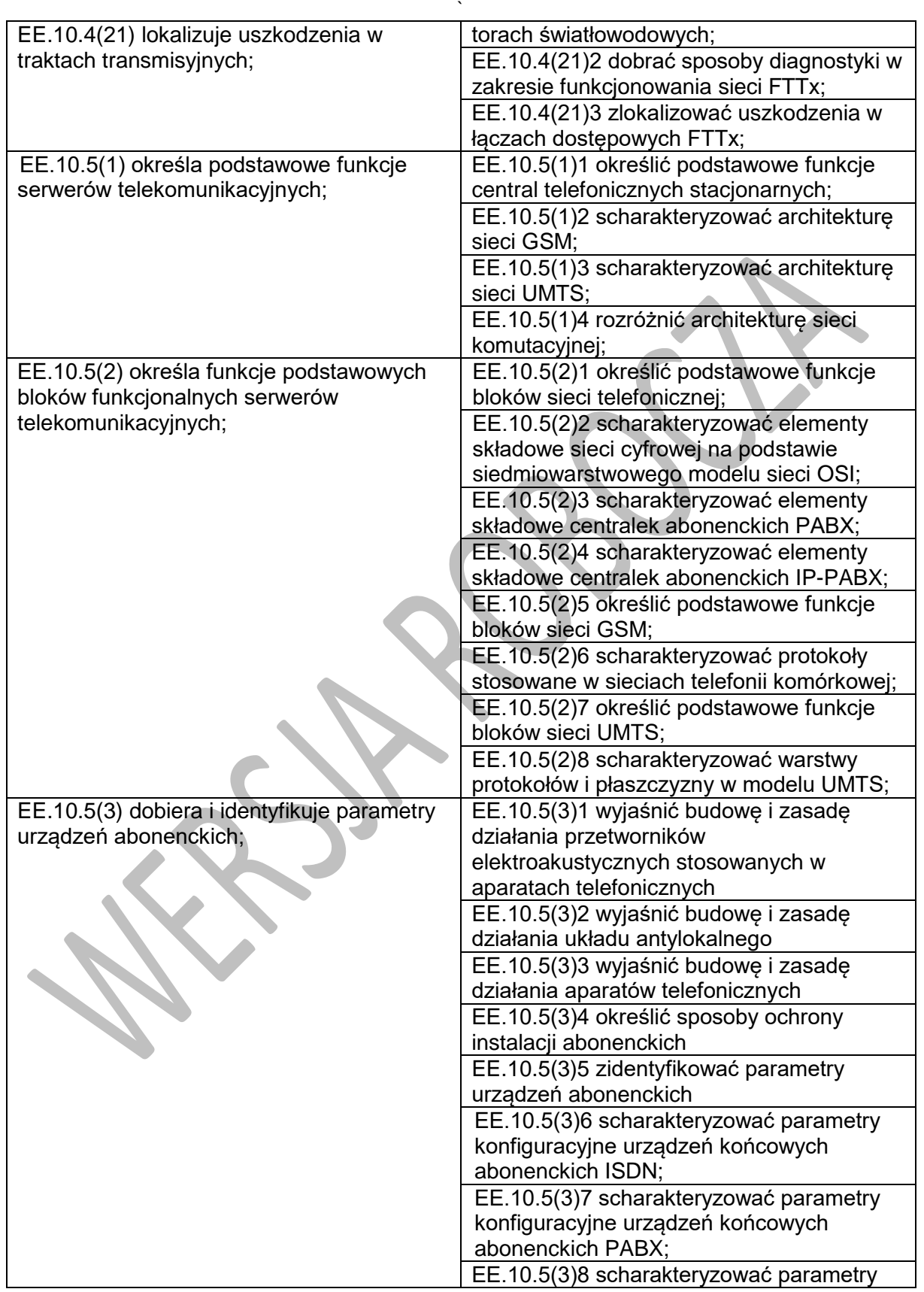

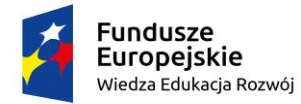

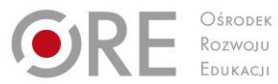

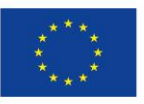

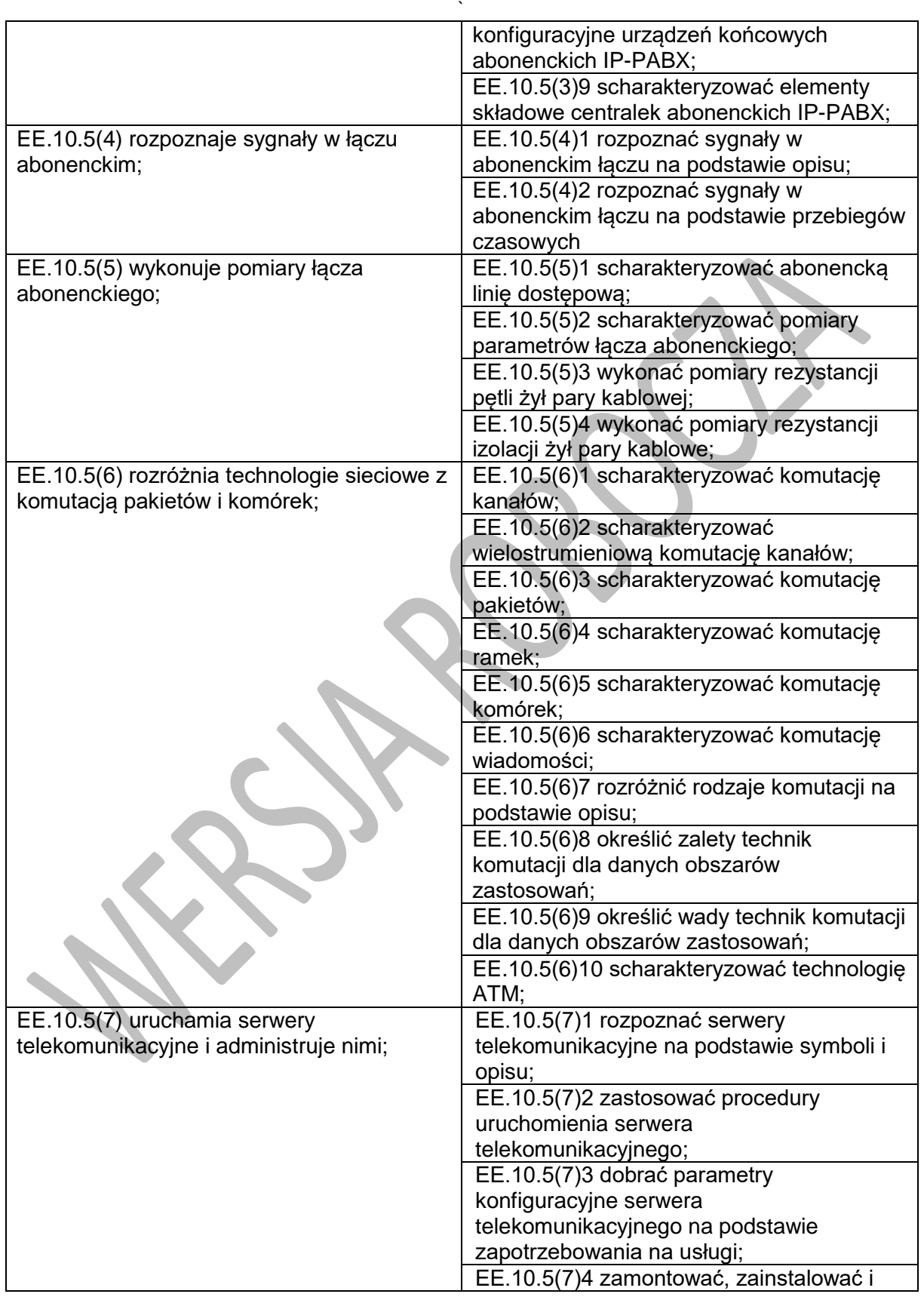

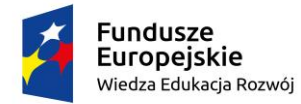

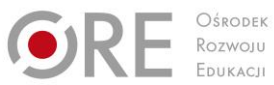

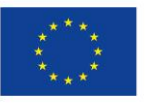

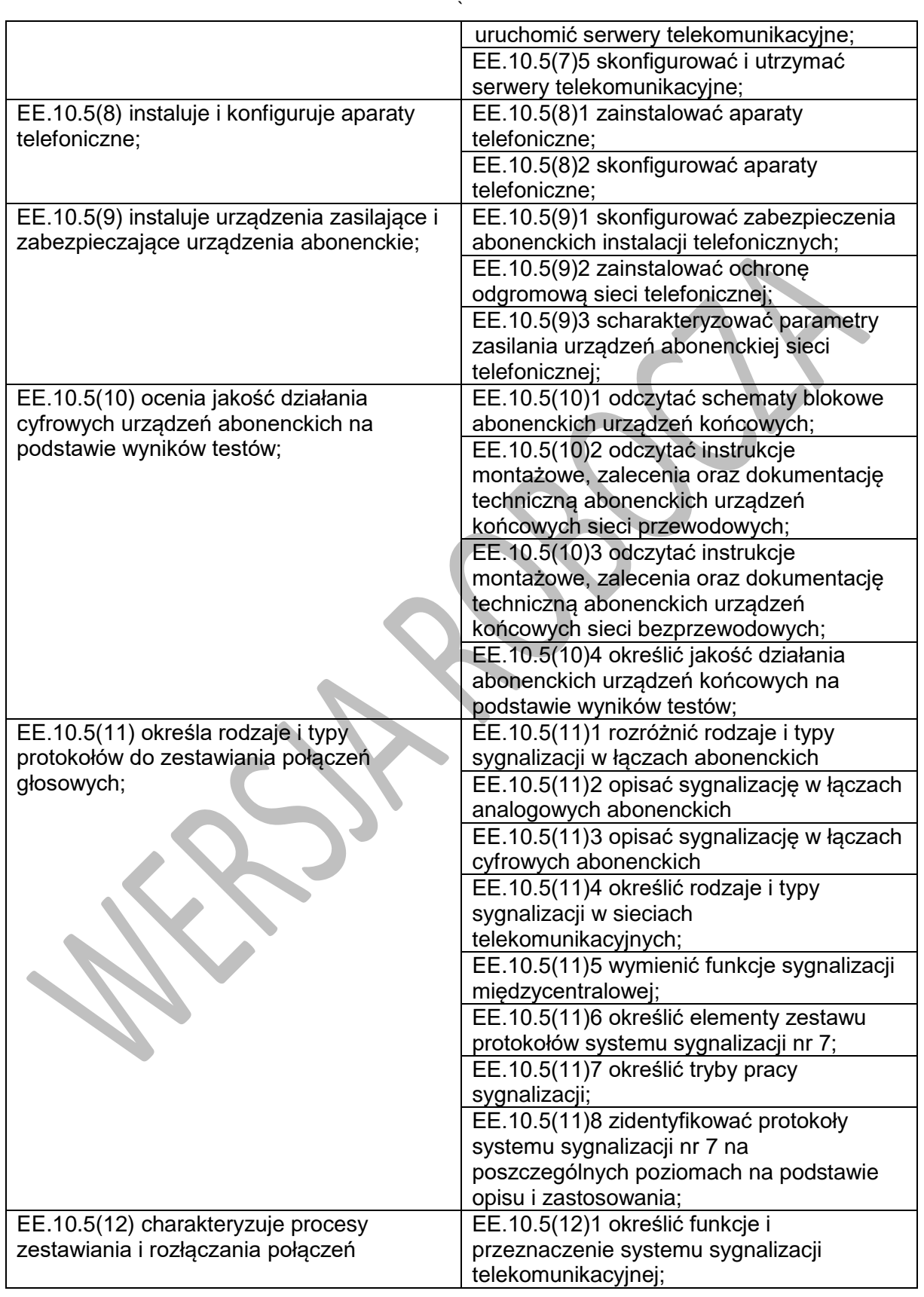

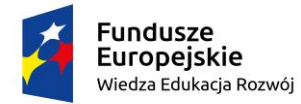

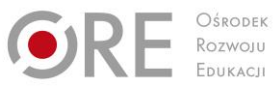

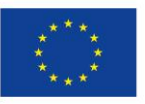

Projekty współfinansowane przez Unię Europejską w ramach Europejskiego Funduszu Społecznego

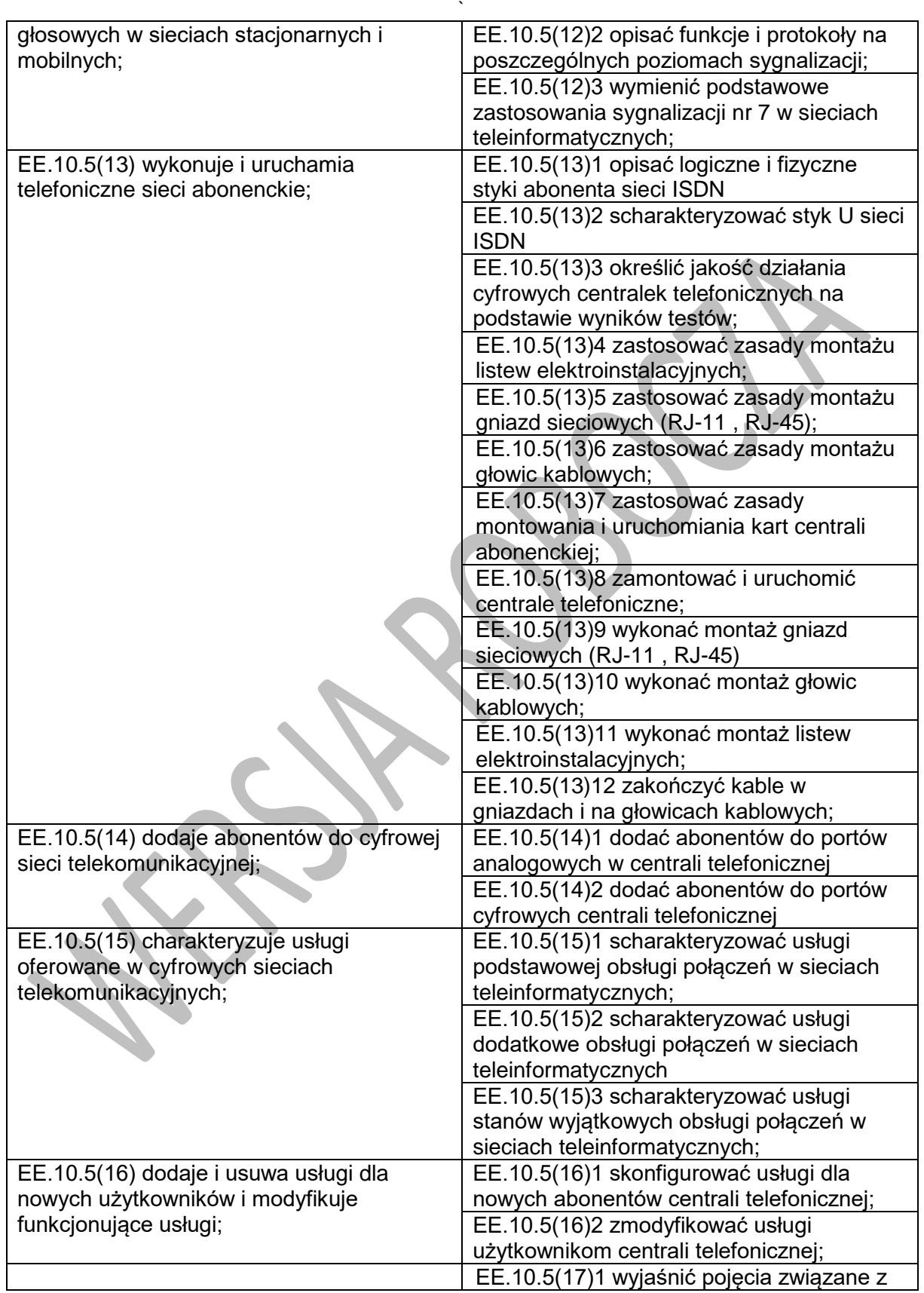

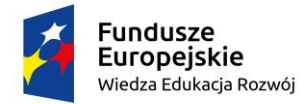

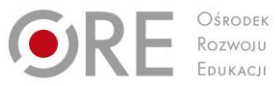

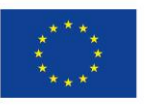

Projekty współfinansowane przez Unię Europejską w ramach Europejskiego Funduszu Społecznego

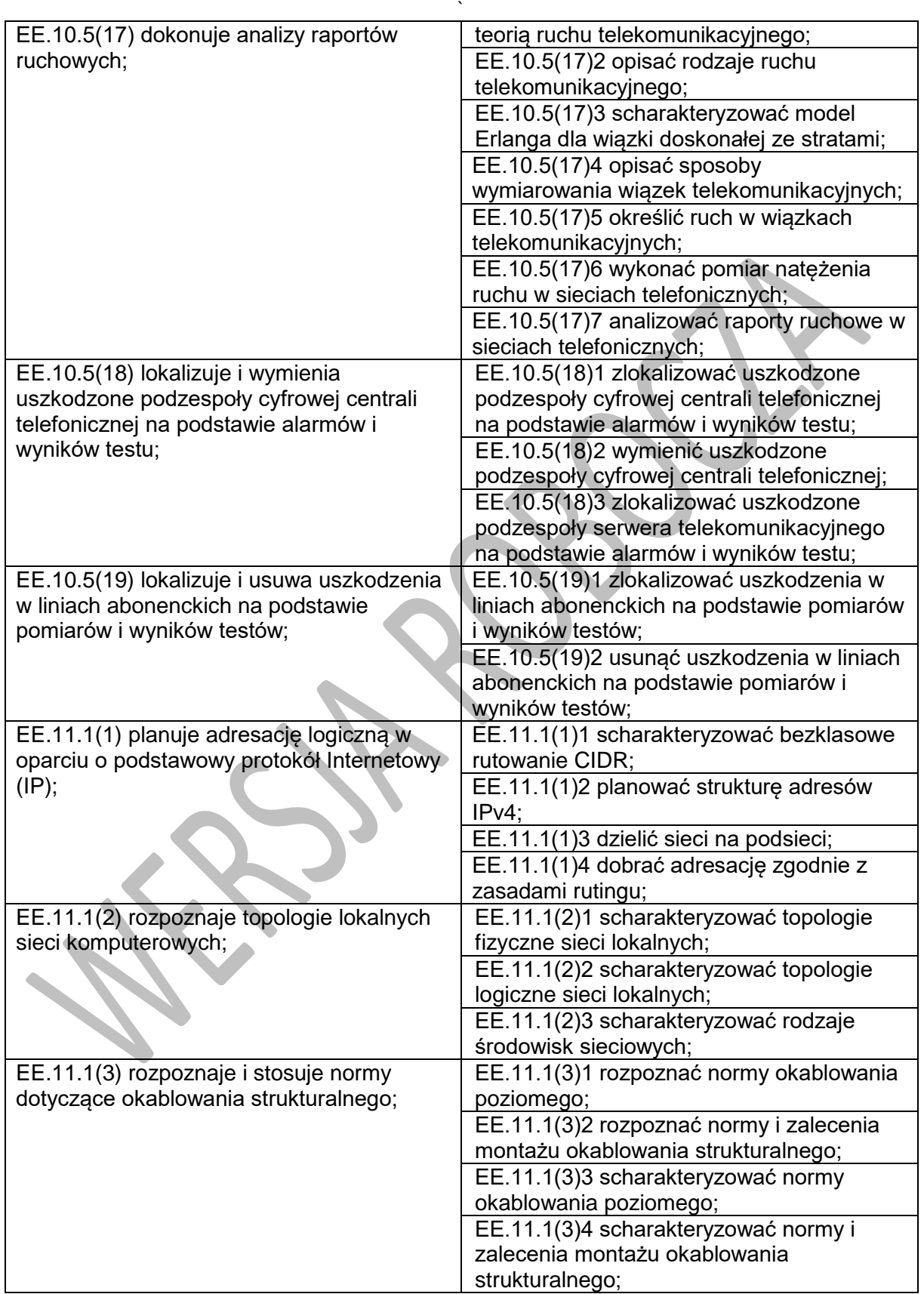

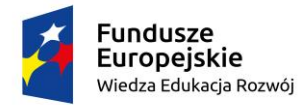

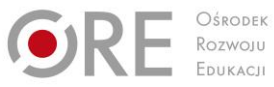

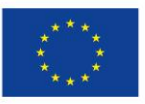

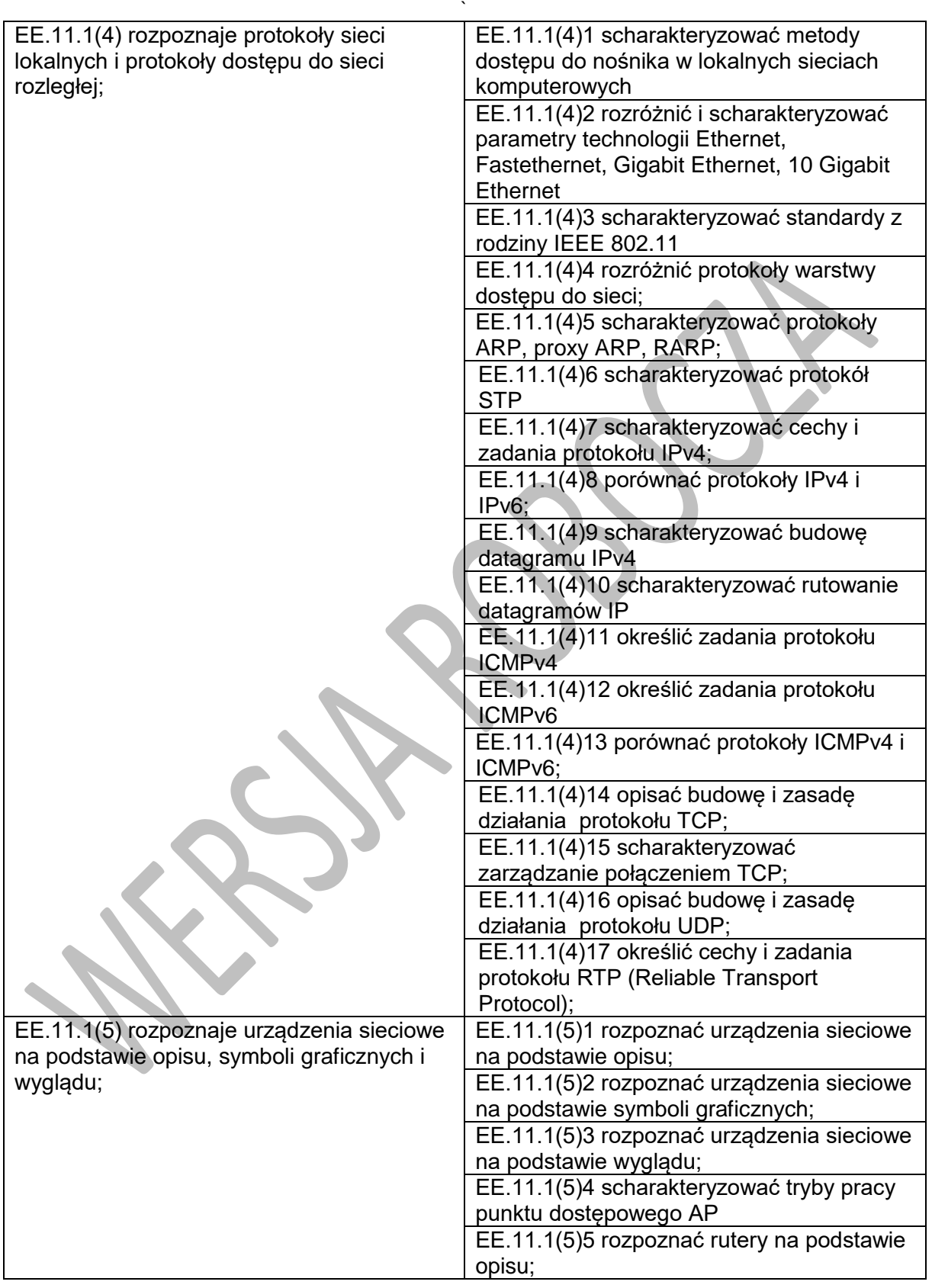

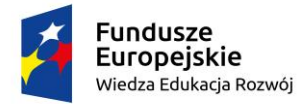

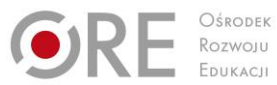

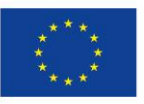

Projekty współfinansowane przez Unię Europejską w ramach Europejskiego Funduszu Społecznego

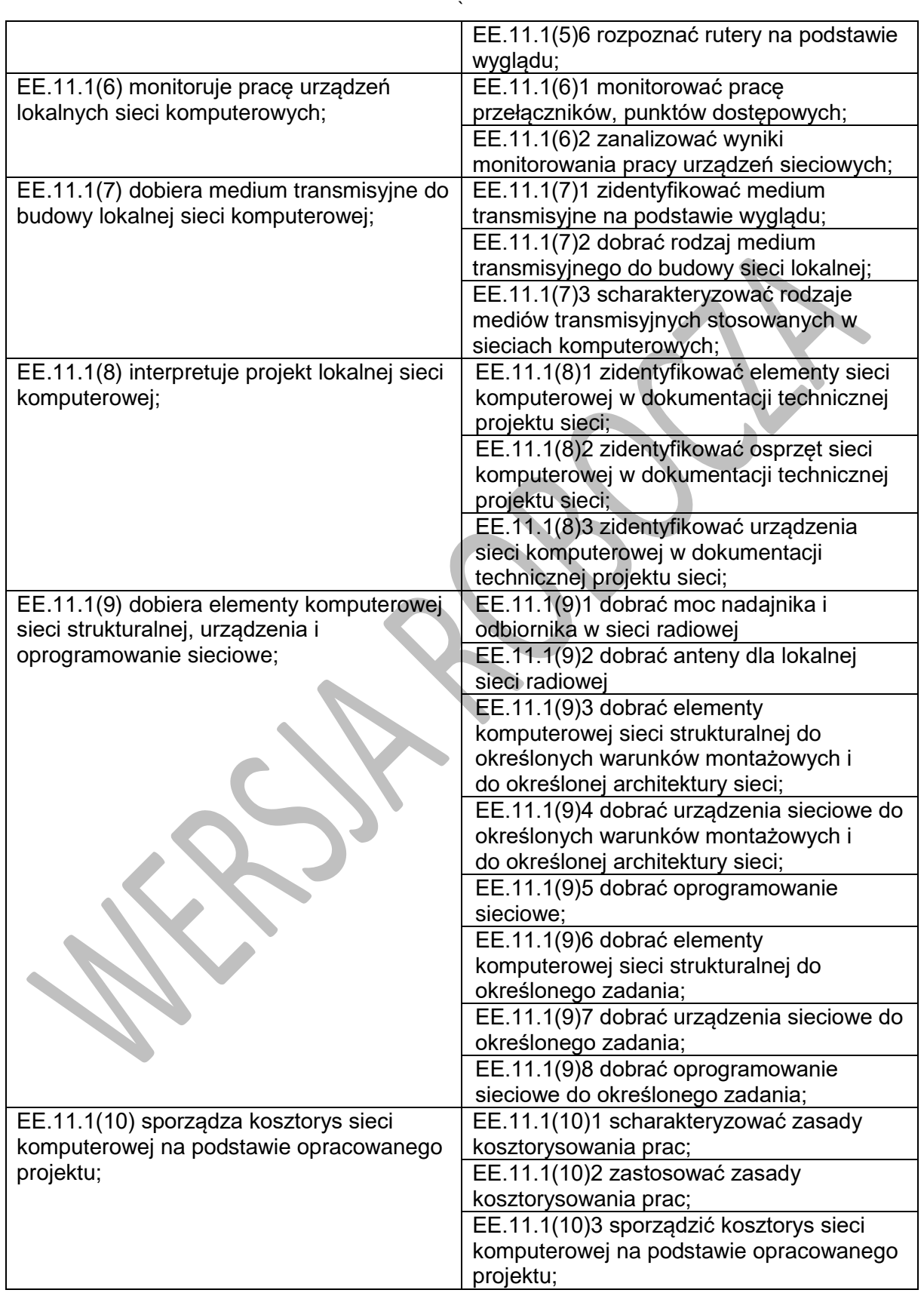

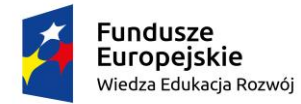

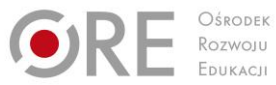

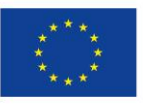

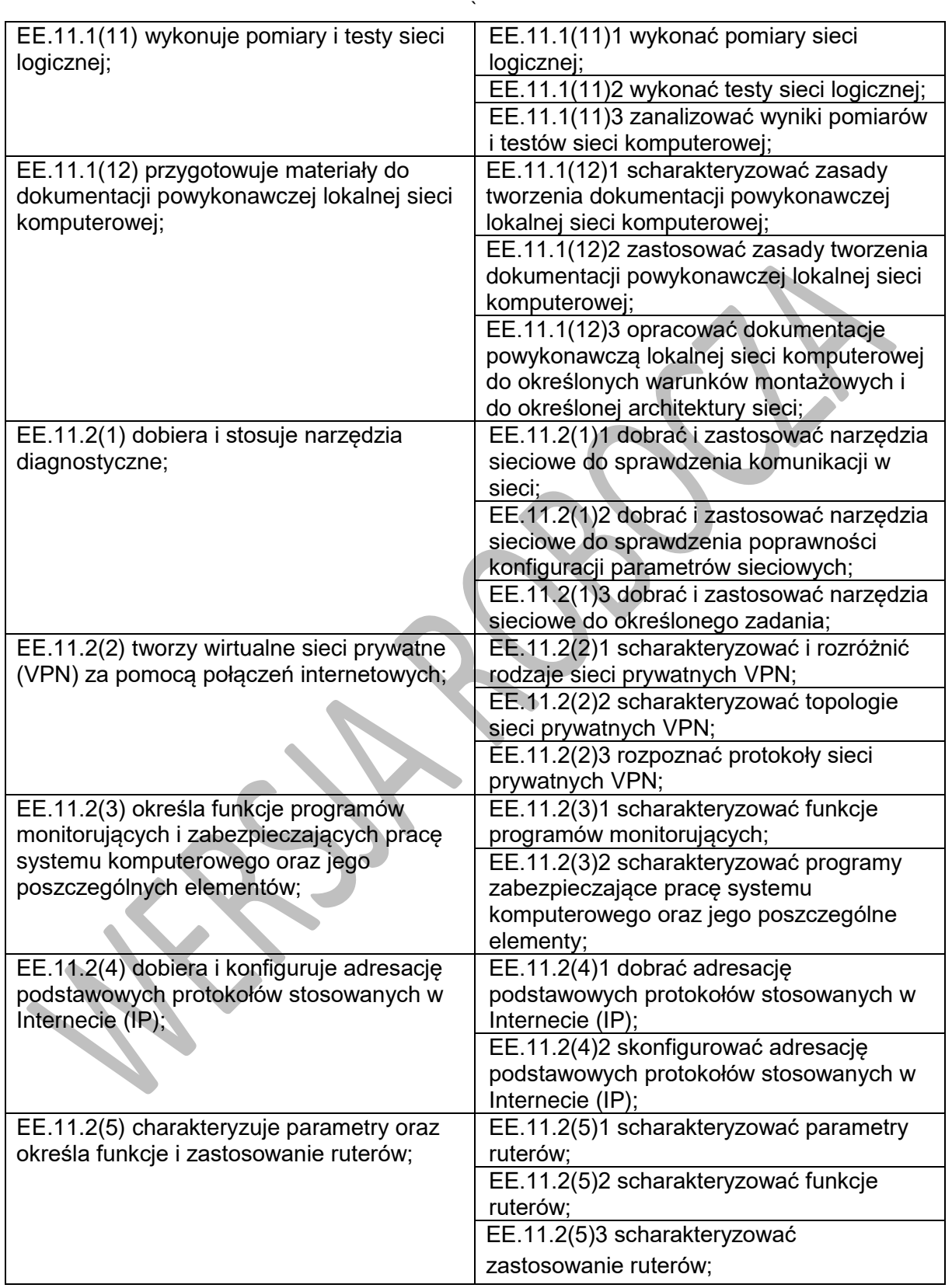

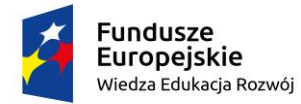

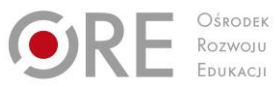

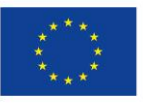

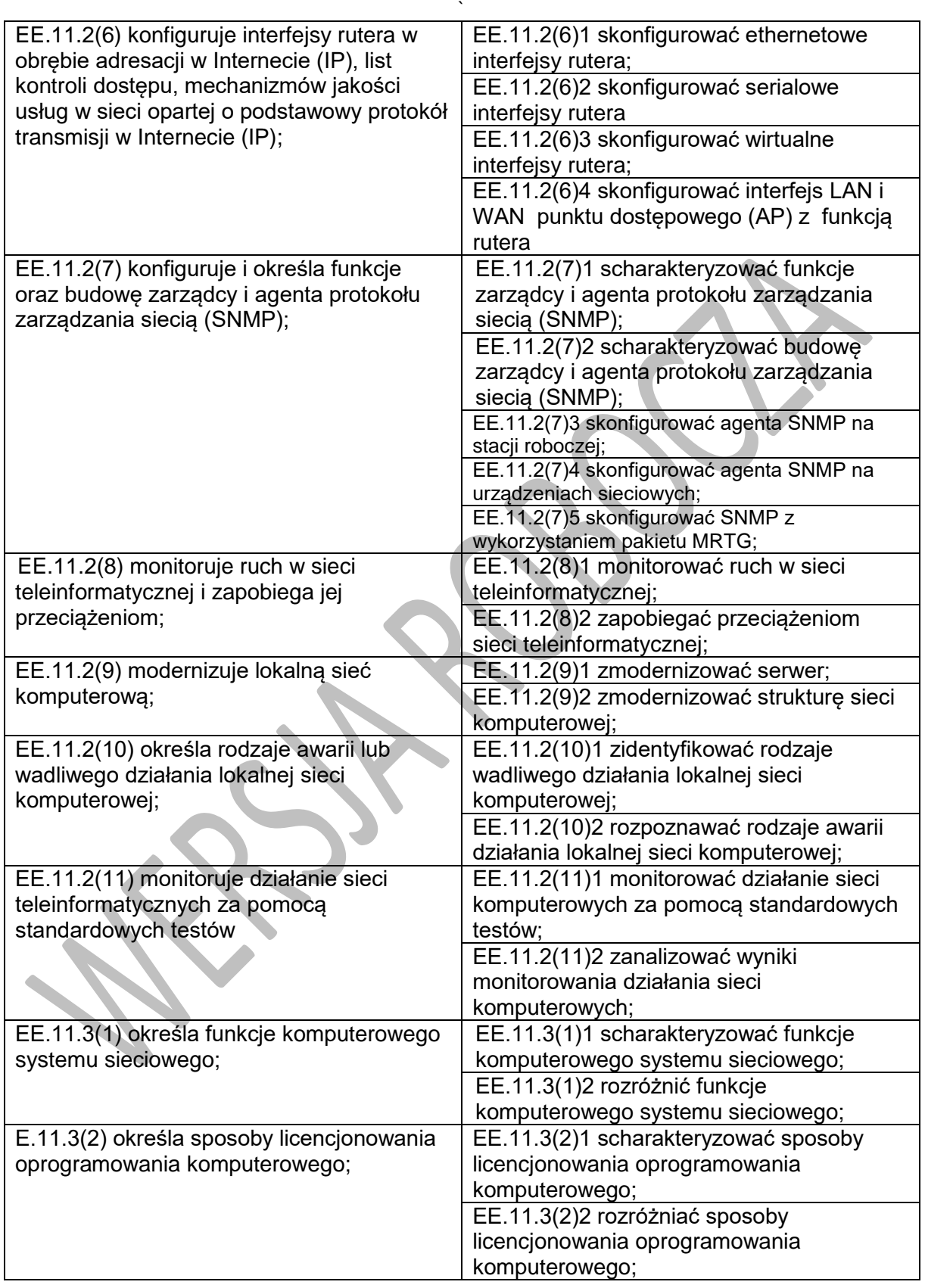

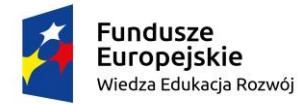

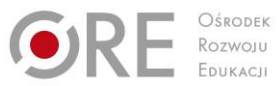

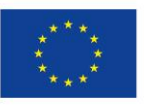

Projekty współfinansowane przez Unię Europejską w ramach Europejskiego Funduszu Społecznego

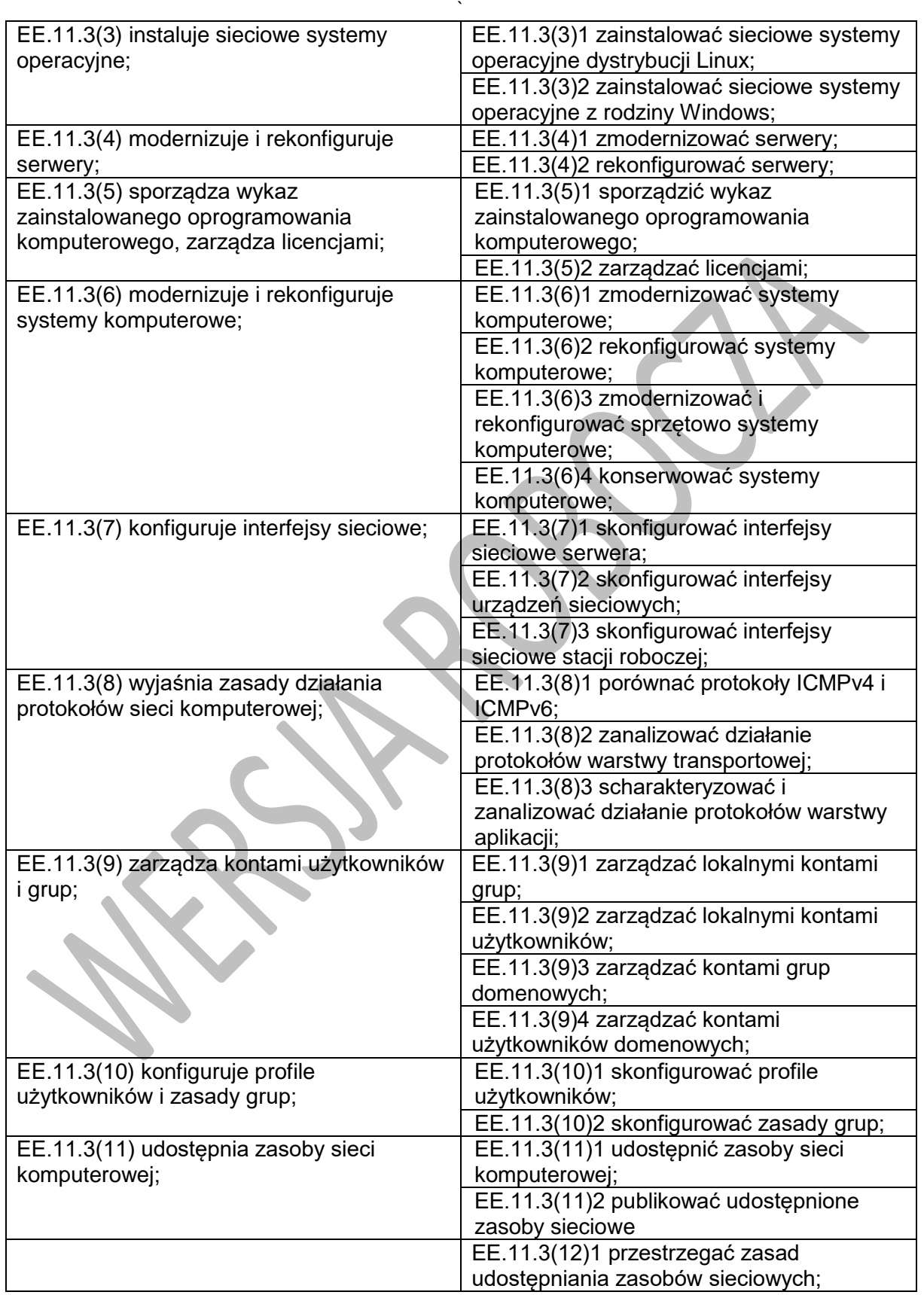

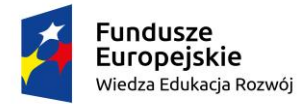

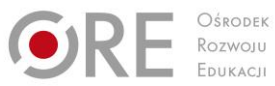

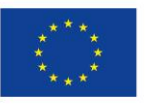

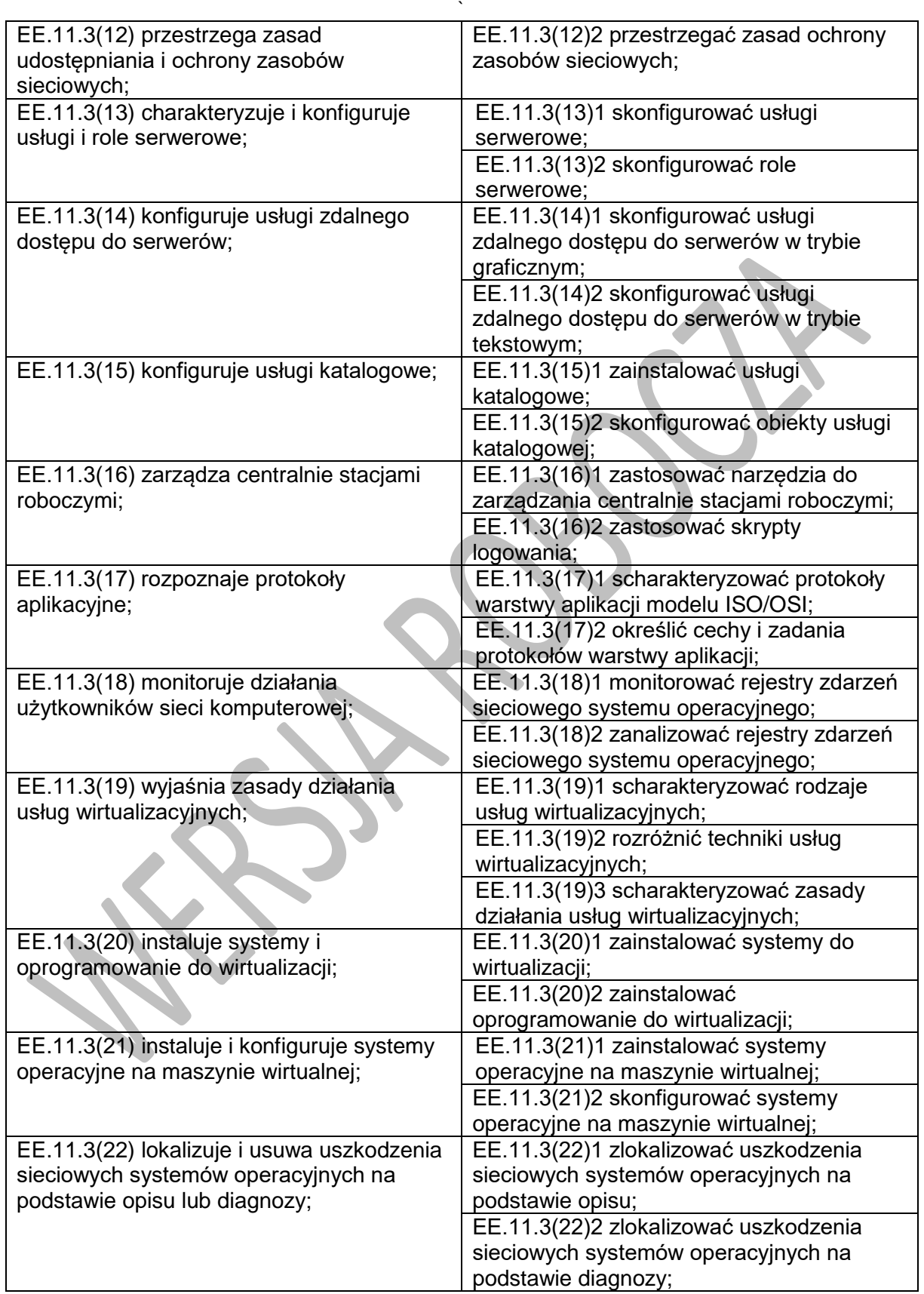

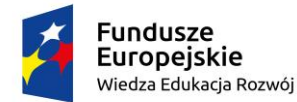

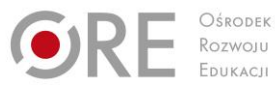

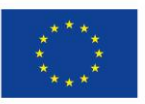

Projekty współfinansowane przez Unię Europejską w ramach Europejskiego Funduszu Społecznego

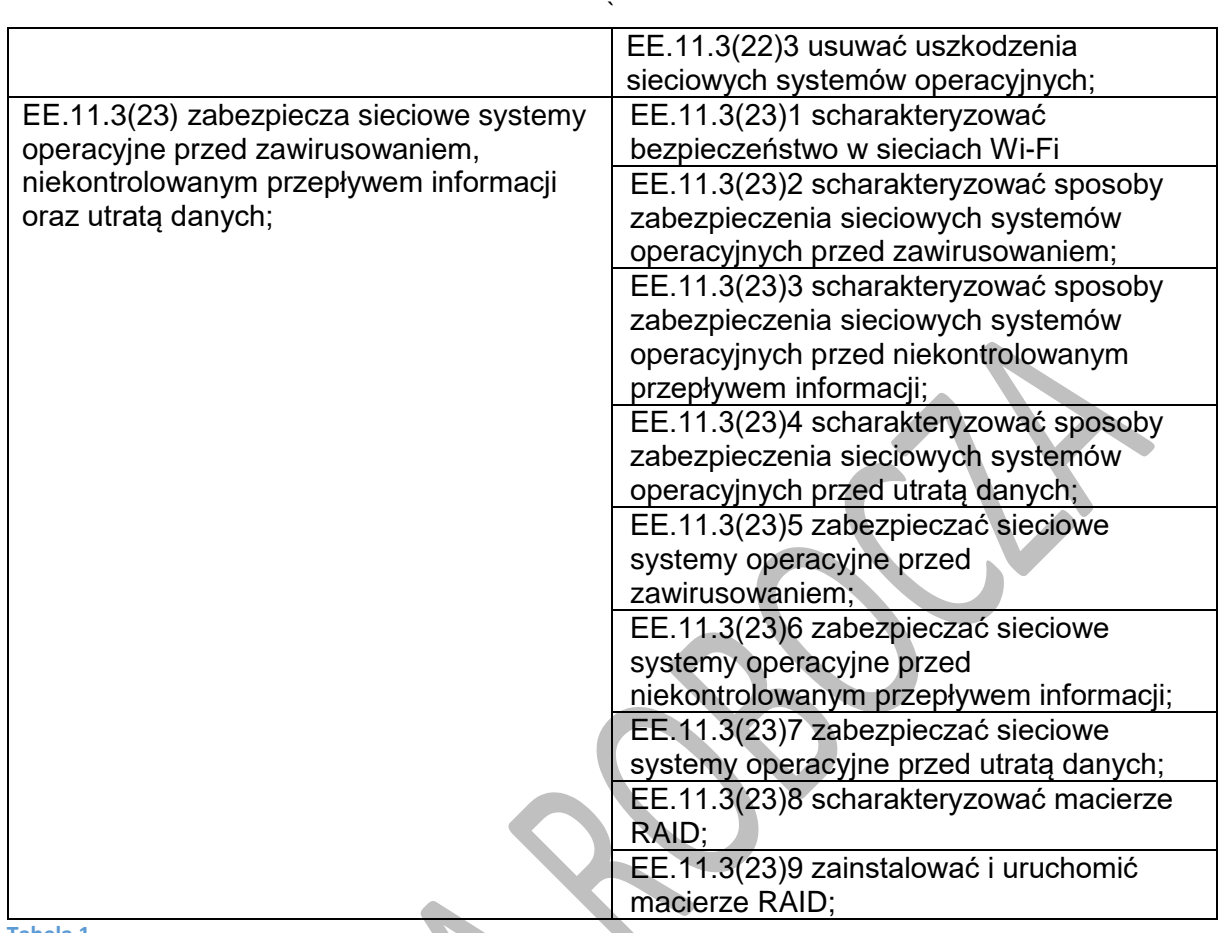

**Tabela 1**